This document includes text contributed by Nikos Mavrogiannopoulos, Simon Josefsson, Daiki Ueno, Carolin Latze, Alfredo Pironti, Ted Zlatanov and Andrew McDonald. Several corrections are due to Patrick Pelletier and Andreas Metzler.

ISBN 978-1-326-00266-4 Copyright © 2001-2015 Free Software Foundation, Inc. Copyright © 2001-2019 Nikos Mavrogiannopoulos

Permission is granted to copy, distribute and/or modify this document under the terms of the GNU Free Documentation License, Version 1.3 or any later version published by the Free Software Foundation; with no Invariant Sections, no Front-Cover Texts, and no Back-Cover Texts. A copy of the license is included in the section entitled "GNU Free Documentation License".

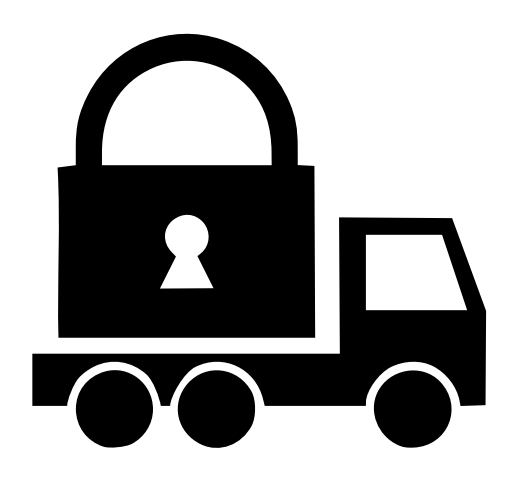

# **Contents**

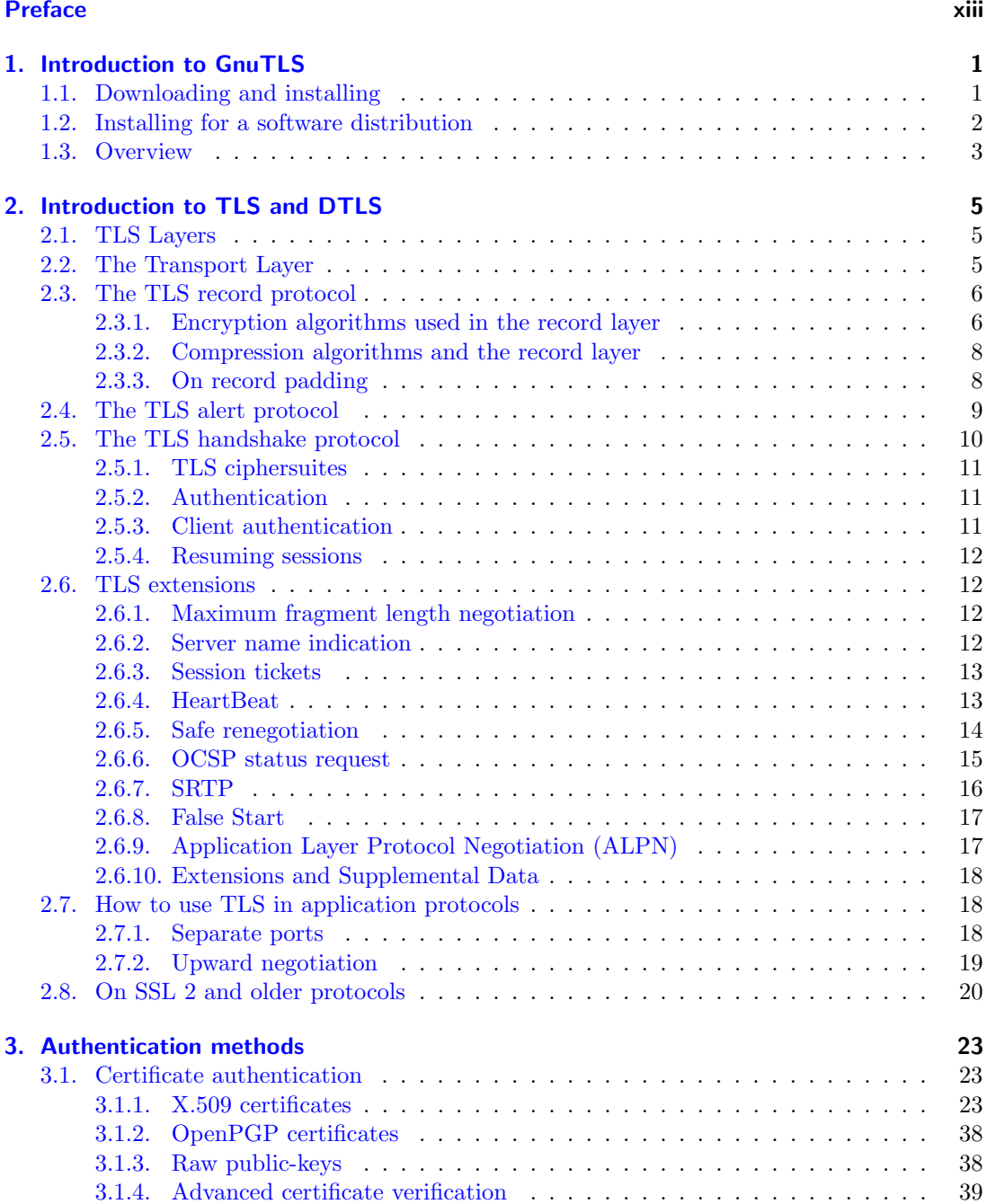

#### Contents

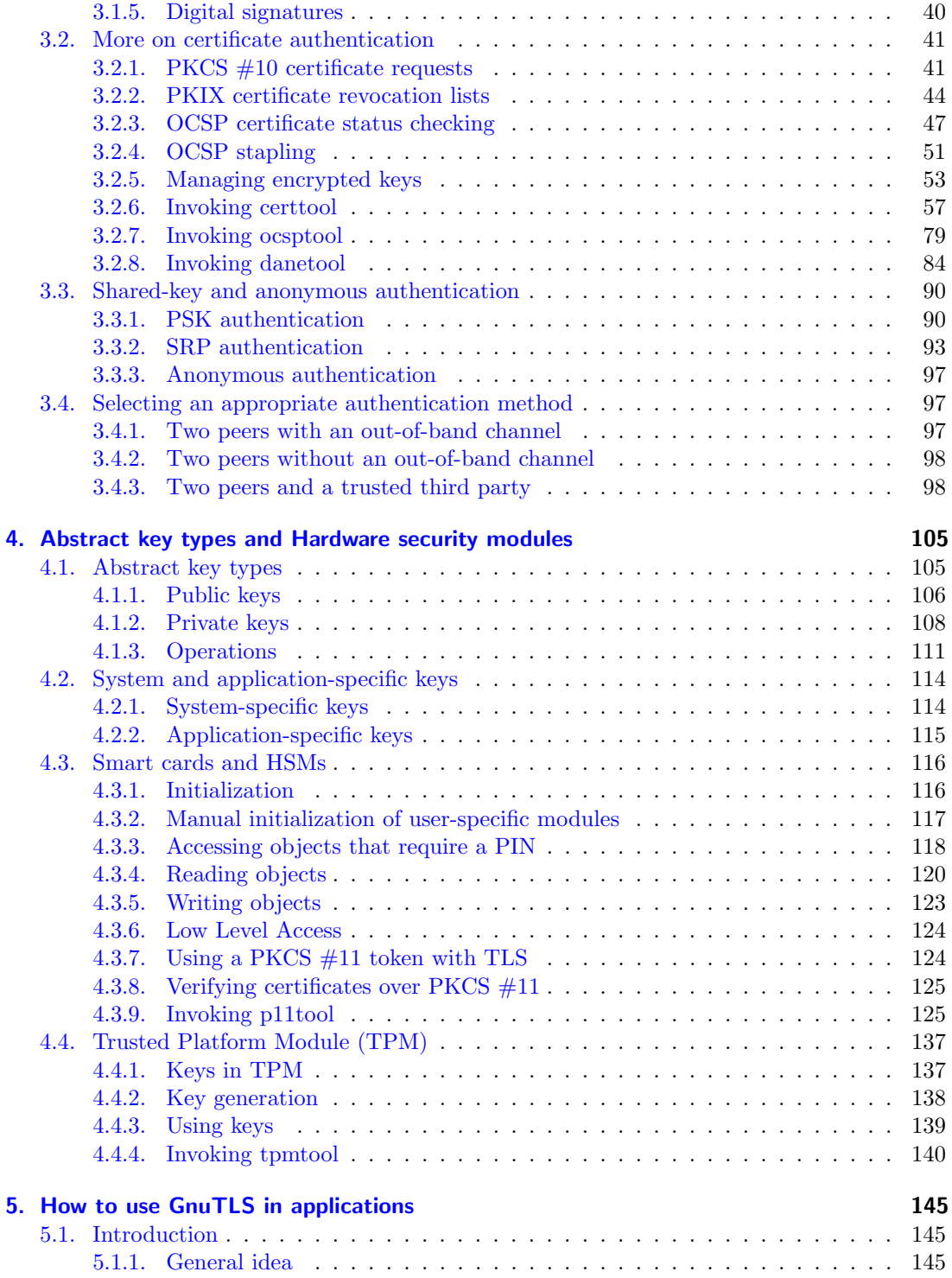

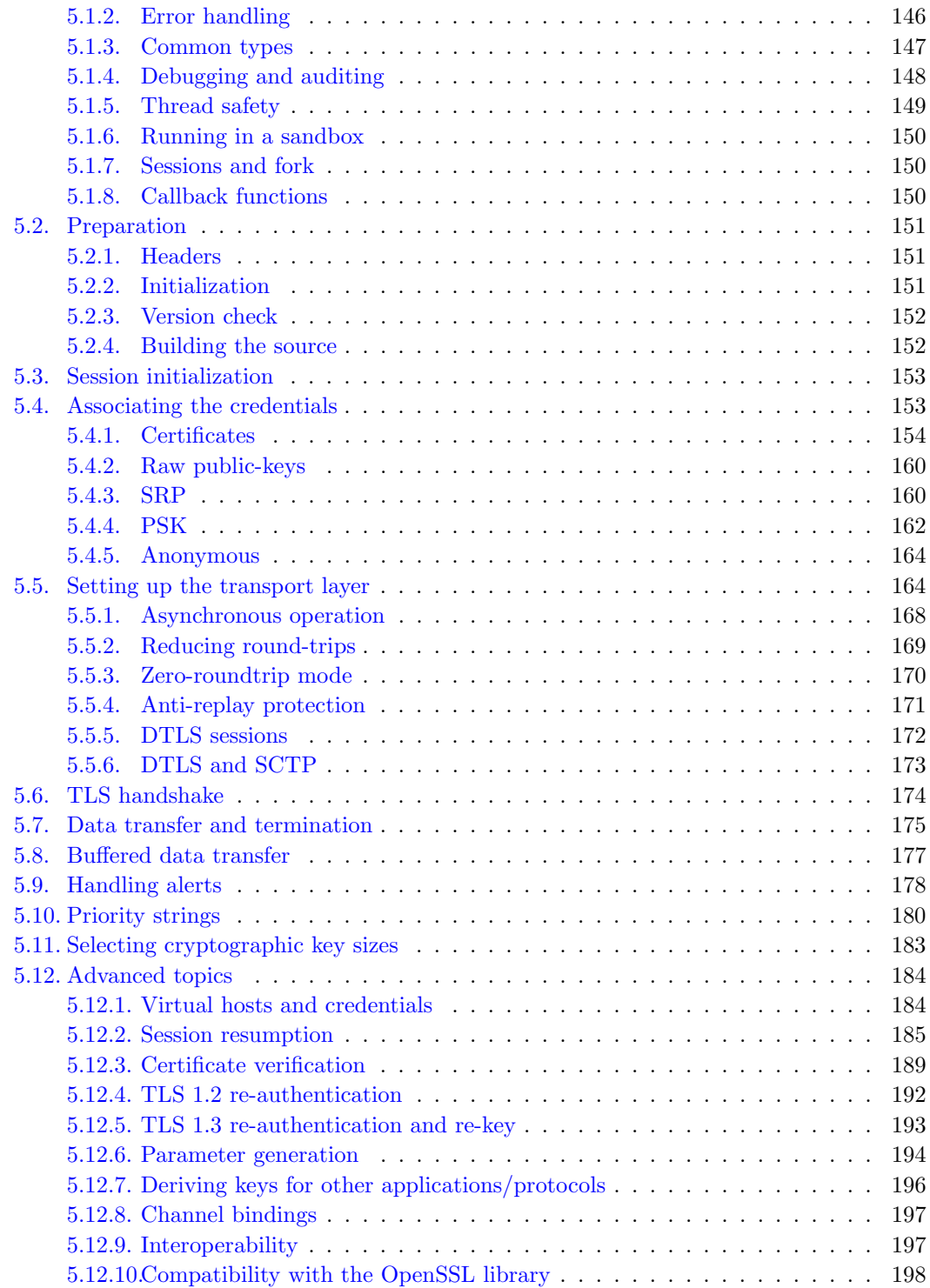

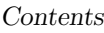

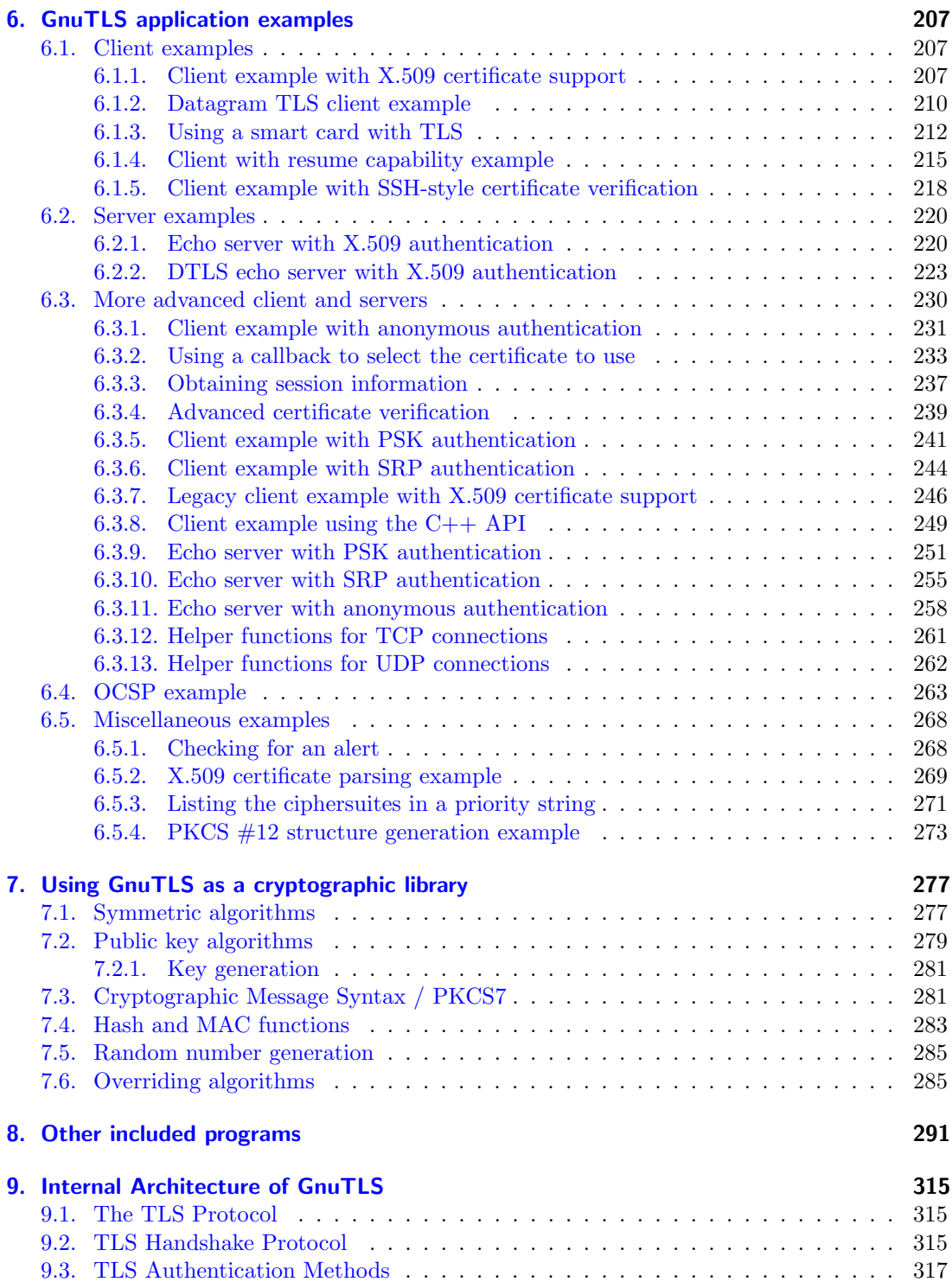

#### Contents

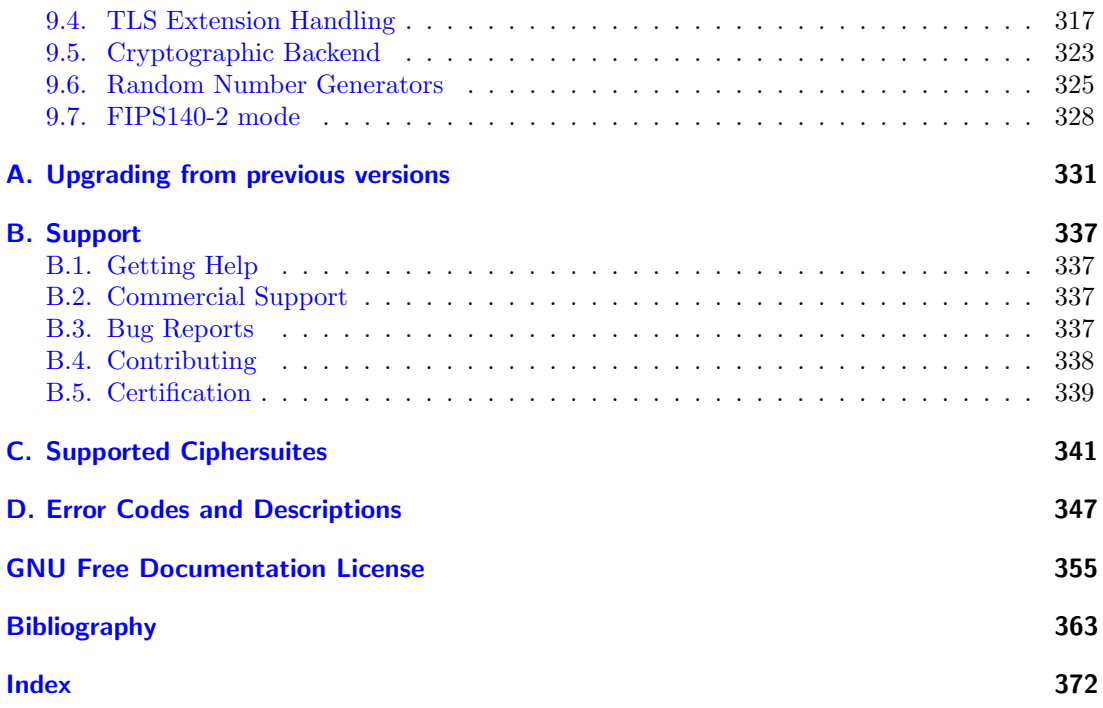

# List of Tables

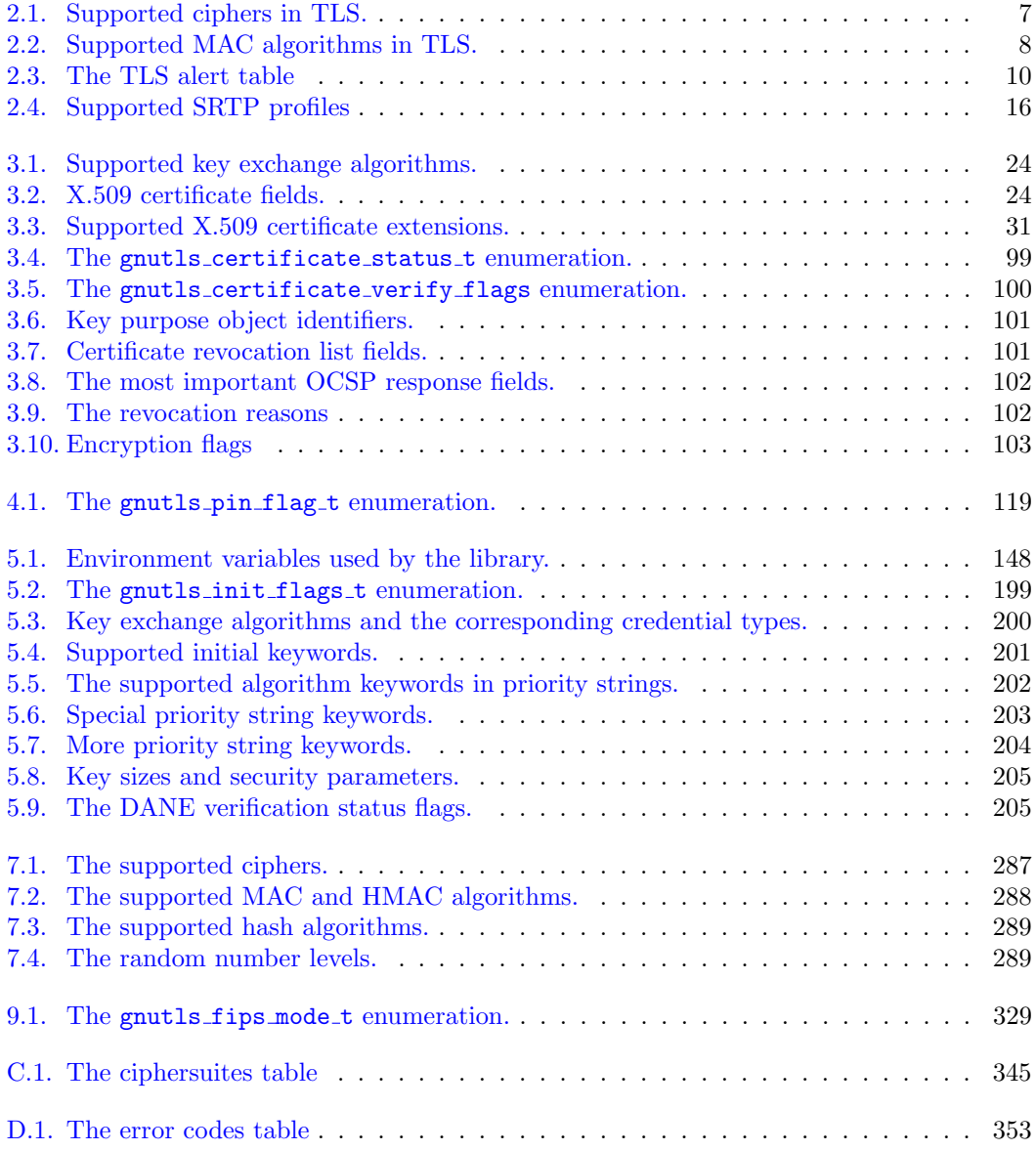

# List of Figures

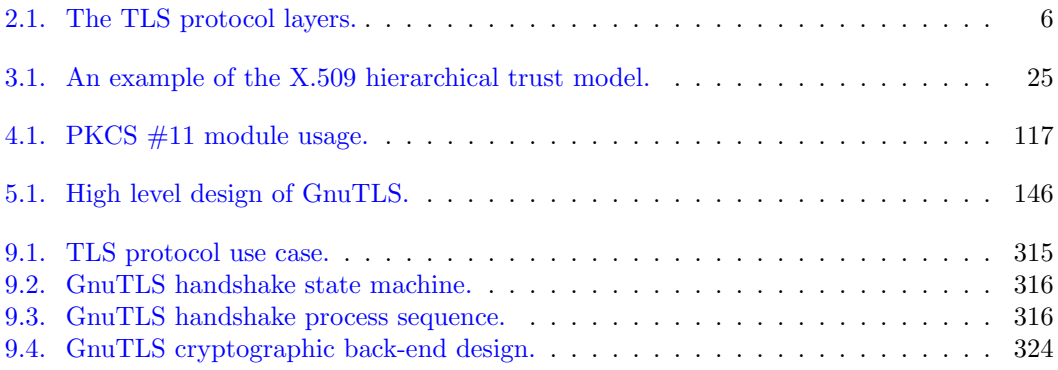

# Preface

<span id="page-12-0"></span>This document demonstrates and explains the GnuTLS library API. A brief introduction to the protocols and the technology involved is also included so that an application programmer can better understand the GnuTLS purpose and actual offerings. Even if GnuTLS is a typical library software, it operates over several security and cryptographic protocols which require the programmer to make careful and correct usage of them. Otherwise it is likely to only obtain a false sense of security. The term of security is very broad even if restricted to computer software, and cannot be confined to a single cryptographic library. For that reason, do not consider any program secure just because it uses GnuTLS; there are several ways to compromise a program or a communication line and GnuTLS only helps with some of them.

Although this document tries to be self contained, basic network programming and public key infrastructure (PKI) knowledge is assumed in most of it. A good introduction to networking can be found in  $[38]$ , to public key infrastructure in  $[14]$  and to security engineering in  $[5]$ .

Updated versions of the GnuTLS software and this document will be available from [https:](https://www.gnutls.org/) [//www.gnutls.org/](https://www.gnutls.org/).

**1**

# Introduction to GnuTLS

<span id="page-14-0"></span>In brief GnuTLS can be described as a library which offers an API to access secure communication protocols. These protocols provide privacy over insecure lines, and were designed to prevent eavesdropping, tampering, or message forgery.

Technically GnuTLS is a portable ANSI C based library which implements the protocols ranging from SSL 3.0 to TLS 1.3 (see [chapter 2,](#page-18-0) for a detailed description of the protocols), accompanied with the required framework for authentication and public key infrastructure. Important features of the GnuTLS library include:

- Support for TLS 1.3, TLS 1.2, TLS 1.1, TLS 1.0 and optionally SSL 3.0 protocols.
- Support for Datagram TLS 1.0 and 1.2.
- Support for handling and verification of X.509 certificates.
- Support for password authentication using TLS-SRP.
- Support for keyed authentication using TLS-PSK.
- Support for TPM, PKCS  $#11$  tokens and smart-cards.

The GnuTLS library consists of three independent parts, namely the "TLS protocol part", the "Certificate part", and the "Cryptographic back-end" part. The "TLS protocol part" is the actual protocol implementation, and is entirely implemented within the GnuTLS library. The "Certificate part" consists of the certificate parsing, and verification functions and it uses functionality from the libtasn1 library. The "Cryptographic back-end" is provided by the nettle and gmplib libraries.

### <span id="page-14-1"></span>1.1. Downloading and installing

GnuTLS is available for download at: <https://www.gnutls.org/download.html>

GnuTLS uses a development cycle where even minor version numbers indicate a stable release and a odd minor version number indicate a development release. For example, GnuTLS 1.6.3 denote a stable release since 6 is even, and GnuTLS 1.7.11 denote a development release since 7 is odd.

GnuTLS depends on nettle and gmplib, and you will need to install it before installing GnuTLS. The nettle library is available from <https://www.lysator.liu.se/~nisse/nettle/>, while gmplib is available from <https://www.gmplib.org/>. Don't forget to verify the cryptographic signature after downloading source code packages.

The package is then extracted, configured and built like many other packages that use Autoconf. For detailed information on configuring and building it, refer to the "INSTALL" file that is part of the distribution archive. Typically you invoke ./configure and then make check install. There are a number of compile-time parameters, as discussed below.

Several parts of GnuTLS require ASN.1 functionality, which is provided by a library called libtasn1. A copy of libtasn1 is included in GnuTLS. If you want to install it separately (e.g., to make it possibly to use libtasn1 in other programs), you can get it from [https://www.gnu.](https://www.gnu.org/software/libtasn1/) [org/software/libtasn1/](https://www.gnu.org/software/libtasn1/).

The compression library,  $\text{libz}$ , the PKCS #11 helper library  $p11-\text{k}$ t, the TPM library trousers, as well as the IDN library  $1$ ibidn<sup>1</sup> are optional dependencies. Check the README file in the distribution on how to obtain these libraries.

A few configure options may be relevant, summarized below. They disable or enable particular features, to create a smaller library with only the required features. Note however, that although a smaller library is generated, the included programs are not guaranteed to compile if some of these options are given.

```
--disable-srp-authentication
--disable-psk-authentication
--disable-anon-authentication
--disable-dhe
--disable-ecdhe
--disable-openssl-compatibility
--disable-dtls-srtp-support
--disable-alpn-support
--disable-heartbeat-support
--disable-libdane
--without-p11-kit
--without-tpm
--without-zlib
```
For the complete list, refer to the output from configure --help.

### <span id="page-15-0"></span>1.2. Installing for a software distribution

When installing for a software distribution, it is often desirable to preconfigure GnuTLS with the system-wide paths and files. There two important configuration options, one sets the trust store in system, which are the CA certificates to be used by programs by default (if they don't override it), and the other sets to DNSSEC root key file used by unbound for DNSSEC verification.

<span id="page-15-1"></span> $1$ Needed to use RFC6125 name comparison in internationalized domains.

For the latter the following configuration option is available, and if not specified GnuTLS will try to auto-detect the location of that file.

--with-unbound-root-key-file

To set the trust store the following options are available.

```
--with-default-trust-store-file
--with-default-trust-store-dir
--with-default-trust-store-pkcs11
```
The first option is used to set a PEM file which contains a list of trusted certificates, while the second will read all certificates in the given path. The recommended option is the last, which allows to use a PKCS #11 trust policy module. That module not only provides the trusted certificates, but allows the categorization of them using purpose, e.g., CAs can be restricted for e-mail usage only, or administrative restrictions of CAs, for examples by restricting a CA to only issue certificates for a given DNS domain using NameConstraints. A publicly available PKCS  $#11$  trust module is p11-kit's trust module<sup>[2](#page-16-1)</sup>.

# <span id="page-16-0"></span>1.3. Overview

In this document we present an overview of the supported security protocols in [chapter 2,](#page-18-0) and continue by providing more information on the certificate authentication in [section 3.1,](#page-36-1) and shared-key as well anonymous authentication in [section 3.3.](#page-103-0) We elaborate on certificate authentication by demonstrating advanced usage of the API in [section 3.2.](#page-54-0) The core of the TLS library is presented in [chapter 5](#page-158-0) and example applications are listed in [chapter 6.](#page-220-0) In [chapter 8](#page-304-0) the usage of few included programs that may assist debugging is presented. The last chapter is [chapter 9](#page-328-0) that provides a short introduction to GnuTLS' internal architecture.

<span id="page-16-1"></span><sup>2</sup><https://p11-glue.github.io/p11-glue/trust-module.html>

**2**

# Introduction to TLS and DTLS

<span id="page-18-0"></span>TLS stands for "Transport Layer Security" and is the successor of SSL, the Secure Sockets Layer protocol  $[12]$  designed by Netscape. TLS is an Internet protocol, defined by  $IETF<sup>1</sup>$  $IETF<sup>1</sup>$  $IETF<sup>1</sup>$ , described in [\[9\]](#page-374-4). The protocol provides confidentiality, and authentication layers over any reliable transport layer. The description, above, refers to TLS 1.0 but applies to all other TLS versions as the differences between the protocols are not major.

The DTLS protocol, or "Datagram TLS" [\[31\]](#page-375-0) is a protocol with identical goals as TLS, but can operate under unreliable transport layers such as UDP. The discussions below apply to this protocol as well, except when noted otherwise.

# <span id="page-18-1"></span>2.1. TLS Layers

TLS is a layered protocol, and consists of the record protocol, the handshake protocol and the alert protocol. The record protocol is to serve all other protocols and is above the transport layer. The record protocol offers symmetric encryption, and data authenticity<sup>[2](#page-18-4)</sup>. The alert protocol offers some signaling to the other protocols. It can help informing the peer for the cause of failures and other error conditions. [section 2.4,](#page-22-0) for more information. The alert protocol is above the record protocol.

The handshake protocol is responsible for the security parameters' negotiation, the initial key exchange and authentication. [section 2.5,](#page-23-0) for more information about the handshake protocol. The protocol layering in TLS is shown in [Figure 2.1.](#page-19-2)

### <span id="page-18-2"></span>2.2. The Transport Layer

TLS is not limited to any transport layer and can be used above any transport layer, as long as it is a reliable one. DTLS can be used over reliable and unreliable transport layers. GnuTLS supports TCP and UDP layers transparently using the Berkeley sockets API. However, any

<span id="page-18-3"></span><sup>1</sup> IETF, or Internet Engineering Task Force, is a large open international community of network designers, operators, vendors, and researchers concerned with the evolution of the Internet architecture and the smooth operation of the Internet. It is open to any interested individual.

<span id="page-18-4"></span><sup>&</sup>lt;sup>2</sup>In early versions of TLS compression was optionally available as well. This is no longer the case in recent versions of the protocol.

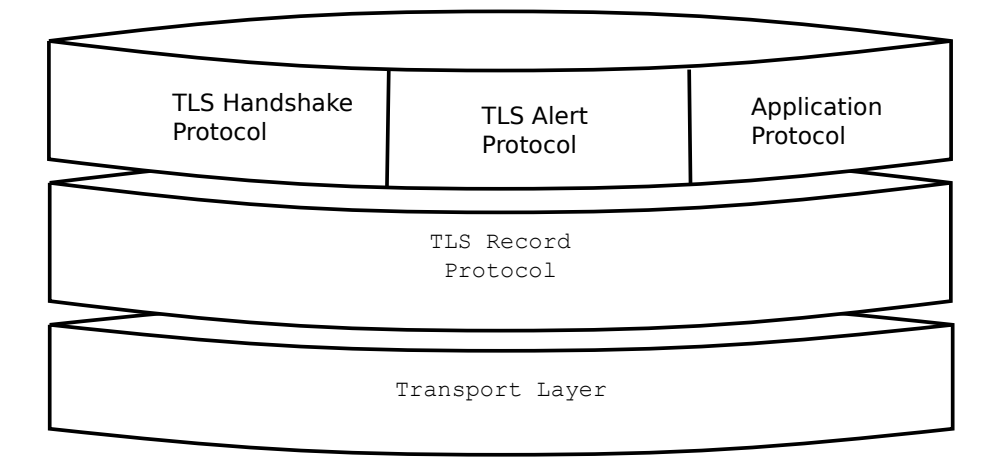

<span id="page-19-2"></span>Figure 2.1.: The TLS protocol layers.

transport layer can be used by providing callbacks for GnuTLS to access the transport layer (for details see [section 5.5\)](#page-177-1).

# <span id="page-19-0"></span>2.3. The TLS record protocol

The record protocol is the secure communications provider. Its purpose is to encrypt, and authenticate packets. The record layer functions can be called at any time after the handshake process is finished, when there is need to receive or send data. In DTLS however, due to re-transmission timers used in the handshake out-of-order handshake data might be received for some time (maximum 60 seconds) after the handshake process is finished.

The functions to access the record protocol are limited to send and receive functions, which might, given the importance of this protocol in TLS, seem awkward. This is because the record protocol's parameters are all set by the handshake protocol. The record protocol initially starts with NULL parameters, which means no encryption, and no MAC is used. Encryption and authentication begin just after the handshake protocol has finished.

#### <span id="page-19-1"></span>2.3.1. Encryption algorithms used in the record layer

Confidentiality in the record layer is achieved by using symmetric ciphers like AES or CHACHA20. Ciphers are encryption algorithms that use a single, secret, key to encrypt and decrypt data. Early versions of TLS separated between block and stream ciphers and had message authentication plugged in to them by the protocol, though later versions switched to using authenticatedencryption (AEAD) ciphers. The AEAD ciphers are defined to combine encryption and authentication, and as such they are not only more efficient, as the primitives used are designed to interoperate nicely, but they are also known to interoperate in a secure way.

The supported in GnuTLS ciphers and MAC algorithms are shown in [Table 2.1](#page-20-0) and [Table 2.2.](#page-21-2)

<span id="page-20-0"></span>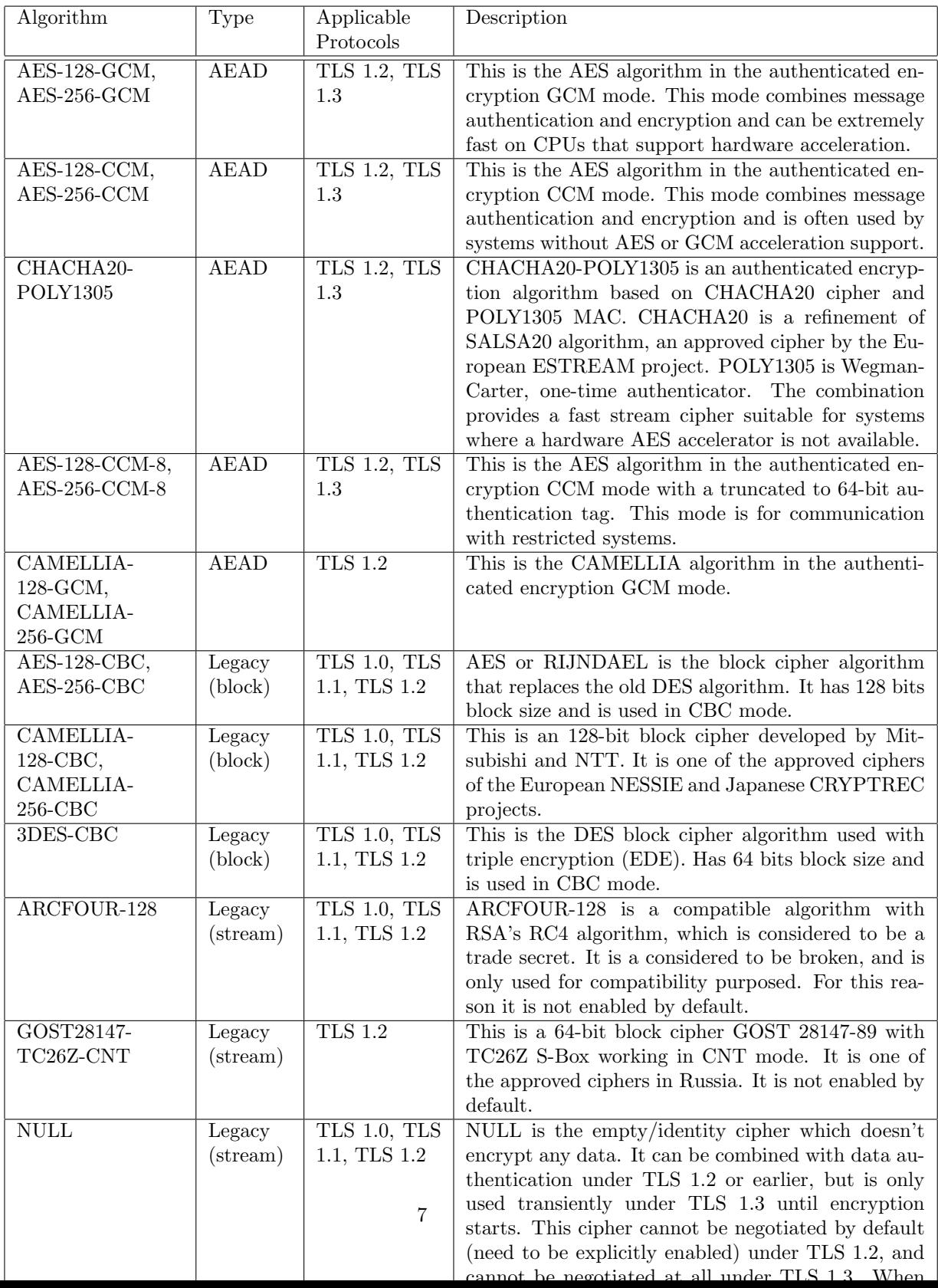

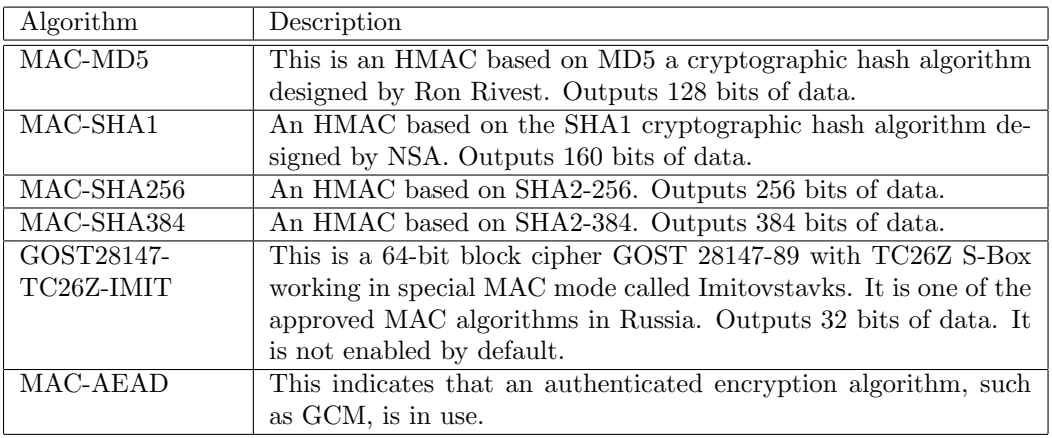

<span id="page-21-2"></span>Table 2.2.: Supported MAC algorithms in TLS.

#### <span id="page-21-0"></span>2.3.2. Compression algorithms and the record layer

In early versions of TLS the record layer supported compression. However, that proved to be problematic in many ways, and enabled several attacks based on traffic analysis on the transported data. For that newer versions of the protocol no longer offer compression, and GnuTLS since 3.6.0 no longer implements any support for compression.

#### <span id="page-21-1"></span>2.3.3. On record padding

The TLS 1.3 protocol allows for extra padding of records to prevent statistical analysis based on the length of exchanged messages. GnuTLS takes advantage of this feature, by allowing the user to specify the amount of padding for a particular message. The simplest interface is provided by gnutls record send2, and is made available when under TLS1.3; alternatively gnutls record can use length hiding can be queried.

Note that this interface is not sufficient to completely hide the length of the data. The application code may reveal the data transferred by leaking its data processing time, or by leaking the TLS1.3 record processing time by GnuTLS. That is because under TLS1.3 the padding removal time depends on the padding data for an efficient implementation. To make that processing constant time the gnutls init function must be called with the flag GNUTLS SAFE PADDING CHECK.

Older GnuTLS versions provided an API suitable for cases where the sender sends data that are always within a given range. That API is still available, and consists of the following functions.

 $ssize_t$  gnutls\_record\_send2 (gnutls\_session\_t session, const void \* data, size\_t data\_size,  $size_t$  pad, unsigned flags)

Description: This function is identical to gnutls record send() except that it takes an extra argument to specify padding to be added the record. To determine the maximum size of padding, use gnutls record get max size() and gnutls record overhead size(). Note that in order for GnuTLS to provide constant time processing of padding and data in TLS1.3, the flag GNUTLS SAFE PADDING CHECK must be used in gnutls init().

Returns: The number of bytes sent, or a negative error code. The number of bytes sent might be less than data size. The maximum number of bytes this function can send in a single call depends on the negotiated maximum record size.

unsigned gnutls record can use length hiding (gnutls session t session)

ssize t gnutls record send range (qualis session t session, const void  $*$  data, size\_t data\_size, const qnutls\_range\_st  $*$  range)

Note: This function currently is limited to blocking sockets.

# <span id="page-22-0"></span>2.4. The TLS alert protocol

The alert protocol is there to allow signals to be sent between peers. These signals are mostly used to inform the peer about the cause of a protocol failure. Some of these signals are used internally by the protocol and the application protocol does not have to cope with them (e.g. GNUTLS A CLOSE NOTIFY), and others refer to the application protocol solely (e.g. GNUTLS - A USER CANCELLED). An alert signal includes a level indication which may be either fatal or warning (under TLS1.3 all alerts are fatal). Fatal alerts always terminate the current connection, and prevent future re-negotiations using the current session ID. All supported alert messages are summarized in the table below.

The alert messages are protected by the record protocol, thus the information that is included does not leak. You must take extreme care for the alert information not to leak to a possible attacker, via public log files etc.

<span id="page-22-1"></span>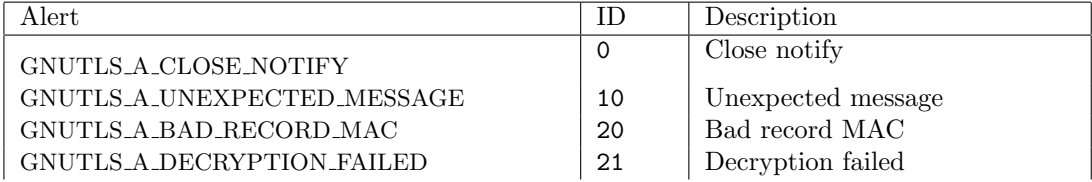

| GNUTLS_A_RECORD_OVERFLOW          | 22  | Record overflow                  |
|-----------------------------------|-----|----------------------------------|
| GNUTLS_A_DECOMPRESSION_FAILURE    | 30  | Decompression failed             |
| GNUTLS_A_HANDSHAKE_FAILURE        | 40  | Handshake failed                 |
| GNUTLS_A_SSL3_NO_CERTIFICATE      | 41  | No certificate (SSL 3.0)         |
| GNUTLS_A_BAD_CERTIFICATE          | 42  | Certificate is bad               |
| GNUTLS_A_UNSUPPORTED_CERTIFICATE  | 43  | Certificate is not supported     |
| GNUTLS_A_CERTIFICATE_REVOKED      | 44  | Certificate was revoked          |
| GNUTLS_A_CERTIFICATE_EXPIRED      | 45  | Certificate is expired           |
| GNUTLS_A_CERTIFICATE_UNKNOWN      | 46  | Unknown certificate              |
| GNUTLS_A_ILLEGAL_PARAMETER        | 47  | Illegal parameter                |
| GNUTLS_A_UNKNOWN_CA               | 48  | CA is unknown                    |
| GNUTLS_A_ACCESS_DENIED            | 49  | Access was denied                |
| GNUTLS_A_DECODE_ERROR             | 50  | Decode error                     |
| GNUTLS_A_DECRYPT_ERROR            | 51  | Decrypt error                    |
| GNUTLS_A_EXPORT_RESTRICTION       | 60  | Export restriction               |
| GNUTLS_A_PROTOCOL_VERSION         | 70  | Error in protocol version        |
| GNUTLS_A_INSUFFICIENT_SECURITY    | 71  | Insufficient security            |
| GNUTLS_A_INTERNAL_ERROR           | 80  | Internal error                   |
| GNUTLS_A_INAPPROPRIATE_FALLBACK   | 86  | Inappropriate fallback           |
| GNUTLS_A_USER_CANCELED            | 90  | User canceled                    |
| GNUTLS_A_NO_RENEGOTIATION         | 100 | No renegotiation is allowed      |
| GNUTLS_A_MISSING_EXTENSION        | 109 | An extension was expected but    |
|                                   |     | was not seen                     |
| GNUTLS_A_UNSUPPORTED_EXTENSION    | 110 | An unsupported extension was     |
|                                   |     | sent                             |
| GNUTLS_A_CERTIFICATE_UNOBTAINABLE | 111 | Could not retrieve the specified |
|                                   |     | certificate                      |
| GNUTLS_A_UNRECOGNIZED_NAME        | 112 | The server name sent was not     |
|                                   |     | recognized                       |
| GNUTLS_A_UNKNOWN_PSK_IDENTITY     | 115 | The SRP/PSK username<br>is       |
|                                   |     | missing or not known             |
| GNUTLS_A_CERTIFICATE_REQUIRED     | 116 | Certificate is required          |
| GNUTLS_A_NO_APPLICATION_PROTOCOL  | 120 | No supported application proto-  |
|                                   |     | col could be negotiated          |

Table 2.3.: The TLS alert table

# <span id="page-23-0"></span>2.5. The TLS handshake protocol

The handshake protocol is responsible for the ciphersuite negotiation, the initial key exchange, and the authentication of the two peers. This is fully controlled by the application layer, thus your program has to set up the required parameters. The main handshake function is gnutls handshake. In the next paragraphs we elaborate on the handshake protocol, i.e., the ciphersuite negotiation.

#### <span id="page-24-0"></span>2.5.1. TLS ciphersuites

The TLS cipher suites have slightly different meaning under different protocols. Under TLS 1.3, a cipher suite indicates the symmetric encryption algorithm in use, as well as the pseudorandom function (PRF) used in the TLS session.

Under TLS 1.2 or early the handshake protocol negotiates cipher suites of a special form illustrated by the TLS DHE RSA WITH 3DES CBC SHA cipher suite name. A typical cipher suite contains these parameters:

- The key exchange algorithm. DHE RSA in the example.
- The Symmetric encryption algorithm and mode 3DES CBC in this example.
- The MAC<sup>[3](#page-24-3)</sup> algorithm used for authentication. MAC\_SHA is used in the above example.

The cipher suite negotiated in the handshake protocol will affect the record protocol, by enabling encryption and data authentication. Note that you should not over rely on TLS to negotiate the strongest available cipher suite. Do not enable ciphers and algorithms that you consider weak.

All the supported ciphersuites are listed in [Appendix C.](#page-354-0)

### <span id="page-24-1"></span>2.5.2. Authentication

The key exchange algorithms of the TLS protocol offer authentication, which is a prerequisite for a secure connection. The available authentication methods in GnuTLS, under TLS 1.3 or earlier versions, follow.

- Certificate authentication: Authenticated key exchange using public key infrastructure and X.509 certificates.
- PSK authentication: Authenticated key exchange using a pre-shared key.

Under TLS 1.2 or earlier versions, the following authentication methods are also available.

- SRP authentication: Authenticated key exchange using a password.
- Anonymous authentication: Key exchange without peer authentication.

#### <span id="page-24-2"></span>2.5.3. Client authentication

In the case of ciphersuites that use certificate authentication, the authentication of the client is optional in TLS. A server may request a certificate from the client using the gnutls certificate\_server\_set\_request function. We elaborate in [subsection 5.4.1.](#page-167-0)

<span id="page-24-3"></span><sup>3</sup>MAC stands for Message Authentication Code. It can be described as a keyed hash algorithm. See RFC2104.

#### <span id="page-25-0"></span>2.5.4. Resuming sessions

The TLS handshake process performs expensive calculations and a busy server might easily be put under load. To reduce the load, session resumption may be used. This is a feature of the TLS protocol which allows a client to connect to a server after a successful handshake, without the expensive calculations. This is achieved by re-using the previously established keys, meaning the server needs to store the state of established connections (unless session tickets are used – [subsection 2.6.3\)](#page-26-0).

Session resumption is an integral part of GnuTLS, and [subsection 5.12.2,](#page-198-0) [subsection 6.1.4](#page-228-0) illustrate typical uses of it.

# <span id="page-25-1"></span>2.6. TLS extensions

A number of extensions to the TLS protocol have been proposed mainly in [\[6\]](#page-374-5). The extensions supported in GnuTLS are discussed in the subsections that follow.

#### <span id="page-25-2"></span>2.6.1. Maximum fragment length negotiation

This extension allows a TLS implementation to negotiate a smaller value for record packet maximum length. This extension may be useful to clients with constrained capabilities. The functions shown below can be used to control this extension.

```
size_t gnutls_record_get_max_size (gnutls\_session_t session)
```
 $ssize_t$  gnutls\_record\_set\_max\_size ( $gnutls_s \lessdot sion_t$  session,  $size_t$  size)

Deprecated: if the client can assume that the 'record size limit' extension is supported by the server, we recommend using gnutls record set max recv size() instead.

#### <span id="page-25-3"></span>2.6.2. Server name indication

A common problem in HTTPS servers is the fact that the TLS protocol is not aware of the hostname that a client connects to, when the handshake procedure begins. For that reason the TLS server has no way to know which certificate to send.

This extension solves that problem within the TLS protocol, and allows a client to send the HTTP hostname before the handshake begins within the first handshake packet. The functions gnutls server name set and gnutls server name get can be used to enable this extension, or to retrieve the name sent by a client.

int gnutls server name set (gnutls session t session, gnutls server name type  $t$ type, const void  $*$  name, size\_t name\_length) int gnutls server name get (qnutls session t session, void  $*$  data, size t  $*$ data length, unsigned int  $*$  type, unsigned int indx)

#### <span id="page-26-0"></span>2.6.3. Session tickets

To resume a TLS session, the server normally stores session parameters. This complicates deployment, and can be avoided by delegating the storage to the client. Because session parameters are sensitive they are encrypted and authenticated with a key only known to the server and then sent to the client. The Session Tickets extension is described in RFC 5077 [\[36\]](#page-376-1).

A disadvantage of session tickets is that they eliminate the effects of forward secrecy when a server uses the same key for long time. That is, the secrecy of all sessions on a server using tickets depends on the ticket key being kept secret. For that reason server keys should be rotated and discarded regularly.

Since version 3.1.3 GnuTLS clients transparently support session tickets, unless forward secrecy is explicitly requested (with the PFS priority string).

Under TLS 1.3 session tickets are mandatory for session resumption, and they do not share the forward secrecy concerns as with TLS 1.2 or earlier.

#### <span id="page-26-1"></span>2.6.4. HeartBeat

This is a TLS extension that allows to ping and receive confirmation from the peer, and is described in [\[29\]](#page-375-1). The extension is disabled by default and gnutls heartbeat enable can be used to enable it. A policy may be negotiated to only allow sending heartbeat messages or sending and receiving. The current session policy can be checked with gnutls heartbeat allowed. The requests coming from the peer result to GNUTLS E HEARTBEAT PING RECEIVED being returned from the receive function. Ping requests to peer can be send via gnutls heartbeat\_ping.

unsigned gnutls heartbeat allowed  $(g_{\text{nutls}})$  session t session, unsigned int type)

void gnutls heartbeat enable (gnutls session t session, unsigned int type)

int gnutls heartbeat ping (gnutls session t session, size t data size, unsigned int max\_tries, unsigned int flags) int gnutls heartbeat pong  ${\text{q}nutls}\text{-}session\_t$  session, unsigned int flags) void gnutls\_heartbeat\_set\_timeouts (gnutls\_session\_t session, unsigned int retrans\_timeout, unsigned int total\_timeout) unsigned int gnutls heartbeat get timeout (gnutls session  $t$  session)

#### <span id="page-27-0"></span>2.6.5. Safe renegotiation

TLS gives the option to two communicating parties to renegotiate and update their security parameters. One useful example of this feature was for a client to initially connect using anonymous negotiation to a server, and the renegotiate using some authenticated ciphersuite. This occurred to avoid having the client sending its credentials in the clear.

However this renegotiation, as initially designed would not ensure that the party one is renegotiating is the same as the one in the initial negotiation. For example one server could forward all renegotiation traffic to an other server who will see this traffic as an initial negotiation attempt.

This might be seen as a valid design decision, but it seems it was not widely known or understood, thus today some application protocols use the TLS renegotiation feature in a manner that enables a malicious server to insert content of his choice in the beginning of a TLS session.

The most prominent vulnerability was with HTTPS. There servers request a renegotiation to enforce an anonymous user to use a certificate in order to access certain parts of a web site. The attack works by having the attacker simulate a client and connect to a server, with serveronly authentication, and send some data intended to cause harm. The server will then require renegotiation from him in order to perform the request. When the proper client attempts to contact the server, the attacker hijacks that connection and forwards traffic to the initial server that requested renegotiation. The attacker will not be able to read the data exchanged between the client and the server. However, the server will (incorrectly) assume that the initial request sent by the attacker was sent by the now authenticated client. The result is a prefix plain-text injection attack.

The above is just one example. Other vulnerabilities exists that do not rely on the TLS renegotiation to change the client's authenticated status (either TLS or application layer).

While fixing these application protocols and implementations would be one natural reaction, an extension to TLS has been designed that cryptographically binds together any renegotiated handshakes with the initial negotiation. When the extension is used, the attack is detected and the session can be terminated. The extension is specified in [\[32\]](#page-375-2).

GnuTLS supports the safe renegotiation extension. The default behavior is as follows. Clients

will attempt to negotiate the safe renegotiation extension when talking to servers. Servers will accept the extension when presented by clients. Clients and servers will permit an initial handshake to complete even when the other side does not support the safe renegotiation extension. Clients and servers will refuse renegotiation attempts when the extension has not been negotiated.

Note that permitting clients to connect to servers when the safe renegotiation extension is not enabled, is open up for attacks. Changing this default behavior would prevent interoperability against the majority of deployed servers out there. We will reconsider this default behavior in the future when more servers have been upgraded. Note that it is easy to configure clients to always require the safe renegotiation extension from servers.

To modify the default behavior, we have introduced some new priority strings (see [section 5.10\)](#page-193-0). The %UNSAFE RENEGOTIATION priority string permits (re-)handshakes even when the safe renegotiation extension was not negotiated. The default behavior is %PARTIAL RENEGOTIATION that will prevent renegotiation with clients and servers not supporting the extension. This is secure for servers but leaves clients vulnerable to some attacks, but this is a trade-off between security and compatibility with old servers. The %SAFE RENEGOTIATION priority string makes clients and servers require the extension for every handshake. The latter is the most secure option for clients, at the cost of not being able to connect to legacy servers. Servers will also deny clients that do not support the extension from connecting.

It is possible to disable use of the extension completely, in both clients and servers, by using the %DISABLE SAFE RENEGOTIATION priority string however we strongly recommend you to only do this for debugging and test purposes.

The default values if the flags above are not specified are:

- Server: %PARTIAL RENEGOTIATION
- Client: %PARTIAL\_RENEGOTIATION

For applications we have introduced a new API related to safe renegotiation. The gnutls safe\_renegotiation\_status function is used to check if the extension has been negotiated on a session, and can be used both by clients and servers.

#### <span id="page-28-0"></span>2.6.6. OCSP status request

The Online Certificate Status Protocol (OCSP) is a protocol that allows the client to verify the server certificate for revocation without messing with certificate revocation lists. Its drawback is that it requires the client to connect to the server's CA OCSP server and request the status of the certificate. This extension however, enables a TLS server to include its CA OCSP server response in the handshake. That is an HTTPS server may periodically run ocsptool (see [subsection 3.2.7\)](#page-92-0) to obtain its certificate revocation status and serve it to the clients. That way a client avoids an additional connection to the OCSP server.

See [subsection 3.2.4](#page-64-0) for further information.

Since version 3.1.3 GnuTLS clients transparently support the certificate status request.

#### <span id="page-29-0"></span>2.6.7. SRTP

The TLS protocol was extended in [\[25\]](#page-375-3) to provide keying material to the Secure RTP (SRTP) protocol. The SRTP protocol provides an encapsulation of encrypted data that is optimized for voice data. With the SRTP TLS extension two peers can negotiate keys using TLS or DTLS and obtain keying material for use with SRTP. The available SRTP profiles are listed below.

```
enum gnutls_srtp_profile_t:
 GNUTLS SRTP AES128 CM HMAC -
 SHA1 80
                                      128 bit AES with a 80 bit HMAC-SHA1
 GNUTLS SRTP AES128 CM HMAC -
 SHA1 32
                                      128 bit AES with a 32 bit HMAC-SHA1
 GNUTLS SRTP NULL HMAC SHA1 80 NULL cipher with a 80 bit HMAC-SHA1
 GNUTLS SRTP NULL HMAC SHA1 32 NULL cipher with a 32 bit HMAC-SHA1
 GNUTLS SRTP AEAD AES 128 GCM 128 bit AES with GCM
 GNUTLS SRTP AEAD AES 256 GCM 256 bit AES with GCM
```
Table 2.4.: Supported SRTP profiles

<span id="page-29-1"></span>To enable use the following functions.

```
int gnutls_\text{srtp}\_\text{set\_profile} (gnutls_\text{session}\_\text{t} gnutls_\text{srtp}\_\text{profile}\_\text{t} profile)
```

```
int gnutls_srtp_set_profile_direct (gnutls_session_t session, const char * profiles,
const char ** err_pos)
```
To obtain the negotiated keys use the function below.

Other helper functions are listed below.

int gnutls\_srtp\_get\_selected\_profile  $(gnutls_$ session\_t session,  $gnutls_$ srtp\_profile\_t  $*$ profile)

const char  $*$  gnutls\_srtp\_get\_profile\_name (gnutls\_srtp\_profile\_t profile)

int gnutls\_srtp\_get\_profile\_id (const char  $*$  name, gnutls\_srtp\_profile\_t  $*$  profile)

int gnutls\_srtp\_get\_keys (*gnutls\_session\_t* session, void \* key\_material, unsigned int key material size,  $quuts_datum_t * client\_key$ ,  $quuts_datum_t * client\_salt$ ,  $quutls\_datum_t * server\_key,$   $quutls\_datum_t * server\_salt)$ 

Description: This is a helper function to generate the keying material for SRTP. It requires the space of the key material to be pre-allocated (should be at least 2x the maximum key size and salt size). The client\_key, client\_salt, server\_key and server\_salt are convenience datums that point inside the key material. They may be NULL.

Returns: On success the size of the key material is returned, otherwise, GNUTLS\_E\_-SHORT MEMORY BUFFER if the buffer given is not sufficient, or a negative error code. Since 3.1.4

#### <span id="page-30-0"></span>2.6.8. False Start

The TLS protocol was extended in [\[21\]](#page-375-4) to allow the client to send data to server in a single round trip. This change however operates on the borderline of the TLS protocol security guarantees and should be used for the cases where the reduced latency outperforms the risk of an adversary intercepting the transferred data. In GnuTLS applications can use the GNUTLS ENABLE FALSE START as option to gnutls init to request an early return of the gnutls handshake function. After that early return the application is expected to transfer any data to be piggybacked on the last handshake message.

After handshake's early termination, the application is expected to transmit data using gnutls record send, and call gnutls record recv on any received data as soon, to ensure that handshake completes timely. That is, especially relevant for applications which set an explicit time limit for the handshake process via gnutls handshake set timeout.

Note however, that the API ensures that the early return will not happen if the false start requirements are not satisfied. That is, on ciphersuites which are not enabled for false start or on insufficient key sizes, the handshake process will complete properly (i.e., no early return). To verify that false start was used you may use gnutls session get flags and check for the GNUTLS SFLAGS FALSE START flag. For GnuTLS the false start is enabled for the following key exchange methods (see [\[21\]](#page-375-4) for rationale)

- DHE
- ECDHE

but only when the negotiated parameters exceed GNUTLS\_SEC\_PARAM\_HIGH –see [Table 5.8,](#page-218-0) and when under (D)TLS 1.2 or later.

#### <span id="page-30-1"></span>2.6.9. Application Layer Protocol Negotiation (ALPN)

The TLS protocol was extended in RFC7301 to provide the application layer a method of negotiating the application protocol version. This allows for negotiation of the application

protocol during the TLS handshake, thus reducing round-trips. The application protocol is described by an opaque string. To enable, use the following functions.

int gnutls alpn set protocols  $(gnutls. session_t$  session, const gnutls  $datum_t * pro$ tocols, unsigned protocols\_size, unsigned int flags)

 $int$  gnutls\_alpn\_get\_selected\_protocol ( $gnutls$ \_session\_t session,  $gnutls\_datum\_t$ protocol)

Note that these functions are intended to be used with protocols that are registered in the Application Layer Protocol Negotiation IANA registry. While you can use them for other protocols (at the risk of collisions), it is preferable to register them.

#### <span id="page-31-0"></span>2.6.10. Extensions and Supplemental Data

It is possible to transfer supplemental data during the TLS handshake, following [\[37\]](#page-376-2). This is for "custom" protocol modifications for applications which may want to transfer additional data (e.g. additional authentication messages). Such an exchange requires a custom extension to be registered. The provided API for this functionality is low-level and described in [section 9.4.](#page-330-1)

### <span id="page-31-1"></span>2.7. How to use TLS in application protocols

This chapter is intended to provide some hints on how to use TLS over simple custom made application protocols. The discussion below mainly refers to the TCP/IP transport layer but may be extended to other ones too.

#### <span id="page-31-2"></span>2.7.1. Separate ports

Traditionally SSL was used in application protocols by assigning a new port number for the secure services. By doing this two separate ports were assigned, one for the non-secure sessions, and one for the secure sessions. This method ensures that if a user requests a secure session then the client will attempt to connect to the secure port and fail otherwise. The only possible attack with this method is to perform a denial of service attack. The most famous example of this method is "HTTP over TLS" or HTTPS protocol [\[30\]](#page-375-5).

Despite its wide use, this method has several issues. This approach starts the TLS Handshake procedure just after the client connects on the —so called— secure port. That way the TLS protocol does not know anything about the client, and popular methods like the host advertising in HTTP do not work<sup>[4](#page-31-3)</sup>. There is no way for the client to say "I connected to YYY server" before the Handshake starts, so the server cannot possibly know which certificate to use.

<span id="page-31-3"></span><sup>4</sup>See also the Server Name Indication extension on [subsection 2.6.2.](#page-25-3)

Other than that it requires two separate ports to run a single service, which is unnecessary complication. Due to the fact that there is a limitation on the available privileged ports, this approach was soon deprecated in favor of upward negotiation.

#### <span id="page-32-0"></span>2.7.2. Upward negotiation

Other application protocols<sup>[5](#page-32-1)</sup> use a different approach to enable the secure layer. They use something often called as the "TLS upgrade" method. This method is quite tricky but it is more flexible. The idea is to extend the application protocol to have a "STARTTLS" request, whose purpose it to start the TLS protocols just after the client requests it. This approach does not require any extra port to be reserved. There is even an extension to HTTP protocol to support this method [\[18\]](#page-375-6).

The tricky part, in this method, is that the "STARTTLS" request is sent in the clear, thus is vulnerable to modifications. A typical attack is to modify the messages in a way that the client is fooled and thinks that the server does not have the "STARTTLS" capability. See a typical conversation of a hypothetical protocol:

(client connects to the server)

CLIENT: HELLO I'M MR. XXX

SERVER: NICE TO MEET YOU XXX

CLIENT: PLEASE START TLS

SERVER: OK

\*\*\* TLS STARTS

CLIENT: HERE ARE SOME CONFIDENTIAL DATA

And an example of a conversation where someone is acting in between:

(client connects to the server)

CLIENT: HELLO I'M MR. XXX

SERVER: NICE TO MEET YOU XXX

CLIENT: PLEASE START TLS

(here someone inserts this message)

SERVER: SORRY I DON'T HAVE THIS CAPABILITY

CLIENT: HERE ARE SOME CONFIDENTIAL DATA

As you can see above the client was fooled, and was naïve enough to send the confidential data in the clear, despite the server telling the client that it does not support "STARTTLS".

<span id="page-32-1"></span><sup>5</sup>See LDAP, IMAP etc.

How do we avoid the above attack? As you may have already noticed this situation is easy to avoid. The client has to ask the user before it connects whether the user requests TLS or not. If the user answered that he certainly wants the secure layer the last conversation should be:

(client connects to the server) CLIENT: HELLO I'M MR. XXX SERVER: NICE TO MEET YOU XXX CLIENT: PLEASE START TLS (here someone inserts this message) SERVER: SORRY I DON'T HAVE THIS CAPABILITY CLIENT: BYE

(the client notifies the user that the secure connection was not possible)

This method, if implemented properly, is far better than the traditional method, and the security properties remain the same, since only denial of service is possible. The benefit is that the server may request additional data before the TLS Handshake protocol starts, in order to send the correct certificate, use the correct password file, or anything else!

# <span id="page-33-0"></span>2.8. On SSL 2 and older protocols

One of the initial decisions in the GnuTLS development was to implement the known security protocols for the transport layer. Initially TLS 1.0 was implemented since it was the latest at that time, and was considered to be the most advanced in security properties. Later the SSL 3.0 protocol was implemented since it is still the only protocol supported by several servers and there are no serious security vulnerabilities known.

One question that may arise is why we didn't implement SSL 2.0 in the library. There are several reasons, most important being that it has serious security flaws, unacceptable for a modern security library. Other than that, this protocol is barely used by anyone these days since it has been deprecated since 1996. The security problems in SSL 2.0 include:

- Message integrity compromised. The SSLv2 message authentication uses the MD5 function, and is insecure.
- Man-in-the-middle attack. There is no protection of the handshake in SSLv2, which permits a man-in-the-middle attack.
- Truncation attack. SSLv2 relies on TCP FIN to close the session, so the attacker can forge a TCP FIN, and the peer cannot tell if it was a legitimate end of data or not.
- Weak message integrity for export ciphers. The cryptographic keys in SSLv2 are used for both message authentication and encryption, so if weak encryption schemes are negotiated (say 40-bit keys) the message authentication code uses the same weak key, which isn't necessary.

Other protocols such as Microsoft's PCT 1 and PCT 2 were not implemented because they were also abandoned and deprecated by SSL 3.0 and later TLS 1.0.
**3**

# Authentication methods

The initial key exchange of the TLS protocol performs authentication of the peers. In typical scenarios the server is authenticated to the client, and optionally the client to the server.

While many associate TLS with X.509 certificates and public key authentication, the protocol supports various authentication methods, including pre-shared keys, and passwords. In this chapter a description of the existing authentication methods is provided, as well as some guidance on which use-cases each method can be used at.

# 3.1. Certificate authentication

The most known authentication method of TLS are certificates. The PKIX [\[16\]](#page-374-0) public key infrastructure is daily used by anyone using a browser today. GnuTLS provides a simple API to verify the X.509 certificates as in [\[16\]](#page-374-0).

The key exchange algorithms supported by certificate authentication are shown in [Table 3.1.](#page-37-0)

### 3.1.1. X.509 certificates

The X.509 protocols rely on a hierarchical trust model. In this trust model Certification Authorities (CAs) are used to certify entities. Usually more than one certification authorities exist, and certification authorities may certify other authorities to issue certificates as well, following a hierarchical model.

One needs to trust one or more CAs for his secure communications. In that case only the certificates issued by the trusted authorities are acceptable. The framework is illustrated on [Figure 3.1.](#page-38-0)

### X.509 certificate structure

An X.509 certificate usually contains information about the certificate holder, the signer, a unique serial number, expiration dates and some other fields [\[16\]](#page-374-0) as shown in [Table 3.2.](#page-37-1)

The certificate's *subject or issuer name* is not just a single string. It is a Distinguished name and in the ASN.1 notation is a sequence of several object identifiers with their corresponding

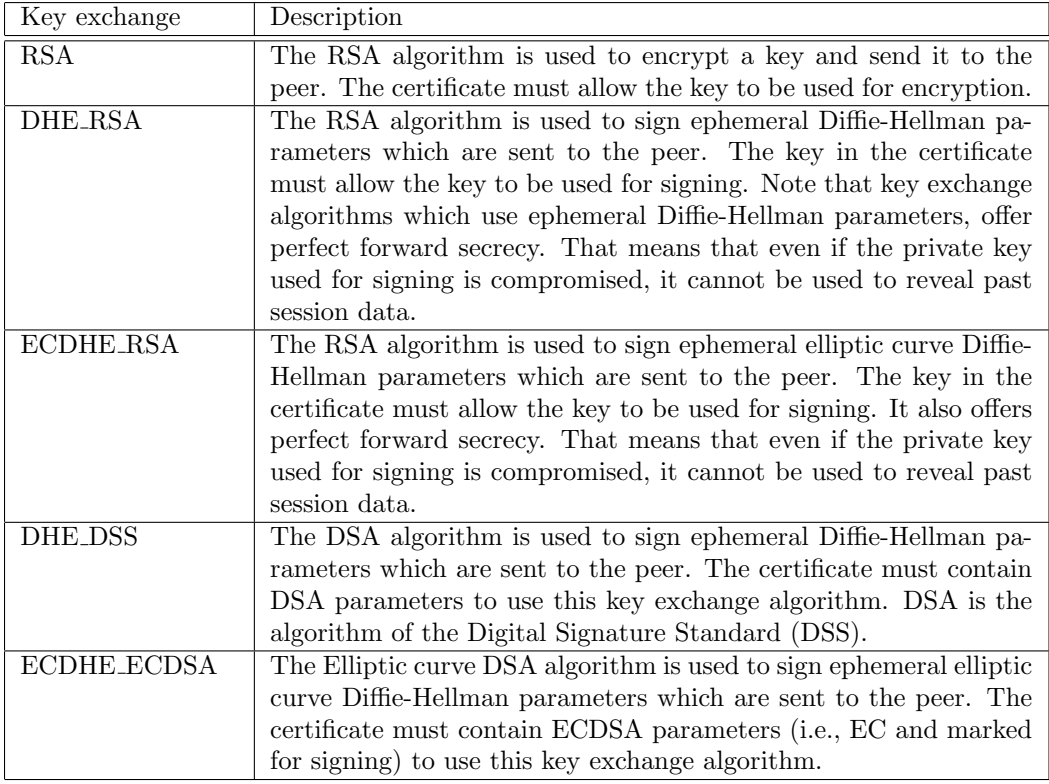

<span id="page-37-0"></span>Table 3.1.: Supported key exchange algorithms.

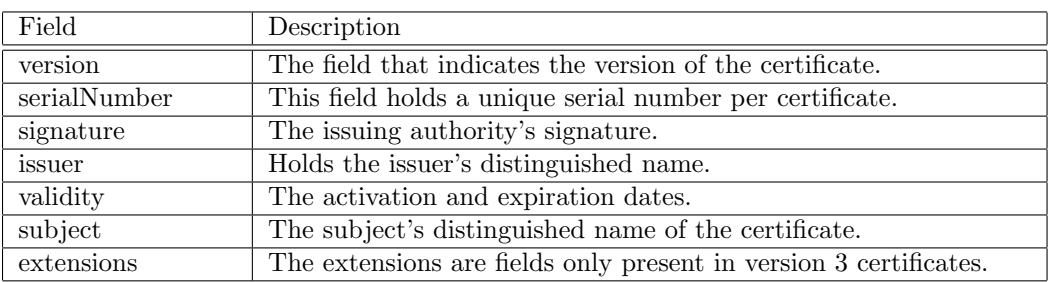

<span id="page-37-1"></span>Table 3.2.: X.509 certificate fields.

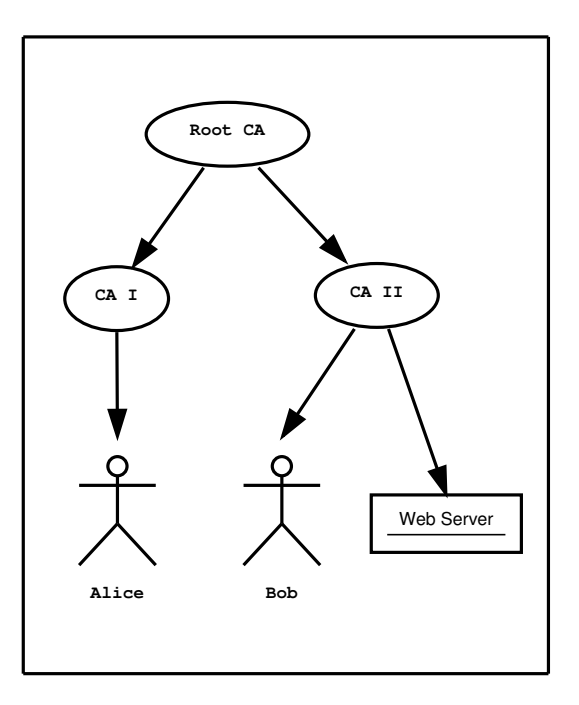

<span id="page-38-0"></span>Figure 3.1.: An example of the X.509 hierarchical trust model.

values. Some of available OIDs to be used in an X.509 distinguished name are defined in "gnutls/x509.h".

The Version field in a certificate has values either 1 or 3 for version 3 certificates. Version 1 certificates do not support the extensions field so it is not possible to distinguish a CA from a person, thus their usage should be avoided.

The validity dates are there to indicate the date that the specific certificate was activated and the date the certificate's key would be considered invalid.

In GnuTLS the X.509 certificate structures are handled using the gnutls\_x509\_crt\_t type and the corresponding private keys with the gnutls\_x509\_privkey\_t type. All the available functions for X.509 certificate handling have their prototypes in "gnutls/x509.h". An example program to demonstrate the X.509 parsing capabilities can be found in [subsection 6.5.2.](#page-282-0)

### Importing an X.509 certificate

The certificate structure should be initialized using gnutls  $x509\text{.crit}\;$  init, and a certificate structure can be imported using gnutls\_x509\_crt\_import.

```
int gnutls_x509_crt_init (qnutls_x509_crt_t * cert)
```

```
int gnutls x509-crt import (gnutls x509-crt t cert, const gnutls datum t * data,
quutls_x509_cct_fmt_t format)
```
void gnutls\_ $x509$ \_crt\_deinit (qnutls\_ $x509$ \_crt\_t cert)

In several functions an array of certificates is required. To assist in initialization and import the following two functions are provided.

int gnutls  $\mathbf{x}$ 509 crt list import (qnutls  $\mathbf{x}$ 509 crt t \* certs, unsigned int cert\_max, const quartls\_datum\_t \* data, quartls\_x509\_crt\_fmt\_t format, unsigned int flags)

int gnutls  $x509$  crt list import2 (qnutls  $x509$  crt t \*\* certs, unsigned int \* size, const gnutls\_datum\_t \* data, gnutls\_x509\_crt\_fmt\_t format, unsigned int flags)

In all cases after use a certificate must be deinitialized using gnutls\_x509\_crt\_deinit. Note that although the functions above apply to gnutls\_x509\_crt\_t structure, similar functions exist for the CRL structure gnutls\_x509\_crl\_t.

### X.509 certificate names

X.509 certificates allow for multiple names and types of names to be specified. CA certificates often rely on X.509 distinguished names (see [subsubsection 3.1.1\)](#page-40-0) for unique identification, while end-user and server certificates rely on the 'subject alternative names'. The subject alternative names provide a typed name, e.g., a DNS name, or an email address, which identifies the owner of the certificate. The following functions provide access to that names.

```
int gnutls \mathbf{x}509 crt get subject alt name2 (qnutls \mathbf{x}509 crt t cert, unsigned
int seq, void * san, size t * san size, unsigned int * san type, unsigned int *
critical)
```
int gnutls\_ $x509$ \_crt\_set\_subject\_alt\_name (qnutls\_ $x509$ \_crt\_t crt,  $gnutls_x509$ -subject-alt\_name\_t type, const void \* data, unsigned int data\_size, unsigned int flags)

```
int gnutls_subject_alt_names_init {\text{(}gnutls\_subject\_alt\_names\_t \times sans)}
```

```
int gnutls subject alt names get (gnutls.subjectalt_names_t \text{ sans}, unsigned int
seq, unsigned int * san_type, gnutls_datum_t * san, gnutls_datum_t * other-
name oid)
```
int gnutls subject alt names set  ${\text{Gnu}}$  the subject alt names t sans, unsigned int san\_type, const gnutls\_datum\_t  $*$  san, const char  $*$  othername\_oid)

Note however, that server certificates often used the Common Name (CN), part of the certificate DistinguishedName to place a single DNS address. That practice is discouraged (see  $[34]$ ), because only a single address can be specified, and the CN field is free-form making matching ambiguous.

### <span id="page-40-0"></span>X.509 distinguished names

The "subject" of an X.509 certificate is not described by a single name, but rather with a distinguished name. This in X.509 terminology is a list of strings each associated an object identifier. To make things simple GnuTLS provides gnutls x509 crt get dn2 which follows the rules in [\[46\]](#page-376-1) and returns a single string. Access to each string by individual object identifiers can be accessed using gnutls\_x509\_crt\_get\_dn\_by\_oid.

int gnutls  $\geq 509$  crt get dn2 (qnutls  $x509$  crt t cert, qnutls datum t \* dn)

Description: This function will allocate buffer and copy the name of the Certificate. The name will be in the form "C=xxxx, 0=yyyy, CN=zzzz" as described in RFC4514. The output string will be ASCII or UTF-8 encoded, depending on the certificate data. This function does not output a fully RFC4514 compliant string, if that is required see gnutls\_x509\_crt\_ $get\_dn3()$ .

Returns: On success, GNUTLS\_E\_SUCCESS (0) is returned, otherwise a negative error value.

int gnutls  $\mathbf{x}$ 509 crt get dn (*gnutls*  $\mathbf{x}$ *509 crt* t cert, *char* \* buf, *size* t \* buf size)

int gnutls  $x509$  crt get dn by oid (*gnutls*  $x509$  *crt* t cert, *const char* \* oid, *un*signed indx, unsigned int raw flag, void \* buf, size  $t^*$  buf size)

int gnutls  $x509$ -crt-get-dn-oid (gnutls  $x509$ -crt t cert, unsigned indx, void  $*$ oid,  $size_t *$  oid\_size)

Similar functions exist to access the distinguished name of the issuer of the certificate.

int gnutls  $\mathbf{x}$ 509 crt get issuer dn (*gnutls*  $\mathbf{x}$ *509 crt* t cert, *char* \* buf, *size t* buf size)

int gnutls\_x509\_crt\_get\_issuer\_dn2 ( $gnutls_x509_crt_t$  cert,  $gnutls_datum_t * dn$ )

int gnutls  $\mathbf{x}$ 509 crt get issuer dn by oid (*gnutls*  $\mathbf{x}$ *509 crt* t cert, *const* char oid, unsigned indx, unsigned int raw flag, void \* buf, size  $t^*$  buf size

int gnutls  $x509$ -crt-get-issuer-dn-oid (*gnutls*  $x509$ *-crt-t* cert, unsigned indx, void  $*$  oid, size  $t *$  oid size)

int gnutls\_x509\_crt\_get\_issuer (qnutls\_x509\_crt\_t cert, qnutls\_x509\_dn\_t  $*$  dn)

The more powerful gnutls x509 crt get subject and gnutls x509 dn get rdn ava provide efficient but low-level access to the contents of the distinguished name structure.

```
int gnutls \mathbf{x}509 crt get subject (qnutls \mathbf{x}509 crt t cert, qnutls \mathbf{x}509 dn t * dn)
```
int gnutls  $x509$  crt get issuer (gnutls  $x509$  crt t cert, gnutls  $x509$  dn  $t *$  dn)

int gnutls  $\mathbf{x}$ 509 dn get rdn ava (gnutls  $\mathbf{x}$ 509 dn t dn, int irdn, int iava,  $quutls_x509_ava_st * \mathbf{ava}$ 

Description: Get pointers to data within the DN. The format of the ava structure is shown below. struct gnutls\_x509\_ava\_st gnutls\_datum\_t oid; gnutls\_datum\_t value; unsigned long value tag; ; The X.509 distinguished name is a sequence of sequences of strings and this is what the irdn and iava indexes model. Note that ava will contain pointers into the dn structure which in turns points to the original certificate. Thus you should not modify any data or deallocate any of those. This is a low-level function that requires the caller to do the value conversions when necessary (e.g. from UCS-2).

Returns: Returns 0 on success, or an error code.

### X.509 extensions

X.509 version 3 certificates include a list of extensions that can be used to obtain additional information on the subject or the issuer of the certificate. Those may be e-mail addresses, flags that indicate whether the belongs to a CA etc. All the supported X.509 version 3 extensions are shown in [Table 3.3.](#page-44-0)

The certificate extensions access is split into two parts. The first requires to retrieve the extension, and the second is the parsing part.

To enumerate and retrieve the DER-encoded extension data available in a certificate the following two functions are available.

int gnutls  $x509$  crt get extension info (qnutls  $x509$  crt t cert, unsigned indx, void  $*$  oid, size\_t  $*$  oid\_size, unsigned int  $*$  critical)

int gnutls  $x509$  crt get extension data2 (gnutls  $x509$  crt t cert, unsigned indx,  $quutls\_datum_t * data)$ 

int gnutls  $x509$  crt get extension by oid2 (*gnutls*  $x509$  *crt t* cert, *const char* oid, unsigned indx, gnutls\_datum\_t  $*$  output, unsigned int  $*$  critical)

After a supported DER-encoded extension is retrieved it can be parsed using the APIs in x509-ext.h. Complex extensions may require initializing an intermediate structure that holds the parsed extension data. Examples of simple parsing functions are shown below.

int gnutls  $x509$  ext import basic constraints (const gnutls datum t \* ext, unsigned int  $*$  ca, int  $*$  pathlen)

int gnutls  $x509$  ext export basic constraints (unsigned int ca, int pathlen,  $quutls\_datum_t * ext$ 

int gnutls  $x509$  ext import key usage (const qnutls datum t \* ext, unsigned int \* key usage)

int gnutls  $x509$  ext export key usage (unsigned int usage, gnutls datum t \* ext)

More complex extensions, such as Name Constraints, require an intermediate structure, in that case gnutls\_x509\_name\_constraints\_t to be initialized in order to store the parsed extension data.

int gnutls  $x509$  ext import name constraints (const quality quality number  $x + \text{ext}$ ,  $gnutls_x509_name\_constraints_t$  nc, unsigned int flags)

int gnutls\_ $x509$ \_ext\_export\_name\_constraints (qnutls\_ $x509$ \_name\_constraints\_t nc,  $quutls\_datum_t * ext$ 

After the name constraints are extracted in the structure, the following functions can be used to access them.

int gnutls  $\text{\textless}=$  x509 name constraints get permitted (qnutls  $\text{\textless}=$  x509 name constraints t nc, unsigned  $idx$ , unsigned \* type, gnutls\_datum\_t \* name)

int gnutls  $\mathbf{x}$ 509 name constraints get excluded (*gnutls*  $\mathbf{x}$ *509 name constraints t* nc, unsigned idx, unsigned  $*$  type, gnutls\_datum\_t  $*$  name)

int gnutls  $\text{\textless}=$  x509 name constraints add permitted (*gnutls*  $\text{\textless}=$  *x509 name constraints t* nc, gnutls\_x509\_subject\_alt\_name\_t type, const gnutls\_datum\_t  $*$  name)

 $int$  gnutls  $x509$  name constraints add excluded (*gnutls*  $x509$  *name constraints t* nc, gnutls\_ $x509$ -subject\_alt\_name\_t type, const gnutls\_datum\_t \* name)

unsigned gnutls  $x509$  name constraints check (gnutls  $x509$  name constraints t nc,  $quutl s_x 509$  subject alt name t type, const quartis datum t  $*$  name)

unsigned gnutls  $\mathbf{x}$ 509 name constraints check crt (gnutls  $\mathbf{x}$ 509 name constraints t nc, gnutls\_x509\_subject\_alt\_name\_t type, gnutls\_x509\_crt\_t cert)

Other utility functions are listed below.

int gnutls\_x509\_name\_constraints\_init  $(g_{n}utls_x509_name\_constraints_t * nc)$ 

void gnutls  $\mathbf{x}$ 509 name constraints deinit (*qnutls*  $\mathbf{x}$ *509 name constraints t* nc)

Similar functions exist for all of the other supported extensions, listed in [Table 3.3.](#page-44-0)

Note, that there are also direct APIs to access extensions that may be simpler to use for non-complex extensions. They are available in x509.h and some examples are listed below.

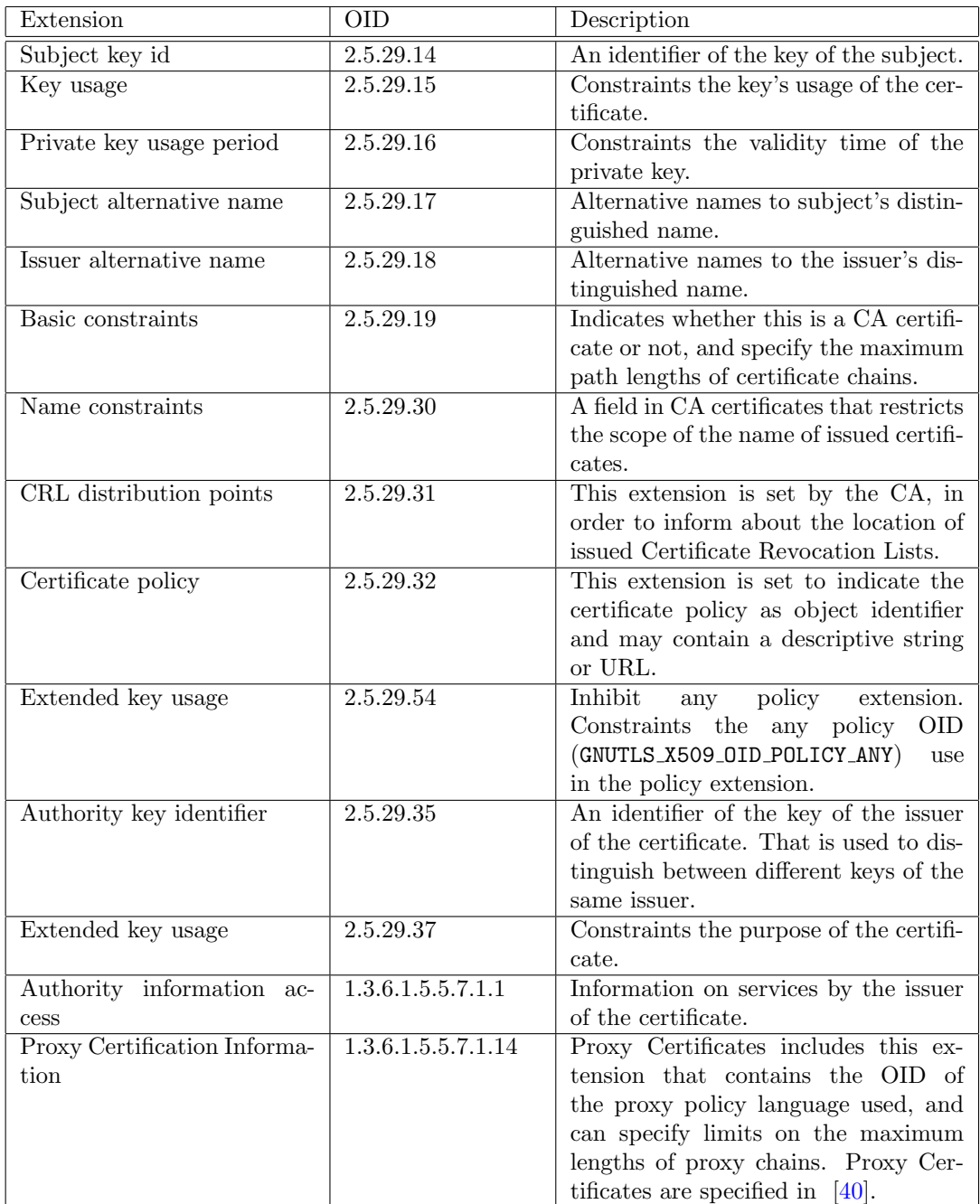

<span id="page-44-0"></span>Table 3.3.: Supported X.509 certificate extensions.

int gnutls  $x509$  crt get basic constraints (*gnutls x509 crt* t cert, unsigned int critical, unsigned int  $*$  ca, int  $*$  pathlen)

int gnutls  $\text{\textless}509\text{\textless}$  crt set basic constraints (qnutls  $\text{\textless}509\text{\textless}$  crt  $\text{\textless}t$ , unsigned int ca, int pathLenConstraint)

int gnutls  $x509$  crt get key usage (gnutls  $x509$  crt t cert, unsigned int  $*$ key usage, unsigned int  $*$  critical)

int gnutls  $x509$  crt set key usage (qnutls  $x509$  crt t crt, unsigned int usage)

### Accessing public and private keys

Each X.509 certificate contains a public key that corresponds to a private key. To get a unique identifier of the public key the gnutls  $x509\text{--}$  crt-get key id function is provided. To export the public key or its parameters you may need to convert the X.509 structure to a gnutls pubkey t. See [subsection 4.1.1](#page-119-0) for more information.

int gnutls  $x509$  crt get key id (qnutls  $x509$  crt t crt, unsigned int flags, unsigned  $char * output\_data, size_t * output\_data\_size)$ 

Description: This function will return a unique ID that depends on the public key parameters. This ID can be used in checking whether a certificate corresponds to the given private key. If the buffer provided is not long enough to hold the output, then \*output data size is updated and GNUTLS E SHORT MEMORY BUFFER will be returned. The output will normally be a SHA-1 hash output, which is 20 bytes.

Returns: In case of failure a negative error code will be returned, and 0 on success.

The private key parameters may be directly accessed by using one of the following functions.

int gnutls  $x509$ -privkey-get-pk-algorithm2 (qnutls  $x509$ -privkey t key, unsigned  $int * bits)$ 

int gnutls\_ $x509$ \_privkey\_export\_rsa\_raw2 (gnutls\_ $x509$ \_privkey\_t key,  $gnutls\_datum_t$  \* m, gnutls $\_datum_t$  \* e, gnutls $\_datum_t$  \* d, gnutls $\_datum_t$ p, gnutls\_datum\_t \* q, gnutls\_datum\_t \* u, gnutls\_datum\_t \* e1, gnutls\_datum\_t \* e2) int gnutls\_x509\_privkey\_export\_ecc\_raw (gnutls\_x509\_privkey\_t key, gnutls ecc curve t \* curve, gnutls datum t \*  $x$ , gnutls datum t \*  $y$ , gnutls datum t \*  $\bf k$ ) int gnutls  $x509$ -privkey-export-dsa-raw (*qnutls-x509-privkey* t key,  $gnutls\_datum\_t * p$ , gnutls $\_datum\_t * q$ , gnutls $\_datum\_t * g$ , gnutls $\_datum\_t * y$ ,  $quutls\_datum_t * x)$ int gnutls  $x509$ -privkey-get key id (gnutls  $x509$ -privkey t key, unsigned int flags, unsigned char  $*$  output data, size  $t *$  output data size)

### <span id="page-46-0"></span>Verifying X.509 certificate paths

Verifying certificate paths is important in X.509 authentication. For this purpose the following functions are provided.

int gnutls  $\mathbf{x}$ 509 trust list add cas (*gnutls*  $\mathbf{x}$ *509 trust list* t list, const  $quutlsz509_crt_t * \textbf{clist},\text{ unsigned } \textbf{clist\_size},\text{ unsigned } int \text{ flags})$ 

Description: This function will add the given certificate authorities to the trusted list. The CAs in clist must not be deinitialized during the lifetime of list. If the flag GNUTLS TL NO DUPLICATES is specified, then this function will ensure that no duplicates will be present in the final trust list. If the flag GNUTLS\_TL\_NO\_-DUPLICATE KEY is specified, then this function will ensure that no certificates with the same key are present in the final trust list. If either GNUTLS\_TL\_NO\_-DUPLICATE\_KEY or GNUTLS\_TL\_NO\_DUPLICATES are given, gnutls\_x509\_trust\_list\_deinit() must be called with parameter all being 1.

Returns: The number of added elements is returned; that includes duplicate entries.

The verification function will verify a given certificate chain against a list of certificate authorities and certificate revocation lists, and output a bit-wise OR of elements of the gnutls certificate status t enumeration shown in [Table 3.4.](#page-112-0) The GNUTLS CERT INVALID flag is always set on a verification error and more detailed flags will also be set when appropriate.

An example of certificate verification is shown in [subsection 6.3.4.](#page-252-0) It is also possible to have a set of certificates that are trusted for a particular server but not to authorize other certificates.

int gnutls  $\mathbf{x}$ 509 trust list add named crt (gnutls  $\mathbf{x}$ 509 trust list, list, gnutls  $x509$  crt t cert, const void \* name, size t name size, unsigned int flags)

Description: This function will add the given certificate to the trusted list and associate it with a name. The certificate will not be be used for verification with gnutls x509 trust list verify crt() but with gnutls x509 trust list verify named crt() or gnutls x509 trust list verify crt2() - the latter only since GnuTLS 3.4.0 and if a hostname is provided. In principle this function can be used to set individual "server" certificates that are trusted by the user for that specific server but for no other purposes. The certificate cert must not be deinitialized during the lifetime of the list.

Returns: On success, GNUTLS\_E\_SUCCESS (0) is returned, otherwise a negative error value.

int gnutls\_ $x509$ \_trust\_list\_add\_crls (gnutls\_ $x509$ \_trust\_list\_t list, const quutls  $x509\text{-}crl \text{-} t$  \* crl list, unsigned crl size, unsigned int flags, unsigned int verification flags)

Description: This function will add the given certificate revocation lists to the trusted list. The CRLs in crl list must not be deinitialized during the lifetime of list. This function must be called after gnutls x509 trust list add cas() to allow verifying the CRLs for validity. If the flag GNUTLS TL NO DUPLICATES is given, then the final CRL list will not contain duplicate entries. If the flag GNUTLS TL NO DUPLICATES is given, gnutls\_x509\_trust\_list\_deinit() must be called with parameter all being 1. If flag GNUTLS TL VERIFY CRL is given the CRLs will be verified before being added, and if verification fails, they will be skipped.

Returns: The number of added elements is returned; that includes duplicate entries.

int gnutls  $x509$  trust list verify crt (qnutls  $x509$  trust list, qnutls  $x509$  crt t \* cert list, unsigned int cert list size, unsigned int flags, unsigned int \* voutput,  $quarks\_verify\_output\_function$  function

Description: This function will try to verify the given certificate and return its status. The voutput parameter will hold an OR'ed sequence of gnutls certificate status t flags. The details of the verification are the same as in gnutls x509 trust list verify $crt2()$ .

Returns: On success, GNUTLS E SUCCESS (0) is returned, otherwise a negative error value.

int gnutls  $x509$  trust list verify crt2 (gnutls  $x509$  trust list, gnutls  $x509$  crt t \* cert\_list, unsigned int cert\_list\_size, gnutls\_typed\_vdata\_st \* data, unsigned int elements. unsigned int flags, unsigned int  $*$  voutput, gnutls\_verify\_output\_function  $f$ <sub>unc</sub> $)$ 

Description: This function will attempt to verify the given certificate chain and return its status. The voutput parameter will hold an OR'ed sequence of gnutls certificate status t flags. When a certificate chain of cert list size with more than one certificates is provided, the verification status will apply to the first certificate in the chain that failed verification. The verification process starts from the end of the chain (from CA to end certificate). The first certificate in the chain must be the end-certificate while the rest of the members may be sorted or not. Additionally a certificate verification profile can be specified from the ones in gnutls certificate verification profiles t by ORing the result of GNUTLS PROFILE TO VFLAGS() to the verification flags. Additional verification parameters are possible via the data types; the acceptable types are GNUTLS\_DT\_DNS\_-HOSTNAME, GNUTLS DT IP ADDRESS and GNUTLS DT KEY PURPOSE OID. The former accepts as data a null-terminated hostname, and the latter a null-terminated object identifier (e.g., GNUTLS\_KP\_TLS\_WWW\_SERVER). If a DNS hostname is provided then this function will compare the hostname in the end certificate against the given. If names do not match the GNUTLS CERT UNEXPECTED OWNER status flag will be set. In addition it will consider certificates provided with gnutls\_x509\_trust\_list\_add\_named\_crt(). If a key purpose OID is provided and the end-certificate contains the extended key usage PKIX extension, it will be required to match the provided OID or be marked for any purpose, otherwise verification will fail with GNUTLS CERT PURPOSE MISMATCH status.

Returns: On success, GNUTLS E SUCCESS (0) is returned, otherwise a negative error value. Note that verification failure will not result to an error code, only voutput will be updated.

int gnutls  $\mathbf{x}$ 509 trust list verify named crt (*gnutls*  $\mathbf{x}$ *509 trust list* t list,  ${\it quutls\_x509\_crt\_t}$  cert,  ${\it const\ }$   ${\it void}\ ^{\ast}$  name,  ${\it size\_t}$  name\_size,  ${\it unsigned\ }$   ${\it int}$  flags, unsigned int  $*$  voutput, gnutls\_verify\_output\_function func)

Description: This function will try to find a certificate that is associated with the provided name --see gnutls\_x509\_trust\_list\_add\_named\_crt(). If a match is found the certificate is considered valid. In addition to that this function will also check CRLs. The voutput parameter will hold an OR'ed sequence of gnutls\_certificate\_status\_t flags. Additionally a certificate verification profile can be specified from the ones in gnutls\_certificate verification profiles t by ORing the result of GNUTLS PROFILE TO VFLAGS() to the verification flags.

Returns: On success, GNUTLS E SUCCESS (0) is returned, otherwise a negative error value.

int gnutls\_x509\_trust\_list\_add\_trust\_file (gnutls\_x509\_trust\_list\_t list, const char \* ca file, const char \* crl file, gnutls  $x509\text{.}crt$  fmt t type, unsigned int tl flags, unsigned int  $t$ l vflags)

Description: This function will add the given certificate authorities to the trusted list. PKCS #11 URLs are also accepted, instead of files, by this function. A PKCS #11 URL implies a trust database (a specially marked module in p11-kit); the URL "pkcs11:" implies all trust databases in the system. Only a single URL specifying trust databases can be set; they cannot be stacked with multiple calls.

Returns: The number of added elements is returned.

int gnutls  $\mathbf{x}$ 509 trust list add trust mem (*gnutls*  $x$ *509 trust list t* list, *const* gnutls\_datum\_t \* cas, const gnutls\_datum\_t \* crls, gnutls\_x509\_crt\_fmt\_t type, unsigned int  $tl$  flags, unsigned int  $tl$  vflags)

Description: This function will add the given certificate authorities to the trusted list. If this function is used gnutls x509 trust list deinit() must be called with parameter all being 1.

Returns: The number of added elements is returned.

This purpose is served by the functions gnutls\_x509\_trust\_list\_add\_named\_crt and gnutls\_x509 trust list verify named crt.

### Verifying a certificate in the context of TLS session

When operating in the context of a TLS session, the trusted certificate authority list may also be set using:

int gnutls  $x509$ -trust list add system trust (gnutls  $x509$ -trust list, unsigned int  $t$ l flags, unsigned int  $t$ l vflags)

Description: This function adds the system's default trusted certificate authorities to the trusted list. Note that on unsupported systems this function returns GNUTLS-E UNIMPLEMENTED FEATURE. This function implies the flag GNUTLS TL NO - DUPLICATES.

Returns: The number of added elements or a negative error code on error.

int gnutls certificate set  $x509$  trust file (*gnutls certificate credentials t* cred, const char  $*$  cafile, gnutls  $x509\text{.}crt$  fmt t type)

int gnutls\_certificate\_set\_x509\_trust\_dir (gnutls\_certificate\_credentials\_t cred, const char  $*$  ca\_dir, gnutls\_x509\_crt\_fmt\_t type)

int gnutls\_certificate\_set\_x509\_crl\_file (qnutls\_certificate\_credentials\_t res, const  $char * \text{erlfile}, \text{ }q\nu = \text{tr}(s_1, s_2, s_3, s_4, s_5, s_6, s_7, s_8, s_9, s_1, s_2, s_4, s_5, s_6, s_7, s_7, s_8, s_9, s_1, s_2, s_3, s_4, s_5, s_6, s_7, s_7, s_8, s_9, s_1, s_2, s_3, s_4, s_5, s_6, s_7, s_7, s_8, s_1, s_2, s_3, s_4, s_5, s_6, s_7, s_7, s_8, s_1, s_2, s_3, s_$ 

int gnutls\_certificate\_set\_x509\_system\_trust (*gnutls\_certificate\_credentials\_t* cred)

These functions allow the specification of the trusted certificate authorities, either via a file, a directory or use the system-specified certificate authorities. Unless the authorities are application specific, it is generally recommended to use the system trust storage (see gnutls certificate\_set\_x509\_system\_trust).

Unlike the previous section it is not required to setup a trusted list, and there are two approaches to verify the peer's certificate and identity. The recommended in GnuTLS 3.5.0 and later is via the gnutls session set verify cert, but for older GnuTLS versions you may use an explicit callback set via gnutls certificate set verify function and then utilize gnutls certificate verify peers3 for verification. The reported verification status is identical to the verification functions described in the previous section.

Note that in certain cases it is required to check the marked purpose of the end certificate (e.g.  $GWTLS$   $KP$ <sup>-TLS</sup><sub>-</sub>WW<sub>-</sub>SERVER); in these cases the more advanced gnutls session set verifycert2 and gnutls certificate verify peers should be used instead.

There is also the possibility to pass some input to the verification functions in the form of flags. For gnutls\_x509\_trust\_list\_verify\_crt2 the flags are passed directly, but for gnutls\_certificate verify peers3, the flags are set using gnutls certificate set verify flags. All the available flags are part of the enumeration gnutls certificate verify flags shown in [Table 3.5.](#page-113-0)

### Verifying a certificate using PKCS  $#11$

Some systems provide a system wide trusted certificate storage accessible using the  $PKCS#11$ API. That is, the trusted certificates are queried and accessed using the PKCS #11 API, and trusted certificate properties, such as purpose, are marked using attached extensions. One example is the p[1](#page-50-0)1-kit trust module<sup>1</sup>.

These special PKCS #11 modules can be used for GnuTLS certificate verification if marked as trust policy modules, i.e., with trust-policy: yes in the p11-kit module file. The way to use them is by specifying to the file verification function (e.g., gnutls\_certificate\_set\_-

<span id="page-50-0"></span><sup>&</sup>lt;sup>1</sup>see <https://p11-glue.github.io/p11-glue/trust-module.html>.

x509 trust file), a pkcs11 URL, or simply pkcs11: to use all the marked with trust policy modules.

The trust modules of p11-kit assign a purpose to trusted authorities using the extended key usage object identifiers. The common purposes are shown in [Table 3.6.](#page-114-0) Note that typically according to [\[8\]](#page-374-1) the extended key usage object identifiers apply to end certificates. Their application to CA certificates is an extension used by the trust modules.

With such modules, it is recommended to use the verification functions gnutls\_x509\_trust\_list verify crt2, or gnutls certificate verify peers, which allow to explicitly specify the key purpose. The other verification functions which do not allow setting a purpose, would operate as if GNUTLS KP TLS WWW SERVER was requested from the trusted authorities.

# 3.1.2. OpenPGP certificates

Previous versions of GnuTLS supported limited OpenPGP key authentication. That functionality has been deprecated and is no longer made available. The reason is that, supporting alternative authentication methods, when X.509 and PKIX were new on the Internet and not well established, seemed like a good idea, in today's Internet X.509 is unquestionably the main container for certificates. As such supporting more options with no clear use-cases, is a distraction that consumes considerable resources for improving and testing the library. For that we have decided to drop this functionality completely in 3.6.0.

### 3.1.3. Raw public-keys

There are situations in which a rather large certificate / certificate chain is undesirable or impractical. An example could be a resource constrained sensor network in which you do want to use authentication of and encryption between your devices but where your devices lack loads of memory or processing power. Furthermore, there are situations in which you don't want to or can't rely on a PKIX. TLS is, next to a PKIX environment, also commonly used with self-signed certificates in smaller deployments where the self-signed certificates are distributed to all involved protocol endpoints out-of-band. This practice does, however, still require the overhead of the certificate generation even though none of the information found in the certificate is actually used.

With raw public-keys, only a subset of the information found in typical certificates is utilized: namely, the SubjectPublicKeyInfo structure (in ASN.1 format) of a PKIX certificate that carries the parameters necessary to describe the public-key. Other parameters found in PKIX certificates are omitted. By omitting various certificate-related structures, the resulting raw public-key is kept fairly small in comparison to the original certificate, and the code to process the keys can be simpler.

It should be noted however, that the authenticity of these raw keys must be verified by an out-of-band mechanism or something like TOFU.

### Importing raw public-keys

Raw public-keys and their private counterparts can best be handled by using the abstract types gnutls pubkey t and gnutls privkey t respectively. To learn how to use these see [section 4.1.](#page-118-0)

### 3.1.4. Advanced certificate verification

The verification of X.509 certificates in the HTTPS and other Internet protocols is typically done by loading a trusted list of commercial Certificate Authorities (see gnutls\_certificate\_set  $x509$  system trust), and using them as trusted anchors. However, there are several examples (eg. the Diginotar incident) where one of these authorities was compromised. This risk can be mitigated by using in addition to CA certificate verification, other verification methods. In this section we list the available in GnuTLS methods.

### Verifying a certificate using trust on first use authentication

It is possible to use a trust on first use (TOFU) authentication method in GnuTLS. That is the concept used by the SSH programs, where the public key of the peer is not verified, or verified in an out-of-bound way, but subsequent connections to the same peer require the public key to remain the same. Such a system in combination with the typical CA verification of a certificate, and OCSP revocation checks, can help to provide multiple factor verification, where a single point of failure is not enough to compromise the system. For example a server compromise may be detected using OCSP, and a CA compromise can be detected using the trust on first use method. Such a hybrid system with X.509 and trust on first use authentication is shown in [subsection 6.1.5.](#page-231-0)

See [subsection 5.12.3](#page-202-0) on how to use the available functionality.

### Verifying a certificate using DANE (DNSSEC)

The DANE protocol is a protocol that can be used to verify TLS certificates using the DNS (or better DNSSEC) protocols. The DNS security extensions (DNSSEC) provide an alternative public key infrastructure to the commercial CAs that are typically used to sign TLS certificates. The DANE protocol takes advantage of the DNSSEC infrastructure to verify TLS certificates. This can be in addition to the verification by CA infrastructure or may even replace it where DNSSEC is fully deployed. Note however, that DNSSEC deployment is fairly new and it would be better to use it as an additional verification method rather than the only one.

The DANE functionality is provided by the libgnutls-dane library that is shipped with GnuTLS and the function prototypes are in gnutls/dane.h. See [subsection 5.12.3](#page-202-0) for information on how to use the library.

Note however, that the DANE RFC mandates the verification methods one should use in addition to the validation via DNSSEC TLSA entries. GnuTLS doesn't follow that RFC requirement, and the term DANE verification in this manual refers to the TLSA entry verification. In GnuTLS any other verification methods can be used (e.g., PKIX or TOFU) on top of DANE.

# 3.1.5. Digital signatures

In this section we will provide some information about digital signatures, how they work, and give the rationale for disabling some of the algorithms used.

Digital signatures work by using somebody's secret key to sign some arbitrary data. Then anybody else could use the public key of that person to verify the signature. Since the data may be arbitrary it is not suitable input to a cryptographic digital signature algorithm. For this reason and also for performance cryptographic hash algorithms are used to preprocess the input to the signature algorithm. This works as long as it is difficult enough to generate two different messages with the same hash algorithm output. In that case the same signature could be used as a proof for both messages. Nobody wants to sign an innocent message of donating 1 euro to Greenpeace and find out that they donated 1.000.000 euros to Bad Inc.

For a hash algorithm to be called cryptographic the following three requirements must hold:

- 1. Preimage resistance. That means the algorithm must be one way and given the output of the hash function  $H(x)$ , it is impossible to calculate x.
- 2. 2nd preimage resistance. That means that given a pair  $x, y$  with  $y = H(x)$  it is impossible to calculate an x' such that  $y = H(x')$ .
- 3. Collision resistance. That means that it is impossible to calculate random  $x$  and  $x'$  such  $H(x') = H(x).$

The last two requirements in the list are the most important in digital signatures. These protect against somebody who would like to generate two messages with the same hash output. When an algorithm is considered broken usually it means that the Collision resistance of the algorithm is less than brute force. Using the birthday paradox the brute force attack takes 2 textasciicircum(hash size)/2 operations. Today colliding certificates using the MD5 hash algorithm have been generated as shown in [\[23\]](#page-375-0).

There has been cryptographic results for the SHA-1 hash algorithms as well, although they are not yet critical. Before 2004, MD5 had a presumed collision strength of 2

textasciicircum64, but it has been showed to have a collision strength well under 2

textasciicircum50. As of November 2005, it is believed that SHA-1's collision strength is around 2

textasciicircum63. We consider this sufficiently hard so that we still support SHA-1. We anticipate that SHA-256/386/512 will be used in publicly-distributed certificates in the future. When 2

textasciicircum63 can be considered too weak compared to the computer power available sometime in the future, SHA-1 will be disabled as well. The collision attacks on SHA-1 may also get better, given the new interest in tools for creating them.

### Trading security for interoperability

If you connect to a server and use GnuTLS' functions to verify the certificate chain, and get a GNUTLS CERT INSECURE ALGORITHM validation error (see [subsubsection 3.1.1\)](#page-46-0), it means that somewhere in the certificate chain there is a certificate signed using RSA-MD2 or RSA-MD5. These two digital signature algorithms are considered broken, so GnuTLS fails verifying the certificate. In some situations, it may be useful to be able to verify the certificate chain anyway, assuming an attacker did not utilize the fact that these signatures algorithms are broken. This section will give help on how to achieve that.

It is important to know that you do not have to enable any of the flags discussed here to be able to use trusted root CA certificates self-signed using RSA-MD2 or RSA-MD5. The certificates in the trusted list are considered trusted irrespective of the signature.

If you are using gnutls certificate verify peers3 to verify the certificate chain, you can call gnutls\_certificate\_set\_verify\_flags with the flags:

- GNUTLS VERIFY ALLOW SIGN RSA MD2
- GNUTLS VERIFY ALLOW SIGN RSA MD5
- GNUTLS VERIFY ALLOW SIGN WITH SHA1
- **GNUTLS\_VERIFY\_ALLOW\_BROKEN**

as in the following example:

```
1 gnutls_certificate_set_verify_flags (x509cred,
\begin{array}{ccc} 2 & \hspace{3.1cm} & \hspace{3.1cm} \texttt{GNUTLS\_VERIFY\_ALLOW\_SGN\_RSA\_MD5)} \; ; \end{array}
```
This will signal the verifier algorithm to enable RSA-MD5 when verifying the certificates.

If you are using gnutls x509 crt verify or gnutls x509 crt list verify, you can pass the GNUTLS VERIFY ALLOW SIGN RSA MD5 parameter directly in the flags parameter.

If you are using these flags, it may also be a good idea to warn the user when verification failure occur for this reason. The simplest is to not use the flags by default, and only fall back to using them after warning the user. If you wish to inspect the certificate chain yourself, you can use gnutls\_certificate\_get\_peers to extract the raw server's certificate chain, gnutls x509 crt list import to parse each of the certificates, and then gnutls x509 crt get signature algorithm to find out the signing algorithm used for each certificate. If any of the intermediary certificates are using GNUTLS SIGN RSA MD2 or GNUTLS SIGN RSA MD5, you could present a warning.

# 3.2. More on certificate authentication

Certificates are not the only structures involved in a public key infrastructure. Several other structures that are used for certificate requests, encrypted private keys, revocation lists, GnuTLS abstract key structures, etc., are discussed in this chapter.

# 3.2.1. PKCS #10 certificate requests

A certificate request is a structure, which contain information about an applicant of a certificate service. It typically contains a public key, a distinguished name and secondary data such as a challenge password. GnuTLS supports the requests defined in PKCS  $\#10$  [\[27\]](#page-375-1). Other formats of certificate requests are not currently supported by GnuTLS.

A certificate request can be generated by associating it with a private key, setting the subject's information and finally self signing it. The last step ensures that the requester is in possession of the private key.

```
int gnutls x509 crq set version (qnutls x509 crq t crq, unsigned int version)
int gnutls x509 crq set dn (qnutls x509 crq t crq, const char * dn, const char **
err)
int gnutls x509 crq set dn by oid (gnutls x509 crq t crq, const char * oid, un-
signed int raw flag, const void * data, unsigned int sizeof_data)int gnutls x509 \text{~c} rq set key usage (qnutls x509 \text{~c} rq t crq, unsigned int usage)
int gnutls x509 crq set key purpose oid (gnutls x509 crq t crq, const void * oid,
unsigned int critical)
int gnutls \mathbf{x}509 crq set basic constraints (qnutls \mathbf{x}509 crq t crq, unsigned int ca,
int pathLenConstraint)
```
The gnutls x509 crq set key and gnutls x509 crq sign2 functions associate the request with a private key and sign it. If a request is to be signed with a key residing in a PKCS  $\#11$ token it is recommended to use the signing functions shown in [section 4.1.](#page-118-0)

int gnutls  $x509$  crq set key (gnutls  $x509$  crq t crq, gnutls  $x509$  privkey t key)

Description: This function will set the public parameters from the given private key to the request.

Returns: On success, GNUTLS E SUCCESS (0) is returned, otherwise a negative error value.

The following example is about generating a certificate request, and a private key. A certificate request can be later be processed by a CA which should return a signed certificate.

```
/* This example code is placed in the public domain. */2
3 #ifdef HAVE_CONFIG_H
4 #include <config.h>
5 \mid \# \text{endif}6
7 #include <stdio.h>
8 #include <stdlib.h>
9 #include <string.h>
10 #include <gnutls/gnutls.h>
```
int gnutls  $x509$  crq sign2 (*gnutls x509 crq t* crq, *gnutls x509 privkey t* key,  $qualls\_diaest\_algorithms\_t$  dig, unsigned int flags)

Description: This function will sign the certificate request with a private key. This must be the same key as the one used in gnutls x509 crt set key() since a certificate request is self signed. This must be the last step in a certificate request generation since all the previously set parameters are now signed. A known limitation of this function is, that a newly-signed request will not be fully functional (e.g., for signature verification), until it is exported an re-imported. After GnuTLS 3.6.1 the value of dig may be GNUTLS DIG UNKNOWN, and in that case, a suitable but reasonable for the key algorithm will be selected.

Returns: GNUTLS\_E\_SUCCESS on success, otherwise a negative error code. GNUTLS E ASN1 VALUE NOT FOUND is returned if you didn't set all information in the certificate request (e.g., the version using gnutls  $x509$  crq set version()).

```
_{11} #include <gnutls/x509.h>
12 #include <gnutls/abstract.h>
13 #include <time.h>
14
15 /* This example will generate a private key and a certificate
16 * request.
17 \times 118
19 int main(void)
20 \mid \mathcal{E}21 gnutls_x509_crq_t crq;
22 gnutls_x509_privkey_t key;
23 unsigned char buffer[10 * 1024];
24 size_t buffer_size = sizeof(buffer);
25 unsigned int bits;
26
27 gnutls_global_init();
28
29 /* Initialize an empty certificate request, and
30 * an empty private key.
31 */
32 gnutls_x509_crq_init(&crq);
33
34 gnutls_x509_privkey_init(&key);
35
36 /* Generate an RSA key of moderate security.
37 */
38 bits = gnutls_sec_param_to_pk_bits(GNUTLS_PK_RSA,
39 GNUTLS_SEC_PARAM_MEDIUM);
40 gnutls_x509_privkey_generate(key, GNUTLS_PK_RSA, bits, 0);
41
42 /* Add stuff to the distinguished name
43 */
44 gnutls_x509_crq_set_dn_by_oid(crq, GNUTLS_OID_X520_COUNTRY_NAME, 0,
```

```
45 "GR", 2);
46
47 gnutls_x509_crq_set_dn_by_oid(crq, GNUTLS_OID_X520_COMMON_NAME, 0,
\begin{pmatrix} 48 \end{pmatrix} "Nikos", strlen("Nikos"));
49
\begin{array}{c|c}\n50 & \rightarrow & \text{Set} \text{ the request version.} \\
\ast & \ast & \text{Set} \text{ the request version.}\n\end{array}51 */
52 gnutls_x509_crq_set_version(crq, 1);
53
\begin{array}{c|c}\n 54 & \rightarrow & \times & \text{Set a challenge password.} \\
 * & \rightarrow & \end{array}55 */
56 gnutls_x509_crq_set_challenge_password(crq,
57 \vert something to remember here");
58
59 /* Associate the request with the private key
60 */
61 gnutls_x509_crq_set_key(crq, key);
62
63 /* Self sign the certificate request.
64 */
65 gnutls_x509_crq_sign2(crq, key, GNUTLS_DIG_SHA1, 0);
66
67 /* Export the PEM encoded certificate request, and
68 * display it.
69 */
70 gnutls_x509_crq_export(crq, GNUTLS_X509_FMT_PEM, buffer, &buffer_size);
71
72 printf("Certificate Request: \n%s", buffer);
73
74 /* Export the PEM encoded private key, and
75 * display it.
76 */
77 buffer_size = sizeof(buffer);
78 gnutls_x509_privkey_export(key, GNUTLS_X509_FMT_PEM, buffer,
79 \mid &buffer_size);
80
81 printf("\n\nPrivate key: \n%s", buffer);
82
83 gnutls_x509_crq_deinit(crq);
84 gnutls_x509_privkey_deinit(key);
85
86 return 0;
87 }
```
### 3.2.2. PKIX certificate revocation lists

A certificate revocation list (CRL) is a structure issued by an authority periodically containing a list of revoked certificates serial numbers. The CRL structure is signed with the issuing authorities' keys. A typical CRL contains the fields as shown in [Table 3.7.](#page-114-1) Certificate revocation lists are used to complement the expiration date of a certificate, in order to account for other reasons of revocation, such as compromised keys, etc.

Each CRL is valid for limited amount of time and is required to provide, except for the current issuing time, also the issuing time of the next update.

The basic CRL structure functions follow.

```
int gnutls_x509_crl_init (gnutls_x509_crl_t * crl)int gnutls_x509_crl_import (gnutls_x509_crl_t crl, const gnutls_datum_t * data,
quutls_x509_cct_fmt_t format)
int gnutls_x509_crl_export (gnutls_x509_crl_t crl, gnutls_x509_crt_fmt_t format,
void * output_data, size_t * output_data_size)
int gnutls x509 crl export (gnutls x509 crl t crl, gnutls x509 crl fmt t format,
void * output_data, size_t * output_data_size)
```
### Reading a CRL

The most important function that extracts the certificate revocation information from a CRL is gnutls x509 crl get crt serial. Other functions that return other fields of the CRL structure are also provided.

int gnutls  $\mathbf{x}$ 509 crl get crt serial (qnutls  $\mathbf{x}$ 509 crl t crl, unsigned ind $\mathbf{x}$ , unsigned char \* serial, size\_t \* serial\_size,  $time_t * t$ )

Description: This function will retrieve the serial number of the specified, by the index, revoked certificate. Note that this function will have performance issues in large sequences of revoked certificates. In that case use gnutls\_x509\_crl\_iter\_crt\_serial().

Returns: On success, GNUTLS\_E\_SUCCESS (0) is returned, otherwise a negative error value.

```
int gnutls_x509_crl_get_version (qnutls_x509_crl_t crl)
int gnutls \mathbf{x}509 crl get issuer dn (gnutls \mathbf{x}509 crl t crl, char * buf, size t
sizeof_buf)
int gnutls x509 \text{~} \text{~}crl get issuer dn2 (gnutls x509 \text{~} \text{~}crl t crl, gnutls \text{~}datum t * dn)
time_t gnutls x509 crl get this update (gnutls x509 crl t crl)
time_t gnutls_x509_crl_get_next_update (gnutls_x509_crl_t crl)
int gnutls_x509_crl_get_crt_count {\text{(}quuts_x509_crl_t \text{ crl})}
```
### Generation of a CRL

The following functions can be used to generate a CRL.

int gnutls  $\text{\texttt{x509}--}$  crl set version (gnutls  $\text{\texttt{x509}--}crl \text{\texttt{t}}$  crl, unsigned int version)

int gnutls  $x509$ -crl set crt serial (gnutls  $x509$ -crl t crl, const void \* serial, size t serial size,  $time_t$  revocation time)

int gnutls  $\text{\textless}509\text{\textless}$  crl set crt (gnutls  $x509\text{\textless}$  crl t crl, gnutls  $x509\text{\textless}$  crt t crt, time t revocation time)

int gnutls\_ $x509$ \_crl\_set\_next\_update (gnutls\_ $x509$ \_crl\_t crl, time\_t exp\_time)

int gnutls  $\geq$  x509 crl set this update (*gnutls x509 crl t* crl, time t act time)

The gnutls x509 crl sign2 and gnutls x509 crl privkey sign functions sign the revocation list with a private key. The latter function can be used to sign with a key residing in a PKCS #11 token.

Few extensions on the CRL structure are supported, including the CRL number extension and the authority key identifier.

int gnutls  $x509 \text{~crl}$  sign2 (gnutls  $x509 \text{~crl}$  t crl, gnutls  $x509 \text{~crt}$  issuer,  $g$  anutls  $x509$ -privkey t issuer key, quartls digest algorithm t dig, unsigned int flags)

Description: This function will sign the CRL with the issuer's private key, and will copy the issuer's information into the CRL. This must be the last step in a certificate CRL since all the previously set parameters are now signed. A known limitation of this function is, that a newly-signed CRL will not be fully functional (e.g., for signature verification), until it is exported an re-imported. After GnuTLS 3.6.1 the value of dig may be GNUTLS DIG UNKNOWN, and in that case, a suitable but reasonable for the key algorithm will be selected.

Returns: On success, GNUTLS E SUCCESS (0) is returned, otherwise a negative error value.

int gnutls  $x509$  crl privkey sign (*gnutls*  $x509$  *crl t* crl, *gnutls*  $x509$  *crt t* issuer,  $gnutls\_privkey_t$  issuer key, gnutls digest algorithm  $_t$  dig, unsigned int flags)

Description: This function will sign the CRL with the issuer's private key, and will copy the issuer's information into the CRL. This must be the last step in a certificate CRL since all the previously set parameters are now signed. A known limitation of this function is, that a newly-signed CRL will not be fully functional (e.g., for signature verification), until it is exported an re-imported. After GnuTLS 3.6.1 the value of dig may be GNUTLS DIG UNKNOWN, and in that case, a suitable but reasonable for the key algorithm will be selected.

Returns: On success, GNUTLS E SUCCESS (0) is returned, otherwise a negative error value. Since 2.12.0

int gnutls  $x509$  crl set number (qnutls  $x509$  crl t crl, const void \* nr, size t nr\_size)

int gnutls  $x509$  crl set authority key id (gnutls  $x509$  crl t crl, const void  $*$  id,  $size_t$  id size)

### 3.2.3. OCSP certificate status checking

Certificates may be revoked before their expiration time has been reached. There are several reasons for revoking certificates, but a typical situation is when the private key associated with a certificate has been compromised. Traditionally, Certificate Revocation Lists (CRLs) have been used by application to implement revocation checking, however, several problems with CRLs have been identified [\[33\]](#page-376-3).

The Online Certificate Status Protocol, or OCSP [\[26\]](#page-375-2), is a widely implemented protocol which performs certificate revocation status checking. An application that wish to verify the identity of a peer will verify the certificate against a set of trusted certificates and then check whether the certificate is listed in a CRL and/or perform an OCSP check for the certificate.

Applications are typically expected to contact the OCSP server in order to request the certificate validity status. The OCSP server replies with an OCSP response. This section describes this online communication (which can be avoided when using OCSP stapled responses, for that, see [subsection 3.2.4\)](#page-64-0).

Before performing the OCSP query, the application will need to figure out the address of the OCSP server. The OCSP server address can be provided by the local user in manual configuration or may be stored in the certificate that is being checked. When stored in a certificate the OCSP server is in the extension field called the Authority Information Access (AIA). The following function extracts this information from a certificate.

int gnutls  $\geq$  509 crt get authority info access (*gnutls*  $x509$  *crt* t crt, unsigned int seq, int what, quarils\_datum\_t  $*$  data, unsigned int  $*$  critical)

There are several functions in GnuTLS for creating and manipulating OCSP requests and responses. The general idea is that a client application creates an OCSP request object, stores some information about the certificate to check in the request, and then exports the request in DER format. The request will then need to be sent to the OCSP responder, which needs to be done by the application (GnuTLS does not send and receive OCSP packets). Normally an OCSP response is received that the application will need to import into an OCSP response object. The digital signature in the OCSP response needs to be verified against a set of trust anchors before the information in the response can be trusted.

The ASN.1 structure of OCSP requests are briefly as follows. It is useful to review the structures to get an understanding of which fields are modified by GnuTLS functions.

```
1 \mid OCSPRequest ::= SEQUENCE {
2 tbsRequest<br>3 optionalSignature [0] EXPLICIT Si
3 optionalSignature [0] EXPLICIT Signature OPTIONAL }
4
5 | TBSRequest ::= SEQUENCE {
6 version [0] EXPLICIT Version DEFAULT v1,
7 requestorName [1] EXPLICIT GeneralName OPTIONAL,
8 requestList SEQUENCE OF Request,
9 requestExtensions [2] EXPLICIT Extensions OPTIONAL }
10
11 Request ::= SEQUENCE {
12 reqCert CertID.
13 | singleRequestExtensions [0] EXPLICIT Extensions OPTIONAL }
14
15 \nvert CertID ::= SEQUENCE {<br>16 hashAlgorithm AlgorithmIo
16 hashAlgorithm AlgorithmIdentifier,
```
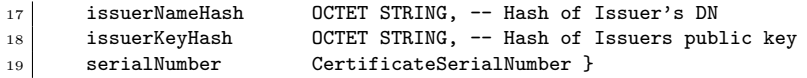

The basic functions to initialize, import, export and deallocate OCSP requests are the following.

int gnutls\_ocsp\_req\_init  $(g_{n}t|s_{o} \cos p_{\text{net}}t * \text{req})$ void gnutls\_ocsp\_req\_deinit  ${\text{(}quutl s\_{o}csp\_req\_t \text{ } reg)}$ int gnutls ocsp req import (gnutls  $\alpha$  ocsp req t req, const gnutls  $\alpha$  datum t \* data) int gnutls  $\cos p \cdot \cos p \cdot \cos q$  (gnutls  $\cos p \cdot \cos q \cdot \cos t$  t req, gnutls datum t \* data) int gnutls\_ocsp\_req\_print  ${\text{q}^{\text{null}}}\text{cos}$  req const\_t req, qnutls\_ocsp\_print\_formats\_t format,  $quutls\_datum_t * out$ 

To generate an OCSP request the issuer name hash, issuer key hash, and the checked certificate's serial number are required. There are two interfaces available for setting those in an OCSP request. The is a low-level function when you have the issuer name hash, issuer key hash, and certificate serial number in binary form. The second is more useful if you have the certificate (and its issuer) in a gnutls  $x509\text{.}$  crt t type. There is also a function to extract this information from existing an OCSP request.

int gnutls\_ocsp\_req\_add\_cert\_id  $(gnutls\_ocsp\_req_t$  req,  $gnutls\_digest\_algorithm_t$ digest, const quartly-datum t \* issuer name hash, const quartly-datum t \* issuer key hash, const quartly datum t  $*$  serial number)

int gnutls\_ocsp\_req\_add\_cert (gnutls\_ocsp\_req\_t req, gnutls\_digest\_algorithm\_t digest,  $quutlsz509_crt_t$  issuer,  $quutlsz509_crt_t$  cert)

int gnutls  $\cos p \cdot \text{req} - \text{get} \cdot \text{cert_id}$  (*gnutls*  $\cos p \cdot \text{req} \cdot \text{const}$  *req, unsigned indx,*  $qnutls\_diqest\_alqorithm_t$  \* digest,  $qnutls\_datum_t$  \* issuer name hash,  $quutl's_datum_t * issuer_k.$   $quutl's_datum_t * serial_number)$ 

Each OCSP request may contain a number of extensions. Extensions are identified by an Object Identifier (OID) and an opaque data buffer whose syntax and semantics is implied by the OID. You can extract or set those extensions using the following functions.

int gnutls  $\text{ocso\_rea\_get\_extension}$  (gnutls  $\text{ocso\_rea\_const}$  req, unsigned indx, qnutls\_datum\_t \* oid, unsigned int \* critical, gnutls\_datum\_t \* data)

int gnutls ocsp req set extension (qnutls ocsp req t req, const char  $*$  oid, unsigned int critical, const gnutls\_datum\_t  $*$  data)

A common OCSP Request extension is the nonce extension (OID 1.3.6.1.5.5.7.48.1.2), which is used to avoid replay attacks of earlier recorded OCSP responses. The nonce extension carries a value that is intended to be sufficiently random and unique so that an attacker will not be able to give a stale response for the same nonce.

int gnutls ocsp req get nonce (gnutls ocsp req const t req, unsigned int  $*$  critical,  $gnutls\_datum_t * \textbf{none}$ 

int gnutls  $\text{ocsp\_req\_set\_none}$  (gnutls  $\text{ocsp\_req\_t}$  req, unsigned int critical, const  $quutls\_datum\_t * \mathbf{none}$ 

int gnutls  $\cos p \cdot \cos p$  req randomize nonce (*qnutls*  $\cos p \cdot \cos p \cdot \cos p$ 

The OCSP response structures is a complex structure. A simplified overview of it is in [Table 3.8.](#page-115-0) Note that a response may contain information on multiple certificates.

We provide basic functions for initialization, importing, exporting and deallocating OCSP responses.

```
int gnutls \log_{\text{pc}} resp init (qnutls \log_{\text{pc}} resp t * \text{resp.}void gnutls_ocsp_resp_deinit (gnutls_ocsp_resp_t resp)
int gnutls \cos p resp import (gnutls \cos p resp t resp, const gnutls datum t * data)
int gnutls_ocsp_resp_export (gnutls_0csp_resp_const_t resp, gnutls_datum_t * data)
int gnutls_ocsp_resp_print {\text{(}quutl s\_{}o csp\_resp\_{}const}\_t \text{ resp.}}gnutls\_ocsp\_print\_formats\_t format, gnutls\_datum\_t * out
```
The utility function that extracts the revocation as well as other information from a response is shown below.

int gnutls ocsp resp get single (gnutls ocsp resp const t resp, unsigned<br>indx, quartly digest algorithm t  $*$  digest, quartly datum t  $*$  issuer name hash.  $\text{indx.}$  gnutls\_digest\_algorithm\_t \* digest, gnutls\_datum\_t  $quarks\_datum\_t$ <sup>\*</sup> issuer\_key\_hash, gnutls\_datum\_t \* serial\_number, unsigned int \* cert\_status,  $time_t$  \* this\_update,  $time_t$  \* next\_update,  $time_t$  \* revocation\_time, unsigned int  $*$  revocation\_reason)

Description: This function will return the certificate information of the indx'ed response in the Basic OCSP Response resp. The information returned corresponds to the OCSP SingleResponse structure except the final singleExtensions. Each of the pointers to output variables may be NULL to indicate that the caller is not interested in that value.

Returns: On success, GNUTLS E SUCCESS (0) is returned, otherwise a negative error code is returned. If you have reached the last CertID available GNUTLS\_E\_-REQUESTED DATA NOT AVAILABLE will be returned.

The possible revocation reasons available in an OCSP response are shown below.

Note, that the OCSP response needs to be verified against some set of trust anchors before it can be relied upon. It is also important to check whether the received OCSP response corresponds to the certificate being checked.

int gnutls\_ocsp\_resp\_verify  ${\langle \text{quuts}\text{_,}} \cos p{\text{_,}} \cos t{\text{_,}} t$  resp,  ${\langle \text{quuts}\text{_,}} \sin t{\text{_,}} t{\text{_,}} t{\text{_,}} t{\text{_,}} t{\text{_,}} t{\text{_,}} t{\text{_,}} t{\text{_,}} t{\text{_,}} t{\text{_,}} t{\text{_,}} t{\text{_,}} t{\text{_,}} t{\text{_,}} t{\text{_,}} t{\text{_,}} t{\text{_,}} t{\text{_,}} t{\text{_,}} t{\text{_,}} t{\text{_,}} t{\text{_,}} t{\text{_,}} t{\$ trustlist, unsigned int  $*$  verify, unsigned int flags)

int gnutls  $\cos p$  resp verify direct (qnutls  $\cos p$  resp const t resp, qnutls  $x509$  crt t issuer, unsigned int  $*$  verify, unsigned int flags)

int gnutls\_ocsp\_resp\_check\_crt (gnutls\_ocsp\_resp\_const\_t resp, unsigned int indx,  $gnutls_x509_crt_t \text{ crt}$ 

# <span id="page-64-0"></span>3.2.4. OCSP stapling

To avoid applications contacting the OCSP server directly, TLS servers can provide a "stapled" OCSP response in the TLS handshake. That way the client application needs to do nothing more. GnuTLS will automatically consider the stapled OCSP response during the TLS certificate verification (see gnutls certificate verify peers2). To disable the automatic OCSP verification the flag GNUTLS VERIFY DISABLE CRL CHECKS should be specified to gnutls certificate set verify flags.

Since GnuTLS 3.5.1 the client certificate verification will consider the [\[15\]](#page-374-2) OCSP-Must-staple certificate extension, and will consider it while checking for stapled OCSP responses. If the extension is present and no OCSP staple is found, the certificate verification will fail and the status code GNUTLS CERT MISSING OCSP STATUS will returned from the verification function.

Under TLS 1.2 only one stapled response can be sent by a server, the OCSP response associated with the end-certificate. Under TLS 1.3 a server can send multiple OCSP responses, typically one for each certificate in the certificate chain. The following functions can be used by a client application to retrieve the OCSP responses as sent by the server.

int gnutls ocsp status request get (gnutls session t session, gnutls  $datum_t$  \* response)

int gnutls ocsp status request get2 (gnutls session t session, unsigned  $idx$ ,  $quutls\_datum_t * \text{response}$ 

GnuTLS servers can provide OCSP responses to their clients using the following functions.

void gnutls\_certificate\_set\_retrieve\_function3 (*qnutls\_certificate\_credentials\_t* cred,  $gnutls_certificate_retrieve_function3 * func)$ 

int gnutls\_certificate\_set\_ocsp\_status\_request\_file2  $(gnutls_ccertificate_credentials_t$ sc, const char \* response file, unsigned  $\mathrm{idx}$ , qnutls  $x509 \text{...}$  crt fmt t fmt)

unsigned gnutls  $\text{ocsp\_status\_request\_is\_checked}$  (gnutls session t session, unsigned int **flags**)

A server is expected to provide the relevant certificate's OCSP responses using gnutls certificate set ocsp status request file2, and ensure a periodic reload/renew of the credentials. An estimation of the OCSP responses expiration can be obtained using the gnutls certificate get ocsp expiration function.

 $time_t$  gnutls certificate get ocsp expiration (*gnutls certificate credentials t* sc, unsigned idx, int oidx, unsigned flags)

Description: This function returns the validity of the loaded OCSP responses, to provide information on when to reload/refresh them. Note that the credentials structure should be read-only when in use, thus when reloading, either the credentials structure must not be in use by any sessions, or a new credentials structure should be allocated for new sessions. When  $oidx$  is  $(-1)$  then the minimum refresh time for all responses is returned. Otherwise the index specifies the response corresponding to the odix certificate in the certificate chain.

Returns: On success, the expiration time of the OCSP response. Otherwise (time\_t)(-1) on error, or (time\_t)-2 on out of bounds.

Prior to GnuTLS 3.6.4, the functions gnutls\_certificate\_set\_ocsp\_status\_request\_function2 gnutls certificate set ocsp status request file were provided to set OCSP responses. These functions are still functional, but cannot be used to set multiple OCSP responses as allowed by TLS1.3.

The responses can be updated periodically using the 'ocsptool' command (see also [subsec](#page-92-0)[tion 3.2.7\)](#page-92-0).

```
ocsptool --ask --load-cert server_cert.pem --load-issuer the_issuer.pem
         --load-signer the_issuer.pem --outfile ocsp.resp
```
In order to allow multiple OCSP responses to be concatenated, GnuTLS supports PEMencoded OCSP responses. These can be generated using 'ocsptool' with the '–no-outder' parameter.

### 3.2.5. Managing encrypted keys

Transferring or storing private keys in plain may not be a good idea, since any compromise is irreparable. Storing the keys in hardware security modules (see [section 4.3\)](#page-129-0) could solve the storage problem but it is not always practical or efficient enough. This section describes ways to store and transfer encrypted private keys.

There are methods for key encryption, namely the PKCS  $#8$ , PKCS  $#12$  and OpenSSL's custom encrypted private key formats. The PKCS #8 and the OpenSSL's method allow encryption of the private key, while the PKCS  $#12$  method allows, in addition, the bundling of accompanying data into the structure. That is typically the corresponding certificate, as well as a trusted CA certificate.

### High level functionality

Generic and higher level private key import functions are available, that import plain or encrypted keys and will auto-detect the encrypted key format.

int gnutls\_privkey\_import\_ $x509$ \_raw (gnutls\_privkey\_t pkey, const gnutls\_datum\_t \* data, gnutls\_x509\_crt\_fmt\_t format, const char \* password, unsigned int flags)

Description: This function will import the given private key to the abstract gnutls.  $privkey_t$  type. The supported formats are basic unencrypted key, PKCS8, PKCS12, TSS2, and the openssl format.

Returns: On success, GNUTLS E SUCCESS (0) is returned, otherwise a negative error value.

Any keys imported using those functions can be imported to a certificate credentials structure using gnutls certificate set key, or alternatively they can be directly imported using gnutls certificate set x509 key file2.

int gnutls  $\angle$  x509 privkey import2 (gnutls  $\angle$ x509 privkey t key, const gnutls  $\angle$ datum t \* data, gnutls  $x509\text{-}crt\text{-}fmt\text{-}t$  format, const char \* password, unsigned int flags)

Description: This function will import the given DER or PEM encoded key, to the native *qnutls\_x*509\_privkey\_t format, irrespective of the input format. The input format is auto-detected. The supported formats are basic unencrypted key, PKCS8, PKCS12, and the openssl format. If the provided key is encrypted but no password was given, then GNUTLS E DECRYPTION FAILED is returned. Since GnuTLS 3.4.0 this function will utilize the PIN callbacks if any.

Returns: On success, GNUTLS E SUCCESS (0) is returned, otherwise a negative error value.

### PKCS #8 structures

PKCS #8 keys can be imported and exported as normal private keys using the functions below. An addition to the normal import functions, are a password and a flags argument. The flags can be any element of the gnutls pkcs encrypt flags t enumeration. Note however, that GnuTLS only supports the PKCS #5 PBES2 encryption scheme. Keys encrypted with the obsolete PBES1 scheme cannot be decrypted.

```
int gnutls_x509-privkey-import-pkcs8 (qnutls x509-privkey t key, const
gnutls\_datum\_t * data, gnutls\_x509\_crt\_fmt\_t format, const char * password,
unsigned int flags)
int gnutls_x509_privkey_export_pkcs8 (g_{n}utls_x509\_privkey_t key,
g</math> <i>g</i> must be <math>g</math> and <math>g</math> must be <math>g</math> to <math>g</math> to <math>g</math>, where <math>g</math> is <math>g</math> and <math>g</math> is <math>g</math>, and <math>g</math> is <math>g</math>.* output_data, size_t * output_data_size)
int gnutls_x509_privkey_export2_pkcs8 (gnutls_x509_privkey_t key,
gnutls_x509_crt_fmt_t format, const char * password, unsigned int flags,
anutls datum t * out
```
### PKCS #12 structures

A PKCS #12 structure [\[19\]](#page-375-3) usually contains a user's private keys and certificates. It is commonly used in browsers to export and import the user's identities. A file containing such a key can be directly imported to a certificate credentials structure by using gnutls certificate set x509 simple pkcs12 file.

In GnuTLS the PKCS  $\#12$  structures are handled using the gnutls pkcs12 t type. This is an abstract type that may hold several gnutls pkcs12 bag t types. The bag types are the holders of the actual data, which may be certificated private keys or encrypted data. A bag of type encrypted should be decrypted in order for its data to be accessed.

To reduce the complexity in parsing the structures the simple helper function gnutls pkcs12 simple parse is provided. For more advanced uses, manual parsing of the structure is required using the functions below.

int gnutls\_pkcs12\_get\_bag (gnutls\_pkcs12\_t pkcs12, int indx, gnutls\_pkcs12\_bag\_t bag)

int gnutls pkcs12 verify mac (qnutls pkcs12 t pkcs12, const char  $*$  pass)

int gnutls pkcs12 bag decrypt (qnutls pkcs12 bag t bag, const char  $*$  pass)

int gnutls\_pkcs12\_bag\_get\_count  $(g_{n}$ utls\_pkcs12\_bag\_t bag)

int gnutls\_pkcs12\_simple\_parse  $(gnutls\_pkcs12_t p12, const \text{ char} * password,$ qnutls  $x509$ -privkey  $t * \text{key}$ , qnutls  $x509$ -crt $t * \text{chain}$ , unsigned int \* chain len, gnutls\_x509\_crt\_t \*\* extra\_certs, unsigned int \* extra\_certs\_len, gnutls\_x509\_crl\_t \* crl, unsigned int flags)

Description: This function parses a PKCS12 structure in pkcs12 and extracts the private key, the corresponding certificate chain, any additional certificates and a CRL. The structures in key, chain crl, and extra certs must not be initialized. The extra certs and extra certs len parameters are optional and both may be set to NULL. If either is non-NULL, then both must be set. The value for extra certs is allocated using gnutlsmalloc(). Encrypted PKCS12 bags and PKCS8 private keys are supported, but only with password based security and the same password for all operations. Note that a PKCS12 structure may contain many keys and/or certificates, and there is no way to identify which key/certificate pair you want. For this reason this function is useful for PKCS12 files that contain only one key/certificate pair and/or one CRL. If the provided structure has encrypted fields but no password is provided then this function returns GNUTLS E - DECRYPTION FAILED. Note that normally the chain constructed does not include self signed certificates, to comply with TLS' requirements. If, however, the flag GNUTLS-PKCS12 SP INCLUDE SELF SIGNED is specified then self signed certificates will be included in the chain. Prior to using this function the PKCS #12 structure integrity must be verified using gnutls pkcs12 verify mac().

Returns: On success, GNUTLS\_E\_SUCCESS (0) is returned, otherwise a negative error value.

int gnutls\_pkcs12\_bag\_get\_data  ${\text{Gau}}$  (gnutls\_pkcs12\_bag\_t bag, unsigned indx, anutls datum  $t *$  data)

int gnutls pkcs12 bag get key id  ${\text{q}null}$ ,  ${\text{p}kcs12}$  bag, unsigned indx,  $gnutls\_datum_t * id$ 

int gnutls  $\mathbf{p}$ kcs12 bag get friendly name (gnutls  $\mathbf{p}$ kcs12 bag t bag, unsigned indx,  $char$  \*\* name)

The functions below are used to generate a PKCS  $#12$  structure. An example of their usage is shown at [subsection 6.5.4.](#page-286-0)

int gnutls pkcs12 set bag (qnutls  $pkcs12_t$  pkcs12, qnutls  $pkcs12$  bag)

int gnutls pkcs12 bag encrypt (qnutls  $pkcs12$  bag, const char \* pass, unsigned int **flags**)

int gnutls pkcs12 generate mac (qnutls pkcs12 t pkcs12, const char  $*$  pass)

int gnutls pkcs12 bag set data (qnutls pkcs12 bag, qnutls pkcs12 bag type t type, const quartly-datum  $t^*$  data)

int gnutls\_pkcs12\_bag\_set\_crl  ${\text{(quuts\_pkcs12_bag\_t bag, quuts\_x509_ccl\_t crl)}}$ 

int gnutls pkcs12 bag set crt (qnutls pkcs12 bag, dnutls x509 crt t crt)

int gnutls\_pkcs12\_bag\_set\_key\_id  $(g_{nutls\_pkcs12_bag\_t$  bag, unsigned indx, const  $quutls\_datum_t * id$ 

int gnutls pkcs12 bag set friendly name  $(gnutls.pkcsl2$  bag, unsigned indx, const char \* name)

### OpenSSL encrypted keys

Unfortunately the structures discussed in the previous sections are not the only structures that may hold an encrypted private key. For example the OpenSSL library offers a custom key encryption method. Those structures are also supported in GnuTLS with gnutls\_x509\_privkey\_import\_openssl.

int gnutls  $x509$ -privkey-import-openssl (*gnutls*  $x509$ *-privkey* t key, *const*  $g_{\text{in}}$  and  $\int$   $\mathbf{r}$  at  $\int$   $\mathbf{r}$  at  $\int$   $\int$   $\mathbf{r}$  at  $\int$   $\int$   $\mathbf{r}$  assword)

Description: This function will convert the given PEM encrypted to the native gnutls x509 privkey t format. The output will be stored in key. The password should be in ASCII. If the password is not provided or wrong then GNUTLS E DECRYPTION FAILED will be returned. If the Certificate is PEM encoded it should have a header of "PRIVATE KEY" and the "DEK-Info" header.

Returns: On success, GNUTLS E SUCCESS (0) is returned, otherwise a negative error value.

### 3.2.6. Invoking certtool

Tool to parse and generate X.509 certificates, requests and private keys. It can be used interactively or non interactively by specifying the template command line option.

The tool accepts files or supported URIs via the –infile option. In case PIN is required for URI access you can provide it using the environment variables GNUTLS PIN and GNUTLS SO PIN.

#### certtool help/usage (@option-?)

The text printed is the same whether selected with the help option ("--help") or the more-help option ("--more-help"). more-help will print the usage text by passing it through a pager program. more-help is disabled on platforms without a working fork(2) function. The PAGER environment variable is used to select the program, defaulting to "more". Both will exit with a status code of 0.

```
certtool - GnuTLS certificate tool
2 Usage: certtool [ -<flag> [<val>] | --<name>[{=| }<val>] ]...
3
4 None:
5
6 -d, --debug=num Enable debugging
7 - it must be in the range:
\begin{array}{c|c}\n8 & 0 & \text{to } 999 \\
\hline\n9 & -V, --verbose & More verbose\n\end{array}9 -V, --verbose More verbose output
10 --infile=file Input file
11 - file must pre-exist
12 --outfile=str 0utput file
13 --attime=str Perform validation at the timestamp instead of the system time
14
15 Certificate related options:
16
17 -i, --certificate-info Print information on the given certificate
18 --pubkey-info Print information on a public key
19 -s, --generate-self-signed Generate a self-signed certificate
20 -c, --generate-certificate Generate a signed certificate
21 -- generate-proxy Generates a proxy certificate
```

```
22 -u, --update-certificate Update a signed certificate
23 --fingerprint Print the fingerprint of the given certificate<br>24 --kev-id Print the kev ID of the given certificate
\begin{array}{c|c}\n 24 \\
 25 \\
 -v1\n\end{array} --key-id Print the key ID of the given certificate (<br>
\begin{array}{ccc}\n 25 \\
 -v1\n\end{array}25 - v1 Generate an X.509 version 1 certificate (with no extensions)<br>--sign-params=str Sign a certificate with a specific signature algorithm
26 --sign-params=str Sign a certificate with a specific signature algorithm
27
28 Certificate request related options:
29
30 --crq-info Print information on the given certificate request
31 -q, --generate-request Generate a PKCS #10 certificate request
32 - prohibits the option 'infile'
33 --no-crq-extensions Do not use extensions in certificate requests
34
35 PKCS#12 file related options:
36
\begin{array}{c|c}\n 37 \\
 37 \\
 38\n \end{array} --p12-info<br>
--p12-name=str<br>
The PKCS #12 friendly name to use
38 --p12-name=str The PKCS #12 friendly name to use<br>39 --to-p12 Generate a PKCS #12 structure
39 --to-p12 Generate a PKCS #12 structure
40
41 Private key related options:
42\begin{array}{c|c} -k, & -key\text{-info} \\ \hline -p8\text{-info} & \text{Print information on a private key} \end{array}44 --p8-info Print information on a PKCS #8 structure<br>45 --to-rsa Convert an RSA-PSS key to raw RSA format
45 --to-rsa Convert an RSA-PSS key to raw RSA format
46 -p, --generate-privkey Generate a private key
47 --key-type=str Specify the key type to use on key generation
48 --bits=num Specify the number of bits for key generation
49 --curve=str Specify the curve used for EC key generation
50 --sec-param=str Specify the security level [low, legacy, medium, high, ultra]
51 --to-p8 Convert a given key to a PKCS #8 structure
52 -8, --pkcs8 Use PKCS #8 format for private keys
53 --provable Generate a private key or parameters from a seed using a provable method
\begin{array}{c|c|c|c|c|c|c|c|c} \hline \text{---} \text{verify-provable-private} & \text{Verify a private key generated from a seed using a provable method} \\\hline \text{---} \text{seed} = \text{str} & \text{When generating a private key use the given hex-encoded seed} \end{array}55 --seed=str When generating a private key use the given hex-encoded seed
56
57 CRL related options:
58
59 -l, --crl-info Print information on the given CRL structure
60 -- generate-crl Generate a CRL
61 --verify-crl Verify a Certificate Revocation List using a trusted list
62 - requires the option 'load-ca-certificate'
63
64 Certificate verification related options:
65
66 -e, --verify-chain Verify a PEM encoded certificate chain
67 -verify Werify a PEM encoded certificate (chain) against a trusted set
68 --verify-hostname=str Specify a hostname to be used for certificate chain verification
69 --verify-email=str Specify a email to be used for certificate chain verification
70 - prohibits the option 'verify-hostname'
71 --verify-purpose=str Specify a purpose OID to be used for certificate chain verification
72 --verify-allow-broken Allow broken algorithms, such as MD5 for verification
73 --verify-profile=str Specify a security level profile to be used for verification
74
75 PKCS#7 structure options:
76
77 --p7-generate Generate a PKCS #7 structure
78 --p7-sign Signs using a PKCS #7 structure
79 --p7-detached-sign Signs using a detached PKCS #7 structure
```
```
80 --p7-include-cert The signer's certificate will be included in the cert list
81 - enabled by default
\begin{array}{c|c|c|c|c|c} \hline \text{82} & \text{--no-p7-include-cert'} \ \hline \text{83} & \text{--no-p7-time} & \text{Will include a timestamp in the PKCS & \end{array}\begin{array}{c|c}\n 83 & \text{---p7-time} \\
 \hline\n 84 & \text{---p7-show-data} \\
 \end{array} Will show the embedded data in the PKCS #7 structure
\begin{array}{c|c}\n 84 & \text{---p7-show-data} \\
 \hline\n 85 & \text{---p7-info}\n \end{array} Will show the embedded data in the PKCS #7 structure
 85 --p7-info Print information on a PKCS #7 structure
 86 --p7-verify Verify the provided PKCS #7 structure<br>87 --smime-to-p7 Convert S/MIME to PKCS #7 structure
 87 --smime-to-p7 Convert S/MIME to PKCS #7 structure
 88
 89 Other options:
90
91 --get-dh-params List the included PKCS #3 encoded Diffie-Hellman parameters
92 --dh-info Print information PKCS #3 encoded Diffie-Hellman parameters
93 --load-privkey=str Loads a private key file<br>94 --load-pubkev=str Loads a public key file
94 --load-pubkey=str Loads a public key file<br>95 --load-request=str Loads a certificate req
95 --load-request=str Loads a certificate request file
96 --load-certificate=str Loads a certificate file
97 --load-ca-privkey=str Loads the certificate authority's private key file
98 --load-ca-certificate=str Loads the certificate authority's certificate file<br>99 --load-crl=str Loads the provided CRL
99 --load-crl=str Loads the provided CRL<br>00 --load-data=str Loads auxiliary data
100 --load-data=str Loads auxiliary data
101 -- password=str Password to use
102 --null-password Enforce a NULL password
103 --empty-password Enforce an empty password
104 --hex-numbers Print big number in an easier format to parse
105 --cprint In certain operations it prints the information in C-friendly format
106 --hash=str Hash algorithm to use for signing
107 --salt-size=num Specify the RSA-PSS key default salt size
108 --label=str Specify the RSA-OAEP label, encoded in hexadecimal
109 --inder Use DER format for input certificates, private keys, and DH parameters<br>110 --inraw an alias for the 'inder' option
110 --inraw an alias for the 'inder' option
111 --outder Use DER format for output certificates, private keys, and DH parameters<br>112<br>--outraw an alias for the 'outder' option
112 --outraw an alias for the 'outder' option<br>113 --template=str Template file to use for non-int
113 --template=str Template file to use for non-interactive operation<br>114 --stdout-info Print information to stdout instead of stderr
114 --stdout-info Print information to stdout instead of stderr
115 --ask-pass Enable interaction for entering password when in batch mode
116 --pkcs-cipher=str Cipher to use for PKCS #8 and #12 operations
117 --provider=str Specify the PKCS #11 provider library
118 --text 0utput textual information before PEM-encoded certificates, private keys, etc
119 - enabled by default
120 - disabled as '--no-text'
121
122 Version, usage and configuration options:
123
124 -v, --version[=arg] output version information and exit<br>
125 -h, --help display extended usage information
125 -h, --help display extended usage information and exit
126 -!, --more-help extended usage information passed thru pager
127
128 Options are specified by doubled hyphens and their name or by a single
129 hyphen and the flag character.
130
131 Tool to parse and generate X.509 certificates, requests and private keys.
132 It can be used interactively or non interactively by
133 specifying the template command line option.
134
135 The tool accepts files or supported URIs via the --infile option. In case PIN
136 is required for URI access you can provide it using the environment variables GNUTLS_PIN
137 and GNUTLS_SO_PIN.
```
138 139  $_{140}$  Please send bug reports to: <br/> <br/>bugs@gnutls.org> 141

# debug option (-d).

This is the "enable debugging" option. This option takes a ArgumentType.NUMBER argument. Specifies the debug level.

## attime option.

This is the "perform validation at the timestamp instead of the system time" option. This option takes a ArgumentType.STRING argument "timestamp". timestamp is an instance in time encoded as Unix time or in a human readable timestring such as "29 Feb 2004", "2004-02-29". Full documentation available at  $\langle$ https://www.gnu.org/software/coreutils/manual/html\_node/Dateinput-formats.html> or locally via info '(coreutils) date invocation'.

## cert-options options

Certificate related options.

## pubkey-info option.

This is the "print information on a public key" option. The option combined with –loadrequest, –load-pubkey, –load-privkey and –load-certificate will extract the public key of the object in question.

## fingerprint option.

This is the "print the fingerprint of the given certificate" option. This is a simple hash of the DER encoding of the certificate. It can be combined with the –hash parameter. However, it is recommended for identification to use the key-id which depends only on the certificate's key.

## key-id option.

This is the "print the key id of the given certificate" option. This is a hash of the public key of the given certificate. It identifies the key uniquely, remains the same on a certificate renewal and depends only on signed fields of the certificate.

## certificate-pubkey option.

This is the "print certificate's public key" option. This option is deprecated as a duplicate of –pubkey-info

# NOTE: THIS OPTION IS DEPRECATED

## sign-params option.

This is the "sign a certificate with a specific signature algorithm" option. This option takes a ArgumentType.STRING argument. This option can be combined with –generate-certificate, to sign the certificate with a specific signature algorithm variant. The only option supported is 'RSA-PSS', and should be specified when the signer does not have a certificate which is marked for RSA-PSS use only.

## crq-options options

Certificate request related options.

## generate-request option (-q).

This is the "generate a pkcs #10 certificate request" option.

This option has some usage constraints. It:

must not appear in combination with any of the following options: infile.

Will generate a PKCS  $\#10$  certificate request. To specify a private key use –load-privkey.

### pkcs12-options options

PKCS#12 file related options.

## p12-info option.

This is the "print information on a pkcs  $#12$  structure" option. This option will dump the contents and print the metadata of the provided PKCS #12 structure.

## p12-name option.

This is the "the pkcs #12 friendly name to use" option. This option takes a Argument-Type.STRING argument. The name to be used for the primary certificate and private key in a PKCS  $#12$  file.

## to-p12 option.

This is the "generate a pkcs #12 structure" option. It requires a certificate, a private key and possibly a CA certificate to be specified.

### key-options options

Private key related options.

## p8-info option.

This is the "print information on a pkcs #8 structure" option. This option will print information about encrypted PKCS #8 structures. That option does not require the decryption of the structure.

## to-rsa option.

This is the "convert an rsa-pss key to raw rsa format" option. It requires an RSA-PSS key as input and will output a raw RSA key. This command is necessary for compatibility with applications that cannot read RSA-PSS keys.

## generate-privkey option (-p).

This is the "generate a private key" option. When generating RSA-PSS or RSA-OAEP private keys, the –hash option will restrict the allowed hash for the key; For RSA-PSS keys the –saltsize option is also acceptable.

## key-type option.

This is the "specify the key type to use on key generation" option. This option takes a ArgumentType.STRING argument. This option can be combined with –generate-privkey, to specify the key type to be generated. Valid options are, 'rsa', 'rsa-pss', 'rsa-oaep', 'dsa', 'ecdsa', 'ed25519, 'ed448', 'x25519', and 'x448'.'. When combined with certificate generation it can be used to specify an RSA-PSS certificate when an RSA key is given.

## curve option.

This is the "specify the curve used for ec key generation" option. This option takes a Argument-Type.STRING argument. Supported values are secp192r1, secp224r1, secp256r1, secp384r1 and secp521r1.

## sec-param option.

This is the "specify the security level [low, legacy, medium, high, ultra]" option. This option takes a ArgumentType.STRING argument "Security parameter". This is alternative to the bits option.

## to-p8 option.

This is the "convert a given key to a pkcs #8 structure" option. This needs to be combined with –load-privkey.

## provable option.

This is the "generate a private key or parameters from a seed using a provable method" option. This will use the FIPS PUB186-4 algorithms (i.e., Shawe-Taylor) for provable key generation. When specified the private keys or parameters will be generated from a seed, and can be later validated with –verify-provable-privkey to be correctly generated from the seed. You may specify –seed or allow GnuTLS to generate one (recommended). This option can be combined with –generate-privkey or –generate-dh-params.

That option applies to RSA and DSA keys. On the DSA keys the PQG parameters are generated using the seed, and on RSA the two primes.

## verify-provable-privkey option.

This is the "verify a private key generated from a seed using a provable method" option. This will use the FIPS-186-4 algorithms for provable key generation. You may specify –seed or use the seed stored in the private key structure.

## seed option.

This is the "when generating a private key use the given hex-encoded seed" option. This option takes a ArgumentType.STRING argument. The seed acts as a security parameter for the private key, and thus a seed size which corresponds to the security level of the private key should be provided (e.g., 256-bits seed).

## crl-options options

CRL related options.

### generate-crl option.

This is the "generate a crl" option. This option generates a Certificate Revocation List. When combined with –load-crl it would use the loaded CRL as base for the generated (i.e., all revoked certificates in the base will be copied to the new CRL). To add new certificates to the CRL use –load-certificate.

## verify-crl option.

This is the "verify a certificate revocation list using a trusted list" option.

This option has some usage constraints. It:

must appear in combination with the following options: load-ca-certificate.

The trusted certificate list must be loaded with –load-ca-certificate.

## cert-verify-options options

Certificate verification related options.

# verify-chain option (-e).

This is the "verify a pem encoded certificate chain" option. Verifies the validity of a certificate chain. That is, an ordered set of certificates where each one is the issuer of the previous, and the first is the end-certificate to be validated. In a proper chain the last certificate is a self signed one. It can be combined with –verify-purpose or –verify-hostname.

## verify option.

This is the "verify a pem encoded certificate (chain) against a trusted set" option. The trusted certificate list can be loaded with –load-ca-certificate. If no certificate list is provided, then the system's trusted certificate list is used. Note that during verification multiple paths may be explored. On a successful verification the successful path will be the last one. It can be combined with –verify-purpose or –verify-hostname.

## verify-hostname option.

This is the "specify a hostname to be used for certificate chain verification" option. This option takes a ArgumentType.STRING argument. This is to be combined with one of the verify certificate options.

## verify-email option.

This is the "specify a email to be used for certificate chain verification" option. This option takes a ArgumentType.STRING argument.

This option has some usage constraints. It:

must not appear in combination with any of the following options: verify-hostname.

This is to be combined with one of the verify certificate options.

## verify-purpose option.

This is the "specify a purpose oid to be used for certificate chain verification" option. This option takes a ArgumentType.STRING argument. This object identifier restricts the purpose of the certificates to be verified. Example purposes are 1.3.6.1.5.5.7.3.1 (TLS WWW), 1.3.6.1.5.5.7.3.4 (EMAIL) etc. Note that a CA certificate without a purpose set (extended key usage) is valid for any purpose.

## verify-allow-broken option.

This is the "allow broken algorithms, such as md5 for verification" option. This can be combined with –p7-verify, –verify or –verify-chain.

## verify-profile option.

This is the "specify a security level profile to be used for verification" option. This option takes a ArgumentType.STRING argument. This option can be used to specify a certificate verification profile. Certificate verification profiles correspond to the security level. This should be one of 'none', 'very weak', 'low', 'legacy', 'medium', 'high', 'ultra', 'future'. Note that by default no profile is applied, unless one is set as minimum in the gnutls configuration file.

## pkcs7-options options

PKCS#7 structure options.

## p7-generate option.

This is the "generate a pkcs  $\#7$  structure" option. This option generates a PKCS  $\#7$  certificate container structure. To add certificates in the structure use –load-certificate and –load-crl.

## p7-sign option.

This is the "signs using a pkcs  $\#7$  structure" option. This option generates a PKCS  $\#7$ structure containing a signature for the provided data from infile. The data are stored within the structure. The signer certificate has to be specified using –load-certificate and –loadprivkey. The input to –load-certificate can be a list of certificates. In case of a list, the first certificate is used for signing and the other certificates are included in the structure.

## p7-detached-sign option.

This is the "signs using a detached pkcs #7 structure" option. This option generates a PKCS  $#7$  structure containing a signature for the provided data from infile. The signer certificate has to be specified using –load-certificate and –load-privkey. The input to –load-certificate can be a list of certificates. In case of a list, the first certificate is used for signing and the other certificates are included in the structure.

## p7-include-cert option.

This is the "the signer's certificate will be included in the cert list" option.

This option has some usage constraints. It:

- can be disabled with  $-no-p7$ -include-cert.
- It is enabled by default.

This options works with  $-p7$ -sign or  $-p7$ -detached-sign and will include or exclude the signer's certificate into the generated signature.

# p7-time option.

This is the "will include a timestamp in the pkcs #7 structure" option. This option will include a timestamp in the generated signature

## p7-show-data option.

This is the "will show the embedded data in the pkcs #7 structure" option. This option can be combined with  $-p7$ -verify or  $-p7$ -info and will display the embedded signed data in the PKCS #7 structure.

# p7-verify option.

This is the "verify the provided pkcs #7 structure" option. This option verifies the signed PKCS #7 structure. The certificate list to use for verification can be specified with –loadca-certificate. When no certificate list is provided, then the system's certificate list is used. Alternatively a direct signer can be provided using –load-certificate. A key purpose can be enforced with the –verify-purpose option, and the –load-data option will utilize detached data.

## other-options options

Other options.

## generate-dh-params option.

This is the "generate pkcs #3 encoded diffie-hellman parameters" option. The will generate random parameters to be used with Diffie-Hellman key exchange. The output parameters will be in PKCS #3 format. Note that it is recommended to use the –get-dh-params option instead.

# NOTE: THIS OPTION IS DEPRECATED

## get-dh-params option.

This is the "list the included pkcs #3 encoded diffie-hellman parameters" option. Returns stored DH parameters in GnuTLS. Those parameters returned are defined in RFC7919, and can be considered standard parameters for a TLS key exchange. This option is provided for old applications which require DH parameters to be specified; modern GnuTLS applications should not require them.

## load-privkey option.

This is the "loads a private key file" option. This option takes a ArgumentType.STRING argument. This can be either a file or a PKCS  $\#11$  URL

## load-pubkey option.

This is the "loads a public key file" option. This option takes a ArgumentType.STRING argument. This can be either a file or a PKCS #11 URL

## load-request option.

This is the "loads a certificate request file" option. This option takes a ArgumentType.STRING argument. This option can be used with a file

## load-certificate option.

This is the "loads a certificate file" option. This option takes a ArgumentType.STRING argument. This option can be used with a file

## load-ca-privkey option.

This is the "loads the certificate authority's private key file" option. This option takes a ArgumentType.STRING argument. This can be either a file or a PKCS #11 URL

## load-ca-certificate option.

This is the "loads the certificate authority's certificate file" option. This option takes a ArgumentType.STRING argument. This can be either a file or a PKCS #11 URL

### load-crl option.

This is the "loads the provided crl" option. This option takes a ArgumentType.STRING argument. This option can be used with a file

### load-data option.

This is the "loads auxiliary data" option. This option takes a ArgumentType.STRING argument. This option can be used with a file

### password option.

This is the "password to use" option. This option takes a ArgumentType.STRING argument. You can use this option to specify the password in the command line instead of reading it from the tty. Note, that the command line arguments are available for view in others in the system. Specifying password as " is the same as specifying no password.

## null-password option.

This is the "enforce a null password" option. This option enforces a NULL password. This is different than the empty or no password in schemas like PKCS  $#8$ .

## empty-password option.

This is the "enforce an empty password" option. This option enforces an empty password. This is different than the NULL or no password in schemas like PKCS  $#8$ .

## cprint option.

This is the "in certain operations it prints the information in c-friendly format" option. In certain operations it prints the information in C-friendly format, suitable for including into C programs.

### rsa option.

This is the "generate rsa key" option. When combined with –generate-privkey generates an RSA private key.

## NOTE: THIS OPTION IS DEPRECATED

### dsa option.

This is the "generate dsa key" option. When combined with –generate-privkey generates a DSA private key.

## NOTE: THIS OPTION IS DEPRECATED

### <span id="page-81-0"></span>ecc option.

This is the "generate ecc (ecdsa) key" option. When combined with –generate-privkey generates an elliptic curve private key to be used with ECDSA.

## NOTE: THIS OPTION IS DEPRECATED

## ecdsa option.

This is an alias for the ecc option, [section 3.2.6.](#page-81-0)

## hash option.

This is the "hash algorithm to use for signing" option. This option takes a Argument-Type.STRING argument. Available hash functions are SHA1, RMD160, SHA256, SHA384, SHA512, SHA3-224, SHA3-256, SHA3-384, SHA3-512.

## salt-size option.

This is the "specify the rsa-pss key default salt size" option. This option takes a Argument-Type.NUMBER argument. Typical keys shouldn't set or restrict this option.

## label option.

This is the "specify the rsa-oaep label, encoded in hexadecimal" option. This option takes a ArgumentType.STRING argument. Typical keys shouldn't set or restrict this option.

## <span id="page-82-0"></span>inder option.

This is the "use der format for input certificates, private keys, and dh parameters " option. The input files will be assumed to be in DER or RAW format. Unlike options that in PEM input would allow multiple input data (e.g. multiple certificates), when reading in DER format a single data structure is read.

### inraw option.

This is an alias for the inder option, [section 3.2.6.](#page-82-0)

### <span id="page-82-1"></span>outder option.

This is the "use der format for output certificates, private keys, and dh parameters" option. The output will be in DER or RAW format.

### outraw option.

This is an alias for the outder option, [section 3.2.6.](#page-82-1)

### ask-pass option.

This is the "enable interaction for entering password when in batch mode" option. This option will enable interaction to enter password when in batch mode. That is useful when the template option has been specified.

## pkcs-cipher option.

This is the "cipher to use for pkcs  $#8$  and  $#12$  operations" option. This option takes a ArgumentType.STRING argument "Cipher". Cipher may be one of 3des, 3des-pkcs12, aes-128, aes-192, aes-256, rc2-40, arcfour.

## provider option.

This is the "specify the pkcs #11 provider library" option. This option takes a Argument-Type.STRING argument. This will override the default options in /etc/gnutls/pkcs11.conf

## text option.

This is the "output textual information before pem-encoded certificates, private keys, etc" option.

This option has some usage constraints. It:

- $\bullet$  can be disabled with  $-no$ -text.
- It is enabled by default.

Output textual information before PEM-encoded data

## version option (-v).

This is the "output version information and exit" option. This option takes a Argument-Type.KEYWORD argument. Output version of program and exit. The default mode is 'v', a simple version. The 'c' mode will print copyright information and 'n' will print the full copyright notice.

## help option (-h).

This is the "display extended usage information and exit" option. Display usage information and exit.

### more-help option (-!).

This is the "extended usage information passed thru pager" option. Pass the extended usage information through a pager.

## certtool exit status

One of the following exit values will be returned:

- 0 (EXIT SUCCESS) Successful program execution.
- 1 (EXIT FAILURE) The operation failed or the command syntax was not valid.

### certtool See Also

```
p11tool (1), psktool (1), srptool (1)
```
### certtool Examples

### Generating private keys

To create an RSA private key, run:

<sup>1</sup> \$ certtool --generate-privkey --outfile key.pem --rsa

To create a DSA or elliptic curves (ECDSA) private key use the above command combined with 'dsa' or 'ecc' options.

### Generating certificate requests

To create a certificate request (needed when the certificate is issued by another party), run:

```
certtool --generate-request --load-privkey key.pem \
   --outfile request.pem
```
If the private key is stored in a smart card you can generate a request by specifying the private key object URL.

```
1 $ ./certtool --generate-request --load-privkey "pkcs11:..." \
  --load-pubkey "pkcs11:..." --outfile request.pem
```
### Generating a self-signed certificate

To create a self signed certificate, use the command:

```
1 $ certtool --generate-privkey --outfile ca-key.pem
_2 \mid $ certtool --generate-self-signed --load-privkey ca-key.pem \
3 --outfile ca-cert.pem
```
Note that a self-signed certificate usually belongs to a certificate authority, that signs other certificates.

### Generating a certificate

To generate a certificate using the previous request, use the command:

```
1 $ certtool --generate-certificate --load-request request.pem \
2 --outfile cert.pem --load-ca-certificate ca-cert.pem \
3 --load-ca-privkey ca-key.pem
```
To generate a certificate using the private key only, use the command:

```
1 \times certtool --generate-certificate --load-privkey key.pem \
2 --outfile cert.pem --load-ca-certificate ca-cert.pem \
3 --load-ca-privkey ca-key.pem
```
### Certificate information

To view the certificate information, use:

```
1 $ certtool --certificate-info --infile cert.pem
```
### Changing the certificate format

To convert the certificate from PEM to DER format, use:

```
1 $ certtool --certificate-info --infile cert.pem --outder --outfile cert.der
```
#### PKCS #12 structure generation

To generate a PKCS  $\#12$  structure using the previous key and certificate, use the command:

```
1 $ certtool --load-certificate cert.pem --load-privkey key.pem \
   --to-p12 --outder --outfile key.p12
```
Some tools (reportedly web browsers) have problems with that file because it does not contain the CA certificate for the certificate. To work around that problem in the tool, you can use the –load-ca-certificate parameter as follows:

```
1 \mid$ certtool --load-ca-certificate ca.pem \
2 --load-certificate cert.pem --load-privkey key.pem \
3 \vert --to-p12 --outder --outfile key.p12
```
### Obtaining Diffie-Hellman parameters

To obtain the RFC7919 parameters for Diffie-Hellman key exchange, use the command:

<sup>1</sup> \$ certtool --get-dh-params --outfile dh.pem --sec-param medium

### Verifying a certificate

To verify a certificate in a file against the system's CA trust store use the following command:

```
$ certtool --verify --infile cert.pem
```
It is also possible to simulate hostname verification with the following options:

<sup>1</sup> \$ certtool --verify --verify-hostname www.example.com --infile cert.pem

#### Proxy certificate generation

Proxy certificate can be used to delegate your credential to a temporary, typically short-lived, certificate. To create one from the previously created certificate, first create a temporary key and then generate a proxy certificate for it, using the commands:

```
$ certtool --generate-privkey > proxy-key.pem
2 \times 2 $ certtool --generate-proxy --load-ca-privkey key.pem \
3 --load-privkey proxy-key.pem --load-certificate cert.pem \
    --outfile proxy-cert.pem
```
#### Certificate revocation list generation

To create an empty Certificate Revocation List (CRL) do:

```
1 $ certtool --generate-crl --load-ca-privkey x509-ca-key.pem \
           --load-ca-certificate x509-ca.pem
```
To create a CRL that contains some revoked certificates, place the certificates in a file and use --load-certificate as follows:

```
1 $ certtool --generate-crl --load-ca-privkey x509-ca-key.pem \
_2 \mid \mid --load-ca-certificate x509-ca.pem --load-certificate revoked-certs.pem
```
To verify a Certificate Revocation List (CRL) do:

```
1 $ certtool --verify-crl --load-ca-certificate x509-ca.pem < crl.pem
```
### certtool Files

#### Certtool's template file format

A template file can be used to avoid the interactive questions of certtool. Initially create a file named 'cert.cfg' that contains the information about the certificate. The template can be used as below:

```
1 \mid$ certtool --generate-certificate --load-privkey key.pem \
2 --template cert.cfg --outfile cert.pem \
3 --load-ca-certificate ca-cert.pem --load-ca-privkey ca-key.pem
```
An example certtool template file that can be used to generate a certificate request or a self signed certificate follows.

```
_1 # X.509 Certificate options
2 #
3 # DN options
4
5 \# The organization of the subject.
6 \text{ } organization = "Koko inc."
7
8 \mid # The organizational unit of the subject.
9 \text{ unit} = "sleeping dept."
```

```
11 \# The locality of the subject.
12 \mid # locality =
13
14 \mid # The state of the certificate owner.
15 state = "Attiki"
16
17 \# The country of the subject. Two letter code.
18 country = GR
19
_{20} # The common name of the certificate owner.
_{21} cn = "Cindy Lauper"
22
23 \nmid # A user id of the certificate owner.
_{24} #uid = "clauper"
25
26 # Set domain components
_{27} #dc = "name"
_{28} #dc = "domain"
29
30 \mid # If the supported DN OIDs are not adequate you can set
31 \# any OID here.
32 \mid # For example set the X.520 Title and the X.520 Pseudonym
33 # by using OID and string pairs.
34 \mid #dn\_oid = "2.5.4.12 Dr."35 \mid #dn\_oid = "2.5.4.65 jackal"
36
37 \# This is deprecated and should not be used in new
38 # certificates.
39 \mid # pkcs9_email = "none@none.org"
40
41 \# An alternative way to set the certificate's distinguished name directly
_{42} # is with the "dn" option. The attribute names allowed are:
43 # C (country), street, O (organization), OU (unit), title, CN (common name),
44 # L (locality), ST (state), placeOfBirth, gender, countryOfCitizenship,
45 # countryOfResidence, serialNumber, telephoneNumber, surName, initials,
46 # generationQualifier, givenName, pseudonym, dnQualifier, postalCode, name,
47 # businessCategory, DC, UID, jurisdictionOfIncorporationLocalityName,
48 # jurisdictionOfIncorporationStateOrProvinceName,
49 # jurisdictionOfIncorporationCountryName, XmppAddr, and numeric OIDs.
50
51 \text{ Hdn} = "cn = Nikos, st = New\, Something, C=GR, surName=Mavrogiannopoulos, 2.5.4.9=Arkadias"
52
53 # The serial number of the certificate
54 # The value is in decimal (i.e. 1963) or hex (i.e. 0x07ab).
55 # Comment the field for a random serial number.
56 serial = 007
57
58 # In how many days, counting from today, this certificate will expire.
59 \mid # Use -1 if there is no expiration date.
60 expiration_days = 700
61
62 # Alternatively you may set concrete dates and time. The GNU date string
63 # formats are accepted. See:
64 # https://www.gnu.org/software/tar/manual/html_node/Date-input-formats.html
65
66 #activation_date = "2004-02-29 16:21:42"
67 #expiration_date = "2025-02-29 16:24:41"
```

```
68
69 \# X.509 v3 extensions
70
71 \# A dnsname in case of a WWW server.
72 \mid \text{\#dns_name} = "www.none.org"73 \mid \text{\#dns_name} = \text{"www.morchanone.org"}7475 # An othername defined by an OID and a hex encoded string
76 #other_name = "1.3.6.1.5.2.2 302ca00d1b0b56414e5245494e2e4f5247a11b3019a006020400000002a10f300d1b047269636b1b05
77 \text{ } #other_name_utf8 = "1.2.4.5.6 A UTF8 string"
78 \text{ } #other_name_octet = "1.2.4.5.6 A string that will be encoded as ASN.1 octet string"
79
80 # Allows writing an XmppAddr Identifier
81 #xmpp_name = juliet@im.example.com
82
83 # Names used in PKINIT
84 #krb5_principal = user@REALM.COM
85 #krb5_principal = HTTP/user@REALM.COM
8687 # A subject alternative name URI
88 \mid \text{fluxi} = \text{"https://www.example.com"}89
90 \# An IP address in case of a server.
91 \text{ }\sharp \text{ip\_address} = \text{"192.168.1.1"}92
93 # An email in case of a person
94 email = "none@none.org"
95
96 # TLS feature (rfc7633) extension. That can is used to indicate mandatory TLS
97 # extension features to be provided by the server. In practice this is used
98 # to require the Status Request (extid: 5) extension from the server. That is,
99 # to require the server holding this certificate to provide a stapled OCSP response.
100 # You can have multiple lines for multiple TLS features.
101
102 # To ask for OCSP status request use:
103 #tls_feature = 5
104
105 # Challenge password used in certificate requests
106 challenge_password = 123456
107
108 # Password when encrypting a private key
109 #password = secret
110
111 # An URL that has CRLs (certificate revocation lists)
_{112} # available. Needed in CA certificates.
113 #crl_dist_points = "https://www.getcrl.crl/getcrl/"
114
115 # Whether this is a CA certificate or not
116 #ca
117
118 # Subject Unique ID (in hex)
119 #subject_unique_id = 00153224
120
121 # Issuer Unique ID (in hex)
122 #issuer_unique_id = 00153225
123
124 #### Key usage
125
```

```
126 # The following key usage flags are used by CAs and end certificates
127
128 # Whether this certificate will be used to sign data (needed
129 # in TLS DHE ciphersuites). This is the digitalSignature flag
_{130} # in RFC5280 terminology.
131 signing_key
122
133 # Whether this certificate will be used to encrypt data (needed
134 # in TLS RSA ciphersuites). Note that it is preferred to use different
135 # keys for encryption and signing. This is the keyEncipherment flag
136 # in RFC5280 terminology.
137 encryption_key
138
139 # Whether this key will be used to sign other certificates. The
_{140} # keyCertSign flag in RFC5280 terminology.
141 #cert_signing_key
142
143 # Whether this key will be used to sign CRLs. The
_{144} # cRLSign flag in RFC5280 terminology.
145 #crl_signing_key
146
147 # The keyAgreement flag of RFC5280. Its purpose is loosely 148 # defined. Not use it unless required by a protocol.
    # defined. Not use it unless required by a protocol.
149 #key_agreement
150
151 # The dataEncipherment flag of RFC5280. Its purpose is loosely
152 # defined. Not use it unless required by a protocol.
153 #data_encipherment
154
155 # The nonRepudiation flag of RFC5280. Its purpose is loosely
156 # defined. Not use it unless required by a protocol.
157 #non_repudiation
158
159 #### Extended key usage (key purposes)
160
161 # The following extensions are used in an end certificate
162 # to clarify its purpose. Some CAs also use it to indicate
163 # the types of certificates they are purposed to sign.
164
165
166 # Whether this certificate will be used for a TLS client;
167 # this sets the id-kp-clientAuth (1.3.6.1.5.5.7.3.2) of
168 # extended key usage.
169 #tls_www_client
170
171 # Whether this certificate will be used for a TLS server;
172 # this sets the id-kp-serverAuth (1.3.6.1.5.5.7.3.1) of
173 # extended key usage.
174 #tls_www_server
175
176 # Whether this key will be used to sign code. This sets the
177 # id-kp-codeSigning (1.3.6.1.5.5.7.3.3) of extended key usage
178 # extension.
179 #code_signing_key
180
181 # Whether this key will be used to sign OCSP data. This sets the
182 \# id-kp-OCSPSigning (1.3.6.1.5.5.7.3.9) of extended key usage extension.
183 #ocsp_signing_key
```

```
184
185 # Whether this key will be used for time stamping. This sets the
186 # id-kp-timeStamping (1.3.6.1.5.5.7.3.8) of extended key usage extension.
187 #time_stamping_key
188
189 # Whether this key will be used for email protection. This sets the
190 \# id-kp-emailProtection (1.3.6.1.5.5.7.3.4) of extended key usage extension.
191 #email_protection_key
192
193 # Whether this key will be used for IPsec IKE operations (1.3.6.1.5.5.7.3.17).
194 #ipsec_ike_key
195
196 ## adding custom key purpose OIDs
197
198 # for microsoft smart card logon
199 \# \text{key\_purpose\_oid} = 1.3.6.1.4.1.311.20.2.2200
_{201} # for email protection
202 # key_purpose_oid = 1.3.6.1.5.5.7.3.4
203
204 # for any purpose (must not be used in intermediate CA certificates)
_{205} # key_purpose_oid = 2.5.29.37.0
206
207 ### end of key purpose OIDs
208
209 ### Adding arbitrary extensions
210 # This requires to provide the extension OIDs, as well as the extension data in
211 # hex format. The following two options are available since GnuTLS 3.5.3.
_{212} #add_extension = "1.2.3.4 0x0AAB01ACFE"
213
_{214} # As above but encode the data as an octet string
_{215} #add_extension = "1.2.3.4 octet_string(0x0AAB01ACFE)"
216
217 # For portability critical extensions shouldn't be set to certificates.
218 #add_critical_extension = "5.6.7.8 0x1AAB01ACFE"
219
220 # When generating a certificate from a certificate
221 # request, then honor the extensions stored in the request
222 # and store them in the real certificate.
223 #honor_crq_extensions
224
225 # Alternatively only specific extensions can be copied.
_{226} #honor_crq_ext = 2.5.29.17
227 #honor_crq_ext = 2.5.29.15
228
229 # Path length constraint. Sets the maximum number of
230 # certificates that can be used to certify this certificate.
_{231} # (i.e. the certificate chain length)
232 #path_len = -1233 #path_len = 2
234
235 # OCSP URI
236 # ocsp_uri = https://my.ocsp.server/ocsp
237
238 # CA issuers URI
239 \# ca_issuers_uri = https://my.ca.issuer
240
241 # Certificate policies
```

```
_{242} #policy1 = 1.3.6.1.4.1.5484.1.10.99.1.0
_{243} #policy1_txt = "This is a long policy to summarize"
244 #policy1_url = https://www.example.com/a-policy-to-read
245
_{246} #policy2 = 1.3.6.1.4.1.5484.1.10.99.1.1
247 #policy2_txt = "This is a short policy"
248 #policy2_url = https://www.example.com/another-policy-to-read
249250 # The number of additional certificates that may appear in a
251 # path before the anyPolicy is no longer acceptable.
252 #inhibit_anypolicy_skip_certs 1
253
254 # Name constraints
255
256 \pm \text{DNS}257 #nc_permit_dns = example.com
258 #nc_exclude_dns = test.example.com
259
260 \; # EMAIL
261 #nc_permit_email = "nmav@ex.net"
262
263 # Exclude subdomains of example.com
264 #nc_exclude_email = .example.com
265
266 # Exclude all e-mail addresses of example.com
267 #nc_exclude_email = example.com
268
269 \; \# \; \text{IP}270 \text{ } \text{#nc\_permit\_ip} = 192.168.0.0/16_{271} #nc exclude ip = 192.168.5.0/24
272 \text{ } #nc_permit_ip = fc0a:eef2:e7e7:a56e::/64
273
274
275 # Options for proxy certificates
276 #proxy_policy_language = 1.3.6.1.5.5.7.21.1
277
278
279 # Options for generating a CRL
280
281 # The number of days the next CRL update will be due.
282 # next CRL update will be in 43 days
283 #crl_next_update = 43
284
285 # this is the 5th CRL by this CA
286 # The value is in decimal (i.e. 1963) or hex (i.e. 0x07ab).
287 # Comment the field for a time-based number.
288 # Time-based CRL numbers generated in GnuTLS 3.6.3 and later
289 # are significantly larger than those generated in previous
290 # versions. Since CRL numbers need to be monotonic, you need
291 # to specify the CRL number here manually if you intend to
292 # downgrade to an earlier version than 3.6.3 after publishing
293 # the CRL as it is not possible to specify CRL numbers greater
294 # than 2**63-2 using hex notation in those versions.
295 #crl number = 5
296
297 \# Specify the update dates more precisely.
_{298} #crl this update date = "2004-02-29 16:21:42"
299 #crl_next_update_date = "2025-02-29 16:24:41"
```

```
300
301 # The date that the certificates will be made seen as
302 \# being revoked.
303 #crl_revocation_date = "2025-02-29 16:24:41"
304
```
# 3.2.7. Invoking ocsptool

# On verification

Responses are typically signed/issued by designated certificates or certificate authorities and thus this tool requires on verification the certificate of the issuer or the full certificate chain in order to determine the appropriate signing authority. The specified certificate of the issuer is assumed trusted.

## ocsptool help/usage (@option-?)

The text printed is the same whether selected with the help option ("--help") or the more-help option ("--more-help"). more-help will print the usage text by passing it through a pager program. more-help is disabled on platforms without a working fork(2) function. The PAGER environment variable is used to select the program, defaulting to "more". Both will exit with a status code of 0.

```
1 ocsptool - GnuTLS OCSP tool
2 Usage: ocsptool [ -< flag> [< val>] | --< name>[{=| }< val>] ]...
3
4 None:
5
6 -d, --debug=num Enable debugging
7 - it must be in the range:
8 0 to 9999
9 -V, --verbose More verbose output
10 --infile=file Input file
11 - file must pre-exist
12 --outfile=str 0utput file
13 --ask[=str] Ask an OCSP/HTTP server on a certificate validity
14 -e, --verify-response Verify response<br>
15 -i, --request-info Print information
15 -i, --request-info Print information on a OCSP request
16 -j, --response-info Print information on a OCSP response
17 -q, --generate-request Generates an OCSP request
18 --nonce Use (or not) a nonce to OCSP request
19 --load-chain=file Reads a set of certificates forming a chain from file
20 - file must pre-exist
21 --load-issuer=file Reads issuer's certificate from file
22 - file must pre-exist
23 --load-cert=file Reads the certificate to check from file
24 - file must pre-exist
25 --load-trust=file Read OCSP trust anchors from file
26 - prohibits the option 'load-signer'
\begin{array}{c|c} \n 27 \\
\hline\n 28\n \end{array} --load-signer=file Reads the OCSP response
28 --load-signer=file Reads the OCSP response signer from file
29 - prohibits the option 'load-trust'
30 - file must pre-exist
```

```
31 --inder Use DER format for input certificates and private keys
32 --outder Use DER format for output of responses (this is the default)<br>33 --outpem Use PEM format for output of responses
33 --outpem Use PEM format for output of responses
34 -Q, --load-request=file Reads the DER encoded OCSP request from file
35 \begin{vmatrix} 35 \\ -S, -load-response=file Reads the DER encoded D
36 -S, --load-response=file Reads the DER encoded OCSP response from file
\begin{array}{c|c} 37 \\ 38 \\ 38 \end{array} -ignore-errors = file must pre-exist<br>
\begin{array}{ccc} 37 \\ 38 \end{array} -ignore-errors = Ignore any verification
38 --ignore-errors Ignore any verification errors
39 --verify-allow-broken Allow broken algorithms, such as MD5 for verification<br>40 --attime=str Perform validation at the timestamp instead of the sy
40 --attime=str Perform validation at the timestamp instead of the system time
41
42 Version, usage and configuration options:
43
\begin{array}{c|c} \n44 & -v, \ --version \left[ = arg \right] & \text{output version information and exit} \\
\hline\n- h, \ -he1p & \text{display extended usage information}\n\end{array}45 -h, --help display extended usage information and exit<br>
46 -!, --more-help extended usage information passed thru page
46 -!, --more-help extended usage information passed thru pager
47
48 Options are specified by doubled hyphens and their name or by a single
49 hyphen and the flag character.
50
51 ocsptool is a program that can parse and print information about
52 OCSP requests/responses, generate requests and verify responses. Unlike
53 other GnuTLS applications it outputs DER encoded structures by default
54 unless the '--outpem' option is specified.
55
56 Please send bug reports to: <br/> <br/>bugs@gnutls.org>
57
```
## debug option (-d).

This is the "enable debugging" option. This option takes a ArgumentType.NUMBER argument. Specifies the debug level.

#### ask option.

This is the "ask an ocsp/http server on a certificate validity" option. This option takes a ArgumentType.STRING argument @fileserver name—url. Connects to the specified HTTP OCSP server and queries on the validity of the loaded certificate. Its argument can be a URL or a plain server name. It can be combined with –load-chain, where it checks all certificates in the provided chain, or with –load-cert and –load-issuer options. The latter checks the provided certificate against its specified issuer certificate.

### verify-response option (-e).

This is the "verify response" option. Verifies the provided OCSP response against the system trust anchors (unless –load-trust is provided). It requires the –load-signer or –load-chain options to obtain the signer of the OCSP response.

## request-info option (-i).

This is the "print information on a ocsp request" option. Display detailed information on the provided OCSP request.

## response-info option (-j).

This is the "print information on a ocsp response" option. Display detailed information on the provided OCSP response.

## load-trust option.

This is the "read ocsp trust anchors from file" option. This option takes a ArgumentType.FILE argument.

This option has some usage constraints. It:

must not appear in combination with any of the following options: load-signer.

When verifying an OCSP response read the trust anchors from the provided file. When this is not provided, the system's trust anchors will be used.

### outder option.

This is the "use der format for output of responses (this is the default)" option. The output will be in DER encoded format. Unlike other GnuTLS tools, this is the default for this tool

## outpem option.

This is the "use pem format for output of responses" option. The output will be in PEM format.

### verify-allow-broken option.

This is the "allow broken algorithms, such as md5 for verification" option. This can be combined with –verify-response.

### attime option.

This is the "perform validation at the timestamp instead of the system time" option. This option takes a ArgumentType.STRING argument "timestamp". timestamp is an instance in time encoded as Unix time or in a human readable timestring such as "29 Feb 2004", "2004-02-29". Full documentation available at  $\langle$ https://www.gnu.org/software/coreutils/manual/html node/Dateinput-formats.html> or locally via info '(coreutils) date invocation'.

### version option (-v).

This is the "output version information and exit" option. This option takes a Argument-Type.KEYWORD argument. Output version of program and exit. The default mode is 'v', a simple version. The 'c' mode will print copyright information and 'n' will print the full copyright notice.

### help option (-h).

This is the "display extended usage information and exit" option. Display usage information and exit.

#### more-help option (-!).

This is the "extended usage information passed thru pager" option. Pass the extended usage information through a pager.

### ocsptool exit status

One of the following exit values will be returned:

- 0 (EXIT SUCCESS) Successful program execution.
- 1 (EXIT FAILURE) The operation failed or the command syntax was not valid.

### ocsptool See Also

certtool (1)

## ocsptool Examples

### Print information about an OCSP request

To parse an OCSP request and print information about the content, the  $-i$  or  $-i$  request-info parameter may be used as follows. The -Q parameter specify the name of the file containing the OCSP request, and it should contain the OCSP request in binary DER format.

```
1 $ ocsptool -i -Q ocsp-request.der
```
The input file may also be sent to standard input like this:

```
1 $ cat ocsp-request.der | ocsptool --request-info
```
### Print information about an OCSP response

Similar to parsing OCSP requests, OCSP responses can be parsed using the -j or --response-info as follows.

```
1 $ ocsptool -j -Q ocsp-response.der
2 \times 3 cat ocsp-response.der | ocsptool --response-info
```
### Generate an OCSP request

The  $-q$  or  $-q$  senerate-request parameters are used to generate an OCSP request. By default the OCSP request is written to standard output in binary DER format, but can be stored in a file using  $-\text{outfile}$ . To generate an OCSP request the issuer of the certificate to check needs to be specified with --load-issuer and the certificate to check with --load-cert. By default PEM format is used for these files, although --inder can be used to specify that the input files are in DER format.

```
1 $ ocsptool -q --load-issuer issuer.pem --load-cert client.pem \
           --outfile ocsp-request.der
```
When generating OCSP requests, the tool will add an OCSP extension containing a nonce. This behaviour can be disabled by specifying  $\text{-no-nonce.}$ 

## Verify signature in OCSP response

To verify the signature in an OCSP response the -e or --verify-response parameter is used. The tool will read an OCSP response in DER format from standard input, or from the file specified by  $\neg$ -load-response. The OCSP response is verified against a set of trust anchors, which are specified using  $-\text{load-trust}$ . The trust anchors are concatenated certificates in PEM format. The certificate that signed the OCSP response needs to be in the set of trust anchors, or the issuer of the signer certificate needs to be in the set of trust anchors and the OCSP Extended Key Usage bit has to be asserted in the signer certificate.

```
1 $ ocsptool -e --load-trust issuer.pem \
_2 \hspace{1cm} --load-response ocsp-response.der
```
The tool will print status of verification.

#### Verify signature in OCSP response against given certificate

It is possible to override the normal trust logic if you know that a certain certificate is supposed to have signed the OCSP response, and you want to use it to check the signature. This is achieved using --load-signer instead of --load-trust. This will load one certificate and it will be used to verify the signature in the OCSP response. It will not check the Extended Key Usage bit.

```
1 $ ocsptool -e --load-signer ocsp-signer.pem \
           --load-response ocsp-response.der
```
This approach is normally only relevant in two situations. The first is when the OCSP response does not contain a copy of the signer certificate, so the --load-trust code would fail. The second is if you want to avoid the indirect mode where the OCSP response signer certificate is signed by a trust anchor.

## Real-world example

Here is an example of how to generate an OCSP request for a certificate and to verify the response. For illustration we'll use the blog.josefsson.org host, which (as of writing) uses a certificate from CACert. First we'll use gnutls-cli to get a copy of the server certificate chain. The server is not required to send this information, but this particular one is configured to do so.

```
1 $ echo | gnutls-cli -p 443 blog.josefsson.org --save-cert chain.pem
```
The saved certificates normally contain a pointer to where the OCSP responder is located, in the Authority Information Access Information extension. For example, from certtool -i < chain.pem there is this information:

1 Authority Information Access Information (not critical):<br>Access Method: 1.3.6.1.5.5.7.48.1 (id-ad-ocsp) <sup>2</sup> Access Method: 1.3.6.1.5.5.7.48.1 (id-ad-ocsp) <sup>3</sup> Access Location URI: https://ocsp.CAcert.org/

This means that ocsptool can discover the servers to contact over HTTP. We can now request information on the chain certificates.

```
1 $ ocsptool --ask --load-chain chain.pem
```
The request is sent via HTTP to the OCSP server address found in the certificates. It is possible to override the address of the OCSP server as well as ask information on a particular certificate using –load-cert and –load-issuer.

<sup>1</sup> \$ ocsptool --ask https://ocsp.CAcert.org/ --load-chain chain.pem

# 3.2.8. Invoking danetool

Tool to generate and check DNS resource records for the DANE protocol.

## danetool help/usage (@option-?)

The text printed is the same whether selected with the help option ("--help") or the more-help option ("--more-help"). more-help will print the usage text by passing it through a pager program. more-help is disabled on platforms without a working fork(2) function. The PAGER environment variable is used to select the program, defaulting to "more". Both will exit with a status code of 0.

```
danetool - GnuTLS DANE tool
2 Usage: danetool [ -<flag> [<val>] | --<name>[{=| }<val>] ]...
3
4 None:
5
```
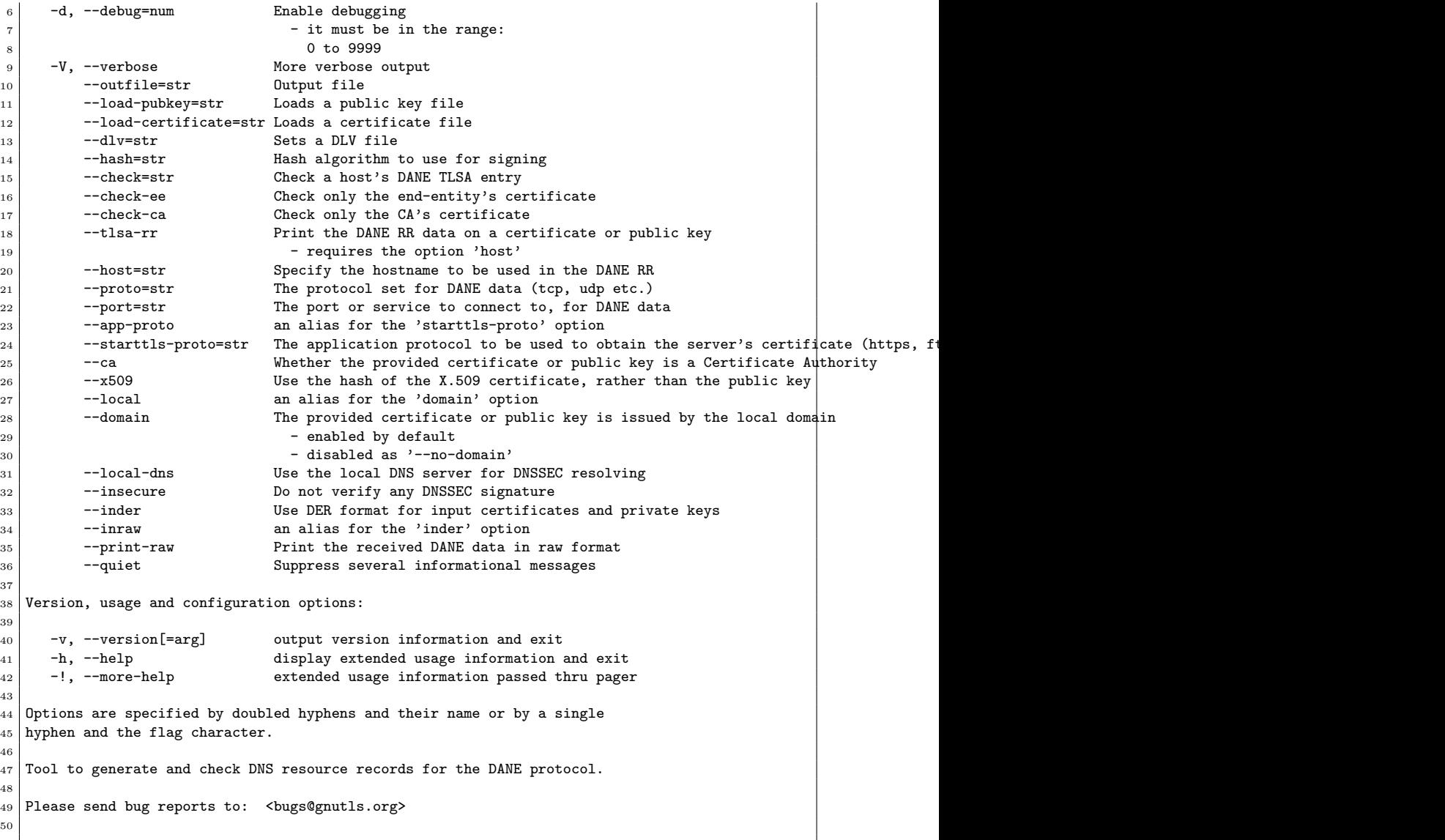

# debug option (-d).

This is the "enable debugging" option. This option takes a ArgumentType.NUMBER argument. Specifies the debug level.

## load-pubkey option.

This is the "loads a public key file" option. This option takes a ArgumentType.STRING argument. This can be either a file or a PKCS #11 URL

## load-certificate option.

This is the "loads a certificate file" option. This option takes a ArgumentType.STRING argument. This can be either a file or a PKCS #11 URL

## dlv option.

This is the "sets a dly file" option. This option takes a ArgumentType.STRING argument. This sets a DLV file to be used for DNSSEC verification.

## hash option.

This is the "hash algorithm to use for signing" option. This option takes a Argument-Type.STRING argument. Available hash functions are SHA1, RMD160, SHA256, SHA384, SHA512.

### check option.

This is the "check a host's dane tlsa entry" option. This option takes a ArgumentType.STRING argument. Obtains the DANE TLSA entry from the given hostname and prints information. Note that the actual certificate of the host can be provided using –load-certificate, otherwise danetool will connect to the server to obtain it. The exit code on verification success will be zero.

### check-ee option.

This is the "check only the end-entity's certificate" option. Checks the end-entity's certificate only. Trust anchors or CAs are not considered.

### check-ca option.

This is the "check only the ca's certificate" option. Checks the trust anchor's and CA's certificate only. End-entities are not considered.

### tlsa-rr option.

This is the "print the dane rr data on a certificate or public key" option.

This option has some usage constraints. It:

must appear in combination with the following options: host.

This command prints the DANE RR data needed to enable DANE on a DNS server.

### host option.

This is the "specify the hostname to be used in the dane rr" option. This option takes a ArgumentType.STRING argument "Hostname". This command sets the hostname for the DANE RR.

## proto option.

This is the "the protocol set for dane data (tcp, udp etc.)" option. This option takes a ArgumentType.STRING argument "Protocol". This command specifies the protocol for the service set in the DANE data.

## app-proto option.

This is an alias for the starttls-proto option, [section 3.2.8.](#page-100-0)

## <span id="page-100-0"></span>starttls-proto option.

This is the "the application protocol to be used to obtain the server's certificate (https, ftp, smtp, imap, ldap, xmpp, lmtp, pop3, nntp, sieve, postgres)" option. This option takes a ArgumentType.STRING argument. When the server's certificate isn't provided danetool will connect to the server to obtain the certificate. In that case it is required to know the protocol to talk with the server prior to initiating the TLS handshake.

### ca option.

This is the "whether the provided certificate or public key is a certificate authority" option. Marks the DANE RR as a CA certificate if specified.

## x509 option.

This is the "use the hash of the x.509 certificate, rather than the public key" option. This option forces the generated record to contain the hash of the full X.509 certificate. By default only the hash of the public key is used.

## local option.

This is an alias for the domain option, [section 3.2.8.](#page-101-0)

## <span id="page-101-0"></span>domain option.

This is the "the provided certificate or public key is issued by the local domain" option.

This option has some usage constraints. It:

- can be disabled with –no-domain.
- It is enabled by default.

DANE distinguishes certificates and public keys offered via the DNSSEC to trusted and local entities. This flag indicates that this is a domain-issued certificate, meaning that there could be no CA involved.

## local-dns option.

This is the "use the local dns server for dnssec resolving" option. This option will use the local DNS server for DNSSEC. This is disabled by default due to many servers not allowing DNSSEC.

## insecure option.

This is the "do not verify any dnssec signature" option. Ignores any DNSSEC signature verification results.

## <span id="page-101-1"></span>inder option.

This is the "use der format for input certificates and private keys" option. The input files will be assumed to be in DER or RAW format. Unlike options that in PEM input would allow multiple input data (e.g. multiple certificates), when reading in DER format a single data structure is read.

## inraw option.

This is an alias for the inder option, [section 3.2.8.](#page-101-1)

## print-raw option.

This is the "print the received dane data in raw format" option. This option will print the received DANE data.

## quiet option.

This is the "suppress several informational messages" option. In that case on the exit code can be used as an indication of verification success

### version option (-v).

This is the "output version information and exit" option. This option takes a Argument-Type.KEYWORD argument. Output version of program and exit. The default mode is 'v', a simple version. The 'c' mode will print copyright information and 'n' will print the full copyright notice.

## help option (-h).

This is the "display extended usage information and exit" option. Display usage information and exit.

## more-help option (-!).

This is the "extended usage information passed thru pager" option. Pass the extended usage information through a pager.

### danetool exit status

One of the following exit values will be returned:

- 0 (EXIT SUCCESS) Successful program execution.
- 1 (EXIT FAILURE) The operation failed or the command syntax was not valid.

## danetool See Also

certtool (1)

### danetool Examples

## DANE TLSA RR generation

To create a DANE TLSA resource record for a certificate (or public key) that was issued locally and may or may not be signed by a CA use the following command.

<sup>1</sup> \$ danetool --tlsa-rr --host www.example.com --load-certificate cert.pem

To create a DANE TLSA resource record for a CA signed certificate, which will be marked as such use the following command.

```
1 $ danetool --tlsa-rr --host www.example.com --load-certificate cert.pem \
  --no-domain
```
The former is useful to add in your DNS entry even if your certificate is signed by a CA. That way even users who do not trust your CA will be able to verify your certificate using DANE.

In order to create a record for the CA signer of your certificate use the following.

```
$ danetool --tlsa-rr --host www.example.com --load-certificate cert.pem \
2 --ca --no-domain
```
To read a server's DANE TLSA entry, use:

```
1 $ danetool --check www.example.com --proto tcp --port 443
```
To verify an HTTPS server's DANE TLSA entry, use:

```
1 $ danetool --check www.example.com --proto tcp --port 443 --load-certificate chain.pem
```
To verify an SMTP server's DANE TLSA entry, use:

<sup>1</sup> \$ danetool --check www.example.com --proto tcp --starttls-proto=smtp --load-certificate chain.pem

# 3.3. Shared-key and anonymous authentication

In addition to certificate authentication, the TLS protocol may be used with password, sharedkey and anonymous authentication methods. The rest of this chapter discusses details of these methods.

# 3.3.1. PSK authentication

## Authentication using PSK

Authentication using Pre-shared keys is a method to authenticate using usernames and binary keys. This protocol avoids making use of public key infrastructure and expensive calculations, thus it is suitable for constraint clients. It is available under all TLS protocol versions.

The implementation in GnuTLS is based on [\[10\]](#page-374-0). The supported PSK key exchange methods are:

- PSK: Authentication using the PSK protocol (no forward secrecy).
- DHE-PSK: Authentication using the PSK protocol and Diffie-Hellman key exchange. This method offers perfect forward secrecy.
- ECDHE-PSK: Authentication using the PSK protocol and Elliptic curve Diffie-Hellman key exchange. This method offers perfect forward secrecy.
- RSA-PSK: Authentication using the PSK protocol for the client and an RSA certificate for the server. This is not available under TLS 1.3.

Helper functions to generate and maintain PSK keys are also included in GnuTLS.

```
int gnutls key generate (qnutls datum t * \text{key}, unsigned int key size)
int gnutls hex encode (const gnutls datum t * data, char * result, size t * re-
sult size)
int gnutls hex decode (const gnutls datum t * hex data, void * result, size t *
result size)
```
## Invoking psktool

Program that generates random keys for use with TLS-PSK. The keys are stored in hexadecimal format in a key file.

## psktool help/usage (@option-?)

The text printed is the same whether selected with the help option ("--help") or the more-help option ("--more-help"). more-help will print the usage text by passing it through a pager program. more-help is disabled on platforms without a working fork(2) function. The PAGER environment variable is used to select the program, defaulting to "more". Both will exit with a status code of 0.

```
1 psktool - GnuTLS PSK tool
 _2 Usage: psktool [ -<flag> [<val>] | --<name>[{=| }<val>] ]...
3
4 None:
5
6 -d, --debug=num Enable debugging
 7 - it must be in the range:
 \begin{array}{c|c}\n 8 & 0 \text{ to } 9999 \\
 9 & -s, --\text{kevsize=num} \n\end{array}9 -s, --keysize=num Specify the key size in bytes (default is 32-bytes or 256-bits)
\vert 10 \vert - it must be in the range:
11 0 to 512
12 -u, --username=str Specify the username to use
13 -p, --pskfile=str Specify a pre-shared key file
14
15 Version, usage and configuration options:
16
17 -v, --version[=arg] output version information and exit<br>
18 -h, --help display extended usage information
18 -h, --help display extended usage information and exit<br>
19 -!, --more-help extended usage information passed thru page
19 -!, --more-help extended usage information passed thru pager
20
21 Options are specified by doubled hyphens and their name or by a single
22 hyphen and the flag character.
23
24 Program that generates random keys for use with TLS-PSK. The
25 keys are stored in hexadecimal format in a key file.
26
27 Please send bug reports to: <br/> <br/>bugs@gnutls.org>
28
```
## debug option (-d).

This is the "enable debugging" option. This option takes a ArgumentType.NUMBER argument. Specifies the debug level.

## <span id="page-105-0"></span>pskfile option (-p).

This is the "specify a pre-shared key file" option. This option takes a ArgumentType.STRING argument. This option will specify the pre-shared key file to store the generated keys.

## passwd option.

This is an alias for the pskfile option, [section 3.3.1.](#page-105-0)

## version option (-v).

This is the "output version information and exit" option. This option takes a Argument-Type.KEYWORD argument. Output version of program and exit. The default mode is 'v', a simple version. The 'c' mode will print copyright information and 'n' will print the full copyright notice.

### help option (-h).

This is the "display extended usage information and exit" option. Display usage information and exit.

## more-help option (-!).

This is the "extended usage information passed thru pager" option. Pass the extended usage information through a pager.

### psktool exit status

One of the following exit values will be returned:

- 0 (EXIT SUCCESS) Successful program execution.
- 1 (EXIT FAILURE) The operation failed or the command syntax was not valid.

## psktool See Also

gnutls-cli-debug  $(1)$ , gnutls-serv  $(1)$ , srptool  $(1)$ , certtool  $(1)$ 

## psktool Examples

To add a user 'psk identity' in "keys.psk" for use with GnuTLS run:

```
1 \mid$ ./psktool -u psk_identity -p keys.psk
_2 Generating a random key for user 'psk_identity'
3 Key stored to keys.psk
4 \mid$ cat keys.psk
5 psk_identity:88f3824b3e5659f52d00e959bacab954b6540344
6 $
```
This command will create "keys.psk" if it does not exist and will add user 'psk identity'.

# 3.3.2. SRP authentication

## Authentication using SRP

GnuTLS supports authentication via the Secure Remote Password or SRP protocol (see [\[45,](#page-376-0) [44\]](#page-376-1) for a description). The SRP key exchange is an extension to the TLS protocol, and it provides an authenticated with a password key exchange. The peers can be identified using a single password, or there can be combinations where the client is authenticated using SRP and the server using a certificate. It is only available under TLS 1.2 or earlier versions.

The advantage of SRP authentication, over other proposed secure password authentication schemes, is that SRP is not susceptible to off-line dictionary attacks. Moreover, SRP does not require the server to hold the user's password. This kind of protection is similar to the one used traditionally in the UNIX "/etc/passwd" file, where the contents of this file did not cause harm to the system security if they were revealed. The SRP needs instead of the plain password something called a verifier, which is calculated using the user's password, and if stolen cannot be used to impersonate the user.

Typical conventions in SRP are a password file, called "tpasswd" that holds the SRP verifiers (encoded passwords) and another file, "tpasswd.conf", which holds the allowed SRP parameters. The included in GnuTLS helper follow those conventions. The srptool program, discussed in the next section is a tool to manipulate the SRP parameters.

The implementation in GnuTLS is based on [\[39\]](#page-376-2). The supported key exchange methods are shown below. Enabling any of these key exchange methods in a session disables support for TLS1.3.

- SRP: Authentication using the SRP protocol.
- SRP DSS: Client authentication using the SRP protocol. Server is authenticated using a certificate with DSA parameters.
- SRP RSA: Client authentication using the SRP protocol. Server is authenticated using a certificate with RSA parameters.

int gnutls\_srp\_verifier  $\left(\text{const } \text{char }^* \text{ username}, \text{const } \text{char }^* \text{ password}, \text{const}\right)$ gnutls\_datum\_t \* salt, const gnutls\_datum\_t \* generator, const gnutls\_datum\_t \* prime,  $quutls\_datum_t * res$ 

Description: This function will create an SRP verifier, as specified in RFC2945. The prime and generator should be one of the static parameters defined in gnutls/gnutls.h or may be generated. The verifier will be allocated with gnutls malloc() and will be stored in res using binary format.

Returns: On success, GNUTLS E SUCCESS (0) is returned, or an error code.

```
int gnutls_srp_base64_encode2 (const gnutls_datum_t * data, gnutls_datum_t * re-
sult)
```
int gnutls\_srp\_base64\_decode2 (const gnutls\_datum\_t \* b64\_data, gnutls\_datum\_t \* result)

### Invoking srptool

Simple program that emulates the programs in the Stanford SRP (Secure Remote Password) libraries using GnuTLS. It is intended for use in places where you don't expect SRP authentication to be the used for system users.

In brief, to use SRP you need to create two files. These are the password file that holds the users and the verifiers associated with them and the configuration file to hold the group parameters (called tpasswd.conf).

### srptool help/usage (@option-?)

The text printed is the same whether selected with the help option ("--help") or the more-help option ("--more-help"). more-help will print the usage text by passing it through a pager program. more-help is disabled on platforms without a working fork(2) function. The PAGER environment variable is used to select the program, defaulting to "more". Both will exit with a status code of 0.

```
srptool - GnuTLS SRP tool
2 Usage: srptool [ -<flag> [<val>] | --<name>[{=| }<val>] ]...
3
4 None:
5
6 -d, --debug=num Enable debugging
7 - it must be in the range:
\vert 8 0 to 9999
9 -i, --index=num specify the index of the group parameters in tpasswd.conf to use
10 -u, --username=str specify a username
```
```
\begin{array}{ccc} 11 & -p, & -p asswd=str specify a password file<br>
\begin{array}{ccc} -s, & -salt=num specify salt size
12 -s, --salt=num specify salt size<br>
13 --verify iust verify the p
13 --verify just verify the password
14 -v, --passwd-conf=str specify a password conf file<br>15 --create-conf=str Generate a password configure
15 --create-conf=str Generate a password configuration file
16
17 Version, usage and configuration options:
18
19 -v, --version[=arg] output version information and exit<br>20 -h, --help display extended usage information
20 -h, --help display extended usage information and exit<br>21 -!, --more-help extended usage information passed thru page:
21 -!, --more-help extended usage information passed thru pager
22
23 Options are specified by doubled hyphens and their name or by a single
24 hyphen and the flag character.
25
26 Simple program that emulates the programs in the Stanford SRP (Secure
27 Remote Password) libraries using GnuTLS. It is intended for use in places
28 where you don't expect SRP authentication to be the used for system users.
2930 In brief, to use SRP you need to create two files. These are the password
31 file that holds the users and the verifiers associated with them and the
32 configuration file to hold the group parameters (called tpasswd.conf).
33
34 Please send bug reports to: <br/> <br/>bugs@gnutls.org>
35
```
### debug option (-d).

This is the "enable debugging" option. This option takes a ArgumentType.NUMBER argument. Specifies the debug level.

### verify option.

This is the "just verify the password" option. Verifies the password provided against the password file.

### passwd-conf option (-v).

This is the "specify a password conf file" option. This option takes a ArgumentType.STRING argument. Specify a filename or a PKCS #11 URL to read the CAs from.

### create-conf option.

This is the "generate a password configuration file" option. This option takes a Argument-Type.STRING argument. This generates a password configuration file (tpasswd.conf) containing the required for TLS parameters.

### version option (-v).

This is the "output version information and exit" option. This option takes a Argument-Type.KEYWORD argument. Output version of program and exit. The default mode is 'v', a simple version. The 'c' mode will print copyright information and 'n' will print the full copyright notice.

### help option (-h).

This is the "display extended usage information and exit" option. Display usage information and exit.

### more-help option (-!).

This is the "extended usage information passed thru pager" option. Pass the extended usage information through a pager.

### srptool exit status

One of the following exit values will be returned:

- 0 (EXIT SUCCESS) Successful program execution.
- 1 (EXIT FAILURE) The operation failed or the command syntax was not valid.

### srptool See Also

gnutls-cli-debug (1), gnutls-serv (1), srptool (1), psktool (1), certtool (1)

### srptool Examples

To create "tpasswd.conf" which holds the g and n values for SRP protocol (generator and a large prime), run:

<sup>1</sup> \$ srptool --create-conf /etc/tpasswd.conf

This command will create "/etc/tpasswd" and will add user 'test' (you will also be prompted for a password). Verifiers are stored by default in the way libsrp expects.

<sup>1</sup> \$ srptool --passwd /etc/tpasswd --passwd-conf /etc/tpasswd.conf -u test

This command will check against a password. If the password matches the one in "/etc/tpasswd" you will get an ok.

<sup>1</sup> \$ srptool --passwd /etc/tpasswd --passwd\-conf /etc/tpasswd.conf --verify -u test

# 3.3.3. Anonymous authentication

The anonymous key exchange offers encryption without any indication of the peer's identity. This kind of authentication is vulnerable to a man in the middle attack, but can be used even if there is no prior communication or shared trusted parties with the peer. It is useful to establish a session over which certificate authentication will occur in order to hide the identities of the participants from passive eavesdroppers. It is only available under TLS 1.2 or earlier versions.

Unless in the above case, it is not recommended to use anonymous authentication. In the cases where there is no prior communication with the peers, an alternative with better properties, such as key continuity, is trust on first use (see [subsubsection 3.1.4\)](#page-52-0).

The available key exchange algorithms for anonymous authentication are shown below, but note that few public servers support them, and they have to be explicitly enabled. These ciphersuites are negotiated only under TLS 1.2.

- ANON DH: This algorithm exchanges Diffie-Hellman parameters.
- ANON ECDH: This algorithm exchanges elliptic curve Diffie-Hellman parameters. It is more efficient than ANON DH on equivalent security levels.

# 3.4. Selecting an appropriate authentication method

This section provides some guidance on how to use the available authentication methods in GnuTLS in various scenarios.

# 3.4.1. Two peers with an out-of-band channel

Let's consider two peers who need to communicate over an untrusted channel (the Internet), but have an out-of-band channel available. The latter channel is considered safe from eavesdropping and message modification and thus can be used for an initial bootstrapping of the protocol. The options available are:

- Pre-shared keys (see [subsection 3.3.1\)](#page-103-0). The server and a client communicate a shared randomly generated key over the trusted channel and use it to negotiate further sessions over the untrusted channel.
- Passwords (see [subsection 3.3.2\)](#page-106-0). The client communicates to the server its username and password of choice and uses it to negotiate further sessions over the untrusted channel.
- $\bullet$  Public keys (see [section 3.1\)](#page-36-0). The client and the server exchange their public keys (or fingerprints of them) over the trusted channel. On future sessions over the untrusted channel they verify the key being the same (similar to [subsubsection 3.1.4\)](#page-52-0).

Provided that the out-of-band channel is trusted all of the above provide a similar level of protection. An out-of-band channel may be the initial bootstrapping of a user's PC in a corporate environment, in-person communication, communication over an alternative network (e.g. the phone network), etc.

# 3.4.2. Two peers without an out-of-band channel

When an out-of-band channel is not available a peer cannot be reliably authenticated. What can be done, however, is to allow some form of registration of users connecting for the first time and ensure that their keys remain the same after that initial connection. This is termed key continuity or trust on first use (TOFU).

The available option is to use public key authentication (see [section 3.1\)](#page-36-0). The client and the server store each other's public keys (or fingerprints of them) and associate them with their identity. On future sessions over the untrusted channel they verify the keys being the same (see [subsubsection 3.1.4\)](#page-52-0).

To mitigate the uncertainty of the information exchanged in the first connection other channels over the Internet may be used, e.g., DNSSEC (see [subsubsection 3.1.4\)](#page-52-1).

# 3.4.3. Two peers and a trusted third party

When a trusted third party is available (or a certificate authority) the most suitable option is to use certificate authentication (see [section 3.1\)](#page-36-0). The client and the server obtain certificates that associate their identity and public keys using a digital signature by the trusted party and use them to on the subsequent communications with each other. Each party verifies the peer's certificate using the trusted third party's signature. The parameters of the third party's signature are present in its certificate which must be available to all communicating parties.

While the above is the typical authentication method for servers in the Internet by using the commercial CAs, the users that act as clients in the protocol rarely possess such certificates. In that case a hybrid method can be used where the server is authenticated by the client using the commercial CAs and the client is authenticated based on some information the client provided over the initial server-authenticated channel. The available options are:

- Passwords (see [subsection 3.3.2\)](#page-106-0). The client communicates to the server its username and password of choice on the initial server-authenticated connection and uses it to negotiate further sessions. This is possible because the SRP protocol allows for the server to be authenticated using a certificate and the client using the password.
- Public keys (see [section 3.1\)](#page-36-0). The client sends its public key to the server (or a fingerprint of it) over the initial server-authenticated connection. On future sessions the client verifies the server using the third party certificate and the server verifies that the client's public key remained the same (see [subsubsection 3.1.4\)](#page-52-0).

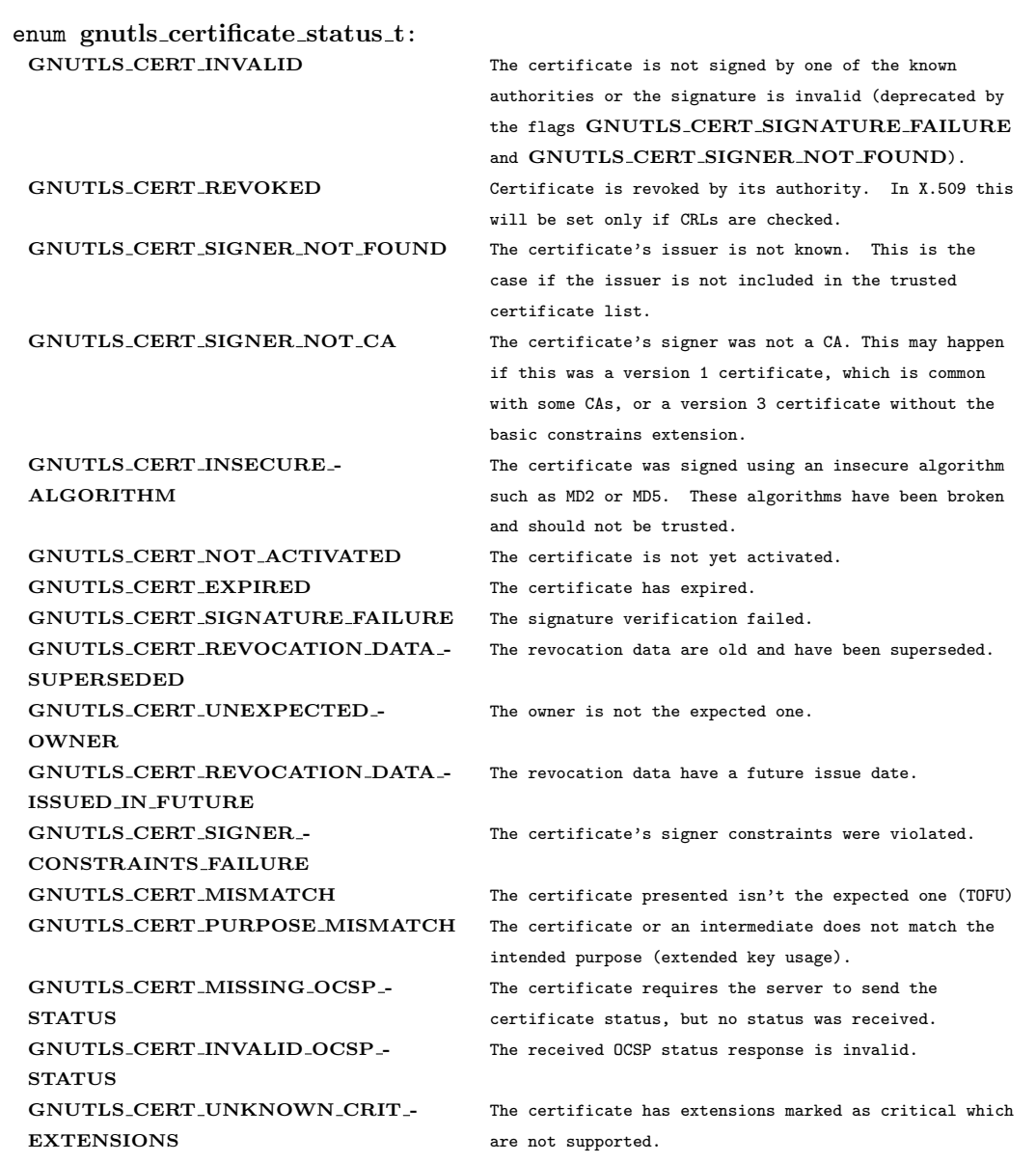

Table 3.4.: The gnutls\_certificate\_status\_t enumeration.

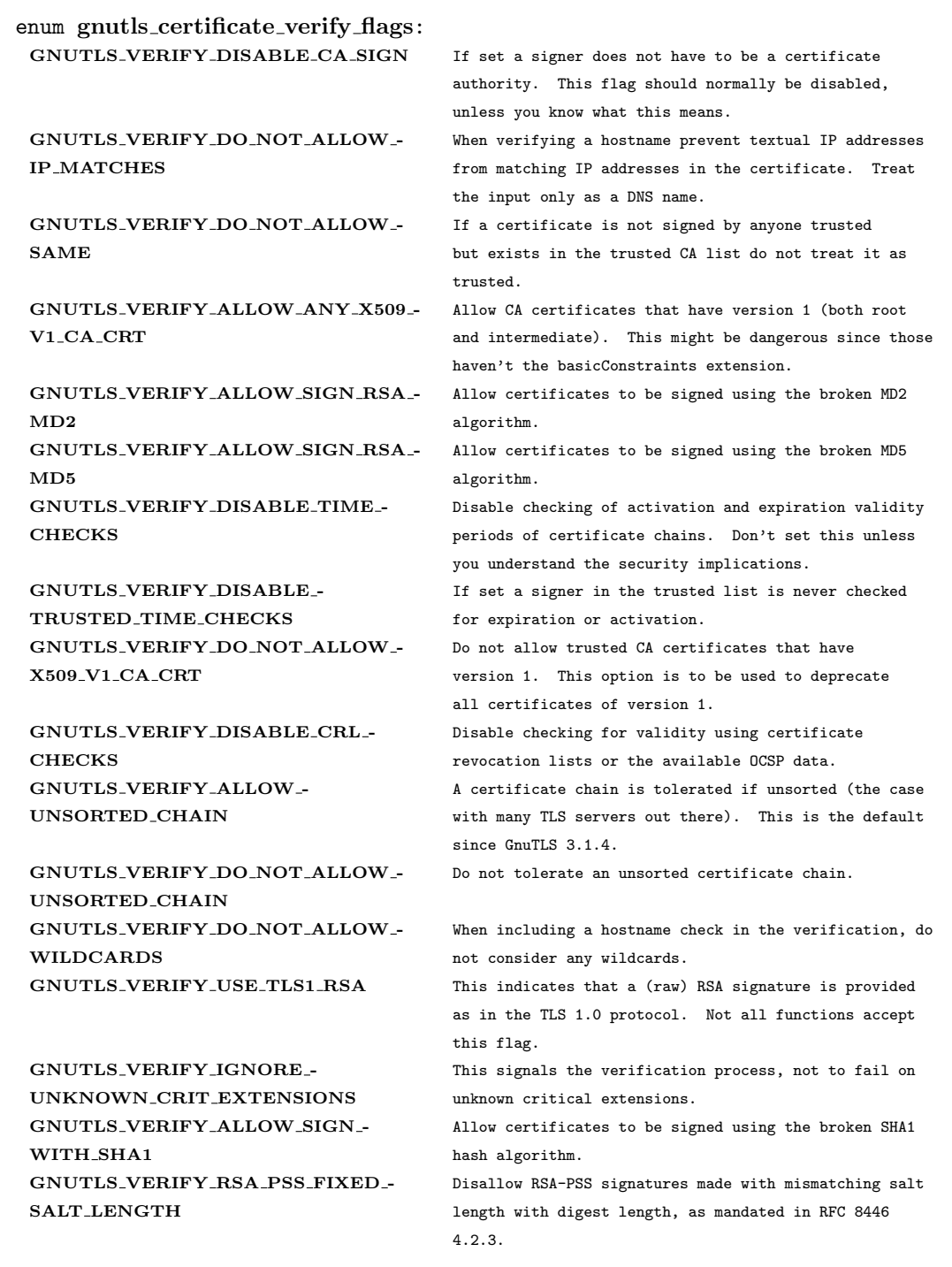

Table 3.5.: The gnutls certificate verify flags enumeration.

| Purpose                      | OID         | Description                                                 |
|------------------------------|-------------|-------------------------------------------------------------|
| GNUTLS_KP_TLS_WWW.XERVBR     |             | The certificate is to be used for TLS WWW authentica-       |
|                              |             | tion. When in a CA certificate, it indicates that the CA    |
|                              |             | is allowed to sign certificates for TLS WWW authentica-     |
|                              |             | tion.                                                       |
| GNUTLS_KP_TLS_WWW.XMOLIENTE  |             | The certificate is to be used for TLS WWW client au-        |
|                              |             | thentication. When in a CA certificate, it indicates that   |
|                              |             | the CA is allowed to sign certificates for TLS WWW          |
|                              |             | client authentication.                                      |
| GNUTLS_KP_CODE SKGNING7.3.3  |             | The certificate is to be used for code signing. When in a   |
|                              |             | CA certificate, it indicates that the CA is allowed to sign |
|                              |             | certificates for code signing.                              |
| GNUTLS_KP_EMAILLBEOTECTH@N   |             | The certificate is to be used for email protection. When    |
|                              |             | in a CA certificate, it indicates that the CA is allowed to |
|                              |             | sign certificates for email users.                          |
| GNUTLS_KP_OCSP_SKAMING.7.3.9 |             | The certificate is to be used for signing OCSP responses.   |
|                              |             | When in a CA certificate, it indicates that the CA is       |
|                              |             | allowed to sign certificates which sign OCSP responses.     |
| GNUTLS_KP_ANY                | 2.5.29.37.0 | The certificate is to be used for any purpose. When in a    |
|                              |             | CA certificate, it indicates that the CA is allowed to sign |
|                              |             | any kind of certificates.                                   |

Table 3.6.: Key purpose object identifiers.

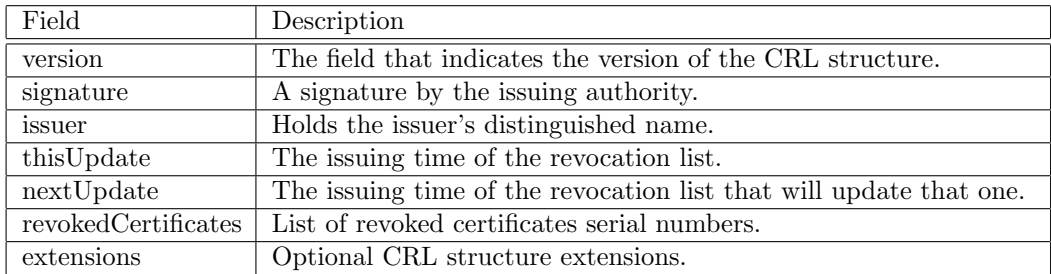

Table 3.7.: Certificate revocation list fields.

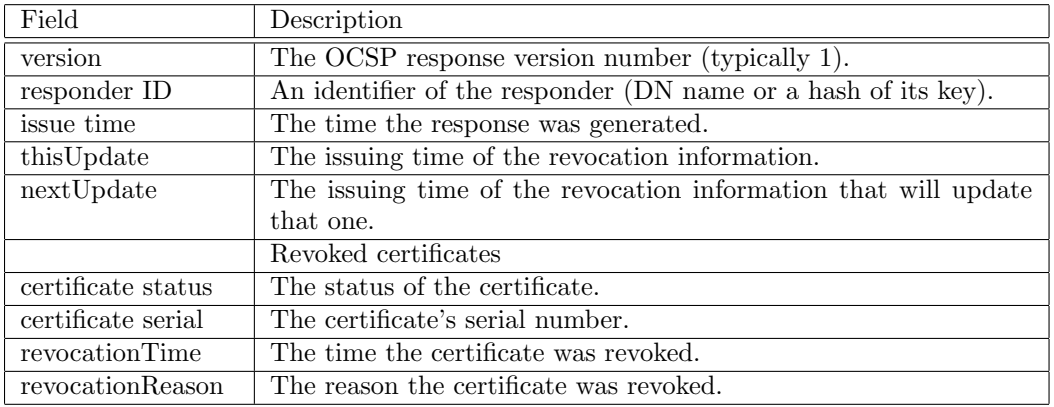

Table 3.8.: The most important OCSP response fields.

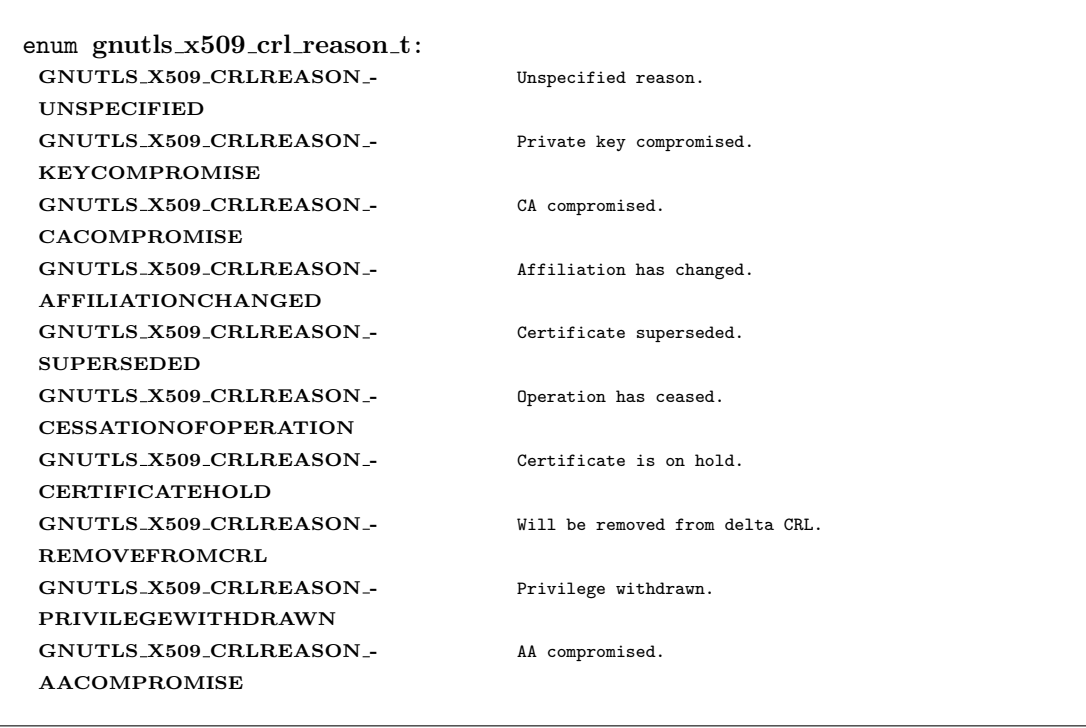

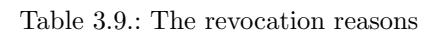

| enum gnutls_pkcs_encrypt_flags_t: |                                                       |
|-----------------------------------|-------------------------------------------------------|
| <b>GNUTLS PKCS PLAIN</b>          | Unencrypted private key.                              |
| <b>GNUTLS PKCS PKCS12 3DES</b>    | PKCS-12 3DES.                                         |
| GNUTLS_PKCS_PKCS12_ARCFOUR        | PKCS-12 ARCFOUR.                                      |
| GNUTLS_PKCS_PKCS12_RC2_40         | PKCS-12 RC2-40.                                       |
| GNUTLS PKCS PRES2 3DES            | PBES2 3DES.                                           |
| GNUTLS PKCS PRES2 AES 128         | PRES2 AES-128                                         |
| <b>GNUTLS PKCS PBES2 AES 192</b>  | PBES2 AES-192.                                        |
| <b>GNUTLS PKCS PBES2 AES 256</b>  | PBES2 AES-256.                                        |
| GNUTLS PKCS NULL PASSWORD         | Some schemas distinguish between an empty and a NULL  |
|                                   | password.                                             |
| <b>GNUTLS PKCS PBES2 DES</b>      | PBES2 single DES.                                     |
| GNUTLS_PKCS_PBES1_DES_MD5         | PBES1 with single DES; for compatibility with openssl |
|                                   | only.                                                 |
| GNUTLS_PKCS_PBES2_GOST_TC26Z      | PBES2 GOST 28147-89 CFB with TC26-Z S-box.            |
| GNUTLS_PKCS_PBES2_GOST_CPA        | PBES2 GOST 28147-89 CFB with CryptoPro-A S-box.       |
| GNUTLS_PKCS_PBES2_GOST_CPB        | PBES2 GOST 28147-89 CFB with CryptoPro-B S-box.       |
| GNUTLS PKCS PBES2 GOST CPC        | PBES2 GOST 28147-89 CFB with CryptoPro-C S-box.       |
| GNUTLS PKCS PBES2 GOST CPD        | PBES2 GOST 28147-89 CFB with CryptoPro-D S-box.       |
|                                   |                                                       |

Table 3.10.: Encryption flags

# **4**

# Abstract key types and Hardware security modules

In several cases storing the long term cryptographic keys in a hard disk or even in memory poses a significant risk. Once the system they are stored is compromised the keys must be replaced as the secrecy of future sessions is no longer guaranteed. Moreover, past sessions that were not protected by a perfect forward secrecy offering ciphersuite are also to be assumed compromised.

If such threats need to be addressed, then it may be wise storing the keys in a security module such as a smart card, an HSM or the TPM chip. Those modules ensure the protection of the cryptographic keys by only allowing operations on them and preventing their extraction. The purpose of the abstract key API is to provide an API that will allow the handle of keys in memory and files, as well as keys stored in such modules.

In GnuTLS the approach is to handle all keys transparently by the high level API, e.g., the API that loads a key or certificate from a file. The high-level API will accept URIs in addition to files that specify keys on an HSM or in TPM, and a callback function will be used to obtain any required keys. The URI format is defined in [\[28\]](#page-375-0).

More information on the API is provided in the next sections. Examples of a URI of a certificate stored in an HSM, as well as a key stored in the TPM chip are shown below. To discover the URIs of the objects the p11tool (see [subsection 4.3.9\)](#page-138-0).

```
pkcs11:token=Nikos;serial=307521161601031;model=PKCS%2315; \
2 manufacturer=EnterSafe;object=test1;type=cert
3
```
# 4.1. Abstract key types

Since there are many forms of a public or private keys supported by GnuTLS such as X.509, PKCS #11 or TPM it is desirable to allow common operations on them. For these reasons the abstract gnutls privkey t and gnutls pubkey t were introduced in gnutls/abstract.h header. Those types are initialized using a specific type of key and then can be used to perform operations in an abstract way. For example in order to sign an X.509 certificate with a key that resides in a token the following steps can be used.

```
_1 #include <gnutls/abstract.h>
2
3 void sign_cert( gnutls_x509_crt_t to_be_signed)
4 {
5 \text{ | gnutls_x509_crt_t ca_cert};6 gnutls_privkey_t abs_key;
7
|8| /* initialize the abstract key */
9 gnutls_privkey_init(&abs_key);
10
11 /* keys stored in tokens are identified by URLs */
12 gnutls_privkey_import_url(abs_key, key_url);
13
14 gnutls_x509_crt_init(&ca_cert);
15 gnutls_x509_crt_import_url(&ca_cert, cert_url);
16
17 /* sign the certificate to be signed */
18 gnutls_x509_crt_privkey_sign(to_be_signed, ca_cert, abs_key,
19 GNUTLS_DIG_SHA256, 0);
20 \mid \}
```
### 4.1.1. Public keys

An abstract gnutls pubkey t can be initialized and freed by using the functions below.

```
int gnutls_pubkey_init (g_{n}utls_pubkey_t * key)
```
void gnutls\_pubkey\_deinit  $(gnutls\_pubkey\_t$  key)

After initialization its values can be imported from an existing structure like gnutls  $\mathbf{x}509 \text{-} \text{crt}\text{-} \text{t}$ , or through an ASN.1 encoding of the X.509 SubjectPublicKeyInfo sequence.

int gnutls pubkey import  $x509$  (gnutls pubkey t key, gnutls  $x509$  crt t crt, unsigned int **flags**)

int gnutls pubkey import pkcs11 (gnutls pubkey t key, gnutls pkcs11 obj t obj, unsigned int **flags**)

int gnutls pubkey import url (qnutls *pubkey t* key, const char  $*$  url, unsigned int flags)

int gnutls pubkey import privkey (qnutls *pubkey t* key, qnutls *privkey t* pkey, unsigned int **usage**, unsigned int **flags**)

int gnutls\_pubkey\_import  $(gnutls\_pubkey\_t$  key, const gnutls\_datum\_t  $*$  data,  $quutls_x509_cct_fmt_t$  format)

int gnutls pubkey export (gnutls pubkey t key, gnutls  $x509\text{.}crt$  fmt t format,  $\overline{void}^*$  output\_data,  $\overline{size}$   $t *$  output\_data\_size)

int gnutls\_pubkey\_export2 (gnutls\_pubkey\_t key, gnutls\_x509\_crt\_fmt\_t format,  $gnutls\_datum\_t * out)$ 

Description: This function will export the public key to DER or PEM format. The contents of the exported data is the SubjectPublicKeyInfo X.509 structure. The output buffer will be allocated using gnutls malloc(). If the structure is PEM encoded, it will have a header of "BEGIN CERTIFICATE".

Returns: In case of failure a negative error code will be returned, and 0 on success.

Other helper functions that allow directly importing from raw X.509 structures are shown below.

int gnutls pubkey import  $x509$  raw (qnutls pubkey t pkey, const qnutls datum t \* data,  $gnutls_x509_crt_fmt_t$  format, unsigned int flags)

An important function is gnutls pubkey import url which will import public keys from URLs that identify objects stored in tokens (see [section 4.3](#page-129-0) and [section 4.4\)](#page-150-0). A function to check for a supported by GnuTLS URL is gnutls url is supported.

unsigned gnutls\_url\_is\_supported (const char  $*$  url)

Description: Check whether the provided url is supported. Depending on the system libraries GnuTLS may support pkcs11, tpmkey or other URLs.

Returns: return non-zero if the given URL is supported, and zero if it is not known.

Additional functions are available that will return information over a public key, such as a unique key ID, as well as a function that given a public key fingerprint would provide a memorable sketch.

Note that gnutls pubkey get key id calculates a SHA1 digest of the public key as a DERformatted, subjectPublicKeyInfo object. Other implementations use different approaches, e.g., some use the "common method" described in section 4.2.1.2 of [\[8\]](#page-374-0) which calculates a digest on a part of the subjectPublicKeyInfo object.

int gnutls pubkey get pk algorithm (qnutls *pubkey t* key, unsigned int  $*$  bits)

int gnutls\_pubkey\_get\_preferred\_hash\_algorithm  ${\text{q}}$  (gnutls\_pubkey\_t key,  $gnutls\_digest\_algorithms_t * hash,$  unsigned int \* mand)

int gnutls\_pubkey\_get\_key\_id (gnutls\_pubkey\_t key, unsigned int flags, unsigned  $char * output\_data, size_t * output\_data\_size)$ 

int gnutls random art (qnutls random art t type, const char \* key type, unsigned int key size, void \* fpr, size t fpr size, gnutls datum t \* art)

To export the key-specific parameters, or obtain a unique key ID the following functions are provided.

int gnutls pubkey export rsa raw 2 (gnutls pubkey t key, gnutls datum t  $*$  m,  $quutls\_datum_t * e$ , unsigned flags) int gnutls\_pubkey\_export\_dsa\_raw2 (gnutls\_pubkey\_t key, gnutls\_datum\_t  $*$  p, gnutls\_datum\_t \*  $q$ , gnutls\_datum\_t \*  $g$ , gnutls\_datum\_t \*  $y$ , unsigned flags) int gnutls\_pubkey\_export\_ecc\_raw2 (qnutls\_pubkey\_t key, qnutls\_ecc\_curve\_t  $*$ curve, gnutls\_datum\_t \* x, gnutls\_datum\_t \* y, unsigned int flags)

int gnutls\_pubkey\_export\_ecc\_x962 (gnutls\_pubkey\_t key, gnutls\_datum\_t  $*$  parameters,  $quutls\_datum_t * \text{ecpoint}$ 

### 4.1.2. Private keys

An abstract gnutls privkey t can be initialized and freed by using the functions below.

int gnutls\_privkey\_init  ${\text{(quutls\_privkeut * kev)}}$ 

void gnutls\_privkey\_deinit  $(g_{n}$ utls\_privkey\_t key)

After initialization its values can be imported from an existing structure like gnutls\_x509\_privkey\_t, but unlike public keys it cannot be exported. That is to allow abstraction over keys stored in hardware that makes available only operations.

int gnutls privkey import  $\angle x509$  (gnutls privkey t pkey, gnutls  $x509$  privkey t key, unsigned int **flags**)

int gnutls privkey import pkcs11 (gnutls privkey t pkey, gnutls pkcs11 privkey t key, unsigned int flags)

Other helper functions that allow directly importing from raw X.509 structures are shown below. Again, as with public keys, private keys can be imported from a hardware module using URLs.

int gnutls privkey import url (qnutls privkey t key, const char  $*$  url, unsigned int flags)

Description: This function will import a PKCS11 or TPM URL as a private key. The supported URL types can be checked using gnutls\_url\_is\_supported().

Returns: On success, GNUTLS\_E\_SUCCESS (0) is returned, otherwise a negative error value.

int gnutls privkey import  $\mathbf{x}$ 509 raw (qnutls privkey t pkey, const qnutls datum t \* data, gnutls  $x509\text{-}crt\text{-}fmt\text{-}t$  format, const char \* password, unsigned int flags)

int gnutls privkey get pk algorithm (qnutls privkey t key, unsigned int  $*$  bits)

 $gnutls\_privkey\_type\_t$  gnutls privkey get type  $(gnutls\_privkey\_t$  key)

int gnutls\_privkey\_status  $(gnutls\_privkey_t$  key)

In order to support cryptographic operations using an external API, the following function is provided. This allows for a simple extensibility API without resorting to PKCS #11.

int gnutls\_privkey\_import\_ext4 (gnutls\_privkey\_t pkey, void  $*$  userdata, gnutls privkey sign data func sign data fn, gnutls privkey sign hash func  $sign\_hash\_fn$ ,  $gnutls\_privkey\_decrypt\_func$  decrypt  $fn$ ,  $gnutls\_privkey\_deinit\_func$ deinit fn, gnutls privkey info func info fn, unsigned int flags)

Description: This function will associate the given callbacks with the *qnutls\_privkey\_* $t$  type. At least one of the callbacks must be non-null. If a deinitialization function is provided then flags is assumed to contain GNUTLS\_PRIVKEY\_IMPORT\_AUTO\_-RELEASE. Note that in contrast with the signing function of gnutls privkey import ext3(), the signing functions provided to this function take explicitly the signature algorithm as parameter and different functions are provided to sign the data and hashes. The sign\_hash\_fn is to be called to sign pre-hashed data. The input to the callback is the output of the hash (such as SHA256) corresponding to the signature algorithm. For RSA PKCS#1 signatures, the signature algorithm can be set to GNUTLS SIGN RSA RAW, and in that case the data should be handled as if they were an RSA PKCS#1 DigestInfo structure. The sign\_data\_fn is to be called to sign data. The input data will be he data to be signed (and hashed), with the provided signature algorithm. This function is to be used for signature algorithms like Ed25519 which cannot take pre-hashed data as input. When both sign\_data\_fn and sign\_hash fn functions are provided they must be able to operate on all the supported signature algorithms, unless prohibited by the type of the algorithm (e.g., as with Ed25519). The info fn must provide information on the signature algorithms supported by this private key, and should support the flags GNUTLS\_PRIVKEY\_INFO\_PK\_ALGO, GNUTLS\_-PRIVKEY INFO HAVE SIGN ALGO and GNUTLS PRIVKEY INFO PK ALGO BITS. It must return -1 on unknown flags.

Returns: On success, GNUTLS\_E\_SUCCESS (0) is returned, otherwise a negative error value.

On the private keys where exporting of parameters is possible (i.e., software keys), the following functions are also available.

int gnutls privkey export rsa raw2 (qnutls privkey t key, qnutls  $d$  datum t  $*$  m, gnutls\_datum\_t \* e, gnutls\_datum\_t \* d, gnutls\_datum\_t \* p, gnutls\_datum\_t \* q, gnutls\_datum\_t \* **u**, gnutls\_datum\_t \* **e1**, gnutls\_datum\_t \* **e2**, unsigned int flags)

int gnutls\_privkey\_export\_dsa\_raw2 (gnutls\_privkey\_t key, gnutls\_datum\_t  $*$  p,  $gnutls\_datum\_t * q$ , gnutls $\_datum\_t * g$ , gnutls $\_datum\_t * y$ , gnutls $\_datum\_t * x$ , unsigned int **flags**)

int gnutls privkey export ecc raw2 (qnutls privkey  $t$  key, qnutls ecc curve  $t$ curve, gnutls\_datum\_t \*  $\mathbf{x}$ , gnutls\_datum\_t \*  $\mathbf{y}$ , gnutls\_datum\_t \*  $\mathbf{k}$ , unsigned int flags)

# 4.1.3. Operations

The abstract key types can be used to access signing and signature verification operations with the underlying keys.

int gnutls pubkey verify  $data2$  (qnutls *pubkey* t pubkey, qnutls  $signal$ algo, unsigned int flags, const gnutls\_datum\_t  $*$  data, const gnutls\_datum\_t signature)

Description: This function will verify the given signed data, using the parameters from the certificate.

Returns: In case of a verification failure GNUTLS E PK SIG VERIFY FAILED is returned, and zero or positive code on success. For known to be insecure signatures this function will return GNUTLS\_E\_INSUFFICIENT\_SECURITY unless the flag GNUTLS\_-VERIFY ALLOW BROKEN is specified.

Signing existing structures, such as certificates, CRLs, or certificate requests, as well as associating public keys with structures is also possible using the key abstractions.

int gnutls  $x509$  crt privkey sign (qnutls  $x509$  crt t crt, qnutls  $x509$  crt t issuer,  $gnutls\_privkey_t$  issuer key, gnutls digest algorithm  $t$  dig, unsigned int flags)

int gnutls  $x509$  crl privkey sign (qnutls  $x509$  crl t crl, qnutls  $x509$  crt t issuer,  $gnutls\_privkey_t$  issuer\_key, gnutls\_digest\_algorithm\_t dig, unsigned int flags)

int gnutls  $x509 \text{~c}$ rq privkey sign (gnutls  $x509 \text{~c}$ rq t crq, gnutls privkey t key,  $gnutls\_digest\_algorithm_t$  dig, unsigned int flags)

int gnutls\_pubkey\_verify\_hash2 ( $gnutls\_pubkey\_t$  key,  $gnutls\_sign\_algorithm\_t$ algo, unsigned int flags, const quutls\_datum\_t  $*$  hash, const quutls\_datum\_t  $*$ signature)

Description: This function will verify the given signed digest, using the parameters from the public key. Note that unlike gnutls privkey sign hash(), this function accepts a signature algorithm instead of a digest algorithm. You can use gnutls\_pk\_to\_sign() to get the appropriate value.

Returns: In case of a verification failure GNUTLS E PK SIG VERIFY FAILED is returned, and zero or positive code on success. For known to be insecure signatures this function will return GNUTLS\_E\_INSUFFICIENT\_SECURITY unless the flag GNUTLS\_-VERIFY ALLOW BROKEN is specified.

int gnutls\_pubkey\_encrypt\_data (gnutls\_pubkey\_t key, unsigned int flags, const  $quuts\_datum_t * \textbf{plaintext}, \textit{quuts\_datum_t * \textbf{ciphertext}}$ 

Description: This function will encrypt the given data, using the public key. On success the ciphertext will be allocated using gnutls malloc().

Returns: On success, GNUTLS\_E\_SUCCESS (0) is returned, otherwise a negative error value.

int gnutls privkey sign data (qnutls privkey t signer, qnutls digest algorithm t hash, unsigned int flags, const gnutls\_datum\_t  $*$  data, gnutls\_datum\_t  $*$  signature)

Description: This function will sign the given data using a signature algorithm supported by the private key. Signature algorithms are always used together with a hash functions. Different hash functions may be used for the RSA algorithm, but only the SHA family for the DSA keys. You may use gnutls pubkey get preferred hash algorithm() to determine the hash algorithm.

Returns: On success, GNUTLS E SUCCESS (0) is returned, otherwise a negative error value.

int gnutls privkey sign hash (qnutls privkey t signer, qnutls digest algorithm t hash algo, unsigned int flags, const gnutls datum  $t^*$  hash data, gnutls datum  $t^*$ signature)

Description: This function will sign the given hashed data using a signature algorithm supported by the private key. Signature algorithms are always used together with a hash functions. Different hash functions may be used for the RSA algorithm, but only SHA-XXX for the DSA keys. You may use gnutls pubkey get preferred hash algorithm() to determine the hash algorithm. The flags may be GNUTLS\_PRIVKEY\_SIGN\_FLAG\_TLS1\_RSA or GNUTLS PRIVKEY SIGN FLAG RSA PSS. In the former case this function will ignore hash algo and perform a raw PKCS1 signature, and in the latter an RSA-PSS signature will be generated. Note that, not all algorithm support signing already hashed data. When signing with Ed25519, gnutls privkey sign data() should be used.

Returns: On success, GNUTLS E SUCCESS (0) is returned, otherwise a negative error value.

int gnutls privkey decrypt data (*gnutls privkey t* key, *unsigned int* flags, *const*  $gnutls\_datum_t * ciphertext{ input}ls\_datum_t * planetext{ input}l$ 

Description: This function will decrypt the given data using the algorithm supported by the private key.

Returns: On success, GNUTLS E SUCCESS (0) is returned, otherwise a negative error value.

int gnutls  $\mathbf{x}$ 509 crq set pubkey (gnutls  $\mathbf{x}$ 509 crq t crq, gnutls pubkey t key)

Description: This function will set the public parameters from the given public key to the request. The key can be deallocated after that.

Returns: On success, GNUTLS E SUCCESS (0) is returned, otherwise a negative error value.

int gnutls  $\text{\textless}509\text{\textless}$  crt  $\text{sech}_y$  (gnutls  $\text{\textless}509\text{\textless} t$  crt, gnutls pubkey t key)

Description: This function will set the public parameters from the given public key to the certificate. The key can be deallocated after that.

Returns: On success, GNUTLS E SUCCESS (0) is returned, otherwise a negative error value.

# 4.2. System and application-specific keys

## 4.2.1. System-specific keys

In several systems there are keystores which allow to read, store and use certificates and private keys. For these systems GnuTLS provides the system-key API in gnutls/system-keys.h. That API provides the ability to iterate through all stored keys, add and delete keys as well as use these keys using a URL which starts with "system:". The format of the URLs is systemspecific. The systemkey tool is also provided to assist in listing keys and debugging.

The systems supported via this API are the following.

Windows Cryptography API (CNG)

int gnutls system key iter get info  $(g_{n}u$ tls system key iter  $t$  \* iter, unsigned cert type, char \*\* cert url, char \*\* key url, char \*\* label, qualis datum t \* der, *unsigned int* flags)

Description: This function will return on each call a certificate and key pair URLs, as well as a label associated with them, and the DER-encoded certificate. When the iteration is complete it will return GNUTLS E REQUESTED DATA NOT AVAILABLE. Typically cert type should be GNUTLS CRT X509. All values set are allocated and must be cleared using gnutls free(),

Returns: On success, GNUTLS\_E\_SUCCESS (0) is returned, otherwise a negative error value.

void gnutls\_system\_key\_iter\_deinit  ${\text{(}quutls\_system\_key\_iter\_t \text{ iter})}$ 

int gnutls\_system\_key\_add\_x509 ( $qnutls_x509_crt_t$  crt,  $qnutls_x509_cprivkey_t$ privkey, const char  $*$  label, char  $**$  cert\_url, char  $**$  key\_url)

int gnutls system key delete (const char  $*$  cert url, const char  $*$  key url)

### 4.2.2. Application-specific keys

For systems where GnuTLS doesn't provide a system specific store, it may often be desirable to define a custom class of keys that are identified via URLs and available to GnuTLS calls such as gnutls certificate set x509 key file2. Such keys can be registered using the API in gnutls/urls.h. The function which registers such keys is gnutls register custom url.

int gnutls\_register\_custom\_url  $(const$  qnutls\_custom\_url\_st  $*$  st)

Description: Register a custom URL. This will affect the following functions: gnutlsurl\_is\_supported(), gnutls\_privkey\_import\_url(), gnutls\_pubkey\_import\_url, gnutls\_x509\_crt\_import\_url() and all functions that depend on them, e.g., gnutls\_certificate\_set\_x509\_key file2(). The provided structure and callback functions must be valid throughout the lifetime of the process. The registration of an existing URL type will fail with GNUTLS E INVALID REQUEST. Since GnuTLS 3.5.0 this function can be used to override the builtin URLs. This function is not thread safe.

Returns: returns zero if the given structure was imported or a negative value otherwise.

The input to this function are three callback functions as well as the prefix of the URL, (e.g., "mypkcs11:") and the length of the prefix. The types of the callbacks are shown below, and are expected to use the exported gnutls functions to import the keys and certificates. E.g., a typical import key callback should use gnutls privkey import ext4.

```
1 typedef int (*gnutls_privkey_import_url_func)(gnutls_privkey_t pkey,
\begin{array}{ccc} 2 & \text{const} & \text{char} & \text{surl} \end{array}3 and 3 unsigned flags);
4
5 typedef int (*gnutls_x509_crt_import_url_func)(gnutls_x509_crt_t pkey,
6 \mid const char *url,
\begin{array}{ccc} 7 & \text{unsigned flags)}; \end{array}8
9 /* The following callbacks are optional */
10
_{11} /* This is to enable gnutls_pubkey_import_url() */
12 typedef int (*gnutls_pubkey_import_url_func)(gnutls_pubkey_t pkey,
```

```
13 const char *url, unsigned flags);
14
15 /* This is to allow constructing a certificate chain. It will be provided
16 * the initial certificate URL and the certificate to find its issuer, and must
17 * return zero and the DER encoding of the issuer's certificate. If not available,
18 * it should return GNUTLS_E_REQUESTED_DATA_NOT_AVAILABLE. */
19 typedef int (*gnutls_get_raw_issuer_func)(const char *url, gnutls_x509_crt_t crt,
20 gnutls_datum_t *issuer_der, unsigned flags);
21
22 typedef struct custom_url_st {
23 const char *name;
24 unsigned name_size;
25 gnutls_privkey_import_url_func import_key;
26 gnutls_x509_crt_import_url_func import_crt;
_{27} gnutls pubkey import url func import pubkey;
28 gnutls_get_raw_issuer_func get_issuer;
_{29} } gnutls_custom_url_st;
```
# <span id="page-129-0"></span>4.3. Smart cards and HSMs

In this section we present the smart-card and hardware security module (HSM) support in GnuTLS using PKCS #11 [\[2\]](#page-374-1). Hardware security modules and smart cards provide a way to store private keys and perform operations on them without exposing them. This decouples cryptographic keys from the applications that use them and provide an additional security layer against cryptographic key extraction. Since this can also be achieved in software components such as in Gnome keyring, we will use the term security module to describe any cryptographic key separation subsystem.

PKCS #11 is plugin API allowing applications to access cryptographic operations on a security module, as well as to objects residing on it. PKCS  $\#11$  modules exist for hardware tokens such as smart cards<sup>[1](#page-129-1)</sup>, cryptographic tokens, as well as for software modules like Gnome Keyring. The objects residing on a security module may be certificates, public keys, private keys or secret keys. Of those certificates and public/private key pairs can be used with GnuTLS. PKCS #11's main advantage is that it allows operations on private key objects such as decryption and signing without exposing the key. In GnuTLS the PKCS #11 functionality is available in gnutls/pkcs11.h.

# 4.3.1. Initialization

To allow all GnuTLS applications to transparently access smart cards and tokens, PKCS  $\#11$  is automatically initialized during the first call of a PKCS  $\#11$  related function, in a thread safe way. The default initialization process, utilizes p11-kit configuration, and loads any appropriate PKCS  $#11$  modules. The p11-kit configuration files<sup>[2](#page-129-2)</sup> are typically stored in /etc/pkcs11/modules/. For example a file that will instruct GnuTLS to load the OpenSC module, could be named /etc/pkcs11/modules/opensc.module and contain the following:

<span id="page-129-1"></span><sup>1</sup>For example, OpenSC-supported cards.

<span id="page-129-2"></span><sup>2</sup><https://p11-glue.github.io/p11-glue/p11-kit.html>

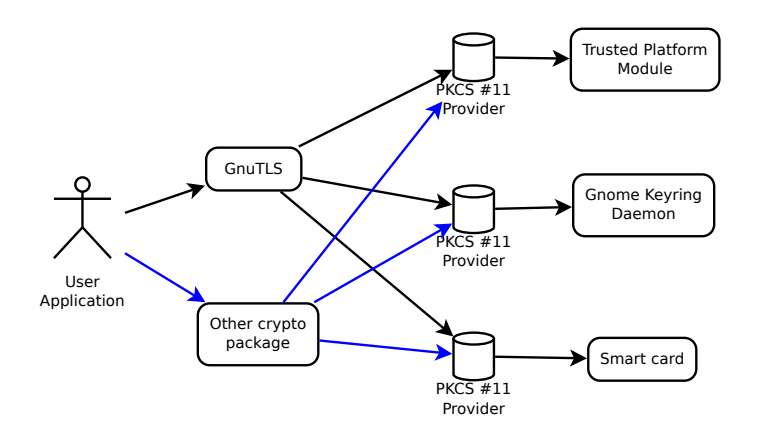

<span id="page-130-2"></span>Figure 4.1.: PKCS #11 module usage.

### module: /usr/lib/opensc-pkcs11.so

If you use these configuration files, then there is no need for other initialization in GnuTLS, except for the PIN and token callbacks (see next section). In several cases, however, it is desirable to limit badly behaving modules (e.g., modules that add an unacceptable delay on initialization) to single applications. That can be done using the "enable-in:" option followed by the base name of applications that this module should be used.

It is also possible to manually initialize or even disable the PKCS #11 subsystem if the default settings are not desirable or not available (see [subsection 4.3.2](#page-130-0) for more information).

Note that, PKCS  $\#11$  modules behave in a peculiar way after a fork; they require a reinitialization of all the used PKCS #11 resources. While GnuTLS automates that process, there are corner cases where it is not possible to handle it correctly in an automated way<sup>[3](#page-130-1)</sup>. For that, it is recommended not to mix fork() and  $PKCS #11$  module usage. It is recommended to initialize and use any PKCS #11 resources in a single process.

Older versions of GnuTLS required to call gnutls pkcs11 reinit after a fork() call; since 3.3.0 this is no longer required.

# <span id="page-130-0"></span>4.3.2. Manual initialization of user-specific modules

In systems where one cannot rely on a globally available p11-kit configuration to be available, it is still possible to utilize PKCS #11 objects. That can be done by loading directly the PKCS #11 shared module in the application using gnutls\_pkcs11\_add\_provider, after having called gnutls pkcs11 init specifying the GNUTLS PKCS11 FLAG MANUAL flag.

In that case, the application will only have access to the modules explicitly loaded. If the GNUTLS PKCS11 FLAG MANUAL flag is specified and no calls to gnutls pkcs11 add provider

<span id="page-130-1"></span><sup>&</sup>lt;sup>3</sup>For example when an open session is to be reinitialized, but the PIN is not available to GnuTLS (e.g., it was entered at a pinpad).

int gnutls\_pkcs11\_add\_provider (const char  $*$  name, const char  $*$  params)

Description: This function will load and add a PKCS 11 module to the module list used in gnutls. After this function is called the module will be used for PKCS 11 operations. When loading a module to be used for certificate verification, use the string 'trusted' as params. Note that this function is not thread safe.

Returns: On success, GNUTLS E SUCCESS (0) is returned, otherwise a negative error value.

are made, then the PKCS #11 functionality is effectively disabled.

int gnutls pkcs11 init (unsigned int flags, const char  $*$  deprecated config file)

Description: This function will initialize the PKCS 11 subsystem in gnutls. It will read configuration files if GNUTLS PKCS11 FLAG AUTO is used or allow you to independently load PKCS 11 modules using gnutls pkcs11 add provider() if GNUTLS - PKCS11 FLAG MANUAL is specified. You don't need to call this function since GnuTLS 3.3.0 because it is being called during the first request PKCS 11 operation. That call will assume the GNUTLS PKCS11 FLAG AUTO flag. If another flags are required then it must be called independently prior to any PKCS 11 operation.

Returns: On success, GNUTLS\_E\_SUCCESS (0) is returned, otherwise a negative error value.

### 4.3.3. Accessing objects that require a PIN

Objects stored in token such as a private keys are typically protected from access by a PIN or password. This PIN may be required to either read the object (if allowed) or to perform operations with it. To allow obtaining the PIN when accessing a protected object, as well as probe the user to insert the token the following functions allow to set a callback.

void gnutls\_pkcs11\_set\_token\_function  $(g_{n}u$ tls\_pkcs11\_token\_callback\_t fn, void userdata)

void gnutls pkcs11 set pin function (gnutls pin callback t fn, void \* userdata)

int gnutls\_pkcs11\_add\_provider  $\left(\text{const char} * \text{name}, \text{const char} * \text{params}\right)$ 

 $quutl*spin*<sub>–</sub> callback<sub>–</sub>*t* gnutl<sub>5–</sub>pkcs11<sub>–</sub>get<sub>–</sub>pin<sub>–</sub>function (*void*<sup>**</sup> userdata)$ 

The callback is of type gnutls pin callback t and will have as input the provided userdata, the PIN attempt number, a URL describing the token, a label describing the object and flags. The PIN must be at most of pin max size and must be copied to pin variable. The function must return 0 on success or a negative error code otherwise.

```
typedef int (*gnutls_pin_callback_t) (void *userdata, int attempt,
                                      const char *token_url,
                                      const char *token_label,
                                      unsigned int flags,
                                      char *pin, size_t pin_max);
```
The flags are of gnutls pin flag t type and are explained below.

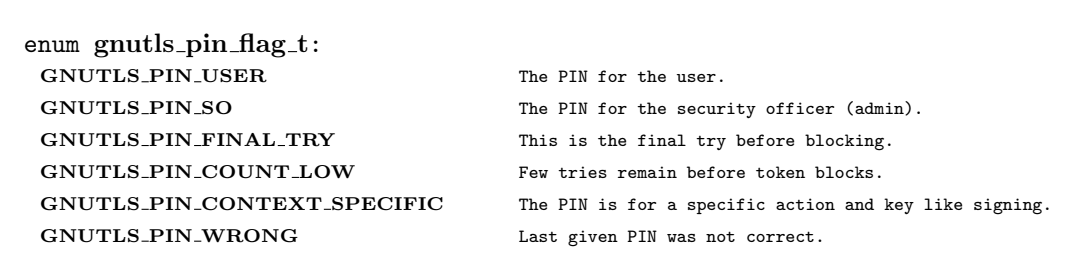

Table 4.1.: The gnutls\_pin\_flag\_t enumeration.

Note that due to limitations of  $PKCS \#11$  there are issues when multiple libraries are sharing a module. To avoid this problem GnuTLS uses p11-kit that provides a middleware to control access to resources over the multiple users.

To avoid conflicts with multiple registered callbacks for PIN functions, gnutls\_pkcs11\_get\_pin function may be used to check for any previously set functions. In addition context specific PIN functions are allowed, e.g., by using functions below.

void gnutls\_certificate\_set\_pin\_function (gnutls\_certificate\_credentials\_t cred,  $quuts\_pin\_callback\_t$  fn,  $void * userdata)$ 

void gnutls\_pubkey\_set\_pin\_function  $(g_{n}u$ tls *pubkey\_t* key,  $gnutls$ \_pin\_callback\_t fn,  $void *$  userdata)

void gnutls\_privkey\_set\_pin\_function  $(g_{n}u$ tls\_privkey\_t key,  $gnutls\_pin\_callback\_t$ fn,  $void *$  userdata)

void gnutls pkcs11 obj set pin function (gnutls pkcs11 obj t obj,  $gnutls\_pin\_callback\_t$  fn,  $void * userdata)$ 

void gnutls  $x509\text{-}$ crt set pin function (*gnutls*  $x509\text{-}$ *crt* t crt, *gnutls pin callback t* fn,  $void *$  userdata)

# 4.3.4. Reading objects

All PKCS #11 objects are referenced by GnuTLS functions by URLs as described in [\[28\]](#page-375-0). This allows for a consistent naming of objects across systems and applications in the same system. For example a public key on a smart card may be referenced as:

```
pkcs11:token=Nikos;serial=307521161601031;model=PKCS%2315; \
```

```
2 \mid manufacturer=EnterSafe;object=test1;type=public;\
```

```
3 id=32f153f3e37990b08624141077ca5dec2d15faed
```
while the smart card itself can be referenced as:

<sup>1</sup> pkcs11:token=Nikos;serial=307521161601031;model=PKCS%2315;manufacturer=EnterSafe

Objects stored in a PKCS #11 token can typically be extracted if they are not marked as sensitive. Usually only private keys are marked as sensitive and cannot be extracted, while certificates and other data can be retrieved. The functions that can be used to enumerate and access objects are shown below.

int gnutls pkcs11 obj list import url4 (*gnutls pkcs11 obj t*  $**$  p list, unsigned int  $*$  n list, const char  $*$  url, unsigned int flags)

int gnutls pkcs11 obj import url  $(g_{n}$ utls pkcs11 obj t obj, const char \* url, unsigned int **flags**)

int gnutls\_pkcs11\_obj\_export\_url  $(gnutls.pks11_obj_t$  obj,  $gnutls.pks11_url_type_t$ detailed,  $char * w$  url)

int gnutls pkcs11 obj get info  $(muts_pks11_obi_1$  obj,  $muts_pks11_obi_1$ itype,  $void * output, size_t * output\_size)$ 

Description: This function will return information about the PKCS11 certificate such as the label, id as well as token information where the key is stored. When output is text, a null terminated string is written to output and its string length is written to output size (without null terminator). If the buffer is too small, output size will contain the expected buffer size (with null terminator for text) and return GNUTLS E SHORT - MEMORY BUFFER. In versions previously to 3.6.0 this function included the null terminator to output size. After 3.6.0 the output size doesn't include the terminator character.

Returns: GNUTLS\_E\_SUCCESS (0) on success or a negative error code on error.

int gnutls  $\geq 509$  crt import pkcs11 (qnutls  $x509$  crt t crt, qnutls pkcs11 obj t pkcs11\_crt)

int gnutls  $x509$  crt import url (gnutls  $x509$  crt t crt, const char \* url, unsigned int flags)

int gnutls  $x509$  crt list import pkcs11 (qnutls  $x509$  crt  $t$  \* certs, unsigned int cert\_max, gnutls\_pkcs11\_obj\_t \*const objs, unsigned int flags)

Properties of the physical token can also be accessed and altered with GnuTLS. For example data in a token can be erased (initialized), PIN can be altered, etc.

int gnutls\_pkcs11\_token\_init (const char  $*$  token\_url, const char  $*$  so\_pin, const  $char * label)$ 

int gnutls pkcs11 token get url (unsigned int seq, gnutls pkcs11 url type t detailed,  $char$ <sup>\*\*</sup> url)

int gnutls pkcs11 token get info  $\text{const}$  char \* url, gnutls pkcs11 token info t ttype, void \* output,  $size_t$  \* output\_size)

int gnutls\_pkcs11\_token\_get\_flags (const char  $*$  url, unsigned int  $*$  flags)

int gnutls\_pkcs11\_token\_set\_pin (const char \* token\_url, const char \* oldpin, const char  $*$  newpin, unsigned int flags)

The following examples demonstrate the usage of the API. The first example will list all available PKCS #11 tokens in a system and the latter will list all certificates in a token that have a corresponding private key.

```
1 int i;
2 char* url;
3
4 | gnutls_global_init();
5
6 | for (i=0; j+1)\overline{7}|8| ret = gnutls_pkcs11_token_get_url(i, &url);
9 if (ret == GNUTLS_E_REQUESTED_DATA_NOT_AVAILABLE)
10 break;
11
_{12} if (ret < 0)
_{13} exit(1);
14
15 fprintf(stdout, "Token[%d]: URL: %s\n", i, url);
16 gnutls_free(url);
17 \mid \}18 gnutls_global_deinit();
```

```
1 /* This example code is placed in the public domain. */
2
3 #include <config.h>
4 #include <gnutls/gnutls.h>
5 #include <gnutls/pkcs11.h>
6 #include <stdio.h>
7 \mid \text{\#include} <stdlib.h>
8
9 #define URL "pkcs11:URL"
10
11 int main(int argc, char **argv)
12 \mid \mathcal{E}13 gnutls_pkcs11_obj_t *obj_list;
_{14} gnutls_x509_crt_t xcrt;
15 unsigned int obj_list_size = 0;
16 gnutls_datum_t cinfo;
17 int ret;
18 unsigned int i;
19
20 ret = gnutls_pkcs11_obj_list_import_url4(
21 &obj_list, &obj_list_size, URL,
22 GNUTLS_PKCS11_OBJ_FLAG_CRT |
23 | GNUTLS_PKCS11_OBJ_FLAG_WITH_PRIVKEY);
_{24} if (ret < 0)
25 return -1;
26
27 /* now all certificates are in obj_list */
28 for (i = 0; i < obj_list_size; i++) {
29 gnutls_x509_crt_init(&xcrt);
30
31 | gnutls_x509_crt_import_pkcs11(xcrt, obj_list[i]);
32
33 gnutls_x509_crt_print(xcrt, GNUTLS_CRT_PRINT_FULL, &cinfo);
34
```

```
35 fprintf(stdout, "cert[%d]:\n %s\n\n", i, cinfo.data);
36
37 gnutls free(cinfo.data):
\begin{array}{c|c}\n 38 & \text{gnutls\_x509\_crt\_deinit(xcrt)}; \\
 \hline\n 39 & \text{h} & \text{h} & \text{h} \\
 \end{array}39 }
40
41 for (i = 0; i < obj\_list\_size; i++)42 gnutls_pkcs11_obj_deinit(obj_list[i]);
43 gnutls_free(obj_list);
44
45 return 0;
46 }
```
# 4.3.5. Writing objects

With GnuTLS you can copy existing private keys and certificates to a token. Note that when copying private keys it is recommended to mark them as sensitive using the GNUTLS-PKCS11 OBJ FLAG MARK SENSITIVE to prevent its extraction. An object can be marked as private using the flag GNUTLS PKCS11 OBJ FLAG MARK PRIVATE, to require PIN to be entered before accessing the object (for operations or otherwise).

int gnutls\_pkcs11\_copy\_x509\_privkey2 (*const* char \* token\_url, gnutls  $x509$ -privkey t key, const char \* label, const gnutls datum t \* cid, unsigned  $int$  key\_usage, unsigned int flags)

Description: This function will copy a private key into a PKCS #11 token specified by a URL. Since 3.6.3 the objects are marked as sensitive by default unless GNUTLS\_PKCS11\_-OBJ FLAG MARK NOT SENSITIVE is specified.

Returns: On success, GNUTLS\_E\_SUCCESS (0) is returned, otherwise a negative error value.

int gnutls\_pkcs11\_copy\_x509\_crt2 (const char \* token\_url, gnutls\_x509\_crt\_t crt, const char  $*$  label, const gnutls\_datum\_t  $*$  cid, unsigned int flags)

Description: This function will copy a certificate into a PKCS #11 token specified by a URL. Valid flags to mark the certificate: GNUTLS\_PKCS11\_OBJ\_FLAG\_MARK\_TRUSTED, GNUTLS PKCS11 OBJ FLAG MARK PRIVATE, GNUTLS PKCS11 OBJ FLAG MARK CA, GNUTLS - PKCS11 OBJ FLAG MARK ALWAYS AUTH.

Returns: On success, GNUTLS E SUCCESS (0) is returned, otherwise a negative error value.

int gnutls pkcs11 delete url (const char  $*$  object url, unsigned int flags)

Description: This function will delete objects matching the given URL. Note that not all tokens support the delete operation.

Returns: On success, the number of objects deleted is returned, otherwise a negative error value.

### 4.3.6. Low Level Access

When it is needed to use  $PKCS#11$  functionality which is not wrapped by GnuTLS, it is possible to extract the PKCS#11 session, object or token pointers. That allows an application to still access the low-level functionality, while at the same time take advantage of the URI addressing scheme supported by GnuTLS.

int gnutls pkcs11 token get ptr (const char  $*$  url, void  $**$  ptr, unsigned long  $*$ slot<sub>id</sub>, unsigned int flags)

Description: This function will return the function pointer of the specified token by the URL. The returned pointers are valid until gnutls is deinitialized, c.f. globaldeinit().

Returns: GNUTLS\_E\_SUCCESS (0) on success or a negative error code on error.

int gnutls pkcs11 obj get ptr (qnutls pkcs11 obj t obj, void \*\* ptr, void \*\* session, void \*\* ohandle, unsigned long \* slot\_id, unsigned int flags)

Description: Obtains the PKCS#11 session handles of an object. session and ohandle must be deinitialized by the caller. The returned pointers are independent of the obj lifetime.

Returns: GNUTLS E SUCCESS (0) on success or a negative error code on error.

### 4.3.7. Using a PKCS  $\#11$  token with TLS

It is possible to use a PKCS #11 token to a TLS session, as shown in [subsection 6.1.3.](#page-225-0) In addition the following functions can be used to load  $PKCS \#11$  key and certificates by specifying a PKCS #11 URL instead of a filename.

int gnutls certificate set  $x509$  trust file (*gnutls certificate credentials t* cred, const char  $*$  cafile, gnutls  $x509\text{-}$ crt fmt t type)

int gnutls\_certificate\_set\_ $x509$ \_key\_file2 (*gnutls\_certificate\_credentials\_t* res, *const* char \* certfile, const char \* keyfile, gnutls  $x509\text{-}crt\text{-}fmt\text{-}t$  type, const char \* pass, unsigned int **flags**)

# 4.3.8. Verifying certificates over PKCS  $\#11$

The PKCS #11 API can be used to allow all applications in the same operating system to access shared cryptographic keys and certificates in a uniform way, as in [Figure 4.1.](#page-130-2) That way applications could load their trusted certificate list, as well as user certificates from a common PKCS  $\#11$  module. Such a provider is the p11-kit trust storage module<sup>[4](#page-138-1)</sup> and it provides access to the trusted Root CA certificates in a system. That provides a more dynamic list of Root CA certificates, as opposed to a static list in a file or directory.

That store, allows for distrusting of CAs or certificates, as well as categorization of the Root CAs (Web verification, Code signing, etc.), in addition to restricting their purpose via stapled extensions<sup>[5](#page-138-2)</sup>. GnuTLS will utilize the p11-kit trust module as the default trust store if configured to; i.e., if '–with-default-trust-store-pkcs11=pkcs11:' is given to the configure script.

# <span id="page-138-0"></span>4.3.9. Invoking p11tool

Program that allows operations on PKCS #11 smart cards and security modules.

To use PKCS #11 tokens with GnuTLS the p11-kit configuration files need to be setup. That is create a .module file in /etc/pkcs11/modules with the contents 'module: /path/to/pkcs11.so'. Alternatively the configuration file /etc/gnutls/pkcs11.conf has to exist and contain a number of lines of the form 'load=/usr/lib/opensc-pkcs11.so'.

You can provide the PIN to be used for the PKCS  $\#11$  operations with the environment variables GNUTLS PIN and GNUTLS SO PIN.

### p11tool help/usage (@option-?)

The text printed is the same whether selected with the help option ("--help") or the more-help option ("--more-help"). more-help will print the usage text by passing it through a pager program. more-help is disabled on platforms without a working fork(2) function. The PAGER environment variable is used to select the program, defaulting to "more". Both will exit with a status code of 0.

```
1 p11tool - GnuTLS PKCS #11 tool
_2 |Usage: p11tool [ -<flag> [<val>] | --<name>[{=| }<val>] ]... [url]
```

```
4https://p11-glue.github.io/p11-glue/trust-module.html
```
<span id="page-138-2"></span><sup>5</sup>See the 'Restricting the scope of CA certificates' post at [https://nmav.gnutls.org/2016/06/](https://nmav.gnutls.org/2016/06/restricting-scope-of-ca-certificates.html) [restricting-scope-of-ca-certificates.html](https://nmav.gnutls.org/2016/06/restricting-scope-of-ca-certificates.html)

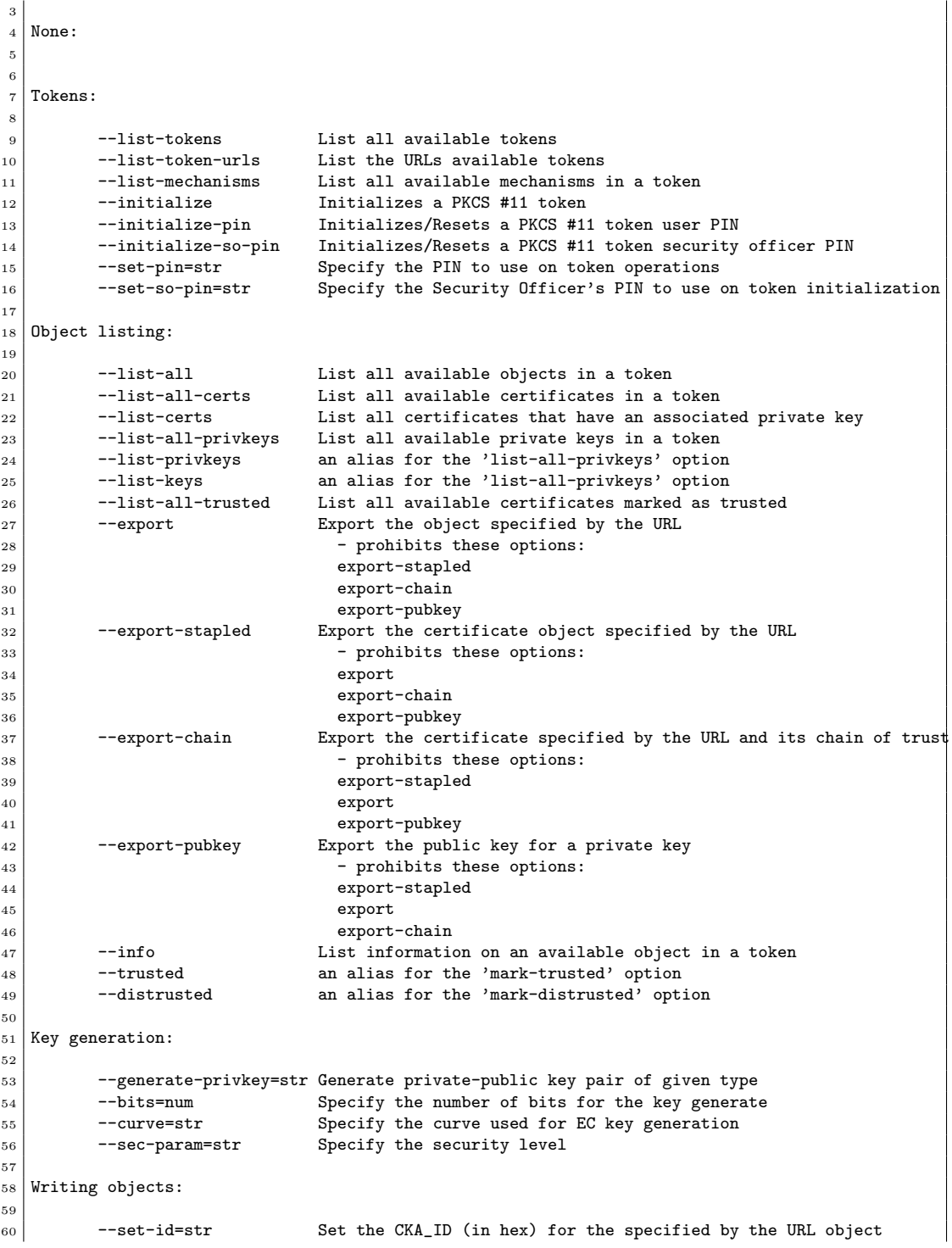

```
61 - prohibits the option 'write'
62 --set-label=str Set the CKA_LABEL for the specified by the URL object
\begin{array}{c|c}\n 63 & - & \text{prohibits these options:} \\
 64 & \text{write}\n\end{array}64 write
 65 set-id
66 --write Writes the loaded objects to a PKCS #11 token<br>67 --delete Beletes the objects matching the given PKCS #
\begin{array}{c|c}\n 67 & \text{--delete} \\
 \hline\n 68 & \text{--label} \\
 68 & \text{--label} \\
 69 & \text{--label} \\
 60 & \text{--label} \\
 61 & \text{--label} \\
 62 & \text{--label} \\
 63 & \text{--label} \\
 65 & \text{--label} \\
 67 & \text{--label} \\
 68 & \text{--label} \\
 69 & \text{--label} \\
 60 & \text{--label} \\
 61 & \text{--label} \\
 62 & \text{--label} \\
 69 & \text{--label68 --label=str Sets a label for the write operation
 69 --id=str Sets an ID for the write operation<br>
70 --mark-wrap Marks the generated key to be a wr
\begin{array}{ccc} 70 & -\text{mark-wrap} \\ \hline 71 & -\text{mark-trusted} \end{array} Marks the generated key to be a wrapping key
 71 --mark-trusted Marks the object to be written as trusted
 72 - prohibits the option 'mark-distrusted'
 73 --mark-distrusted When retrieving objects, it requires the objects to be distrusted
74 - prohibits the option 'mark-trusted'
 <sup>75</sup> <sup>--mark-decrypt</sup> Marks the object to be written for decryption<br><sup>76</sup> --mark-sign Marks the object to be written for signature f
76 --mark-sign Marks the object to be written for signature generation
\begin{array}{ccc}\n 77 \\
 77 \\
 78\n \end{array} --mark-ca Marks the object to be written as a CA<br>
\begin{array}{ccc}\n 78 \\
 -78\n \end{array}78 --mark-private Marks the object to be written as private
79 --ca an alias for the 'mark-ca' option
80 --private an alias for the 'mark-private' option
81 --mark-always-authenticate Marks the object to be written as always authenticate
82 --secret-key=str Provide a hex encoded secret key<br>83 --load-privkey=file Private key file to use
83 --load-privkey=file Private key file to use
84 - file must pre-exist
85 --load-pubkey=file Public key file to use
86 - file must pre-exist
87 --load-certificate=file Certificate file to use
88 - file must pre-exist
89
90 Other options:
91
92 -d, --debug=num Enable debugging
93 - it must be in the range:
94 0 to 9999
95 --outfile=str 0utput file<br>96 --login Force (user
96 --login Force (user) login to token<br>
97 --so-login Force security officer login
97 --so-login Force security officer login to token
98 --admin-login an alias for the 'so-login' option
99 --test-sign Tests the signature operation of the provided object
100 --sign-params=str Sign with a specific signature algorithm
101 --hash=str Hash algorithm to use for signing
102 --generate-random=num Generate random data<br>103 -8, --pkcs8 Use PKCS #8 format f
103 -8, --pkcs8 Use PKCS #8 format for private keys
104 --inder Use DER/RAW format for input
105 --inraw an alias for the 'inder' option<br>106 --outder Use DER format for output certi:
106 --outder Use DER format for output certificates, private keys, and DH parameters
107 -- outraw an alias for the 'outder' option
108 --provider=file Specify the PKCS #11 provider library
109 --detailed-url Print detailed URLs
110 --only-urls Print a compact listing using only the URLs
111 --batch Disable all interaction with the tool
112
113 Version, usage and configuration options:
114
115 -v, --version[=arg] output version information and exit
116 -h, --help display extended usage information and exit
117 -!, --more-help extended usage information passed thru pager
118
```
<sup>119</sup> Options are specified by doubled hyphens and their name or by a single 120 hyphen and the flag character. 121 Operands and options may be intermixed. They will be reordered. 122 123 Program that allows operations on PKCS #11 smart cards  $124$  and security modules. 125 <sup>126</sup> To use PKCS #11 tokens with GnuTLS the p11-kit configuration files need to be setup.  $127$  That is create a .module file in /etc/pkcs11/modules with the contents 'module: /path/to/pkcs11.so'. <sup>128</sup> Alternatively the configuration file /etc/gnutls/pkcs11.conf has to exist and contain a number 129 of lines of the form 'load=/usr/lib/opensc-pkcs11.so'. 130 131 You can provide the PIN to be used for the PKCS #11 operations with the environment variables 132 GNUTLS\_PIN and GNUTLS\_SO\_PIN. 133 134 135 Please send bug reports to: <br/> <br/>bugs@gnutls.org> 136

### token-related-options options

Tokens.

### list-token-urls option.

This is the "list the urls available tokens" option. This is a more compact version of –list-tokens.

### initialize-so-pin option.

This is the "initializes/resets a pkcs  $\#11$  token security officer pin" option. This initializes the security officer's PIN. When used non-interactively use the GNUTLS\_NEW\_SO\_PIN environment variables to initialize SO's PIN.

### set-pin option.

This is the "specify the pin to use on token operations" option. This option takes a ArgumentType.STRING argument. Alternatively the GNUTLS PIN environment variable may be used.

### set-so-pin option.

This is the "specify the security officer's pin to use on token initialization" option. This option takes a ArgumentType.STRING argument. Alternatively the GNUTLS SO PIN environment variable may be used.

### object-list-related-options options

Object listing.

### list-all option.

This is the "list all available objects in a token" option. All objects available in the token will be listed. That includes objects which are potentially unaccessible using this tool.

### list-all-certs option.

This is the "list all available certificates in a token" option. That option will also provide more information on the certificates, for example, expand the attached extensions in a trust token (like p11-kit-trust).

### list-certs option.

This is the "list all certificates that have an associated private key" option. That option will only display certificates which have a private key associated with them (share the same ID).

### <span id="page-142-0"></span>list-all-privkeys option.

This is the "list all available private keys in a token" option. Lists all the private keys in a token that match the specified URL.

### list-privkeys option.

This is an alias for the list-all-privkeys option, [section 4.3.9.](#page-142-0)

### list-keys option.

This is an alias for the **list-all-privkeys** option, [section 4.3.9.](#page-142-0)

### export-stapled option.

This is the "export the certificate object specified by the url" option.

This option has some usage constraints. It:

 must not appear in combination with any of the following options: export, export-chain, export-pubkey.

Exports the certificate specified by the URL while including any attached extensions to it. Since attached extensions are a p11-kit extension, this option is only available on p11-kit registered trust modules.

### export-chain option.

This is the "export the certificate specified by the url and its chain of trust" option.

This option has some usage constraints. It:

 must not appear in combination with any of the following options: export-stapled, export, export-pubkey.

Exports the certificate specified by the URL and generates its chain of trust based on the stored certificates in the module.

### export-pubkey option.

This is the "export the public key for a private key" option.

This option has some usage constraints. It:

 must not appear in combination with any of the following options: export-stapled, export, export-chain.

Exports the public key for the specified private key

### trusted option.

This is an alias for the mark-trusted option, [section 4.3.9.](#page-145-0)

### distrusted option.

This is an alias for the mark-distrusted option, [section 4.3.9.](#page-145-1)

### keygen-related-options options

Key generation.

### generate-privkey option.

This is the "generate private-public key pair of given type" option. This option takes a ArgumentType.STRING argument. Generates a private-public key pair in the specified token. Acceptable types are RSA, ECDSA, Ed25519, and DSA. Should be combined with –sec-param or –bits.

### generate-rsa option.

This is the "generate an rsa private-public key pair" option. Generates an RSA private-public key pair on the specified token. Should be combined with –sec-param or –bits.

### NOTE: THIS OPTION IS DEPRECATED
### generate-dsa option.

This is the "generate a dsa private-public key pair" option. Generates a DSA private-public key pair on the specified token. Should be combined with –sec-param or –bits.

### NOTE: THIS OPTION IS DEPRECATED

### generate-ecc option.

This is the "generate an ecdsa private-public key pair" option. Generates an ECDSA privatepublic key pair on the specified token. Should be combined with –curve, –sec-param or –bits.

### NOTE: THIS OPTION IS DEPRECATED

### bits option.

This is the "specify the number of bits for the key generate" option. This option takes a ArgumentType.NUMBER argument. For applications which have no key-size restrictions the –sec-param option is recommended, as the sec-param levels will adapt to the acceptable security levels with the new versions of gnutls.

### curve option.

This is the "specify the curve used for ec key generation" option. This option takes a Argument-Type.STRING argument. Supported values are secp192r1, secp224r1, secp256r1, secp384r1 and secp521r1.

### sec-param option.

This is the "specify the security level" option. This option takes a ArgumentType.STRING argument "Security parameter". This is alternative to the bits option. Available options are [low, legacy, medium, high, ultra].

### write-object-related-options options

Writing objects.

### set-id option.

This is the "set the cka id (in hex) for the specified by the url object" option. This option takes a ArgumentType.STRING argument.

This option has some usage constraints. It:

must not appear in combination with any of the following options: write.

Modifies or sets the CKA ID in the specified by the URL object. The ID should be specified in hexadecimal format without a '0x' prefix.

### set-label option.

This is the "set the cka label for the specified by the url object" option. This option takes a ArgumentType.STRING argument.

This option has some usage constraints. It:

must not appear in combination with any of the following options: write, set-id.

Modifies or sets the CKA LABEL in the specified by the URL object

### write option.

This is the "writes the loaded objects to a pkcs  $\#11$  token" option. It can be used to write private, public keys, certificates or secret keys to a token. Must be combined with one of –load-privkey, –load-pubkey, –load-certificate option.

When writing a certificate object, its CKA ID is set to the same CKA ID of the corresponding public key, if it exists on the token; otherwise it will be derived from the X.509 Subject Key Identifier of the certificate. If this behavior is undesired, write the public key to the token beforehand.

### id option.

This is the "sets an id for the write operation" option. This option takes a Argument-Type.STRING argument. Sets the CKA ID to be set by the write operation. The ID should be specified in hexadecimal format without a '0x' prefix.

### mark-wrap option.

This is the "marks the generated key to be a wrapping key" option. Marks the generated key with the CKA\_WRAP flag.

### mark-trusted option.

This is the "marks the object to be written as trusted" option.

This option has some usage constraints. It:

- must not appear in combination with any of the following options: mark-distrusted.
- can be disabled with –no-mark-trusted.

Marks the object to be generated/written with the CKA\_TRUST flag.

### mark-distrusted option.

This is the "when retrieving objects, it requires the objects to be distrusted" option.

This option has some usage constraints. It:

must not appear in combination with any of the following options: mark-trusted.

Ensures that the objects retrieved have the CKA X TRUST flag. This is p11-kit trust module extension, thus this flag is only valid with p11-kit registered trust modules.

### mark-decrypt option.

This is the "marks the object to be written for decryption" option. Marks the object to be generated/written with the CKA DECRYPT flag set to true.

### mark-sign option.

This is the "marks the object to be written for signature generation" option. Marks the object to be generated/written with the CKA SIGN flag set to true.

### <span id="page-146-0"></span>mark-ca option.

This is the "marks the object to be written as a ca" option. Marks the object to be generated/written with the CKA CERTIFICATE CATEGORY as CA.

### <span id="page-146-1"></span>mark-private option.

This is the "marks the object to be written as private" option. Marks the object to be generated/written with the CKA PRIVATE flag. The written object will require a PIN to be used.

### ca option.

This is an alias for the mark-ca option, [section 4.3.9.](#page-146-0)

### private option.

This is an alias for the mark-private option, [section 4.3.9.](#page-146-1)

### mark-always-authenticate option.

This is the "marks the object to be written as always authenticate" option. Marks the object to be generated/written with the CKA ALWAYS AUTHENTICATE flag. The written object will Mark the object as requiring authentication (pin entry) before every operation.

### secret-key option.

This is the "provide a hex encoded secret key" option. This option takes a Argument-Type.STRING argument. This secret key will be written to the module if –write is specified.

### other-options options

Other options.

### debug option (-d).

This is the "enable debugging" option. This option takes a ArgumentType.NUMBER argument. Specifies the debug level.

### <span id="page-147-0"></span>so-login option.

This is the "force security officer login to token" option. Forces login to the token as security officer (admin).

### admin-login option.

This is an alias for the so-login option, [section 4.3.9.](#page-147-0)

### test-sign option.

This is the "tests the signature operation of the provided object" option. It can be used to test the correct operation of the signature operation. If both a private and a public key are available this operation will sign and verify the signed data.

### sign-params option.

This is the "sign with a specific signature algorithm" option. This option takes a Argument-Type.STRING argument. This option can be combined with –test-sign, to sign with a specific signature algorithm variant. The only option supported is 'RSA-PSS', and should be specified in order to use RSA-PSS signature on RSA keys.

### hash option.

This is the "hash algorithm to use for signing" option. This option takes a Argument-Type.STRING argument. This option can be combined with test-sign. Available hash functions are SHA1, RMD160, SHA256, SHA384, SHA512, SHA3-224, SHA3-256, SHA3-384, SHA3-512.

### generate-random option.

This is the "generate random data" option. This option takes a ArgumentType.NUMBER argument. Asks the token to generate a number of bytes of random bytes.

### <span id="page-148-0"></span>inder option.

This is the "use der/raw format for input" option. Use DER/RAW format for input certificates and private keys.

### inraw option.

This is an alias for the inder option, [section 4.3.9.](#page-148-0)

### <span id="page-148-1"></span>outder option.

This is the "use der format for output certificates, private keys, and dh parameters" option. The output will be in DER or RAW format.

### outraw option.

This is an alias for the outder option, [section 4.3.9.](#page-148-1)

### provider option.

This is the "specify the pkcs #11 provider library" option. This option takes a Argument-Type.FILE argument. This will override the default options in /etc/gnutls/pkcs11.conf

### provider-opts option.

This is the "specify parameters for the pkcs #11 provider library" option. This option takes a ArgumentType.STRING argument. This is a PKCS#11 internal option used by few modules. Mainly for testing PKCS#11 modules.

### NOTE: THIS OPTION IS DEPRECATED

### batch option.

This is the "disable all interaction with the tool" option. In batch mode there will be no prompts, all parameters need to be specified on command line.

### version option (-v).

This is the "output version information and exit" option. This option takes a Argument-Type.KEYWORD argument. Output version of program and exit. The default mode is 'v', a simple version. The 'c' mode will print copyright information and 'n' will print the full copyright notice.

### help option (-h).

This is the "display extended usage information and exit" option. Display usage information and exit.

#### more-help option (-!).

This is the "extended usage information passed thru pager" option. Pass the extended usage information through a pager.

#### p11tool exit status

One of the following exit values will be returned:

- 0 (EXIT SUCCESS) Successful program execution.
- 1 (EXIT FAILURE) The operation failed or the command syntax was not valid.

### p11tool See Also

certtool (1)

#### p11tool Examples

To view all tokens in your system use:

```
1 $ p11tool --list-tokens
```
To view all objects in a token use:

```
1 $ p11tool --login --list-all "pkcs11:TOKEN-URL"
```
To store a private key and a certificate in a token run:

```
1 \mid$ p11tool --login --write "pkcs11:URL" --load-privkey key.pem \
2 --label "Mykey"
3 \mid$ p11tool --login --write "pkcs11:URL" --load-certificate cert.pem \
4 --label "Mykey"
```
Note that some tokens require the same label to be used for the certificate and its corresponding private key.

To generate an RSA private key inside the token use:

```
1 $ p11tool --login --generate-privkey rsa --bits 1024 --label "MyNewKey" \
2 --outfile MyNewKey.pub "pkcs11:TOKEN-URL"
```
The bits parameter in the above example is explicitly set because some tokens only support limited choices in the bit length. The output file is the corresponding public key. This key can be used to general a certificate request with certtool.

```
certtool --generate-request --load-privkey "pkcs11:KEY-URL" \
2 --load-pubkey MyNewKey.pub --outfile request.pem
```
# 4.4. Trusted Platform Module (TPM)

In this section we present the Trusted Platform Module (TPM) support in GnuTLS. Note that we recommend against using TPM with this API because it is restricted to TPM 1.2. We recommend instead to use PKCS#11 wrappers for TPM such as CHAPS<sup>[6](#page-150-0)</sup> or opencryptoki<sup>[7](#page-150-1)</sup>. These will allow using the standard smart card and HSM functionality (see [section 4.3\)](#page-129-0) for TPM keys.

There was a big hype when the TPM chip was introduced into computers. Briefly it is a coprocessor in your PC that allows it to perform calculations independently of the main processor. This has good and bad side-effects. In this section we focus on the good ones; these are the fact that you can use the TPM chip to perform cryptographic operations on keys stored in it, without accessing them. That is very similar to the operation of a  $PKCS \#11$  smart card. The chip allows for storage and usage of RSA keys, but has quite some operational differences from PKCS #11 module, and thus require different handling. The basic TPM operations supported and used by GnuTLS, are key generation and signing. That support is currently limited to TPM 1.2.

The next sections assume that the TPM chip in the system is already initialized and in a operational state. If not, ensure that the TPM chip is enabled by your BIOS, that the tcsd daemon is running, and that TPM ownership is set (by running tpm takeownership).

In GnuTLS the TPM functionality is available in gnutls/tpm.h.

## 4.4.1. Keys in TPM

The RSA keys in the TPM module may either be stored in a flash memory within TPM or stored in a file in disk. In the former case the key can provide operations as with PKCS  $#11$ and is identified by a URL. The URL is described in [\[22\]](#page-375-0) and is of the following form.

tpmkey:uuid=42309df8-d101-11e1-a89a-97bb33c23ad1;storage=user

It consists from a unique identifier of the key as well as the part of the flash memory the key is stored at. The two options for the storage field are 'user' and 'system'. The user keys are typically only available to the generating user and the system keys to all users. The stored in TPM keys are called registered keys.

The keys that are stored in the disk are exported from the TPM but in an encrypted form. To access them two passwords are required. The first is the TPM Storage Root Key (SRK), and the other is a key-specific password. Also those keys are identified by a URL of the form:

tpmkey:file=/path/to/file

<span id="page-150-0"></span><sup>6</sup><https://github.com/google/chaps-linux>

<span id="page-150-1"></span><sup>7</sup><https://sourceforge.net/projects/opencryptoki/>

When objects require a PIN to be accessed the same callbacks as with PKCS  $\#11$  objects are expected (see [subsection 4.3.3\)](#page-131-0). Note that the PIN function may be called multiple times to unlock the SRK and the specific key in use. The label in the key function will then be set to 'SRK' when unlocking the SRK key, or to 'TPM' when unlocking any other key.

### 4.4.2. Key generation

All keys used by the TPM must be generated by the TPM. This can be done using gnutls tpm privkey generate.

int gnutls tpm privkey generate (gnutls pk algorithm t pk, unsigned int bits, const char \*  $\mathbf{sk}$ -password, const char \*  $\mathbf{key}$ -password, gnutls\_tpmkey\_fmt\_t format, gnutls  $x509$  crt fmt t pub format, gnutls datum t \* privkey, gnutls datum t \* pubkey, unsigned int flags)

Description: This function will generate a private key in the TPM chip. The private key will be generated within the chip and will be exported in a wrapped with TPM's master key form. Furthermore the wrapped key can be protected with the provided password. Note that bits in TPM is quantized value. If the input value is not one of the allowed values, then it will be quantized to one of 512, 1024, 2048, 4096, 8192 and 16384. Allowed flags are:

Returns: On success, GNUTLS E SUCCESS (0) is returned, otherwise a negative error value.

int gnutls\_tpm\_get\_registered  ${\text{(quutls\_tpm\_key\_list\_t * list)}}$ 

void gnutls\_tpm\_key\_list\_deinit  ${\text{(}quuts\_tpm\_key\_list\_t \text{ list)}}$ 

int gnutls tpm key list get url (gnutls tpm key list t list, unsigned int  $idx$ , char \*\* url, unsigned int flags)

int gnutls\_tpm\_privkey\_delete (const char  $*$  url, const char  $*$  srk\_password)

Description: This function will unregister the private key from the TPM chip.

Returns: On success, GNUTLS E SUCCESS (0) is returned, otherwise a negative error value.

## 4.4.3. Using keys

### Importing keys

The TPM keys can be used directly by the abstract key types and do not require any special structures. Moreover functions like gnutls certificate set x509 key file2 can access TPM URLs.

int gnutls privkey import tpm raw  $\eta$  (gnutls privkey t pkey, const gnutls datum t \* fdata, gnutls\_tpmkey\_fmt\_t format, const char \* srk\_password, const char \* key password, unsigned int flags)

int gnutls\_pubkey\_import\_tpm\_raw (qnutls\_pubkey\_t pkey, const qnutls\_datum\_t  $*$ fdata, gnutls\_tpmkey\_fmt\_t format, const char \* srk\_password, unsigned int flags)

int gnutls privkey import tpm url (gnutls privkey t pkey, const char  $*$  url, const char \*  $\text{srk}_p$  password, const char \* key password, unsigned int flags)

Description: This function will import the given private key to the abstract gnutls. privkey\_t type. Note that unless GNUTLS\_PRIVKEY\_DISABLE\_CALLBACKS is specified, if incorrect (or NULL) passwords are given the PKCS11 callback functions will be used to obtain the correct passwords. Otherwise if the SRK password is wrong GNUTLS\_-E TPM SRK PASSWORD ERROR is returned and if the key password is wrong or not provided then GNUTLS E TPM KEY PASSWORD ERROR is returned.

Returns: On success, GNUTLS E SUCCESS (0) is returned, otherwise a negative error value.

int gnutls pubkey import tpm url (qnutls *pubkey t* pkey, const char  $*$  url, const  $char *$  srk\_password, unsigned int flags)

Description: This function will import the given private key to the abstract gnutls. privkey\_t type. Note that unless GNUTLS\_PUBKEY\_DISABLE\_CALLBACKS is specified, if incorrect (or NULL) passwords are given the PKCS11 callback functions will be used to obtain the correct passwords. Otherwise if the SRK password is wrong GNUTLS\_E\_-TPM SRK PASSWORD ERROR is returned.

Returns: On success, GNUTLS\_E\_SUCCESS (0) is returned, otherwise a negative error value.

### Listing and deleting keys

The registered keys (that are stored in the TPM) can be listed using one of the following functions. Those keys are unfortunately only identified by their UUID and have no label or other human friendly identifier. Keys can be deleted from permanent storage using gnutls tpm privkey delete.

```
int gnutls_tpm_get_registered (g_{n}utls\_tpm\_key\_list\_t * list)
```

```
void gnutls_tpm_key_list_deinit (g_{n}utls_tpm_key_list_t list)
```
int gnutls\_tpm\_key\_list\_get\_url  $(g_{n}u_{l}t_{s} + m_{l}k_{s}t_{s})$  ist, unsigned int idx, char  $**$  url, unsigned int flags)

```
int gnutls_tpm_privkey_delete (const char * url, const char * srk_password)
```
Description: This function will unregister the private key from the TPM chip.

```
Returns: On success, GNUTLS E SUCCESS (0) is returned, otherwise a negative error
value.
```
### 4.4.4. Invoking tpmtool

Program that allows handling cryptographic data from the TPM chip.

### tpmtool help/usage (@option-?)

The text printed is the same whether selected with the help option ("--help") or the more-help option ("--more-help"). more-help will print the usage text by passing it through a pager program. more-help is disabled on platforms without a working fork(2) function. The PAGER environment variable is used to select the program, defaulting to "more". Both will exit with a status code of 0.

```
tpmtool - GnuTLS TPM tool
2 | Usage: tpmtool [ -<flag> [<val>] | --<name>[{=| }<val>] ]...
3
4 None:
5
6 -d, --debug=num Enable debugging
7 - it must be in the range:
\begin{array}{c|c}\n8 & 0 & \text{to } 999 \\
\hline\n9 & -\text{infile} = \text{file} & \text{Input file}\n\end{array}--infile=file
```

```
10 - file must pre-exist
11 --outfile=str 0utput file<br>
12 --generate-rsa Generate an
12 --generate-rsa Generate an RSA private-public key pair
13 --register Mny generated key will be registered in the TPM
14 - requires the option 'generate-rsa'
15 --signing Mny generated key will be a signing key
16 - prohibits the option 'legacy'
17 - requires the option 'generate-rsa'
18 --legacy \qquad Any generated key will be a legacy key
19 - prohibits the option 'signing'
20 - requires the option 'generate-rsa'
21 --user Any registered key will be a user key
22 - prohibits the option 'system'
<sup>23</sup> <sup>-</sup> requires the option 'register'<br><sup>24</sup> --system Any registered key will be a system
24 --system Any registered key will be a system key
25 - prohibits the option 'user'
26 - requires the option 'register'<br>27 - requires the public key of the provi
27 --pubkey=str Prints the public key of the provided key
28 --list Lists all stored keys in the TPM
29 --delete=str Delete the key identified by the given URL (UUID)<br>30 --test-sign=str Tests the signature operation of the provided obj
30 --test-sign=str Tests the signature operation of the provided object
31 --sec-param=str Specify the security level [low, legacy, medium, high, ultra]
\begin{array}{ccc} 32 & -\text{bits = num} \\ 33 & -\text{index} \end{array} The number of bits for key generate
33 --inder Use the DER format for keys
34 --outder Use DER format for output keys
35 --srk-well-known SRK has well known password (20 bytes of zeros)
36
37 Version, usage and configuration options:
38
\begin{array}{c|c} \text{39} & -v, \text{ -version} = \text{arg} \\ \text{40} & -h, \text{ -help} \\ \end{array} output version information and exit
40 -h, --help display extended usage information and exit
41 -!, --more-help extended usage information passed thru pager
42
43 Options are specified by doubled hyphens and their name or by a single
44 hyphen and the flag character.
45
46 Program that allows handling cryptographic data from the TPM chip.
47
48 Please send bug reports to: <br/> <br/> <br/> <br/>SQuatls.org>
49
```
### debug option (-d).

This is the "enable debugging" option. This option takes a ArgumentType.NUMBER argument. Specifies the debug level.

#### generate-rsa option.

This is the "generate an rsa private-public key pair" option. Generates an RSA private-public key pair in the TPM chip. The key may be stored in file system and protected by a PIN, or stored (registered) in the TPM chip flash.

### user option.

This is the "any registered key will be a user key" option.

This option has some usage constraints. It:

- must not appear in combination with any of the following options: system.
- must appear in combination with the following options: register.

The generated key will be stored in a user specific persistent storage.

### system option.

This is the "any registered key will be a system key" option.

This option has some usage constraints. It:

- must not appear in combination with any of the following options: user.
- must appear in combination with the following options: register.

The generated key will be stored in system persistent storage.

### test-sign option.

This is the "tests the signature operation of the provided object" option. This option takes a ArgumentType.STRING argument "url". It can be used to test the correct operation of the signature operation. This operation will sign and verify the signed data.

### sec-param option.

This is the "specify the security level [low, legacy, medium, high, ultra]" option. This option takes a ArgumentType.STRING argument "Security parameter". This is alternative to the bits option. Note however that the values allowed by the TPM chip are quantized and given values may be rounded up.

### inder option.

This is the "use the der format for keys" option. The input files will be assumed to be in the portable DER format of TPM. The default format is a custom format used by various TPM tools

### outder option.

This is the "use der format for output keys" option. The output will be in the TPM portable DER format.

### version option (-v).

This is the "output version information and exit" option. This option takes a Argument-Type.KEYWORD argument. Output version of program and exit. The default mode is 'v', a simple version. The 'c' mode will print copyright information and 'n' will print the full copyright notice.

### help option (-h).

This is the "display extended usage information and exit" option. Display usage information and exit.

### more-help option (-!).

This is the "extended usage information passed thru pager" option. Pass the extended usage information through a pager.

### tpmtool exit status

One of the following exit values will be returned:

- 0 (EXIT SUCCESS) Successful program execution.
- 1 (EXIT FAILURE) The operation failed or the command syntax was not valid.

### tpmtool See Also

p11tool  $(1)$ , certtool  $(1)$ 

### tpmtool Examples

To generate a key that is to be stored in file system use:

<sup>1</sup> \$ tpmtool --generate-rsa --bits 2048 --outfile tpmkey.pem

To generate a key that is to be stored in TPM's flash use:

<sup>1</sup> \$ tpmtool --generate-rsa --bits 2048 --register --user

To get the public key of a TPM key use:

```
$ tpmtool --pubkey tpmkey:uuid=58ad734b-bde6-45c7-89d8-756a55ad1891;storage=user \
          --outfile pubkey.pem
```
or if the key is stored in the file system:

<sup>1</sup> \$ tpmtool --pubkey tpmkey:file=tmpkey.pem --outfile pubkey.pem

To list all keys stored in TPM use:

 $_1$  \$ tpmtool --list

**5**

# How to use GnuTLS in applications

## 5.1. Introduction

This chapter tries to explain the basic functionality of the current GnuTLS library. Note that there may be additional functionality not discussed here but included in the library. Checking the header files in "/usr/include/gnutls/" and the manpages is recommended.

## 5.1.1. General idea

A brief description of how GnuTLS sessions operate is shown at [Figure 5.1.](#page-159-0) This section will become more clear when it is completely read. As shown in the figure, there is a readonly global state that is initialized once by the global initialization function. This global structure, among others, contains the memory allocation functions used, structures needed for the ASN.1 parser and depending on the system's CPU, pointers to hardware accelerated encryption functions. This structure is never modified by any GnuTLS function, except for the deinitialization function which frees all allocated memory and must be called after the program has permanently finished using GnuTLS.

The credentials structures are used by the authentication methods, such as certificate authentication. They store certificates, privates keys, and other information that is needed to prove the identity to the peer, and/or verify the identity of the peer. The information stored in the credentials structures is initialized once and then can be shared by many TLS sessions.

A GnuTLS session contains all the required state and information to handle one secure connection. The session communicates with the peers using the provided functions of the transport layer. Every session has a unique session ID shared with the peer.

Since TLS sessions can be resumed, servers need a database back-end to hold the session's parameters. Every GnuTLS session after a successful handshake calls the appropriate backend function (see [subsection 2.5.4\)](#page-25-0) to store the newly negotiated session. The session database is examined by the server just after having received the client hello<sup>[1](#page-158-0)</sup>, and if the session ID sent by the client, matches a stored session, the stored session will be retrieved, and the new session will be a resumed one, and will share the same session ID with the previous one.

<span id="page-158-0"></span><sup>&</sup>lt;sup>1</sup>The first message in a TLS handshake

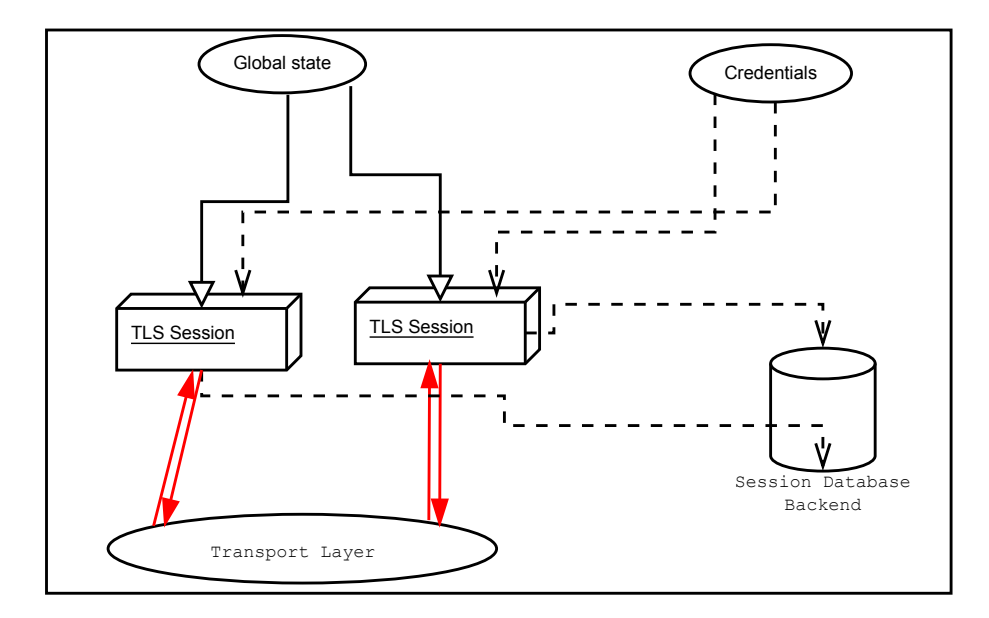

<span id="page-159-0"></span>Figure 5.1.: High level design of GnuTLS.

## 5.1.2. Error handling

There two types of GnuTLS functions. The first type returns a boolean value, true (non-zero) or false (zero) value; these functions are defined to return an unsigned integer type. The other type returns a signed integer type with zero (or a positive number) indicating success and a negative value indicating failure. For the latter type it is recommended to check for errors as following.

```
ret = gnutls_function();
_2 if (ret < 0) {
3 return -1;
4 }
```
The above example checks for a failure condition rather than for explicit success (e.g., equality to zero). That has the advantage that future extensions of the API can be extended to provide additional information via positive returned values (see for example gnutls certificate set\_x509\_key\_file).

In GnuTLS, many objects are represented as opaque types that are initialized by passing an address to storage of that type to a pointer parameter of a function name gnutls Courabj init, and which have a counterpart function gnutls Quarobj deinit. It is safe, but not mandatory, to pre-initialize the opaque storage to contain all zeroes (such as by using calloc() or memset()). If the initializer succeeds, the storage must be passed to the counterpart deinitializer when the object is no longer in use to avoid memory leaks. As of version 3.8.0, if the initializer function fails, it is safe, but not mandatory, to call the counterpart deinitializer, regardless of whether the storage was pre-initialized. However, this was not guaranteed in earlier versions; for maximum portability to older library versions, callers should either pre-initialize the storage to zero before initialization or refrain from calling the deinitializer if the initializer fails.

For certain operations such as TLS handshake and TLS packet receive there is the notion of fatal and non-fatal error codes. Fatal errors terminate the TLS session immediately and further sends and receives will be disallowed. Such an example is GNUTLS E DECRYPTION FAILED. Nonfatal errors may warn about something, i.e., a warning alert was received, or indicate the some action has to be taken. This is the case with the error code GNUTLS E REHANDSHAKE returned by gnutls record recv. This error code indicates that the server requests a re-handshake. The client may ignore this request, or may reply with an alert. You can test if an error code is a fatal one by using the gnutls error is fatal. All errors can be converted to a descriptive string using gnutls strerror.

If any non fatal errors, that require an action, are to be returned by a function, these error codes will be documented in the function's reference. For example the error codes GNUTLS - E WARNING ALERT RECEIVED and GNUTLS E FATAL ALERT RECEIVED that may returned when receiving data, should be handled by notifying the user of the alert (as explained in [section 5.9\)](#page-191-0). See [Appendix D,](#page-360-0) for a description of the available error codes.

## 5.1.3. Common types

All strings that are to provided as input to GnuTLS functions should be in UTF-8 unless otherwise specified. Output strings are also in UTF-8 format unless otherwise specified. When functions take as input passwords, they will normalize them using [\[35\]](#page-376-0) rules (since GnuTLS 3.5.7).

When data of a fixed size are provided to GnuTLS functions then the helper structure gnutls\_datum\_t is often used. Its definition is shown below.

```
typedef struct
{
  unsigned char *data;
  unsigned int size;
} gnutls_datum_t;
```
In functions where this structure is a returned type, if the function succeeds, it is expected from the caller to use gnutls free() to deinitialize the data element after use, unless otherwise specified. If the function fails, the contents of the gnutls datum t should be considered undefined and must not be deinitialized.

Other functions that require data for scattered read use a structure similar to struct iovec typically used by readv. It is shown below.

```
typedef struct
{
 void *iov_base; /* Starting address */
 size_t iov_len; /* Number of bytes to transfer */
} giovec_t;
```
## 5.1.4. Debugging and auditing

In many cases things may not go as expected and further information, to assist debugging, from GnuTLS is desired. Those are the cases where the gnutls global set log level and gnutls global set log function are to be used. Those will print verbose information on the GnuTLS functions internal flow.

### void gnutls global set log level (int level)

void gnutls\_global\_set\_log\_function (gnutls\_log\_func log\_func)

Alternatively the environment variable GNUTLS DEBUG LEVEL can be set to a logging level and GnuTLS will output debugging output to standard error. Other available environment variables are shown in [Table 5.1.](#page-161-0)

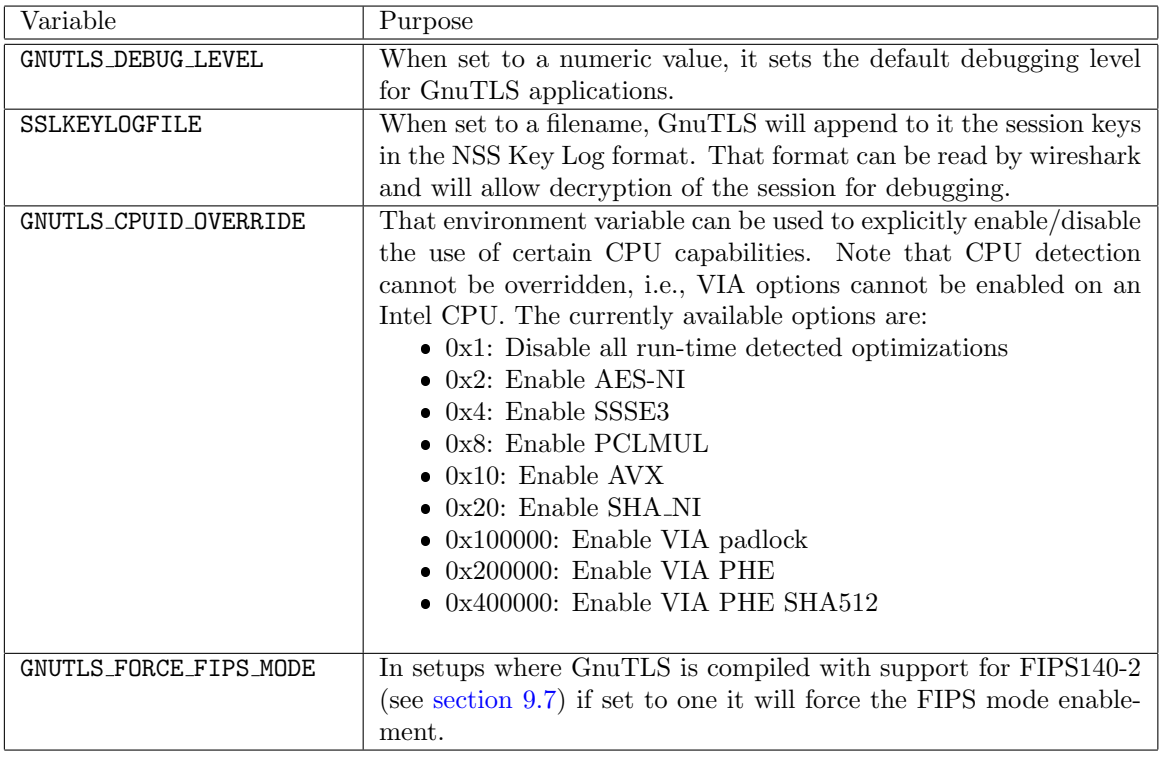

<span id="page-161-0"></span>Table 5.1.: Environment variables used by the library.

When debugging is not required, important issues, such as detected attacks on the protocol still need to be logged. This is provided by the logging function set by gnutls global set - audit log function. The provided function will receive an message and the corresponding TLS session. The session information might be used to derive IP addresses or other information about the peer involved.

void gnutls\_global\_set\_audit\_log\_function (gnutls\_audit\_log\_func log\_func)

Description: This is the function to set the audit logging function. This is a function to report important issues, such as possible attacks in the protocol. This is different from gnutls global set log function() because it will report also session-specific events. The session parameter will be null if there is no corresponding TLS session. gnutls\_audit\_log func is of the form, void (\*gnutls audit log func)( gnutls session t, const char\*);

## <span id="page-162-1"></span>5.1.5. Thread safety

The GnuTLS library is thread safe by design, meaning that objects of the library such as TLS sessions, can be safely divided across threads as long as a single thread accesses a single object. This is sufficient to support a server which handles several sessions per thread. Read-only access to objects, for example the credentials holding structures, is also thread-safe.

A gnutls session t object could also be shared by two threads, one sending, the other receiving. However, care must be taken on the following use cases:

- The re-handshake process in TLS 1.2 or earlier must be handled only in a single thread and no other thread may be performing any operation.
- The flag GNUTLS\_AUTO\_REAUTH cannot be used safely in this mode of operation.
- Any other operation which may send or receive data, like key update (c.f., gnutls\_session key update), must not be performed while threads are receiving or writing.
- The termination of a session should be handled, either by a single thread being active, or by the sender thread using gnutls bye with GNUTLS SHUT WR and the receiving thread waiting for a return value of zero (or timeout on certain servers which do not respond).
- The functions gnutls\_transport\_set\_errno and gnutls\_record\_get\_direction should not be relied during parallel operation.

For several aspects of the library (e.g., the random generator,  $PKCS#11$  operations), the library may utilize mutex locks (e.g., pthreads on GNU/Linux and CriticalSection on Windows) which are transparently setup on library initialization. Prior to version 3.3.0 these were setup by explicitly calling  $g$ nutls\_global\_init.<sup>[2](#page-162-0)</sup>

Note that, on Glibc systems, unless the application is explicitly linked with the libpthread library, no mutex locks are used and setup by GnuTLS. It will use the Glibc mutex stubs.

<span id="page-162-0"></span> $2$ On special systems you could manually specify the locking system using the function gnutls global set mutex before calling any other GnuTLS function. Setting mutexes manually is not recommended.

## 5.1.6. Running in a sandbox

Given that TLS protocol handling as well as X.509 certificate parsing are complicated processes involving several thousands lines of code, it is often desirable (and recommended) to run the TLS session handling in a sandbox like seccomp. That has to be allowed by the overall software design, but if available, it adds an additional layer of protection by preventing parsing errors from becoming vessels for further security issues such as code execution.

GnuTLS requires the following system calls to be available for its proper operation.

- nanosleep
- $\bullet$  time
- gettimeofday
- clock\_gettime
- getrusage
- getpid
- send
- $\bullet$  recv
- sendmsg
- $\bullet$  read (to read from /dev/urandom)
- getrandom (this is Linux-kernel specific)
- poll

As well as any calls needed for memory allocation to work. Note however, that GnuTLS depends on libc for the system calls, and there is no guarantee that libc will call the expected system call. For that it is recommended to test your program in all the targeted platforms when filters like seccomp are in place.

An example with a seccomp filter from GnuTLS' test suite is at: [https://gitlab.com/](https://gitlab.com/gnutls/gnutls/blob/master/tests/seccomp.c) [gnutls/gnutls/blob/master/tests/seccomp.c](https://gitlab.com/gnutls/gnutls/blob/master/tests/seccomp.c).

### 5.1.7. Sessions and fork

A gnutls session t object can be shared by two processes after a fork, one sending, the other receiving. In that case rehandshakes, cannot and must not be performed. As with threads, the termination of a session should be handled by the sender process using gnutls bye with GNUTLS SHUT WR and the receiving process waiting for a return value of zero.

## 5.1.8. Callback functions

There are several cases where GnuTLS may need out of band input from your program. This is now implemented using some callback functions, which your program is expected to register.

An example of this type of functions are the push and pull callbacks which are used to specify the functions that will retrieve and send data to the transport layer.

void gnutls\_transport\_set\_push\_function (gnutls\_session\_t session, gnutls push func push func)

void gnutls\_transport\_set\_pull\_function (gnutls\_session\_t session, gnutls\_pull\_func pull func)

Other callback functions may require more complicated input and data to be allocated. Such an example is gnutls srp set server credentials function. All callbacks should allocate and free memory using gnutls malloc and gnutls free.

# 5.2. Preparation

To use GnuTLS, you have to perform some changes to your sources and your build system. The necessary changes are explained in the following subsections.

## 5.2.1. Headers

All the data types and functions of the GnuTLS library are defined in the header file "gnutls/gnutls.h". This must be included in all programs that make use of the GnuTLS library.

## 5.2.2. Initialization

The GnuTLS library is initialized on load; prior to 3.3.0 was initialized by calling gnutls - global\_init<sup>[3](#page-164-0)</sup>. gnutls\_global\_init in versions after  $3.3.0$  is thread-safe (see subsection  $5.1.5)$ .

The initialization typically enables CPU-specific acceleration, performs any required precalculations needed, opens any required system devices (e.g., /dev/urandom on Linux) and initializes subsystems that could be used later.

The resources allocated by the initialization process will be released on library deinitialization.

Note that on certain systems file descriptors may be kept open by GnuTLS (e.g. /dev/urandom) on library load. Applications closing all unknown file descriptors must immediately call gnutls global init, after that, to ensure they don't disrupt GnuTLS' operation.

<span id="page-164-0"></span><sup>&</sup>lt;sup>3</sup>The original behavior of requiring explicit initialization can obtained by setting the GNUTLS\_NO\_IMPLICIT\_INIT environment variable to 1, or by using the macro GNUTLS NO IMPLICIT INIT environment variable to 1, or by using the macro GNUTLS SKIP GLOBAL INIT in a global section of your program –the latter works in systems with support for weak symbols only.

## 5.2.3. Version check

It is often desirable to check that the version of 'gnutls' used is indeed one which fits all requirements. Even with binary compatibility new features may have been introduced but due to problem with the dynamic linker an old version is actually used. So you may want to check that the version is okay right after program start-up. See the function gnutls check version.

On the other hand, it is often desirable to support more than one versions of the library. In that case you could utilize compile-time feature checks using the GNUTLS VERSION NUMBER macro. For example, to conditionally add code for GnuTLS 3.2.1 or later, you may use:

```
1 #if GNUTLS_VERSION_NUMBER >= 0x030201
2 ...
3 #endif
```
### 5.2.4. Building the source

If you want to compile a source file including the "gnutls/gnutls.h" header file, you must make sure that the compiler can find it in the directory hierarchy. This is accomplished by adding the path to the directory in which the header file is located to the compilers include file search path (via the "-I" option).

However, the path to the include file is determined at the time the source is configured. To solve this problem, the library uses the external package "pkg-config" that knows the path to the include file and other configuration options. The options that need to be added to the compiler invocation at compile time are output by the "--cflags" option to "pkg-config gnutls". The following example shows how it can be used at the command line:

<sup>1</sup> gcc -c foo.c 'pkg-config gnutls --cflags'

Adding the output of pkg-config gnutls –cflags to the compilers command line will ensure that the compiler can find the "gnutls/gnutls.h" header file.

A similar problem occurs when linking the program with the library. Again, the compiler has to find the library files. For this to work, the path to the library files has to be added to the library search path (via the "-L" option). For this, the option "--libs" to "pkg-config gnutls" can be used. For convenience, this option also outputs all other options that are required to link the program with the library (for instance, the -ltasn1 option). The example shows how to link "foo.o" with the library to a program "foo".

gcc -o foo foo.o 'pkg-config gnutls --libs'

Of course you can also combine both examples to a single command by specifying both options to "pkg-config":

gcc -o foo foo.c 'pkg-config gnutls --cflags --libs'

When a program uses the GNU autoconf system, then the following line or similar can be used to detect the presence of GnuTLS.

```
PKG CHECK MODULES([LIBGNUTLS], [gnutls >= 3.3.0])
```

```
2
```
3 AC\_SUBST([LIBGNUTLS\_CFLAGS]) AC\_SUBST([LIBGNUTLS\_LIBS])

# 5.3. Session initialization

In the previous sections we have discussed the global initialization required for GnuTLS as well as the initialization required for each authentication method's credentials (see [subsection 2.5.2\)](#page-24-0). In this section we elaborate on the TLS or DTLS session initiation. Each session is initialized using gnutls init which among others is used to specify the type of the connection (server or client), and the underlying protocol type, i.e., datagram (UDP) or reliable (TCP).

```
int gnutls init (qnutls session t * session, unsigned int flags)
```
Description: This function initializes the provided session. Every session must be initialized before use, and after successful initialization and use must be deinitialized by calling gnutls deinit(). flags can be any combination of flags from gnutls init flags t. Note that since version 3.1.2 this function enables some common TLS extensions such as session tickets and OCSP certificate status request in client side by default. To prevent that use the GNUTLS\_NO\_DEFAULT\_EXTENSIONS flag. Note that it is never mandatory to use gnutls deinit() after this function fails. Since gnutls 3.8.0, it is safe to unconditionally use gnutls deinit() even after failure regardless of whether the memory was initialized prior to gnutls\_init(); however, clients wanting to be portable to older versions of the library should either skip deinitialization on failure, or pre-initialize the memory passed in to gnutls init() to all zeroes via memset() or similar.

Returns: GNUTLS\_E\_SUCCESS on success, or an error code.

After the session initialization details on the allowed ciphersuites and protocol versions should be set using the priority functions such as gnutls priority set and gnutls priority set direct. We elaborate on them in [section 5.10.](#page-193-0) The credentials used for the key exchange method, such as certificates or usernames and passwords should also be associated with the session current session using gnutls\_credentials\_set.

# 5.4. Associating the credentials

Each authentication method is associated with a key exchange method, and a credentials type. The contents of the credentials is method-dependent, e.g. certificates for certificate authentication and should be initialized and associated with a session (see gnutls credentials set). A mapping of the key exchange methods with the credential types is shown in [Table 5.3.](#page-213-0)

int gnutls credentials set (gnutls session t session, gnutls credentials type t type, void  $*$  cred)

Description: Sets the needed credentials for the specified type. E.g. username, password - or public and private keys etc. The cred parameter is a structure that depends on the specified type and on the current session (client or server). In order to minimize memory usage, and share credentials between several threads gnutls keeps a pointer to cred, and not the whole cred structure. Thus you will have to keep the structure allocated until you call gnutls\_deinit(). For GNUTLS\_CRD\_ANON, cred should be gnutls\_anon\_ $client\_credentials\_t$  in case of a client. In case of a server it should be  $qnutls_02norm_1-server_1$  $credentials_t$ . For GNUTLS\_CRD\_SRP, cred should be  $qnutls_srp_client_credentials_t$  in case of a client, and *qnutls\_srp\_server\_credentials\_t*, in case of a server. For GNUTLS\_CRD\_-CERTIFICATE, cred should be qnutls\_certificate\_credentials\_t.

Returns: On success, GNUTLS E SUCCESS (0) is returned, otherwise a negative error code is returned.

## 5.4.1. Certificates

### Server certificate authentication

When using certificates the server is required to have at least one certificate and private key pair. Clients may not hold such a pair, but a server could require it. In this section we discuss general issues applying to both client and server certificates. The next section will elaborate on issues arising from client authentication only.

In order to use certificate credentials one must first initialize a credentials structure of type gnutls certificate credentials t. After use this structure must be freed. This can be done with the following functions.

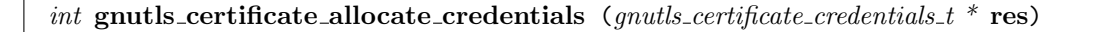

void gnutls\_certificate\_free\_credentials (*gnutls\_certificate\_credentials\_t* sc)

After the credentials structures are initialized, the certificate and key pair must be loaded. This occurs before any TLS session is initialized, and the same structures are reused for multiple sessions. Depending on the certificate type different loading functions are available, as shown below. For X.509 certificates, the functions will accept and use a certificate chain that leads to a trusted authority. The certificate chain must be ordered in such way that every certificate certifies the one before it. The trusted authority's certificate need not to be included since the peer should possess it already.

int gnutls certificate set  $x509$  key file 2 (*gnutls certificate credentials t* res, *const* char \* certfile, const char \* keyfile, gnutls  $x509\text{-}crt\text{-}fmt\text{-}t$  type, const char \* pass, unsigned int **flags**)

int gnutls certificate set  $x509$  key mem2 (*gnutls certificate credentials t* res, const gnutls\_datum\_t \* cert, const gnutls\_datum\_t \* key, gnutls\_x509\_crt\_fmt\_t type, const char  $*$  pass, unsigned int flags)

int gnutls\_certificate\_set\_ $x509$ \_key (*gnutls\_certificate\_credentials\_t* res,  $gnutls_x509_crt_t * \text{cert\_list}, int \text{ cert\_list\_size}, qnutls_x509_cprivkey_t key)$ 

It is recommended to use the higher level functions such as gnutls certificate set  $x509$ key file2 which accept not only file names but URLs that specify objects stored in token, or system certificates and keys (see [section 4.2\)](#page-127-0). For these cases, another important function is gnutls certificate set pin function, that allows setting a callback function to retrieve a PIN if the input keys are protected by PIN.

void gnutls\_certificate\_set\_pin\_function (gnutls\_certificate\_credentials\_t cred,  $quutls\_pin\_callback\_t$  fn,  $void * userdata)$ 

Description: This function will set a callback function to be used when required to access a protected object. This function overrides any other global PIN functions. Note that this function must be called right after initialization to have effect.

If the imported keys and certificates need to be accessed before any TLS session is established, it is convenient to use gnutls certificate set key in combination with gnutls pcert import x509 raw and gnutls privkey import x509 raw.

If multiple certificates are used with the functions above each client's request will be served with the certificate that matches the requested name (see [subsection 2.6.2\)](#page-25-1).

As an alternative to loading from files or buffers, a callback may be used for the server or the client to specify the certificate and the key at the handshake time. In that case a certificate should be selected according the peer's signature algorithm preferences. To get those preferences use gnutls sign algorithm get requested. Both functions are shown below.

int gnutls certificate set key (*gnutls certificate credentials t* res, *const* char \*\* names, int names size,  ${\it mults - poert st * poert list, int poert list size,$  $gnutls\_privkey_t$  key)

Description: This function sets a public/private key pair in the gnutls certificate credentials t type. The given public key may be encapsulated in a certificate or can be given as a raw key. This function may be called more than once, in case multiple key pairs exist for the server. For clients that want to send more than their own endentity certificate (e.g., also an intermediate CA cert), the full certificate chain must be provided in pcert list. Note that the key will become part of the credentials structure and must not be deallocated. It will be automatically deallocated when the res structure is deinitialized. If this function fails, the res structure is at an undefined state and it must not be reused to load other keys or certificates. Note that, this function by default returns zero on success and a negative value on error. Since 3.5.6, when the flag GNUTLS\_CERTIFICATE\_API\_V2 is set using gnutls\_certificate\_set\_flags() it returns an index (greater or equal to zero). That index can be used for other functions to refer to the added key-pair. Since GnuTLS 3.6.6 this function also handles raw public keys.

Returns: On success this functions returns zero, and otherwise a negative value on error (see above for modifying that behavior).

void gnutls\_certificate\_set\_retrieve\_function (gnutls\_certificate\_credentials\_t cred,  $gnutls_certificate_retrieve_function * func)$ 

void gnutls\_certificate\_set\_retrieve\_function2 (*gnutls\_certificate\_credentials\_t* cred,  $gnutls_certificate_cretrieve_function2 * func)$ 

void gnutls\_certificate\_set\_retrieve\_function3 (*gnutls\_certificate\_credentials\_t* cred,  $gnutls_certificate_retrieve_function3 * func)$ 

int gnutls sign algorithm get requested (*qnutls session t* session, *size t* indx,  $quutl s \textrm{-} sign \textrm{-} algorithm \textrm{-} t * \textrm{algo})$ 

The functions above do not handle the requested server name automatically. A server would need to check the name requested by the client using gnutls server name get, and serve the appropriate certificate. Note that some of these functions require the gnutls pcert st structure to be filled in. Helper functions to fill in the structure are listed below.

```
typedef struct gnutls_pcert_st
{
  gnutls_pubkey_t pubkey;
  gnutls_datum_t cert;
  gnutls_certificate_type_t type;
```
} gnutls\_pcert\_st;

int gnutls\_pcert\_import\_x509 (qnutls\_pcert\_st  $*$  pcert, qnutls\_x509\_crt\_t crt, unsigned int **flags**) int gnutls pcert import  $\mathbf{x}$ 509 raw (gnutls pcert st \* pcert, const gnutls datum t \* cert,  $quells_x509_cct_fmt_t$  format, unsigned int flags)

*void* gnutls pcert deinit (*gnutls pcert st* \* pcert)

In a handshake, the negotiated cipher suite depends on the certificate's parameters, so some key exchange methods might not be available with all certificates. GnuTLS will disable ciphersuites that are not compatible with the key, or the enabled authentication methods. For example keys marked as sign-only, will not be able to access the plain RSA ciphersuites, that require decryption. It is not recommended to use RSA keys for both signing and encryption. If possible use a different key for the DHE-RSA which uses signing and RSA that requires decryption. All the key exchange methods shown in [Table 3.1](#page-37-0) are available in certificate authentication.

### Client certificate authentication

If a certificate is to be requested from the client during the handshake, the server will send a certificate request message. This behavior is controlled by gnutls\_certificate\_server\_set\_request. The request contains a list of the by the server accepted certificate signers. This list is constructed using the trusted certificate authorities of the server. In cases where the server supports a large number of certificate authorities it makes sense not to advertise all of the names to save bandwidth. That can be controlled using the function gnutls\_certificate\_send x509 rdn sequence. This however will have the side-effect of not restricting the client to certificates signed by server's acceptable signers.

 $void$  gnutls\_certificate\_server\_set\_request  $(g_{n}utls\_session\_t$  session,  $qualls_certificate_request_t \nreq)$ 

Description: This function specifies if we (in case of a server) are going to send a certificate request message to the client. If req is GNUTLS CERT REQUIRE then the server will return the GNUTLS E NO CERTIFICATE FOUND error if the peer does not provide a certificate. If you do not call this function then the client will not be asked to send a certificate. Invoking the function with req GNUTLS CERT IGNORE has the same effect.

On the client side, it needs to set its certificates on the credentials structure, similarly to server side from a file, or via a callback. Once the certificates are available in the credentials structure,

void gnutls certificate send  $x509$  rdn sequence (*gnutls session t* session, int status)

Description: If status is non zero, this function will order gnutls not to send the rdnSequence in the certificate request message. That is the server will not advertise its trusted CAs to the peer. If status is zero then the default behaviour will take effect, which is to advertise the server's trusted CAs. This function has no effect in clients, and in authentication methods other than certificate with X.509 certificates.

the client will send them if during the handshake the server requests a certificate signed by the issuer of its CA.

In the case a single certificate is available and the server does not specify a signer's list, then that certificate is always sent. It is, however possible, to send a certificate even when the advertised CA list by the server contains CAs other than its signer. That can be achieved using the GNUTLS\_FORCE\_CLIENT\_CERT flag in gnutls\_init.

int gnutls\_certificate\_set\_x509\_key\_file (*gnutls\_certificate\_credentials\_t* res, *const* char \* certfile, const char \* keyfile, gnutls\_x509\_crt\_fmt\_t type)

int gnutls\_certificate\_set\_ $x509$ \_simple\_pkcs12\_file (qnutls\_certificate\_credentials\_t res, const char \* pkcs12file, gnutls  $x509$ -crt-fmt<sub>-t</sub> type, const char \* password)

void gnutls\_certificate\_set\_retrieve\_function2 (gnutls\_certificate\_credentials\_t cred,  $gnutls_certificate_retrieve_function2 * func)$ 

### Client or server certificate verification

Certificate verification is possible by loading the trusted authorities into the credentials structure by using the following functions, applicable to X.509 certificates. In modern systems it is recommended to utilize gnutls certificate set x509 system trust which will load the trusted authorities from the system store.

int gnutls\_certificate\_set\_x509\_system\_trust (*gnutls\_certificate\_credentials\_t* cred)

Description: This function adds the system's default trusted CAs in order to verify client or server certificates. In the case the system is currently unsupported GNUTLS-E UNIMPLEMENTED FEATURE is returned.

Returns: the number of certificates processed or a negative error code on error.

int gnutls certificate set  $x509$  trust file (gnutls certificate credentials t cred, const char  $*$  cafile, gnutls  $x509\text{.}crt$  fmt t type)

int gnutls\_certificate\_set\_x509\_trust\_dir (gnutls\_certificate\_credentials\_t cred, const char  $*$  ca\_dir, gnutls\_x509\_crt\_fmt\_t type)

The peer's certificate will be automatically verified if gnutls session set verify cert is called prior to handshake.

Alternatively, one must set a callback function during the handshake using gnutls certificate set verify function, which will verify the peer's certificate once received. The verification should happen using gnutls certificate verify peers3 within the callback. It will verify the certificate's signature and the owner of the certificate. That will provide a brief verification output. If a detailed output is required one should call gnutls certificate get peers to obtain the raw certificate of the peer and verify it using the functions discussed in [subsec](#page-36-0)[tion 3.1.1.](#page-36-0)

In both the automatic and the manual cases, the verification status returned can be printed using gnutls certificate verification status print.

void gnutls session set verify cert (qnutls session t session, const char \* hostname, *unsigned* flags)

Description: This function instructs GnuTLS to verify the peer's certificate using the provided hostname. If the verification fails the handshake will also fail with GNUTLS - E CERTIFICATE VERIFICATION ERROR. In that case the verification result can be obtained using gnutls session get verify cert status(). The hostname pointer provided must remain valid for the lifetime of the session. More precisely it should be available during any subsequent handshakes. If no hostname is provided, no hostname verification will be performed. For a more advanced verification function check gnutls\_session\_set\_verify\_cert2(). If flags is provided which contain a profile, this function should be called after any session priority setting functions. The gnutls session set verify cert() function is intended to be used by TLS clients to verify the server's certificate.

int gnutls certificate verify peers 3 (gnutls session t session, const char  $*$  hostname, unsigned int  $*$  status)

void gnutls\_certificate\_set\_verify\_function (gnutls\_certificate\_credentials\_t cred,  $gnutls_certificate_cverify_function * func)$ 

Note that when using raw public-keys verification will not work because there is no correspond-

ing certificate body belonging to the raw key that can be verified. In that case the gnutls certificate verify peers family of functions will return a GNUTLS E INVALID REQUEST error code. For authenticating raw public-keys one must use an out-of-band mechanism, e.g. by comparing hashes or using trust on first use (see [subsubsection 3.1.4\)](#page-52-0).

## 5.4.2. Raw public-keys

As of version 3.6.6 GnuTLS supports [subsection 3.1.3.](#page-51-0) With raw public-keys only the publickey part (that is normally embedded in a certificate) is transmitted to the peer. In order to load a raw public-key and its corresponding private key in a credentials structure one can use the following functions.

int gnutls\_certificate\_set\_key (gnutls\_certificate\_credentials\_t res, const char \*\* names, int names\_size, gnutls\_pcert\_st  $*$  pcert\_list, int pcert\_list\_size,  $gnutls\_privkey_t$  key)

int gnutls\_certificate\_set\_rawpk\_key\_mem (gnutls\_certificate\_credentials\_t cred, const gnutls\_datum\_t \*  $\mathbf{sphi}$ , const gnutls\_datum\_t \*  $\mathbf{pkey}$ , gnutls\_x509\_crt\_fmt\_t format, const char  $*$  pass, unsigned int key usage, const char  $**$  names, unsigned int names\_length, unsigned int flags)

int gnutls\_certificate\_set\_rawpk\_key\_file (*gnutls\_certificate\_credentials\_t* cred, const char \* rawpkfile, const char \* privkeyfile,  $gnutls_x509_cct_fmt_t$  format, const char  $*$  pass, unsigned int key usage, const char  $**$  names, unsigned int names\_length, unsigned int privkey\_flags, unsigned int pkcs11\_flags)

## 5.4.3. SRP

The initialization functions in SRP credentials differ between client and server. Clients supporting SRP should set the username and password prior to connection, to the credentials structure. Alternatively gnutls srp set client credentials function may be used instead, to specify a callback function that should return the SRP username and password. The callback is called once during the TLS handshake.

int gnutls\_srp\_allocate\_server\_credentials  ${\text{(}quutls\_srp\_server\_credentials\_t * sc)}$ 

int gnutls srp allocate client credentials (qnutls srp client credentials  $t * sc$ )

void gnutls\_ $srp$ \_free\_server\_credentials  $(gnutls_ssp_s)$ server\_credentials\_t  $sc$ )

void gnutls\_srp\_free\_client\_credentials (gnutls\_srp\_client\_credentials\_t sc)

int gnutls srp set client credentials (*gnutls srp client credentials t* res, *const char*  $*$  username, *const char*  $*$  **password**)

void gnutls\_srp\_set\_client\_credentials\_function (*gnutls\_srp\_client\_credentials\_t*)  $\,\mathrm{cred}, \,\textit{quutls\_srp\_client\_credentials\_function} * \,\mathrm{func})$ 

Description: This function can be used to set a callback to retrieve the username and password for client SRP authentication. The callback's function form is: int (\*callback)(gnutls session t, char\*\* username, char\*\*password); The username and password must be allocated using gnutls malloc(). The username should be an ASCII string or UTF-8 string. In case of a UTF-8 string it is recommended to be following the PRECIS framework for usernames (rfc8265). The password can be in ASCII format, or normalized using gnutls utf8 password normalize(). The callback function will be called once per handshake before the initial hello message is sent. The callback should not return a negative error code the second time called, since the handshake procedure will be aborted. The callback function should return 0 on success. -1 indicates an error.

In server side the default behavior of GnuTLS is to read the usernames and SRP verifiers from password files. These password file format is compatible the with the Stanford srp  $libarries$  format. If a different password file format is to be used, then gnutls\_ $srp$ \_set\_ server credentials function should be called, to set an appropriate callback.

int gnutls\_srp\_set\_server\_credentials\_file (gnutls\_srp\_server\_credentials\_t res, const  $char *$  password file, const char  $*$  password conf file)

Description: This function sets the password files, in a gnutls\_srp\_server\_credentials\_ $t$  type. Those password files hold usernames and verifiers and will be used for SRP authentication.

Returns: On success, GNUTLS E SUCCESS (0) is returned, or an error code.

void gnutls\_srp\_set\_server\_credentials\_function (gnutls\_srp\_server\_credentials\_t cred,  $qualls\_srp\_server\_credentials\_function * func)$ 

Description: This function can be used to set a callback to retrieve the user's SRP credentials. The callback's function form is: int (\*callback)(gnutls session t, const char\* username, gnutls\_datum\_t \*salt, gnutls\_datum\_t \*verifier, gnutls\_datum\_t \*generator, gnutls datum t \*prime); username contains the actual username. The salt, verifier, generator and prime must be filled in using the gnutls malloc(). For convenience prime and generator may also be one of the static parameters defined in gnutls.h. Initially, the data field is NULL in every  $gnutls\_datum\_t$  structure that the callback has to fill in. When the callback is done GnuTLS deallocates all of those buffers which are non-NULL, regardless of the return value. In order to prevent attackers from guessing valid usernames, if a user does not exist, g and n values should be filled in using a random user's parameters. In that case the callback must return the special value (1). See gnutls\_srp\_set\_server\_fake\_salt\_seed too. If this is not required for your application, return a negative number from the callback to abort the handshake. The callback function will only be called once per handshake. The callback function should return 0 on success, while -1 indicates an error.

### 5.4.4. PSK

The initialization functions in PSK credentials differ between client and server.

int gnutls psk allocate server credentials (gnutls psk server credentials  $t * sc$ )

int gnutls psk allocate client credentials (gnutls  $psk$  client credentials  $t * sc$ )

void gnutls\_psk\_free\_server\_credentials  ${\text{(}gnutls\_psk\_server\_credentials_t \text{ sc)}}$ 

void gnutls\_psk\_free\_client\_credentials (gnutls\_psk\_client\_credentials\_t sc)

Clients supporting PSK should supply the username and key before a TLS session is established. Alternatively gnutls psk set client credentials function can be used to specify a callback function. This has the advantage that the callback will be called only if PSK has been negotiated.

int gnutls psk set client credentials (*gnutls psk client credentials t* res, *const char* \* username, const gnutls\_datum\_t \* key, gnutls\_psk\_key\_flags flags)

 $void$  gnutls\_psk\_set\_client\_credentials\_function ( $gnutls\_psk$ \_client\_credentials\_t cred,  $quutl s\_{psk \_client\_credentials\_function} * func)$ 

Description: This function can be used to set a callback to retrieve the username and password for client PSK authentication. The callback's function form is: int (\*callback)(gnutls session t, char\*\* username, gnutls datum t\* key); The username and key→data must be allocated using gnutls malloc(). The username should be an ASCII string or UTF-8 string. In case of a UTF-8 string it is recommended to be following the PRECIS framework for usernames (rfc8265). The callback function will be called once per handshake. The callback function should return 0 on success.  $-1$  indicates an error.

In server side the default behavior of GnuTLS is to read the usernames and PSK keys from a password file. The password file should contain usernames and keys in hexadecimal format. The name of the password file can be stored to the credentials structure by calling gnutls psk set server credentials file. If a different password file format is to be used, then a callback should be set instead by gnutls psk set server credentials function.

The server can help the client chose a suitable username and password, by sending a hint. Note that there is no common profile for the PSK hint and applications are discouraged to use it. A server, may specify the hint by calling gnutls psk set server credentials hint. The client can retrieve the hint, for example in the callback function, using gnutls psk client get hint.

int gnutls  $psk_set$  server credentials file (*gnutls psk server credentials t* res,  $const\ char*$  password\_file)

Description: This function sets the password file, in a gnutls\_psk\_server\_credentials\_t type. This password file holds usernames and keys and will be used for PSK authentication. Each entry in the file consists of a username, followed by a colon  $(')$ : ) and a hex-encoded key. If the username contains a colon or any other special character, it can be hex-encoded preceded by a '#'.

Returns: On success, GNUTLS\_E\_SUCCESS (0) is returned, otherwise an error code is returned.

void gnutls\_psk\_set\_server\_credentials\_function (gnutls\_psk\_server\_credentials\_t cred,  $quutl s\_{psk \text{-}server\_credentials\_function} * \text{func})$ 

int gnutls\_psk\_set\_server\_credentials\_hint (*qnutls\_psk\_server\_credentials\_t* res,  $const \ char * \textbf{hint)}$ 

 $const\ char *$  gnutls\_psk\_client\_get\_hint  $(\textit{gnutls}\_session\_t\$ 

Note: there is no hint in TLS 1.3, so this function will return NULL if TLS 1.3 has been negotiated.

### 5.4.5. Anonymous

The key exchange methods for anonymous authentication since GnuTLS 3.6.0 will utilize the RFC7919 parameters, unless explicit parameters have been provided and associated with an anonymous credentials structure. Check [subsection 5.12.6](#page-207-0) for more information. The initialization functions for the credentials are shown below.

int gnutls anon allocate server credentials (*gnutls anon server credentials t*  $*$  sc)

int gnutls anon allocate client credentials (gnutls anon client credentials  $t * sc$ )

void gnutls\_anon\_free\_server\_credentials (*gnutls\_anon\_server\_credentials\_t* sc)

void gnutls\_anon\_free\_client\_credentials (gnutls\_anon\_client\_credentials\_t sc)

## 5.5. Setting up the transport layer

The next step is to setup the underlying transport layer details. The Berkeley sockets are implicitly used by GnuTLS, thus a call to gnutls\_transport\_set\_int would be sufficient to specify the socket descriptor.

```
void gnutls_transport_set_int (g_{n}utlsls}\text{ }_{\mathcal{E}}\text{ }_{\mathcal{E}} session, int fd)
```

```
void gnutls_transport_set_int2 (g_{\text{nutls}\text{-}session\_t} session, int recv_fd, int
send_fd)
```
If however another transport layer than TCP is selected, then a pointer should be used instead to express the parameter to be passed to custom functions. In that case the following functions should be used instead.

void gnutls\_transport\_set\_ptr  ${\text{(}quutls}\_s \in {\text{)}th}$  session,  $quutls\_transport\_ptr\_t$  ptr)

void gnutls\_transport\_set\_ptr2 ( $qnutls$ \_session\_t session,  $quutls\_transport\_ptr\_t$ recv\_ptr,  $quutls\_transport\_ptr\_t$  send\_ptr)

Moreover all of the following push and pull callbacks should be set.

 $void$  gnutls\_transport\_set\_push\_function  $(quutlssession<sub>+</sub>$  session,  $quutls_push_func$  push  $func)$ 

Description: This is the function where you set a push function for gnutls to use in order to send data. If you are going to use berkeley style sockets, you do not need to use this function since the default send(2) will probably be ok. Otherwise you should specify this function for gnutls to be able to send data. The callback should return a positive number indicating the bytes sent, and -1 on error. push func is of the form, ssize\_t (\*gnutls push func)(gnutls transport ptr t, const void\*, size t);

void gnutls\_transport\_set\_vec\_push\_function  ${\langle \textit{gnutls}\rangle}$  $gnutls\_vec\_push\_func$  vec  $func)$ 

Description: Using this function you can override the default writev(2) function for gnutls to send data. Setting this callback instead of gnutls\_transport\_set\_push\_function() is recommended since it introduces less overhead in the TLS handshake process. vec func is of the form, ssize t (\*gnutls vec push func) (gnutls transport ptr t, const giovec t \* iov, int iovcnt);

The functions above accept a callback function which should return the number of bytes written, or -1 on error and should set errno appropriately. In some environments, setting errno is unreliable. For example Windows have several errno variables in different CRTs, or in other systems it may be a non thread-local variable. If this is a concern to you, call gnutls transport set errno with the intended errno value instead of setting errno directly.

GnuTLS currently only interprets the EINTR, EAGAIN and EMSGSIZE errno values and returns the corresponding GnuTLS error codes:

GNUTLS E INTERRUPTED

 $void$  gnutls\_transport\_set\_pull\_function (gnutls\_session\_t session, gnutls\_pull\_func pull func)

Description: This is the function where you set a function for gnutls to receive data. Normally, if you use berkeley style sockets, do not need to use this function since the default recv(2) will probably be ok. The callback should return 0 on connection termination, a positive number indicating the number of bytes received, and -1 on error. gnutls\_pull\_func is of the form, ssize\_t (\*gnutls\_pull\_func)(gnutls\_transport\_ptr\_t, void\*, size\_t);

 $void$  gnutls\_transport\_set\_pull\_timeout\_function  $(g_{n}utl s_{.}s_{.}es sion_{.}t s_{.}es sion_{.}t s_{.}$  $gnutls\_pull_timeout\_func$  func)

Description: This is the function where you set a function for gnutls to know whether data are ready to be received. It should wait for data a given time frame in milliseconds. The callback should return 0 on timeout, a positive number if data can be received, and -1 on error. You'll need to override this function if select() is not suitable for the provided transport calls. As with select(), if the timeout value is zero the callback should return zero if no data are immediately available. The special value GNUTLS - INDEFINITE TIMEOUT indicates that the callback should wait indefinitely for data. gnutls pull timeout func is of the form, int (\*gnutls pull timeout func)(gnutls transport ptr t, unsigned int ms); This callback is necessary when gnutls handshake set timeout() or gnutls record set timeout() are set, under TLS1.3 and for enforcing the DTLS mode timeouts when in blocking mode. For compatibility with future GnuTLS versions this callback must be set when a custom pull function is registered. The callback will not be used when the session is in TLS mode with non-blocking sockets. That is, when GNUTLS NONBLOCK is specified for a TLS session in gnutls\_init(). The helper function gnutls\_system\_recv\_timeout() is provided to simplify writing callbacks.

void gnutls\_transport\_set\_errno  $(gnutls_{{\text{}}.session\_t}$  session, int err)

Description: Store err in the session-specific errno variable. Useful values for err are EINTR, EAGAIN and EMSGSIZE, other values are treated will be treated as real errors in the push/pull function. This function is useful in replacement push and pull functions set by gnutls transport set push function() and gnutls transport set pull function() under Windows, where the replacements may not have access to the same errno variable that is used by GnuTLS (e.g., the application is linked to msvcr71.dll and gnutls is linked to msvcrt.dll). This function is unreliable if you are using the same session in different threads for sending and receiving.
- GNUTLS E AGAIN
- GNUTLS E LARGE PACKET

The EINTR and EAGAIN values are returned by interrupted system calls, or when non blocking IO is used. All GnuTLS functions can be resumed (called again), if any of the above error codes is returned. The EMSGSIZE value is returned when attempting to send a large datagram.

In the case of DTLS it is also desirable to override the generic transport functions with functions that emulate the operation of recvfrom and sendto. In addition DTLS requires timers during the receive of a handshake message, set using the gnutls\_transport\_set\_pull\_timeout\_function function. To check the retransmission timers the function gnutls dtls get timeout is provided, which returns the time remaining until the next retransmission, or better the time until gnutls handshake should be called again.

void gnutls\_transport\_set\_pull\_timeout\_function  $(g_{n}$ utls\_session\_t session,  $gnutls\_pull\_timeout\_func$  func)

Description: This is the function where you set a function for gnutls to know whether data are ready to be received. It should wait for data a given time frame in milliseconds. The callback should return 0 on timeout, a positive number if data can be received, and -1 on error. You'll need to override this function if select() is not suitable for the provided transport calls. As with select(), if the timeout value is zero the callback should return zero if no data are immediately available. The special value GNUTLS - INDEFINITE TIMEOUT indicates that the callback should wait indefinitely for data. gnutls pull timeout func is of the form, int (\*gnutls pull timeout func)(gnutls transport ptr\_t, unsigned int ms); This callback is necessary when gnutls\_handshake\_set\_timeout() or gnutls record set timeout() are set, under TLS1.3 and for enforcing the DTLS mode timeouts when in blocking mode. For compatibility with future GnuTLS versions this callback must be set when a custom pull function is registered. The callback will not be used when the session is in TLS mode with non-blocking sockets. That is, when GNUTLS NONBLOCK is specified for a TLS session in gnutls\_init(). The helper function gnutls\_system\_recv\_timeout() is provided to simplify writing callbacks.

unsigned int gnutls\_dtls\_get\_timeout (*gnutls\_session\_t* session)

Description: This function will return the milliseconds remaining for a retransmission of the previously sent handshake message. This function is useful when DTLS is used in non-blocking mode, to estimate when to call gnutls handshake() if no packets have been received.

Returns: the remaining time in milliseconds.

## 5.5.1. Asynchronous operation

GnuTLS can be used with asynchronous socket or event-driven programming. The approach is similar to using Berkeley sockets under such an environment. The blocking, due to network interaction, calls such as gnutls handshake, gnutls record recv, can be set to non-blocking by setting the underlying sockets to non-blocking. If other push and pull functions are setup, then they should behave the same way as recv and send when used in a non-blocking way, i.e., return -1 and set errno to EAGAIN. Since, during a TLS protocol session GnuTLS does not block except for network interaction, the non blocking EAGAIN errno will be propagated and GnuTLS functions will return the GNUTLS E AGAIN error code. Such calls can be resumed the same way as a system call would. The only exception is gnutls record send, which if interrupted subsequent calls need not to include the data to be sent (can be called with NULL argument).

When using the **poll** or **select** system calls though, one should remember that they only apply to the kernel sockets API. To check for any available buffered data in a GnuTLS session, utilize gnutls record check pending, either before the poll system call, or after a call to gnutls record recv. Data queued by gnutls record send (when interrupted) can be discarded using gnutls record discard queued.

An example of GnuTLS' usage with asynchronous operation can be found in doc/examples/tlsproxy.

The following paragraphs describe the detailed requirements for non-blocking operation when using the TLS or DTLS protocols.

### TLS protocol

There are no special requirements for the TLS protocol operation in non-blocking mode if a non-blocking socket is used.

It is recommended, however, for future compatibility, when in non-blocking mode, to call the gnutls init function with the GNUTLS NONBLOCK flag set (see [section 5.3\)](#page-166-0).

#### Datagram TLS protocol

When in non-blocking mode the function, the gnutls init function must be called with the GNUTLS NONBLOCK flag set (see [section 5.3\)](#page-166-0).

In contrast with the TLS protocol, the pull timeout function is required, but will only be called with a timeout of zero. In that case it should indicate whether there are data to be received or not. When not using the default pull function, then gnutls\_transport\_set\_pull\_timeout\_function should be called.

Although in the TLS protocol implementation each call to receive or send function implies to restoring the same function that was interrupted, in the DTLS protocol this requirement isn't true. There are cases where a retransmission is required, which are indicated by a received message and thus gnutls record get direction must be called to decide which direction to check prior to restoring a function call.

int gnutls\_record\_get\_direction  $(mutlsz \& ession \& f$  session)

Description: This function is useful to determine whether a GnuTLS function was interrupted while sending or receiving, so that select() or poll() may be called appropriately. It provides information about the internals of the record protocol and is only useful if a prior gnutls function call, e.g. gnutls handshake(), was interrupted and returned GNUTLS E INTERRUPTED or GNUTLS E AGAIN. After such an interrupt applications may call select() or poll() before restoring the interrupted GnuTLS function. This function's output is unreliable if you are using the same session in different threads for sending and receiving.

Returns: 0 if interrupted while trying to read data, or 1 while trying to write data.

When calling gnutls handshake through a multi-plexer, to be able to handle properly the DTLS handshake retransmission timers, the function gnutls dtls get timeout should be used to estimate when to call gnutls handshake if no data have been received.

## 5.5.2. Reducing round-trips

The full TLS 1.2 handshake requires 2 round-trips to complete, and when combined with TCP's SYN and SYN-ACK negotiation it extends to 3 full round-trips. While, TLS 1.3 reduces that to two round-trips when under TCP, it still adds considerable latency, making the protocol unsuitable for certain applications.

To optimize the handshake latency, in client side, it is possible to take advantage of the TCP fast open [\[7\]](#page-374-0) mechanism on operating systems that support it. That can be done either by manually crafting the push and pull callbacks, or by utilizing gnutls transport set fastopen. In that case the initial TCP handshake is eliminated, reducing the TLS 1.2 handshake round-trip to 2, and the TLS 1.3 handshake to a single round-trip. Note, that when this function is used, any connection failures will be reported during the gnutls handshake function call with error code GNUTLS E PUSH ERROR.

When restricted to TLS 1.2, and non-resumed sessions, it is possible to further reduce the round-trips to a single one by taking advantage of the [subsection 2.6.8](#page-30-0) TLS extension. This can be enabled by setting the GNUTLS ENABLE FALSE START flag on gnutls init.

Under TLS 1.3, the server side can start transmitting before the handshake is complete (i.e., while the client Finished message is still in flight), when no client certificate authentication is requested. This, unlike false start, is part of protocol design with no known security implications. It can be enabled by setting the GNUTLS ENABLE EARLY START on gnutls init, and the gnutls handshake function will return early, allowing the server to send data earlier.

void gnutls transport set fastopen (gnutls session t session, int  $fd$ , struct sock $addr * connect\_addr$ , socklen t connect addrlen, unsigned int flags)

Description: Enables TCP Fast Open (TFO) for the specified TLS client session. That means that TCP connection establishment and the transmission of the first TLS client hello packet are combined. The peer's address must be specified in connect\_addr and connect\_addrlen, and the socket specified by fd should not be connected. TFO only works for TCP sockets of type AF INET and AF INET6. If the OS doesn't support TCP fast open this function will result to gnutls using connect() transparently during the first write.

Note: This function overrides all the transport callback functions. If this is undesirable, TCP Fast Open must be implemented on the user callback functions without calling this function. When using this function, transport callbacks must not be set, and gnutls transport\_set\_ptr() or qnutls\_transport\_set\_int() must not be called. On  $GNU/Linux$  TFO has to be enabled at the system layer, that is in /proc/sys/net/ipv4/tcp\_fastopen, bit 0 has to be set. This function has no effect on server sessions.

## 5.5.3. Zero-roundtrip mode

Under TLS 1.3, when the client has already connected to the server and is resuming a session, it can start transmitting application data during handshake. This is called zero round-trip time (0-RTT) mode, and the application data sent in this mode is called early data. The client can send early data with gnutls record send early data. The client should call this function before calling gnutls handshake and after calling gnutls session set data.

Note, however, that early data has weaker security properties than normal application data sent after handshake, such as lack of forward secrecy, no guarantees of non-replay between connections. Thus it is disabled on the server side by default. To enable it, the server needs to:

- 1. Set GNUTLS ENABLE EARLY DATA on gnutls init. Note that this option only has effect on server.
- 2. Enable anti-replay measure. See [subsection 5.5.4](#page-184-0) for the details.

The server caches the received early data until it is read. To set the maximum amount of data to be stored in the cache, use gnutls record set max early data size. After receiving the EndOfEarlyData handshake message, the server can start retrieving the received data with gnutls record recv early data. You can call the function either after the handshake is complete, or through a handshake hook (gnutls handshake set hook function).

When sending early data, the client should respect the maximum amount of early data, which may have been previously advertised by the server. It can be checked using gnutls record get max early data size, right after calling gnutls session set data.

After sending early data, to check whether the sent early data was accepted by the server, use gnutls session get flags and compare the result with GNUTLS SFLAGS EARLY DATA. Similarly, on the server side, the same function and flag can be used to check whether it has actually accepted early data.

### <span id="page-184-0"></span>5.5.4. Anti-replay protection

When 0-RTT mode is used, the server must protect itself from replay attacks, where adversary client reuses duplicate session ticket to send early data, before the server authenticates the client.

GnuTLS provides a simple mechanism against replay attacks, following the method called ClientHello recording. When a session ticket is accepted, the server checks if the ClientHello message has been already seen. If there is a duplicate, the server rejects early data.

The problem of this approach is that the number of recorded messages grows indefinitely. To prevent that, the server can limit the recording to a certain time window, which can be configured with gnutls anti replay set window.

The anti-replay mechanism shall be globally initialized with gnutls anti replay init, and then attached to a session using gnutls anti replay enable. It can be deinitialized with gnutls anti replay deinit.

The server must also set up a database back-end to store ClientHello messages. That can be achieved using gnutls anti replay set add function and gnutls anti replay set ptr.

Note that, if the back-end stores arbitrary number of ClientHello, it needs to periodically clean up the stored entries based on the time window set with gnutls anti replay set window. The cleanup can be implemented by iterating through the database entries and calling gnutls db check entry expire time. This is similar to session database cleanup used by TLS1.2 sessions.

The full set up of the server using early data would be like the following example:

```
1 #define MAX_EARLY_DATA_SIZE 16384
2
3 static int
4 db_add_func(void *dbf, gnutls_datum_t key, gnutls_datum_t data)
5 \sqrt{2}6 /* Return GNUTLS_E_DB_ENTRY_EXISTS, if KEY is found in the database.
7 * Otherwise, store it and return 0.
8 */
9 }
10
11 static int
12 handshake_hook_func(gnutls_session_t session, unsigned int htype,
13 unsigned when, unsigned int incoming, const gnutls_datum_t *msg)
14 \mid \mathcal{E}15 int ret;
16 char buf [MAX_EARLY_DATA_SIZE];
17
18 assert(htype == GNUTLS_HANDSHAKE_END_OF_EARLY_DATA);
19 assert(when == GNUTLS_HOOK_POST);
20
21 if (gnutls_session_get_flags(session) & GNUTLS_SFLAGS_EARLY_DATA) {
```

```
22 ret = gnutls_record_recv_early_data(session, buf, sizeof(buf));
\begin{array}{c|c}\n & \text{assert}(\text{ret} \geq 0);\n\end{array}24 }
25
\begin{bmatrix} 26 \\ 27 \end{bmatrix} return ret;
27 }
28
29 int main(void)
30 \mid \{3132 /* Initialize anti-replay measure, which can be shared
33 * among multiple sessions.
34 */
35 gnutls_anti_replay_init(&anti_replay);
36
37 /* Set the database back-end function for the anti-replay data. */
38 gnutls_anti_replay_set_add_function(anti_replay, db_add_func);
39 gnutls_anti_replay_set_ptr(anti_replay, NULL);
40
41 ...
4243 gnutls_init(&server, GNUTLS_SERVER | GNUTLS_ENABLE_EARLY_DATA);
44 gnutls_record_set_max_early_data_size(server, MAX_EARLY_DATA_SIZE);
45
46 ...
47
48 /* Set the anti-replay measure to the session.
49 */
50 gnutls_anti_replay_enable(server, anti_replay);
51 ...
52
53 /* Retrieve early data in a handshake hook;
54 * you can also do that after handshake.
55 */
56 gnutls_handshake_set_hook_function(server, GNUTLS_HANDSHAKE_END_OF_EARLY_DATA,
57 GNUTLS_HOOK_POST, handshake_hook_func);
5859 | }
```
#### 5.5.5. DTLS sessions

Because datagram TLS can operate over connections where the client cannot be reliably verified, functionality in the form of cookies, is available to prevent denial of service attacks to servers. GnuTLS requires a server to generate a secret key that is used to sign a cookie<sup>[4](#page-185-0)</sup>. That cookie is sent to the client using gnutls dtls cookie send, and the client must reply using the correct cookie. The server side should verify the initial message sent by client using gnutls dtls cookie verify. If successful the session should be initialized and associated with the cookie using gnutls dtls prestate set, before proceeding to the handshake.

<span id="page-185-0"></span>A key of 128 bits or 16 bytes should be sufficient for this purpose.

```
int gnutls key generate (qnutls datum t * \text{key}, unsigned int key size)
int gnutls_dtls_cookie_send (gnulls_datum_t * key, void * client_data, size_t)client data size, quartis dtls prestate st \star prestate, quartis transport ptr t ptr,
gnutls\_push\_func push func)
int gnutls_dtls_cookie_verify (mutls\_datum_t * key, void * client_data, size_tclient data size, void * msg, size t msg size, qnutls dtls prestate st * prestate)
void gnutls_dtls_prestate_set (g_{n}utl s. \text{session}, g_{n}utl s. \text{d}tl s. \text{prestate\_st}prestate)
```
Note that the above apply to server side only and they are not mandatory to be used. Not using them, however, allows denial of service attacks. The client side cookie handling is part of gnutls handshake.

Datagrams are typically restricted by a maximum transfer unit (MTU). For that both client and server side should set the correct maximum transfer unit for the layer underneath GnuTLS. This will allow proper fragmentation of DTLS messages and prevent messages from being silently discarded by the transport layer. The "correct" maximum transfer unit can be obtained through a path MTU discovery mechanism [\[24\]](#page-375-0).

```
void gnutls_dtls_set_mtu {\text{q}nutls}\text{-}s\text{-}ssion, unsigned int mtu)
```
unsigned int  $gnutls_dttls_get_mtu$  (gnutls\_session\_t session)

unsigned int gnutls\_dtls\_get\_data\_mtu  $(gnuts\_{session}\_t$  session)

### 5.5.6. DTLS and SCTP

Although DTLS can run under any reliable or unreliable layer, there are special requirements for SCTP according to [\[41\]](#page-376-0). We summarize the most important below, however for a full treatment we refer to [\[41\]](#page-376-0).

- The MTU set via gnutls dtls set mtu must be 2 textasciicircum14.
- Replay detection must be disabled; use the flag GNUTLS NO REPLAY PROTECTION with gnutls init.
- Retransmission of messages must be disabled; use gnutls dtls set timeouts with a retransmission timeout larger than the total.
- Handshake, Alert and ChangeCipherSpec messages must be sent over stream 0 with unlimited reliability and with the ordered delivery feature.
- During a rehandshake, the caching of messages with unknown epoch is not handled by GnuTLS; this must be implemented in a special pull function.

# 5.6. TLS handshake

Once a session has been initialized and a network connection has been set up, TLS and DTLS protocols perform a handshake. The handshake is the actual key exchange.

int gnutls\_handshake  ${\text{(}quutl s\_{}session}\_{t}}$  session)

Description: This function performs the handshake of the TLS/SSL protocol, and initializes the TLS session parameters. The non-fatal errors expected by this function are: GNUTLS E INTERRUPTED, GNUTLS E AGAIN, GNUTLS E WARNING ALERT - RECEIVED. When this function is called for re-handshake under TLS 1.2 or earlier, the non-fatal error code GNUTLS E GOT APPLICATION DATA may also be returned. The former two interrupt the handshake procedure due to the transport layer being interrupted, and the latter because of a "warning" alert that was sent by the peer (it is always a good idea to check any received alerts). On these non-fatal errors call this function again, until it returns 0; cf. gnutls record get direction() and gnutls error is fatal(). In DTLS sessions the non-fatal error GNUTLS E LARGE PACKET is also possible, and indicates that the MTU should be adjusted. When this function is called by a server after a rehandshake request under TLS 1.2 or earlier the GNUTLS E GOT APPLICATION DATA error code indicates that some data were pending prior to peer initiating the handshake. Under TLS 1.3 this function when called after a successful handshake, is a no-op and always succeeds in server side; in client side this function is equivalent to gnutls session keyupdate() with GNUTLS KU PEER flag. This function handles both full and abbreviated TLS handshakes (resumption). For abbreviated handshakes, in client side, the gnutls\_session set data() should be called prior to this function to set parameters from a previous session. In server side, resumption is handled by either setting a DB back-end, or setting up keys for session tickets.

Returns: GNUTLS\_E\_SUCCESS on a successful handshake, otherwise a negative error code.

In GnuTLS 3.5.0 and later it is recommended to use gnutls\_session\_set\_verify\_cert for the handshake process to ensure the verification of the peer's identity. That will verify the peer's certificate, against the trusted CA store while accounting for stapled OCSP responses during the handshake; any error will be returned as a handshake error.

In older GnuTLS versions it is required to verify the peer's certificate during the handshake by setting a callback with gnutls\_certificate\_set\_verify\_function, and then using gnutls certificate verify peers3 from it. See [section 3.1](#page-36-0) for more information.

void gnutls handshake set timeout (*gnutls session t* session, *unsigned int* ms)

Description: This function sets the timeout for the TLS handshake process to the provided value. Use an ms value of zero to disable timeout, or GNUTLS DEFAULT - HANDSHAKE TIMEOUT for a reasonable default value. For the DTLS protocol, the more detailed gnutls dtls set timeouts() is provided. This function requires to set a pull timeout callback. See gnutls\_transport\_set\_pull\_timeout\_function().

void gnutls\_session\_set\_verify\_cert  $(gnutls_3 \& s\& .\tconst$  const char \* hostname, *unsigned* flags)

int gnutls certificate verify peers 3 (gnutls session t session, const char  $*$  hostname, unsigned int  $*$  status)

# 5.7. Data transfer and termination

Once the handshake is complete and peer's identity has been verified data can be exchanged. The available functions resemble the POSIX recv and send functions. It is suggested to use gnutls error is fatal to check whether the error codes returned by these functions are fatal for the protocol or can be ignored.

Although, in the TLS protocol the receive function can be called at any time, when DTLS is used the GnuTLS receive functions must be called once a message is available for reading, even if no data are expected. This is because in DTLS various (internal) actions may be required due to retransmission timers. Moreover, an extended receive function is shown below, which allows the extraction of the message's sequence number. Due to the unreliable nature of the protocol, this field allows distinguishing out-of-order messages.

The gnutls record check pending helper function is available to allow checking whether data are available to be read in a GnuTLS session buffers. Note that this function complements but does not replace poll, i.e., gnutls record check pending reports no data to be read, poll should be called to check for data in the network buffers.

int gnutls record get direction (gnutls session t session)

Once a TLS or DTLS session is no longer needed, it is recommended to use gnutls bye to terminate the session. That way the peer is notified securely about the intention of termination, which allows distinguishing it from a malicious connection termination. A session can be deinitialized with the gnutls deinit function.

 $ssize_t$  gnutls record send (qnutls session t session, const void \* data, size t data size)

Description: This function has the similar semantics with send(). The only difference is that it accepts a GnuTLS session, and uses different error codes. Note that if the send buffer is full, send() will block this function. See the send() documentation for more information. You can replace the default push function which is send(), by using gnutls transport set push function(). If the EINTR is returned by the internal push function then GNUTLS E INTERRUPTED will be returned. If GNUTLS E INTERRUPTED or GNUTLS E AGAIN is returned, you must call this function again with the exact same parameters, or provide a NULL pointer for data and 0 for data size, in order to write the same data as before. If you wish to discard the previous data instead of retrying, you must call gnutls record discard queued() before calling this function with different parameters. Note that the latter works only on special transports (e.g., UDP). cf. gnutls\_record get\_direction(). Note that in DTLS this function will return the GNUTLS\_E\_LARGE\_-PACKET error code if the send data exceed the data MTU value - as returned by gnutls dtls get data mtu(). The errno value EMSGSIZE also maps to GNUTLS E LARGE PACKET. Note that since 3.2.13 this function can be called under cork in DTLS mode, and will refuse to send data over the MTU size by returning GNUTLS E LARGE PACKET.

Returns: The number of bytes sent, or a negative error code. The number of bytes sent might be less than data size. The maximum number of bytes this function can send in a single call depends on the negotiated maximum record size.

 $ssize_t$  gnutls\_record\_recv (gnutls\_session\_t session, void \* data, size\_t data size)

Description: This function has the similar semantics with recv(). The only difference is that it accepts a GnuTLS session, and uses different error codes. In the special case that the peer requests a renegotiation, the caller will receive an error code of GNUTLS E REHANDSHAKE. In case of a client, this message may be simply ignored, replied with an alert GNUTLS A NO RENEGOTIATION, or replied with a new handshake, depending on the client's will. A server receiving this error code can only initiate a new handshake or terminate the session. If EINTR is returned by the internal pull function (the default is recv()) then GNUTLS\_E\_INTERRUPTED will be returned. If GNUTLS E INTERRUPTED or GNUTLS E AGAIN is returned, you must call this function again to get the data. See also gnutls\_record\_get\_direction().

Returns: The number of bytes received and zero on EOF (for stream connections). A negative error code is returned in case of an error. The number of bytes received might be less than the requested data\_size.

int gnutls error is fatal (int error)

Description: If a GnuTLS function returns a negative error code you may feed that value to this function to see if the error condition is fatal to a TLS session (i.e., must be terminated). Note that you may also want to check the error code manually, since some non-fatal errors to the protocol (such as a warning alert or a rehandshake request) may be fatal for your program. This function is only useful if you are dealing with errors from functions that relate to a TLS session (e.g., record layer or handshake layer handling functions).

Returns: Non-zero value on fatal errors or zero on non-fatal.

 $ssize_t$  gnutls record recv seq (qnutls session t session, void  $\star$  data, size t data size, unsigned char  $*$  seq)

Description: This function is the same as gnutls record recv(), except that it returns in addition to data, the sequence number of the data. This is useful in DTLS where record packets might be received out-of-order. The returned 8-byte sequence number is an integer in big-endian format and should be treated as a unique message identification.

Returns: The number of bytes received and zero on EOF. A negative error code is returned in case of an error. The number of bytes received might be less than data\_size.

# 5.8. Buffered data transfer

Although gnutls record send is sufficient to transmit data to the peer, when many small chunks of data are to be transmitted it is inefficient and wastes bandwidth due to the TLS record overhead. In that case it is preferable to combine the small chunks before transmission. The following functions provide that functionality.

size\_t gnutls\_record\_check\_pending (gnutls\_session\_t session)

Description: This function checks if there are unread data in the gnutls buffers. If the return value is non-zero the next call to gnutls record recv() is guaranteed not to block.

Returns: Returns the size of the data or zero.

```
int gnutls by {\rm (g^{2})} (gnutls session t session, gnutls close request t how)
```
Description: Terminates the current TLS/SSL connection. The connection should have been initiated using gnutls handshake(). how should be one of GNUTLS SHUT - RDWR, GNUTLS SHUT WR. In case of GNUTLS SHUT RDWR the TLS session gets terminated and further receives and sends will be disallowed. If the return value is zero you may continue using the underlying transport layer. GNUTLS\_SHUT\_RDWR sends an alert containing a close request and waits for the peer to reply with the same message. In case of GNUTLS\_SHUT\_WR the TLS session gets terminated and further sends will be disallowed. In order to reuse the connection you should wait for an EOF from the peer. GNUTLS\_SHUT\_WR sends an alert containing a close request. Note that not all implementations will properly terminate a TLS connection. Some of them, usually for performance reasons, will terminate only the underlying transport layer, and thus not distinguishing between a malicious party prematurely terminating the connection and normal termination. This function may also return GNUTLS E AGAIN or GNUTLS E-INTERRUPTED; cf. gnutls record get direction().

Returns: GNUTLS E SUCCESS on success, or an error code, see function documentation for entire semantics.

void gnutls\_deinit (*gnutls\_session\_t* session)

Description: This function clears all buffers associated with the session. This function will also remove session data from the session database if the session was terminated abnormally.

# 5.9. Handling alerts

During a TLS connection alert messages may be exchanged by the two peers. Those messages may be fatal, meaning the connection must be terminated afterwards, or warning when something needs to be reported to the peer, but without interrupting the session. The error codes GNUTLS E WARNING ALERT RECEIVED or GNUTLS E FATAL ALERT RECEIVED signal those alerts when received, and may be returned by all GnuTLS functions that receive data from the peer, being gnutls handshake and gnutls record recv.

```
void gnutls_record_cork (g_{n}utls_session_t session)
```
Description: If called, gnutls\_record\_send() will no longer send any records. Any sent records will be cached until gnutls record uncork() is called. This function is safe to use with DTLS after GnuTLS 3.3.0.

int gnutls record uncork (*gnutls session t* session, *unsigned int* flags)

Description: This resets the effect of gnutls record cork(), and flushes any pending data. If the GNUTLS\_RECORD\_WAIT flag is specified then this function will block until the data is sent or a fatal error occurs (i.e., the function will retry on GNUTLS E AGAIN and GNUTLS E INTERRUPTED). If the flag GNUTLS-RECORD WAIT is not specified and the function is interrupted then the GNUTLS - E AGAIN or GNUTLS E INTERRUPTED errors will be returned. To obtain the data left in the corked buffer use gnutls\_record\_check\_corked().

Returns: On success the number of transmitted data is returned, or otherwise a negative error code.

If those error codes are received the alert and its level should be logged or reported to the peer using the functions below.

gnutls alert description t gnutls alert get (gnutls session t session)

Description: This function will return the last alert number received. This function should be called when GNUTLS\_E\_WARNING\_ALERT\_RECEIVED or GNUTLS\_E\_-FATAL\_ALERT\_RECEIVED errors are returned by a gnutls function. The peer may send alerts if he encounters an error. If no alert has been received the returned value is undefined.

Returns: the last alert received, a *gnutls\_alert\_description\_t* value.

const char  $*$  gnutls\_alert\_get\_name (gnutls\_alert\_description\_t alert)

Description: This function will return a string that describes the given alert number, or NULL. See gnutls alert get().

Returns: string corresponding to gnutls\_alert\_description\_t value.

The peer may also be warned or notified of a fatal issue by using one of the functions below. All the available alerts are listed in [section 2.4.](#page-22-0)

int gnutls alert send (*gnutls session t* session, *gnutls alert level*, level,  $gnutls_=\text{dert}_-\text{description}_-\text{t}$  desc)

Description: This function will send an alert to the peer in order to inform him of something important (eg. his Certificate could not be verified). If the alert level is Fatal then the peer is expected to close the connection, otherwise he may ignore the alert and continue. The error code of the underlying record send function will be returned, so you may also receive GNUTLS E INTERRUPTED or GNUTLS E AGAIN as well.

Returns: On success, GNUTLS\_E\_SUCCESS (0) is returned, otherwise an error code is returned.

int gnutls error to alert (int err, int \* level)

Description: Get an alert depending on the error code returned by a gnutls function. All alerts sent by this function should be considered fatal. The only exception is when err is GNUTLS\_E\_REHANDSHAKE, where a warning alert should be sent to the peer indicating that no renegotiation will be performed. If there is no mapping to a valid alert the alert to indicate internal error (GNUTLS A INTERNAL ERROR) is returned.

Returns: the alert code to use for a particular error code.

# <span id="page-193-0"></span>5.10. Priority strings

### How to use Priority Strings

The GnuTLS priority strings specify the TLS session's handshake algorithms and options in a compact, easy-to-use format. These strings are intended as a user-specified override of the library defaults.

That is, we recommend applications using the default settings (c.f. gnutls\_set\_default\_priority or gnutls set default priority append), and provide the user with access to priority strings for overriding the default behavior, on configuration files, or other UI. Following such a principle, makes the GnuTLS library as the default settings provider. That is necessary and a good practice, because TLS protocol hardening and phasing out of legacy algorithms, is easier to coordinate when happens in a single library.

int gnutls\_set\_default\_priority  ${\text{(}quutls\_session\_t \text{}} s$ 

int gnutls set default priority append  $(gnutls<sub>s</sub> session<sub>t</sub> session, const$  char add\_prio, const char  $**$  err\_pos, unsigned flags)

int gnutls priority set direct (qnutls session t session, const char  $*$  priorities, const char  $**$  err\_pos)

The priority string translation to the internal GnuTLS form requires processing and the generated internal form also occupies some memory. For that, it is recommended to do that processing once in server side, and share the generated data across sessions. The following functions allow the generation of a "priority cache" and the sharing of it across sessions.

int gnutls\_priority\_init2 (gnutls\_priority\_t \* priority\_cache, const char \* priorities, const char  $**$  err\_pos, unsigned flags) int gnutls priority init (quatls priority  $t^*$  priority cache, const char \* priorities, const char  $**$  err\_pos) int gnutls priority set (qnutls session t session, qnutls priority t priority)

 $void$  gnutls\_priority\_deinit  $(quality\_script\_t$  priority\_cache)

# Using Priority Strings

A priority string string may contain a single initial keyword such as in [Table 5.4](#page-214-0) and may be followed by additional algorithm or special keywords. Note that their description is intentionally avoiding specific algorithm details, as the priority strings are not constant between gnutls versions (they are periodically updated to account for cryptographic advances while providing compatibility with old clients and servers).

Unless the initial keyword is "NONE" the defaults (in preference order) are for TLS protocols TLS 1.2, TLS1.1, TLS1.0; for certificate types X.509. In key exchange algorithms when in NORMAL or SECURE levels the perfect forward secrecy algorithms take precedence of the other protocols. In all cases all the supported key exchange algorithms are enabled.

Note that the SECURE levels distinguish between overall security level and message authenticity security level. That is because the message authenticity security level requires the adversary to break the algorithms at real-time during the protocol run, whilst the overall security level refers to off-line adversaries (e.g. adversaries breaking the ciphertext years after it was captured).

The NONE keyword, if used, must followed by keywords specifying the algorithms and protocols to be enabled. The other initial keywords do not require, but may be followed by such keywords. All level keywords can be combined, and for example a level of "SECURE256:+SECURE128" is allowed.

The order with which every algorithm or protocol is specified is significant. Algorithms specified before others will take precedence. The supported in the GnuTLS version corresponding to this document algorithms and protocols are shown in [Table 5.5;](#page-215-0) to list the supported algorithms in your currently using version use gnutls-cli -l.

To avoid collisions in order to specify a protocol version with "VERS-", signature algorithms with "SIGN-" and certificate types with "CTYPE-". All other algorithms don't need a prefix. Each specified keyword (except for special keywords) can be prefixed with any of the following characters.

- '!' or '-' appended with an algorithm will remove this algorithm.
- $\bullet$  "+" appended with an algorithm will add this algorithm.

Note that the finite field groups (indicated by the FFDHE prefix) and DHE key exchange methods are generally slower<sup>[5](#page-195-0)</sup> than their elliptic curves counterpart (ECDHE).

The available special keywords are shown in [Table 5.6](#page-216-0) and [Table 5.7.](#page-217-0)

Finally the ciphersuites enabled by any priority string can be listed using the gnutls-cli application (see ??), or by using the priority functions as in [subsection 6.5.3.](#page-284-0)

Example priority strings are:

```
1 The system imposed security level:
2 "SYSTEM"
3
4 The default priority without the HMAC-MD5:
5 "NORMAL:-MD5"
6
7 Specifying RSA with AES-128-CBC:
8 "NONE:+VERS-TLS-ALL:+MAC-ALL:+RSA:+AES-128-CBC:+SIGN-ALL:+COMP-NULL"
9
10 Specifying the defaults plus ARCFOUR-128:
11 | "NORMAL: +ARCFOUR-128"
12
13 Enabling the 128-bit secure ciphers, while disabling TLS 1.0:
14 | "SECURE128:-VERS-TLS1.0"
15
16 Enabling the 128-bit and 192-bit secure ciphers, while disabling all TLS versions
17 except TLS 1.2:
18 "SECURE128:+SECURE192:-VERS-ALL:+VERS-TLS1.2"
```
<span id="page-195-0"></span><sup>&</sup>lt;sup>5</sup>It depends on the group in use. Groups with less bits are always faster, but the number of bits ties with the security parameter. See [section 5.11](#page-196-0) for the acceptable security levels.

# <span id="page-196-0"></span>5.11. Selecting cryptographic key sizes

Because many algorithms are involved in TLS, it is not easy to set a consistent security level. For this reason in [Table 5.8](#page-218-0) we present some correspondence between key sizes of symmetric algorithms and public key algorithms based on [\[3\]](#page-374-1). Those can be used to generate certificates with appropriate key sizes as well as select parameters for Diffie-Hellman and SRP authentication.

The first column provides a security parameter in a number of bits. This gives an indication of the number of combinations to be tried by an adversary to brute force a key. For example to test all possible keys in a 112 bit security parameter 2

textasciicircum112 combinations have to be tried. For today's technology this is infeasible. The next two columns correlate the security parameter with actual bit sizes of parameters for DH, RSA, SRP and ECC algorithms. A mapping to gnutls sec param t value is given for each security parameter, on the next column, and finally a brief description of the level.

Note, however, that the values suggested here are nothing more than an educated guess that is valid today. There are no guarantees that an algorithm will remain unbreakable or that these values will remain constant in time. There could be scientific breakthroughs that cannot be predicted or total failure of the current public key systems by quantum computers. On the other hand though the cryptosystems used in TLS are selected in a conservative way and such catastrophic breakthroughs or failures are believed to be unlikely. The NIST publication SP 800-57 [\[1\]](#page-374-2) contains a similar table.

When using GnuTLS and a decision on bit sizes for a public key algorithm is required, use of the following functions is recommended:

unsigned int gnutls sec param to pk bits  $(gnuls_p k \_algorithm_t t \text{ algo},$  $gnutls\_sec\_param\_t$  param)

Description: When generating private and public key pairs a difficult question is which size of "bits" the modulus will be in RSA and the group size in DSA. The easy answer is 1024, which is also wrong. This function will convert a human understandable security parameter to an appropriate size for the specific algorithm.

Returns: The number of bits, or (0).

Those functions will convert a human understandable security parameter of gnutls\_sec\_param\_t type, to a number of bits suitable for a public key algorithm.

 $const\ char *$  gnutls\_sec\_param\_get\_name ( $gnutls\_sec\_param\_t$  param)

The following functions will set the minimum acceptable group size for Diffie-Hellman and SRP

 $quutl s. sec\_param\_t$  gnutls  $pk\_bits\_to\_sec\_param$  (qnutls  $pk\_algorithms\_t$  algo, unsigned int **bits**)

Description: This is the inverse of gnutls sec param to pk bits(). Given an algorithm and the number of bits, it will return the security parameter. This is a rough indication.

Returns: The security parameter.

authentication.

void gnutls\_ $dh$ \_set\_prime\_bits  $(g_{n}$ utls\_session\_t session, unsigned int bits)

void gnutls\_srp\_set\_prime\_bits (gnutls\_session\_t session, unsigned int bits)

# 5.12. Advanced topics

### 5.12.1. Virtual hosts and credentials

Often when operating with virtual hosts, one may not want to associate a particular certificate set to the credentials function early, before the virtual host is known. That can be achieved by calling gnutls credentials set within a handshake pre-hook for client hello. That message contains the peer's intended hostname, and if read, and the appropriate credentials are set, gnutls will be able to continue in the handshake process. A brief usage example is shown below.

```
1 static int ext_hook_func(void *ctx, unsigned tls_id,
2 const unsigned char *data, unsigned size)
3 \mid \{4 if (tls id == 0) { /* server name */
5 /* figure the advertised name - the following hack
6 * relies on the fact that this extension only supports
7 * DNS names, and due to a protocol bug cannot be extended
8 8 * to support anything else. */
9 \mid if (name < 5) return 0;
10 name = data+5;
11 name_size = size-5;
12 }
_{13} return 0;
14 }
15
16 static int
17 handshake_hook_func(gnutls_session_t session, unsigned int htype,
18 unsigned when, unsigned int incoming, const gnutls_datum_t *msg)
19 \mid \mathcal{E}20 int ret;
```

```
21
22 assert(htype == GNUTLS_HANDSHAKE_CLIENT_HELLO);
23 assert(when == GNUTLS_HOOK_PRE);
2425 ret = gnutls_ext_raw_parse(NULL, ext_hook_func, msg,
26 GNUTLS_EXT_RAW_FLAG_TLS_CLIENT_HELLO);
27 assert(ret >= 0):
28
29 gnutls_credentials_set(session, GNUTLS_CRD_CERTIFICATE, cred);
30
31 return ret;
32 }
33
34 int main(void)
35 \mid 536 ...
37
38 | gnutls_handshake_set_hook_function(server, GNUTLS_HANDSHAKE_CLIENT_HELLO.
39 GNUTLS_HOOK_PRE, handshake_hook_func);
40
41 \uparrow
```
void gnutls hands hake set hook function (*gnutls session* t session, unsigned int htype, *int* when, *gnutls\_handshake\_hook\_func* func)

Description: This function will set a callback to be called after or before the specified handshake message has been received or generated. This is a generalization of gnutls handshake set post client hello function(). To call the hook function prior to the message being generated or processed use GNUTLS HOOK PRE as when parameter, GNUTLS HOOK POST to call after, and GNUTLS HOOK BOTH for both cases. This callback must return 0 on success or a gnutls error code to terminate the handshake. To hook at all handshake messages use an htype of GNUTLS HANDSHAKE ANY.

Warning: You should not use this function to terminate the handshake based on client input unless you know what you are doing. Before the handshake is finished there is no way to know if there is a man-in-the-middle attack being performed.

#### 5.12.2. Session resumption

To reduce time and network traffic spent in a handshake the client can request session resumption from a server that previously shared a session with the client.

Under TLS 1.2, in order to support resumption a server can either store the session security parameters in a local database or use session tickets (see [subsection 2.6.3\)](#page-26-0) to delegate storage to the client.

Under TLS 1.3, session resumption is only available through session tickets, and multiple tickets could be sent from server to client. That provides the following advantages:

- When tickets are not re-used the subsequent client sessions cannot be associated with each other by an eavesdropper
- On post-handshake authentication the server may send different tickets asynchronously for each identity used by client.

#### Client side

The client has to retrieve and store the session parameters. Before establishing a new session to the same server the parameters must be re-associated with the GnuTLS session using gnutls session set data.

```
int gnutls session get data2 (qnutls session t session, qnutls datum t * data)
```
int gnutls session set data (gnutls session t session, const void \* session data, size t session data size)

Keep in mind that sessions will be expired after some time, depending on the server, and a server may choose not to resume a session even when requested to. The expiration is to prevent temporal session keys from becoming long-term keys. Also note that as a client you must enable, using the priority functions, at least the algorithms used in the last session.

int gnutls\_session\_is\_resumed (*qnutls\_session\_t* session)

Description: Checks whether session is resumed or not. This is functional for both server and client side.

Returns: non zero if this session is resumed, or a zero if this is a new session.

#### Server side

A server enabling both session tickets and a storage for session data would use session tickets when clients support it and the storage otherwise.

A storing server needs to specify callback functions to store, retrieve and delete session data. These can be registered with the functions below. The stored sessions in the database can be checked using gnutls db check entry for expiration.

int gnutls session get id2 (gnutls session t session, gnutls datum t  $*$  session id)

Description: Returns the TLS session identifier. The session ID is selected by the server, and in older versions of TLS was a unique identifier shared between client and server which was persistent across resumption. In the latest version of TLS (1.3) or TLS 1.2 with session tickets, the notion of session identifiers is undefined and cannot be relied for uniquely identifying sessions across client and server. In client side this function returns the identifier returned by the server, and cannot be assumed to have any relation to session resumption. In server side this function is guaranteed to return a persistent identifier of the session since GnuTLS 3.6.4, which may not necessarily map into the TLS session ID value. Prior to that version the value could only be considered a persistent identifier, under TLS1.2 or earlier and when no session tickets were in use. The session identifier value returned is always less than GNUTLS MAX SESSION ID SIZE and should be treated as constant.

Returns: On success, GNUTLS E SUCCESS (0) is returned, otherwise an error code is returned.

void gnutls\_db\_set\_retrieve\_function (gnutls\_session\_t session, gnutls\_db\_retr\_func retr func)

void gnutls\_ $db$ \_set\_store\_function (gnutls\_session\_t session, gnutls\_ $db$ \_store\_func store func)

void gnutls  $db$  set ptr (qnutls session t session, void  $*$  ptr)

void gnutls\_db\_set\_remove\_function  ${\langle \textit{quutls}\rangle}$ .session\_t session, gnutls db remove func rem func)

int gnutls\_db\_check\_entry (gnutls\_session\_t session, gnutls\_datum\_t session entry)

Deprecated: This function is deprecated.

A server supporting session tickets must generate ticket encryption and authentication keys using gnutls session ticket key generate. Those keys should be associated with the GnuTLS session using gnutls\_session\_ticket\_enable\_server.

Those will be the initial keys, but GnuTLS will rotate them regularly. The key rotation interval can be changed with gnutls\_db\_set\_cache\_expiration and will be set to three times the ticket expiration time (ie. three times the value given in that function). Every such interval, new keys will be generated from those initial keys. This is a necessary mechanism to prevent the keys from becoming long-term keys and as such preserve forward-secrecy in the issued session tickets. If no explicit key rotation interval is provided, GnuTLS will rotate them every 18 hours by default.

The master key can be shared between processes or between systems. Processes which share the same master key will generate the same rotated subkeys, assuming they share the same time (irrespective of timezone differences).

int gnutls session ticket enable server (*gnutls session t* session, *const*  $gnutls\_datum_t * \mathbf{key}$ 

Description: Request that the server should attempt session resumption using session tickets, i.e., by delegating storage to the client. key must be initialized using gnutlssession ticket key generate(). To avoid leaking that key, use gnutls memset() prior to releasing it. The default ticket expiration time can be overridden using gnutls\_db\_set\_cache expiration().

Returns: On success, GNUTLS\_E\_SUCCESS (0) is returned, or an error code.

int gnutls session ticket key generate (gnutls  $d$ atum  $t *$  key)

Description: Generate a random key to encrypt security parameters within SessionTicket.

Returns: On success, GNUTLS E SUCCESS (0) is returned, or an error code.

int gnutls session resumption requested (*gnutls session* t session)

Description: Check whether the client has asked for session resumption. This function is valid only on server side.

Returns: non zero if session resumption was asked, or a zero if not.

The expiration time for session resumption, either in tickets or stored data is set using gnutls db set cache expiration. This function also controls the ticket key rotation period. Currently, the session key rotation interval is set to 3 times the expiration time set by this function.

Under TLS 1.3, the server sends by default 2 tickets, and can send additional session tickets at any time using gnutls session ticket send.

int gnutls session ticket send (gnutls session t session, unsigned  $n_r$ , unsigned flags)

Description: Sends a fresh session ticket to the peer. This is relevant only in server side under TLS1.3. This function may also return GNUTLS E AGAIN or GNUTLS E-INTERRUPTED and in that case it must be called again.

Returns: GNUTLS\_E\_SUCCESS on success, or a negative error code.

# 5.12.3. Certificate verification

In this section the functionality for additional certificate verification methods is listed. These methods are intended to be used in addition to normal PKI verification, in order to reduce the risk of a compromised CA being undetected.

#### Trust on first use

The GnuTLS library includes functionality to use an SSH-like trust on first use authentication. The available functions to store and verify public keys are listed below.

int gnutls\_verify\_stored\_pubkey  $\langle const \rangle$  char \* db\_name, gnutls\_tdb\_t tdb, const char  $*$  host, const char  $*$  service, gnutls certificate type t cert type, const qnutls\_datum\_t  $*$  cert, unsigned int flags)

Description: This function will try to verify a raw public-key or a public-key provided via a raw (DER-encoded) certificate using a list of stored public keys. The service field if non-NULL should be a port number. The db name variable if non-null specifies a custom backend for the retrieval of entries. If it is NULL then the default file backend will be used. In POSIX-like systems the file backend uses the \$HOME/.gnutls/known hosts file. Note that if the custom storage backend is provided the retrieval function should return GNUTLS E CERTIFICATE KEY MISMATCH if the host/service pair is found but key doesn't match, GNUTLS E NO CERTIFICATE FOUND if no such host/service with the given key is found, and 0 if it was found. The storage function should return 0 on success. As of GnuTLS 3.6.6 this function also verifies raw public keys.

Returns: If no associated public key is found then GNUTLS E NO CERTIFICATE - FOUND will be returned. If a key is found but does not match GNUTLS E - CERTIFICATE KEY MISMATCH is returned. On success, GNUTLS E SUCCESS (0) is returned, or a negative error value on other errors.

In addition to the above the gnutls\_store\_commitment can be used to implement a key-pinning architecture as in [\[11\]](#page-374-3). This provides a way for web server to commit on a public key that is

int gnutls store pubkey (const char \* db name, gnutls tdb t tdb, const char \* host, const char \* service, gnutls\_certificate\_type\_t cert\_type, const gnutls\_datum\_t \* cert,  $time_t$  expiration, unsigned int flags)

Description: This function will store a raw public-key or a public-key provided via a raw (DER-encoded) certificate to the list of stored public keys. The key will be considered valid until the provided expiration time. The tdb variable if non-null specifies a custom backend for the storage of entries. If it is NULL then the default file backend will be used. Unless an alternative tdb is provided, the storage format is a textual format consisting of a line for each host with fields separated by  $'$ |'. The contents of the fields are a format-identifier which is set to 'g0', the hostname that the rest of the data applies to, the numeric port or host name, the expiration time in seconds since the epoch (0 for no expiration), and a base64 encoding of the raw (DER) public key information (SPKI) of the peer. As of GnuTLS 3.6.6 this function also accepts raw public keys.

Returns: On success, GNUTLS E SUCCESS (0) is returned, otherwise a negative error value.

not yet active.

int gnutls\_store\_commitment  $\left(\text{const} \quad \text{char} \quad * \text{ db_name}, \text{gnuts\_tdb\_t} \text{ tdb}, \text{ const} \right)$ char \* host, const char \* service, gnutls\_digest\_algorithm\_t hash\_algo, const  $quutls\_datum_t * hash$ , time t expiration, unsigned int flags)

Description: This function will store the provided hash commitment to the list of stored public keys. The key with the given hash will be considered valid until the provided expiration time. The tdb variable if non-null specifies a custom backend for the storage of entries. If it is NULL then the default file backend will be used. Note that this function is not thread safe with the default backend.

Returns: On success, GNUTLS E SUCCESS (0) is returned, otherwise a negative error value.

The storage and verification functions may be used with the default text file based back-end, or another back-end may be specified. That should contain storage and retrieval functions and specified as below.

```
int gnutls_tdb_init {\text{q}}_\text{null} (\text{q}}_\text{null} t \overset{*}{\sim} tdb)
```
void gnutls\_tdb\_deinit  $(gnutls_t dtdb_t t$  tdb)

void gnutls  $_t$ db set verify func (qnutls  $_t$ db  $_t$  tdb, qnutls  $_t$ db verify func verify)

void gnutls\_tdb\_set\_store\_func  $(gnutls_t dtdb_t t ddb$ ,  $gnutls_t ddb_s store_func$  store)

void gnutls\_tdb\_set\_store\_commitment\_func  ${\rm (g}{\rm n}$ utls\_tdb\_t tdb, gnutls tdb store commitment func cstore)

#### DANE verification

Since the DANE library is not included in GnuTLS it requires programs to be linked against it. This can be achieved with the following commands.

gcc -o foo foo.c 'pkg-config gnutls-dane --cflags --libs'

When a program uses the GNU autoconf system, then the following line or similar can be used to detect the presence of the library.

```
1 \mid PKG_CHECK_MODULES([LIBDANE], [gnutls-dane >= 3.0.0])2
3 AC_SUBST([LIBDANE_CFLAGS])
  4 AC_SUBST([LIBDANE_LIBS])
```
The high level functionality provided by the DANE library is shown below.

int dane verify session crt (dane state t s, gnutls session t session, const char  $*$ hostname, const char  $*$  proto, unsigned int port, unsigned int sflags, unsigned int vflags, unsigned int  $*$  verify)

```
const char * dane strerror (int error)
```
Note that the **dane** state t structure that is accepted by both verification functions is optional. It is required when many queries are performed to optimize against multiple re-initializations of the resolving back-end and loading of DNSSEC keys.

The following flags are returned by the verify functions to indicate the status of the verification.

In order to generate a DANE TLSA entry to use in a DNS server you may use danetool (see [subsection 3.2.8\)](#page-97-0).

int dane verify crt (dane state t s, const quartis datum t  $*$  chain, unsigned chain size, gnutls certificate type t chain type, const char \* hostname, const  $char *$  proto, unsigned int port, unsigned int sflags, unsigned int vflags, unsigned  $int *$  verify)

Description: This function will verify the given certificate chain against the CA constrains and/or the certificate available via DANE. If no information via DANE can be obtained the flag DANE VERIFY NO DANE INFO is set. If a DNSSEC signature is not available for the DANE record then the verify flag DANE\_VERIFY\_NO\_DNSSEC\_-DATA is set. Due to the many possible options of DANE, there is no single threat model countered. When notifying the user about DANE verification results it may be better to mention: DANE verification did not reject the certificate, rather than mentioning a successful DANE verification. Note that this function is designed to be run in addition to PKIX - certificate chain - verification. To be run independently the DANE\_VFLAG\_-ONLY CHECK EE USAGE flag should be specified; then the function will check whether the key of the peer matches the key advertised in the DANE entry.

Returns: a negative error code on error and DANE E SUCCESS (0) when the DANE entries were successfully parsed, irrespective of whether they were verified (see verify for that information). If no usable entries were encountered  $DANE\_E$ .REQUESTED.DATA.-NOT AVAILABLE will be returned.

### 5.12.4. TLS 1.2 re-authentication

In TLS 1.2 or earlier there is no distinction between re-key, re-authentication, and re-negotiation. All of these use cases are handled by the TLS' rehandshake process. For that reason in GnuTLS rehandshake is not transparent to the application, and the application must explicitly take control of that process. In addition GnuTLS since version 3.5.0 will not allow the peer to switch identities during a rehandshake. The threat addressed by that behavior depends on the application protocol, but primarily it protects applications from being misled by a rehandshake which switches the peer's identity. Applications can disable this protection by using the GNUTLS ALLOW ID CHANGE flag in gnutls init.

The following paragraphs explain how to safely use the rehandshake process.

#### Client side

According to the TLS specification a client may initiate a rehandshake at any time. That can be achieved by calling gnutls handshake and rely on its return value for the outcome of the handshake (the server may deny a rehandshake). If a server requests a re-handshake, then a call to gnutls record recv will return GNUTLS E REHANDSHAKE in the client, instructing it to call gnutls handshake. To deny a rehandshake request by the server it is recommended to send a warning alert of type GNUTLS A NO RENEGOTIATION.

Due to limitations of early protocol versions, it is required to check whether safe renegotiation

is in place, i.e., using gnutls safe renegotiation status, which ensures that the server remains the same as the initial.

To make re-authentication transparent to the application when requested by the server, use the GNUTLS AUTO REAUTH flag on the gnutls init call. In that case the re-authentication will happen in the call of gnutls record recv that received the reauthentication request.

unsigned gnutls safe renegotiation status ( $qnutls$  session t session)

Description: Can be used to check whether safe renegotiation is being used in the current session.

Returns: 0 when safe renegotiation is not used and non (0) when safe renegotiation is used.

#### Server side

A server which wants to instruct the client to re-authenticate, should call gnutls rehandshake and wait for the client to re-authenticate. It is recommended to only request re-handshake when safe renegotiation is enabled for that session (see gnutls\_safe\_renegotiation\_status and the discussion in [subsection 2.6.5\)](#page-27-0). A server could also encounter the GNUTLS E REHANDSHAKE error code while receiving data. That indicates a client-initiated re-handshake request. In that case the server could ignore that request, perform handshake (unsafe when done generally), or even drop the connection.

### 5.12.5. TLS 1.3 re-authentication and re-key

The TLS 1.3 protocol distinguishes between re-key and re-authentication. The re-key process ensures that fresh keys are supplied to the already negotiated parameters, and on GnuTLS can be initiated using gnutls session key update. The re-key process can be one-way (i.e., the calling party only changes its keys), or two-way where the peer is requested to change keys as well.

The re-authentication process, allows the connected client to switch identity by presenting a new certificate. Unlike TLS 1.2, the server is not allowed to change identities. That client re-authentication, or post-handshake authentication can be initiated only by the server using gnutls reauth, and only if a client has advertised support for it. Both server and client have to explicitly enable support for post handshake authentication using the GNUTLS POST HANDSHAKE AUTH flag at gnutls init.

A client receiving a re-authentication request will "see" the error code GNUTLS E REAUTH REQUEST at gnutls record recv. At this point, it should also call gnutls reauth.

To make re-authentication transparent to the application when requested by the server, use the GNUTLS AUTO REAUTH and GNUTLS POST HANDSHAKE AUTH flags on the gnutls init call. In  $int$  gnutls\_rehandshake (*gnutls\_session\_t* session)

Description: This function can only be called in server side, and instructs a TLS 1.2 or earlier client to renegotiate parameters (perform a handshake), by sending a hello request message. If this function succeeds, the calling application should call gnutls\_record\_recv() until GNUTLS\_E\_REHANDSHAKE is returned to clear any pending data. If the GNUTLS E REHANDSHAKE error code is not seen, then the handshake request was not followed by the peer (the TLS protocol does not require the client to do, and such compliance should be handled by the application protocol). Once the GNUTLS-E REHANDSHAKE error code is seen, the calling application should proceed to calling gnutls handshake() to negotiate the new parameters. If the client does not wish to renegotiate parameters he may reply with an alert message, and in that case the return code seen by subsequent gnutls record recv() will be GNUTLS E WARNING ALERT - RECEIVED with the specific alert being GNUTLS A NO RENEGOTIATION. A client may also choose to ignore this request. Under TLS 1.3 this function is equivalent to gnutls session key update() with the GNUTLS KU PEER flag. In that case subsequent calls to gnutls record recv() will not return GNUTLS E REHANDSHAKE, and calls to gnutls handshake() in server side are a no-op. This function always fails with GNUTLS - E INVALID REQUEST when called in client side.

Returns: GNUTLS\_E\_SUCCESS on success, otherwise a negative error code.

that case the re-authentication will happen in the call of gnutls record recv that received the reauthentication request.

#### 5.12.6. Parameter generation

Prior to GnuTLS 3.6.0 for the ephemeral or anonymous Diffie-Hellman (DH) TLS ciphersuites the application was required to generate or provide DH parameters. That is no longer necessary as GnuTLS utilizes DH parameters and negotiation from [\[13\]](#page-374-4).

Applications can tune the used parameters by explicitly specifying them in the priority string. In server side applications can set the minimum acceptable level of DH parameters by calling gnutls certificate set known dh params, gnutls anon set server known dh params, or gnutls psk set server known dh params, depending on the type of the credentials, to set the lower acceptable parameter limits. Typical applications should rely on the default settings. int gnutls certificate set known dh params (*gnutls certificate credentials t* res,  $quutl s<sub>sec</sub> *param<sub>1</sub>* **sec param**  $)$$ 

Deprecated: This function is unnecessary and discouraged on GnuTLS 3.6.0 or later. Since 3.6.0, DH parameters are negotiated following RFC7919.

int gnutls anon set server known dh params (*gnutls anon server credentials t* res,  $quutl s<sub>sec</sub>$  param<sub>-t</sub> sec<sub>-</sub>param)

Deprecated: This function is unnecessary and discouraged on GnuTLS 3.6.0 or later. Since 3.6.0, DH parameters are negotiated following RFC7919.

int gnutls\_psk\_set\_server\_known\_dh\_params (gnutls\_psk\_server\_credentials\_t res,  $quutl s<sub>sec</sub>$  param  $t$  sec param)

Deprecated: This function is unnecessary and discouraged on GnuTLS 3.6.0 or later. Since 3.6.0, DH parameters are negotiated following RFC7919.

#### Legacy parameter generation

Note that older than 3.5.6 versions of GnuTLS provided functions to generate or import arbitrary DH parameters from a file. This practice is still supported but discouraged in current versions. There is no known advantage from using random parameters, while there have been several occasions where applications were utilizing incorrect, weak or insecure parameters. This is the main reason GnuTLS includes the well-known parameters of [\[13\]](#page-374-4) and recommends applications utilizing them.

In older applications which require to specify explicit DH parameters, we recommend using certtool (of GnuTLS 3.5.6 or later) with the --get-dh-params option to obtain the FFDHE parameters discussed above. The output parameters of the tool are in PKCS#3 format and can be imported by most existing applications.

The following functions are still supported but considered obsolete.

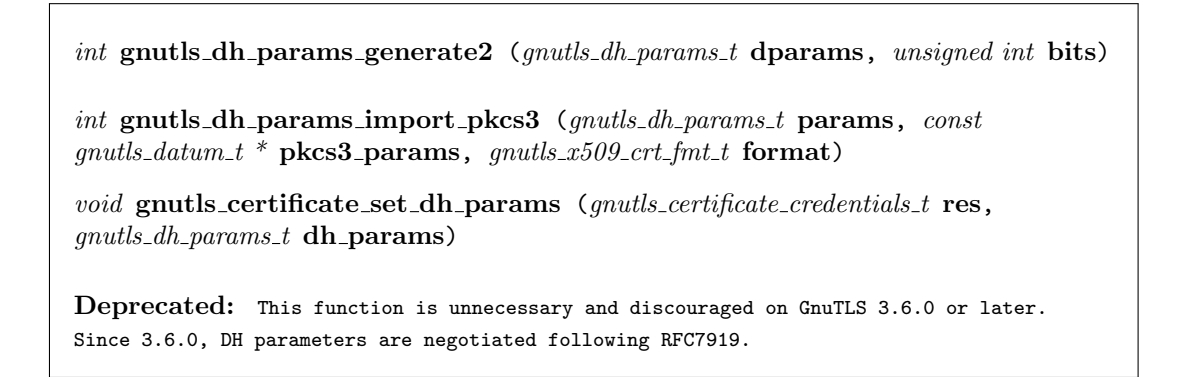

### 5.12.7. Deriving keys for other applications/protocols

In several cases, after a TLS connection is established, it is desirable to derive keys to be used in another application or protocol (e.g., in an other TLS session using pre-shared keys). The following describe GnuTLS' implementation of RFC5705 to extract keys based on a session's master secret.

The API to use is gnutls prf rfc5705. The function needs to be provided with a label, and additional context data to mix in the context parameter.

int gnutls prf rfc5705 (gnutls session t session, size t label size, const char  $*$  label, size\_t context\_size, const char \* context, size\_t outsize, char \* out)

Description: Exports keying material from TLS/DTLS session to an application, as specified in RFC5705. In the TLS versions prior to 1.3, it applies the TLS Pseudo-Random-Function (PRF) on the master secret and the provided data, seeded with the client and server random fields. In TLS 1.3, it applies HKDF on the exporter master secret derived from the master secret. The label variable usually contains a string denoting the purpose for the generated data. The context variable can be used to add more data to the seed, after the random variables. It can be used to make sure the generated output is strongly connected to some additional data (e.g., a string used in user authentication). The output is placed in out, which must be pre-allocated. Note that, to provide the RFC5705 context, the context variable must be non-null.

Returns: GNUTLS\_E\_SUCCESS on success, or an error code.

For example, after establishing a TLS session using gnutls handshake, you can obtain 32-bytes to be used as key, using this call:

```
1 #define MYLABEL "EXPORTER-My-protocol-name"<br>2 #define MYCONTEXT "my-protocol's-1st-sessic
  #define MYCONTEXT "my-protocol's-1st-session"
3
4 char out [32];
5 \rvertrc = gnutls_prf_rfc5705 (session, sizeof(MYLABEL)-1, MYLABEL,
                                  sizeof(MYCONTEXT)-1, MYCONTEXT, 32, out);
```
The output key depends on TLS' master secret, and is the same on both client and server.

For legacy applications which need to use a more flexible API, there is gnutls prf, which in addition, allows to switch the mix of the client and server random nonces, using the server\_random\_first parameter. For additional flexibility and low-level access to the TLS1.2 PRF, there is a low-level TLS PRF interface called gnutls prf raw. That however is not functional under newer protocol versions.

## 5.12.8. Channel bindings

In user authentication protocols (e.g., EAP or SASL mechanisms) it is useful to have a unique string that identifies the secure channel that is used, to bind together the user authentication with the secure channel. This can protect against man-in-the-middle attacks in some situations. That unique string is called a "channel binding". For background and discussion see [\[43\]](#page-376-1).

In GnuTLS you can extract a channel binding using the gnutls session channel binding function. Currently only the following types are supported:

- GNUTLS CB TLS UNIQUE: corresponds to the tls-unique channel binding for TLS defined in  $[4]$
- GNUTLS CB TLS EXPORTER: corresponds to the tls-exporter channel binding for TLS defined in [\[42\]](#page-376-2)

The following example describes how to print the channel binding data. Note that it must be run after a successful TLS handshake.

```
1 {
2 gnutls_datum_t cb;
3 int rc;
4
5 \vert rc = gnutls_session_channel_binding (session,
6 GNUTLS_CB_TLS_UNIQUE,
7 \mid &cb);
|s| if (rc)
9 fprintf (stderr, "Channel binding error: %s\n",
10 gnutls_strerror (rc));
\begin{array}{c|c} 11 & \text{else} \end{array}12 {
13 size_t i;
14 printf ("- Channel binding 'tls-unique': ");
15 for (i = 0; i < cb.size; i++)16 printf (\sqrt[n]{02x^n}, \text{cb.data}[i]);\begin{array}{c} 17 \\ 18 \end{array} printf ("\n");
18 }
19 \mid \}
```
### 5.12.9. Interoperability

The TLS protocols support many ciphersuites, extensions and version numbers. As a result, few implementations are not able to properly interoperate once faced with extensions or version protocols they do not support and understand. The TLS protocol allows for a graceful downgrade to the commonly supported options, but practice shows it is not always implemented correctly.

Because there is no way to achieve maximum interoperability with broken peers without sacrificing security, GnuTLS ignores such peers by default. This might not be acceptable in cases where maximum compatibility is required. Thus we allow enabling compatibility with broken peers using priority strings (see [section 5.10\)](#page-193-0). A conservative priority string that would disable certain TLS protocol options that are known to cause compatibility problems, is shown below.

#### NORMAL:%COMPAT

For very old broken peers that do not tolerate TLS version numbers over TLS 1.0 another priority string is:

NORMAL:-VERS-ALL:+VERS-TLS1.0:+VERS-SSL3.0:%COMPAT

This priority string will in addition to above, only enable SSL 3.0 and TLS 1.0 as protocols.

# 5.12.10. Compatibility with the OpenSSL library

To ease GnuTLS' integration with existing applications, a compatibility layer with the OpenSSL library is included in the gnutls-openssl library. This compatibility layer is not complete and it is not intended to completely re-implement the OpenSSL API with GnuTLS. It only provides limited source-level compatibility.

The prototypes for the compatibility functions are in the "gnutls/openssl.h" header file. The limitations imposed by the compatibility layer include:

Error handling is not thread safe.

### CHAPTER 5. HOW TO USE GNUTLS IN APPLICATIONS

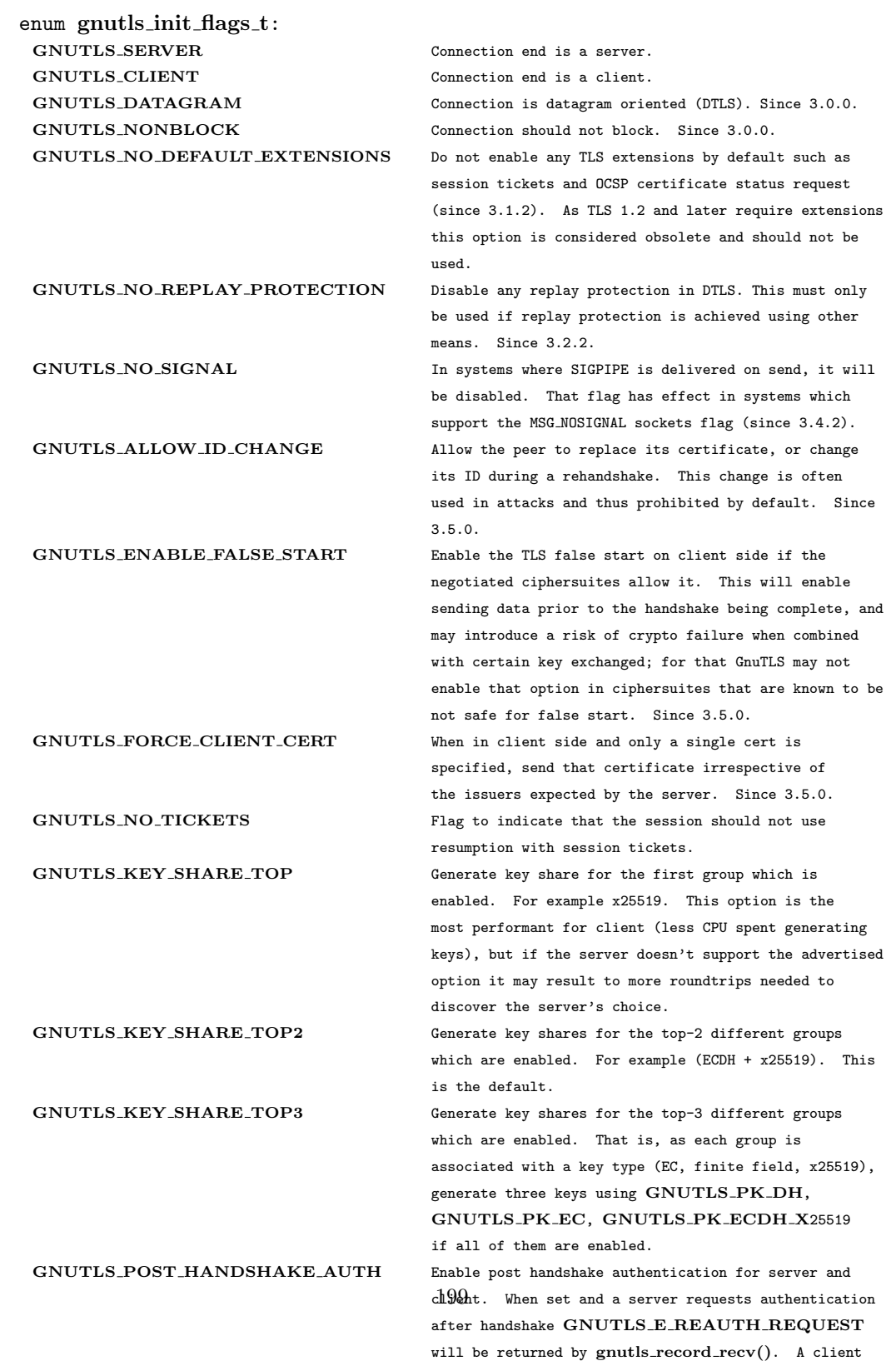

| Authentication method  | Key exchange           | Client credentials | Server credentials |
|------------------------|------------------------|--------------------|--------------------|
| Certificate and<br>Raw | KX_RSA, KX_DHE_RSA,    | CRD CERTIFICATE    | CRD CERTIFICATE    |
| public-key             | KX_DHE_DSS,            |                    |                    |
|                        | KX_ECDHE_RSA,          |                    |                    |
|                        | KX_ECDHE_ECDSA         |                    |                    |
| Password and certifi-  | KX_SRP_RSA,            | CRD_SRP            | CRD_CERTIFICATE,   |
| cate                   | KX_SRP_DSS             |                    | CRD_SRP            |
| Password               | KX SRP                 | CRD_SRP            | CRD_SRP            |
| Anonymous              | KX_ANON_DH,            | CRD_ANON           | CRD_ANON           |
|                        | KX ANON ECDH           |                    |                    |
| Pre-shared key         | KX_DHE_PSK,<br>KX_PSK, | CRD PSK            | CRD_PSK            |
|                        | KX_ECDHE_PSK           |                    |                    |

Table 5.3.: Key exchange algorithms and the corresponding credential types.

<span id="page-214-0"></span>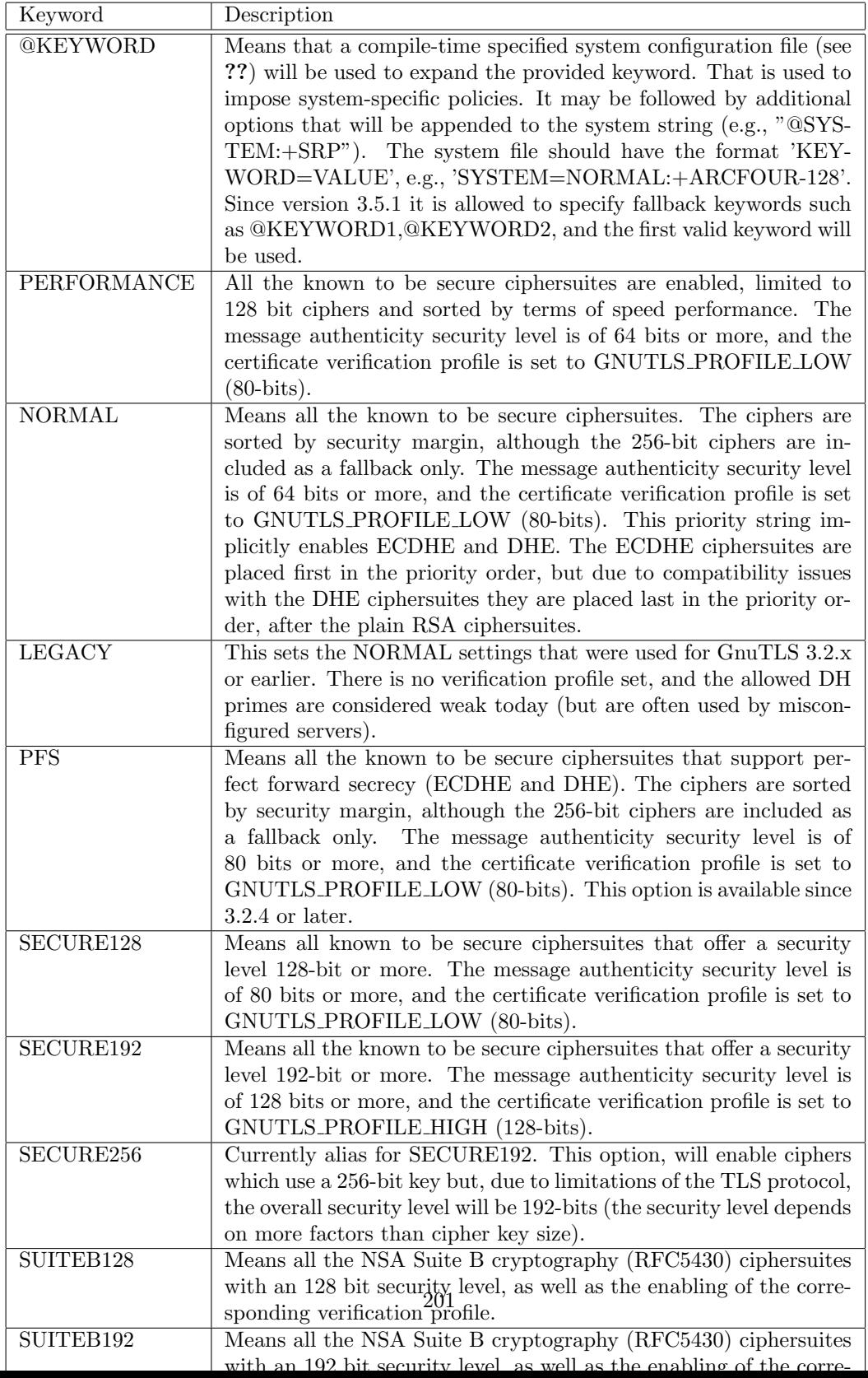

<span id="page-215-0"></span>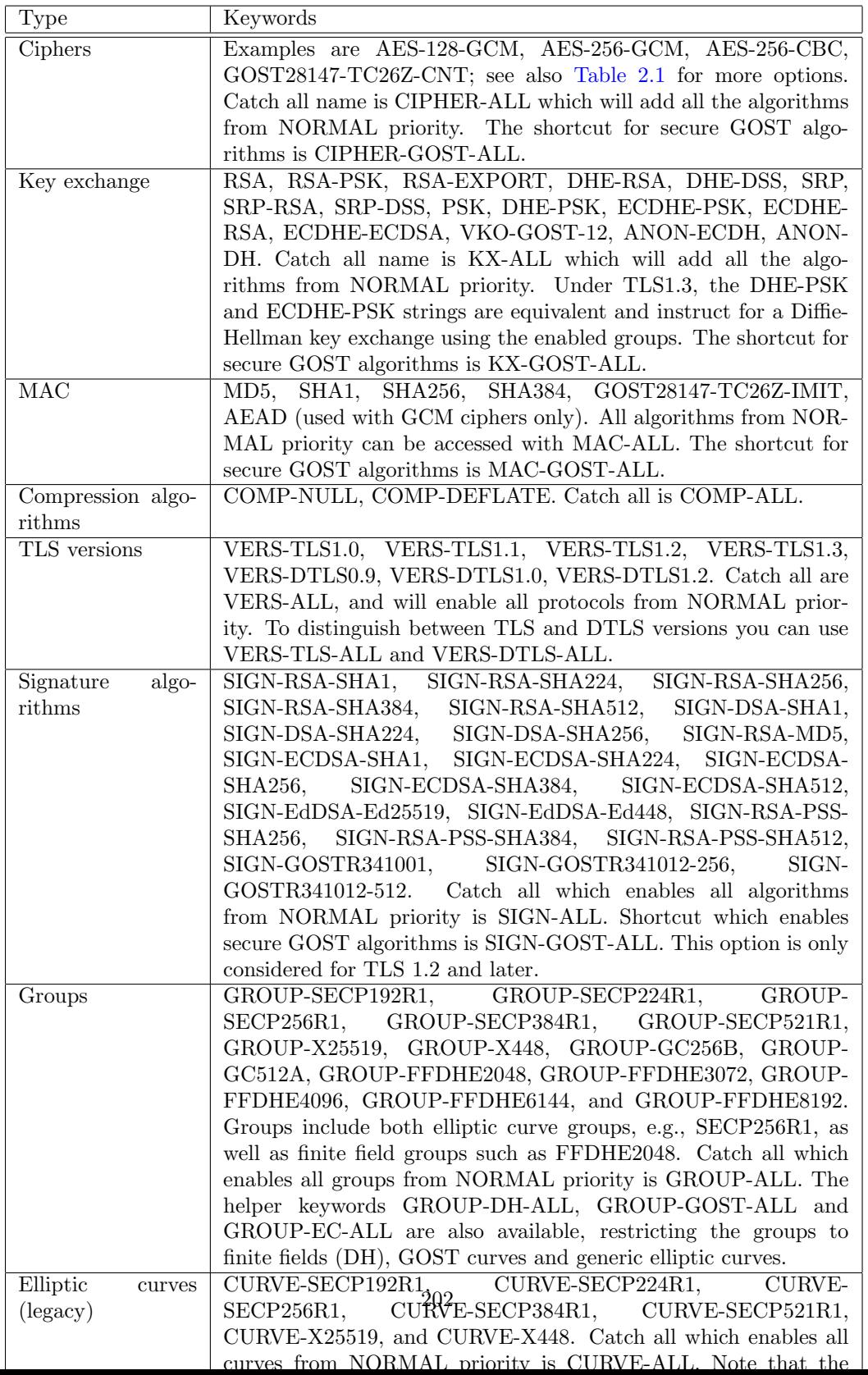
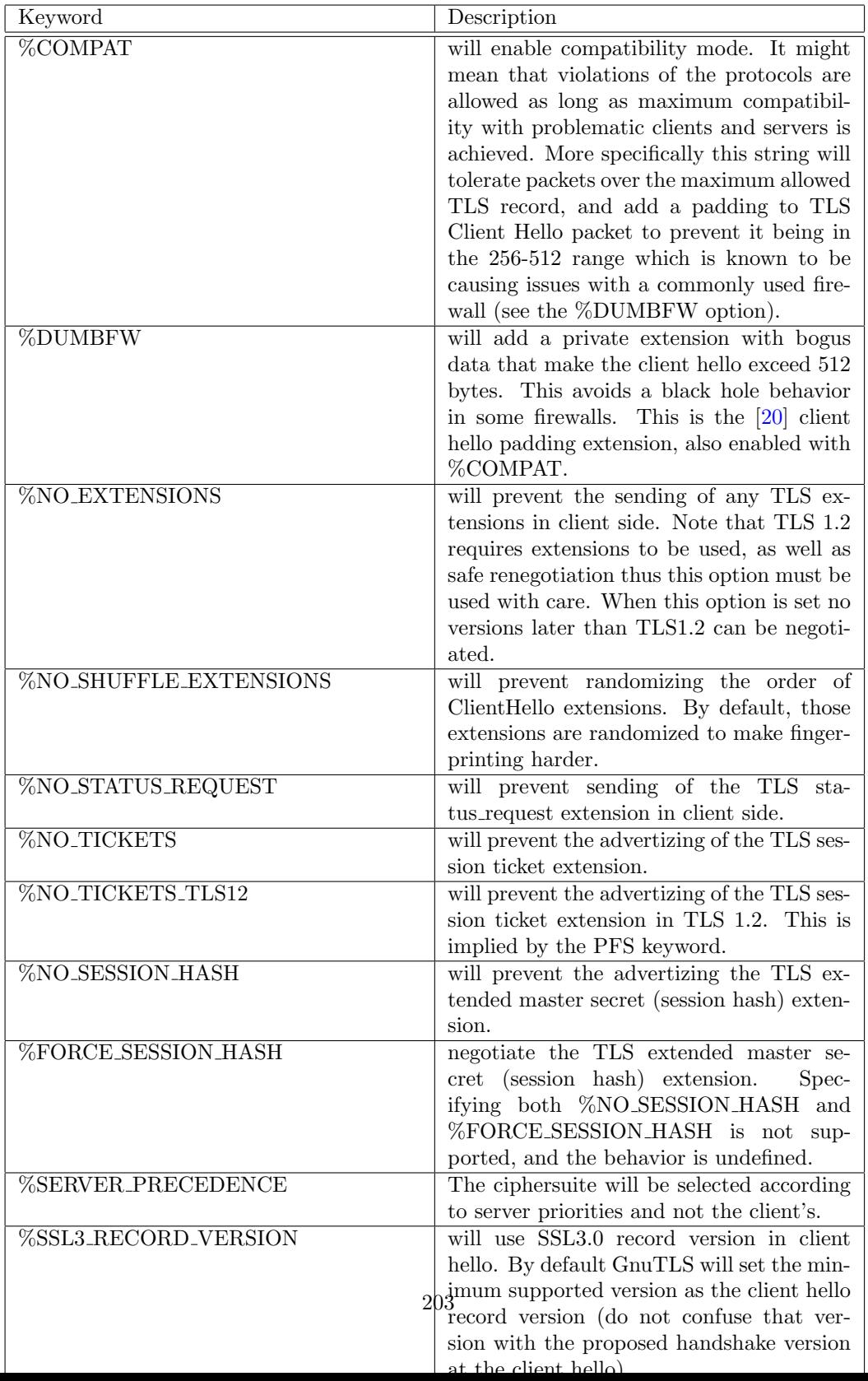

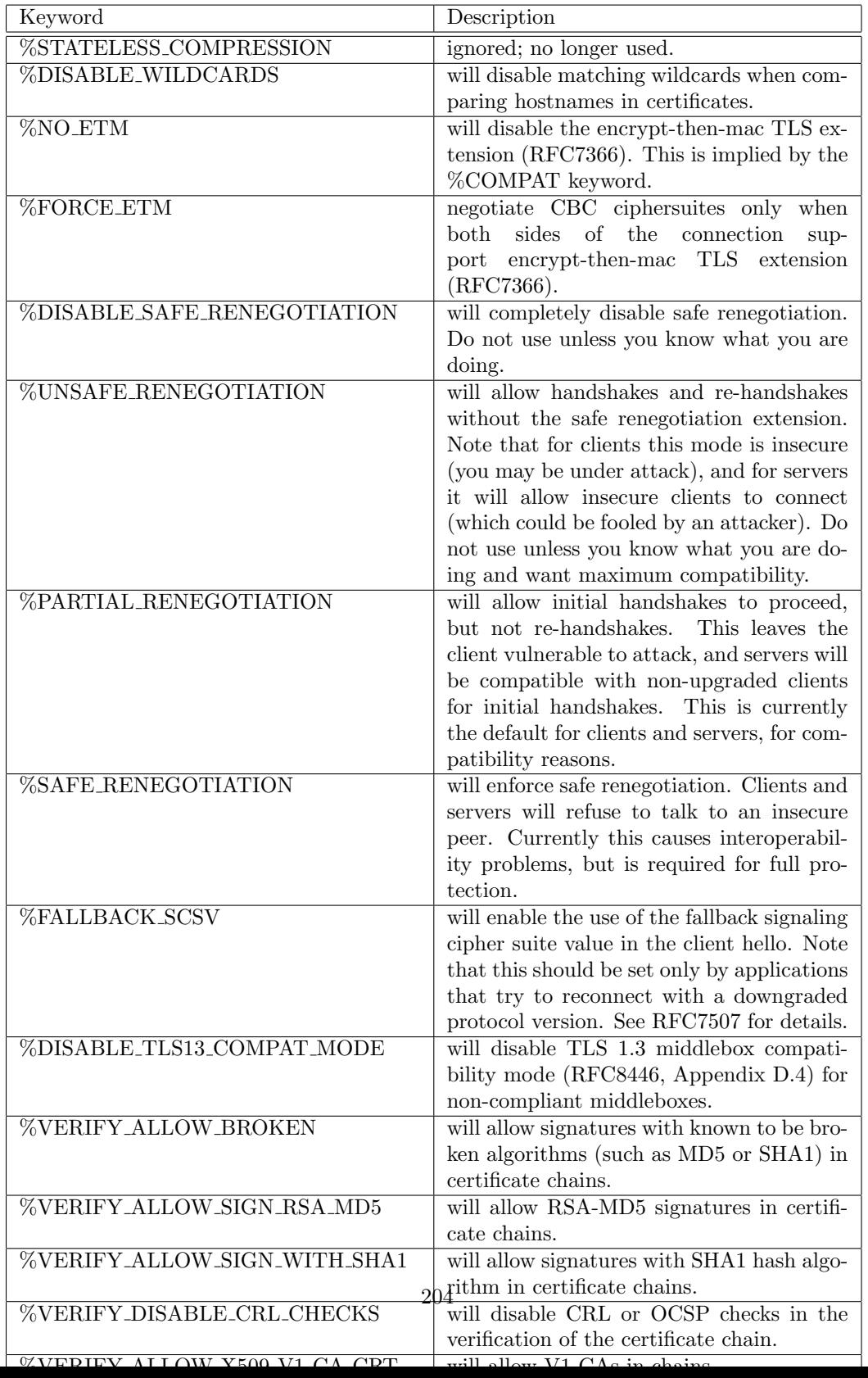

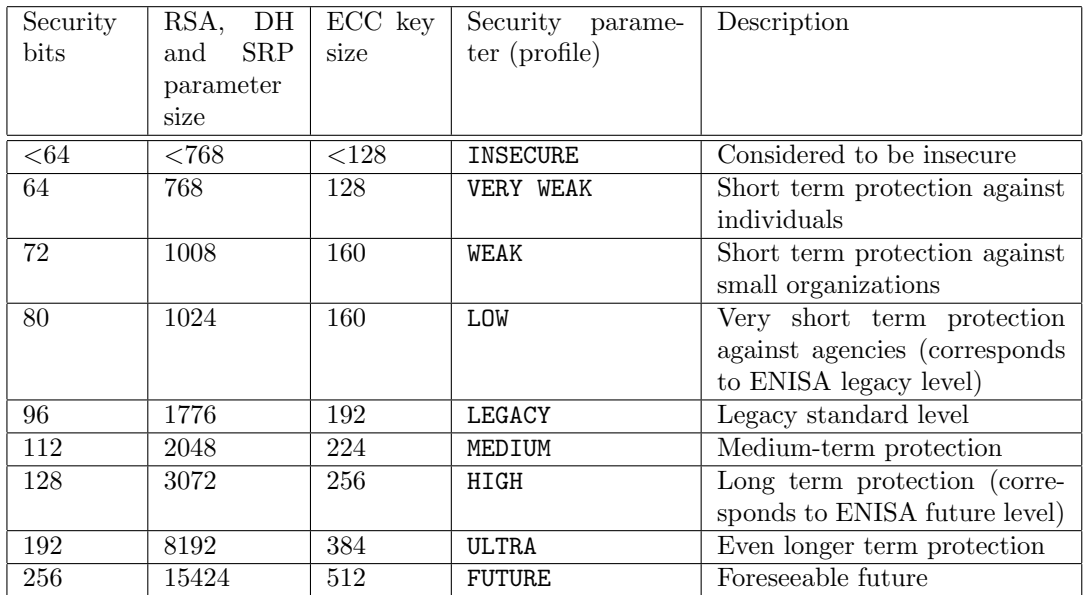

<span id="page-218-0"></span>Table 5.8.: Key sizes and security parameters.

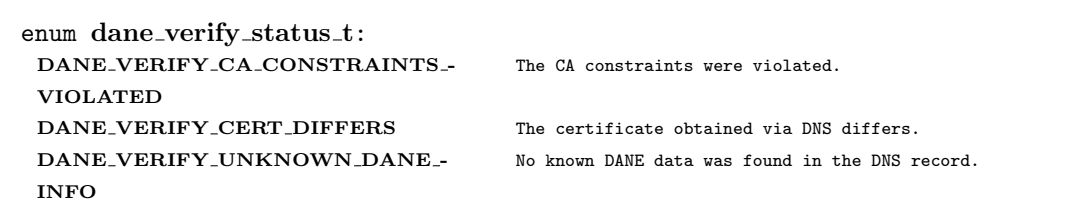

Table 5.9.: The DANE verification status flags.

**6**

# GnuTLS application examples

In this chapter several examples of real-world use cases are listed. The examples are simplified to promote readability and contain little or no error checking.

## 6.1. Client examples

This section contains examples of TLS and SSL clients, using GnuTLS. Note that some of the examples require functions implemented by another example.

## <span id="page-220-0"></span>6.1.1. Client example with X.509 certificate support

Let's assume now that we want to create a TCP client which communicates with servers that use X.509 certificate authentication. The following client is a very simple TLS client, which uses the high level verification functions for certificates, but does not support session resumption.

Note that this client utilizes functionality present in the latest GnuTLS version. For a reasonably portable version see [subsection 6.3.7.](#page-259-0)

```
_1 /* This example code is placed in the public domain. */
2
3 #ifdef HAVE_CONFIG_H
4 #include <config.h>
5 #endif
6
7 #include <stdio.h>
8 #include <stdlib.h>
9 #include <string.h>
10 #include <assert.h>
11 #include <gnutls/gnutls.h>
12 #include <gnutls/x509.h>
13 #include "examples.h"
14
15 /* A very basic TLS client, with X.509 authentication and server certificate
16 * verification. Note that error recovery is minimal for simplicity.
17 \times/
18
19 #define CHECK(x) assert((x) >= 0)
20 #define LOOP_CHECK(rval, cmd) \
21 \qquad \qquad do {
|22| rval = cmd;
```

```
23 } while (rval == GNUTLS_E_AGAIN || rval == GNUTLS_E_INTERRUPTED); \
24 assert(rval >= 0)
25
_{26} #define MAX BUF 1024
_{27} #define MSG "GET / HTTP/1.0\r\n\r\n"
28
_{29} extern int tcp_connect(void);
30 extern void tcp_close(int sd);
31
\frac{32}{33} int main(void)
33 {
34 int ret, sd, ii;
35 gnutls_session_t session;
36 char buffer[MAX_BUF + 1], *desc;
37 gnutls datum t out;
38 int type;
39 unsigned status;
40 gnutls_certificate_credentials_t xcred;
41
_{42} if (gnutls_check_version("3.4.6") == NULL) {
43 fprintf(stderr,
44 "GnuTLS 3.4.6 or later is required for this example\langle n^n \rangle;
\begin{array}{c|c} 45 & \text{exit}(1); \end{array}46 }
47
48 /* for backwards compatibility with gnutls < 3.3.0 */
49 CHECK(gnutls_global_init());
50
51 /* X509 stuff */
52 CHECK(gnutls_certificate_allocate_credentials(&xcred));
53
54 /* sets the system trusted CAs for Internet PKI */
55 CHECK(gnutls_certificate_set_x509_system_trust(xcred));
56
57 /* If client holds a certificate it can be set using the following:
58 *
59 gnutls_certificate_set_x509_key_file (xcred, "cert.pem", "key.pem",
60 GNUTLS_X509_FMT_PEM);
61 */
62
63 /* Initialize TLS session */
64 CHECK(gnutls_init(&session, GNUTLS_CLIENT));
65
66 CHECK(gnutls_server_name_set(session, GNUTLS_NAME_DNS,
67 "www.example.com",
68 strlen("www.example.com")));
69
70 /* It is recommended to use the default priorities */
71 CHECK(gnutls_set_default_priority(session));
72
73 /* put the x509 credentials to the current session
74 */
75 CHECK(gnutls_credentials_set(session, GNUTLS_CRD_CERTIFICATE, xcred));
76 gnutls_session_set_verify_cert(session, "www.example.com", 0);
77
78 /* connect to the peer
79 */
| sd = tcp_connect();
```

```
81
82 gnutls_transport_set_int(session, sd);
83 gnutls_handshake_set_timeout(session, GNUTLS_DEFAULT_HANDSHAKE_TIMEOUT);
84
85 /* Perform the TLS handshake
86 */
\overline{\phantom{a}87} do {
88 ret = gnutls_handshake(session);
89 } while (ret < 0 && gnutls_error_is_fatal(ret) == 0);
90 if (ret < 0) {
91 if (ret == GNUTLS_E_CERTIFICATE_VERIFICATION_ERROR) {
92 /* check certificate verification status */
93 type = gnutls_certificate_type_get(session);
94 status = gnutls_session_get_verify_cert_status(session);
95 CHECK(gnutls certificate verification status print(
96 status, type, &out, 0));
97 printf("cert verify output: %s\n", out.data);
98 gnutls_free(out.data);<br>99 }
99 }
100 fprintf(stderr, "*** Handshake failed: %s\n",
101 gnutls_strerror(ret));
102 goto end;
103 } else {
104 desc = gnutls_session_get_desc(session);
105 printf("- Session info: %s\n", desc);
106 gnutls_free(desc);
107 }
108
109 /* send data */
110 LOOP_CHECK(ret, gnutls_record_send(session, MSG, strlen(MSG)));
111
112 LOOP_CHECK(ret, gnutls_record_recv(session, buffer, MAX_BUF));
113 if (ret == 0) {
114 printf("- Peer has closed the TLS connection\n");
115 goto end;
116 } else if (ret < 0 \& gnutls_error_is_fatal(ret) == 0) {
117 fprintf(stderr, "*** Warning: %s\n", gnutls_strerror(ret));
118 } else if (ret < 0) {
119 fprintf(stderr, "*** Error: %s\n", gnutls_strerror(ret));
120 goto end;
121 }
122
123 if (ret > 0) {
124 printf("- Received %d bytes: ", ret);
125 \vert for (ii = 0; ii < ret; ii++) {
126 fputc(buffer[ii], stdout);
127 }
128 fputs("\n", stdout);<br>
129 }
129 }
130
131 CHECK(gnutls_bye(session, GNUTLS_SHUT_RDWR));
132
133 end:
134
135 tcp_close(sd);
136
137 gnutls_deinit(session);
138
```

```
139 gnutls_certificate_free_credentials(xcred);
140
141 gnutls_global_deinit();
142
_{143} return 0;
144 }
```
## 6.1.2. Datagram TLS client example

This is a client that uses UDP to connect to a server. This is the DTLS equivalent to the TLS example with X.509 certificates.

```
1 / * This example code is placed in the public domain. */
2
3 #ifdef HAVE_CONFIG_H
_4 #include <config.h>
5 #endif
 6
7 #include <stdio.h>
8 #include <stdlib.h>
9 #include <string.h>
_{10} #include <sys/types.h>
11 #include <sys/socket.h><br>12 #include <arpa/inet.h>
  #include <arpa/inet.h>
13 #include <assert.h>
_{14} #include <unistd.h>
15 #include <gnutls/gnutls.h>
16 #include <gnutls/dtls.h>
17
18 /* A very basic Datagram TLS client, over UDP with X.509 authentication.
19 */
20
21 | #define CHECK(x) assert((x) >= 0)
_{22} #define LOOP_CHECK(rval, cmd) \setminus23 \mid do { \mid24 rval = cmd;
25 } while (rval == GNUTLS_E_AGAIN || rval == GNUTLS_E_INTERRUPTED); \
26 assert(rval >= 0)
27
_{28} #define MAX BUF 1024
_{29} #define MSG "GET / HTTP/1.0\r\n\r\n"
30
31 extern int udp_connect(void);
32 extern void udp_close(int sd);
33 extern int verify_certificate_callback(gnutls_session_t session);
34
35 int main(void)
36 {
37 int ret, sd, ii;
38 gnutls_session_t session;
39 char buffer[MAX_BUF + 1];
40 gnutls_certificate_credentials_t xcred;
41
_{42} if (gnutls_check_version("3.1.4") == NULL) {
43 fprintf(stderr,
44 "GnuTLS 3.1.4 or later is required for this example\n");
```

```
\begin{array}{c|c}\n 45 & \text{exit}(1); \\
 46 & \text{} \end{array}46 }
47
48 /* for backwards compatibility with gnutls < 3.3.0 */
49 CHECK(gnutls_global_init());
50
51 /* X509 stuff */
52 CHECK(gnutls_certificate_allocate_credentials(&xcred));
53
54 /* sets the system trusted CAs for Internet PKI */
55 CHECK(gnutls_certificate_set_x509_system_trust(xcred));
56
57 /* Initialize TLS session */
58 CHECK(gnutls_init(&session, GNUTLS_CLIENT | GNUTLS_DATAGRAM));
59
60 /* Use default priorities */
61 CHECK(gnutls_set_default_priority(session));
62
63 /* put the x509 credentials to the current session */
64 CHECK(gnutls_credentials_set(session, GNUTLS_CRD_CERTIFICATE, xcred));
65 CHECK(gnutls_server_name_set(session, GNUTLS_NAME_DNS,
66 "www.example.com",
67 strlen("www.example.com")));
68
69 gnutls_session_set_verify_cert(session, "www.example.com", 0);
70
71 /* connect to the peer */
72 sd = udp_connect();
73
74 gnutls_transport_set_int(session, sd);
75
76 /* set the connection MTU */
77 gnutls_dtls_set_mtu(session, 1000);
78 /* gnutls_dtls_set_timeouts(session, 1000, 60000); */
79
80 /* Perform the TLS handshake */
81 do {
82 ret = gnutls\_handshake(session);83 } while (ret == GNUTLS_E_INTERRUPTED || ret == GNUTLS_E_AGAIN);
84 /* Note that DTLS may also receive GNUTLS_E_LARGE_PACKET */
85
86 if (ret < 0) {
87 \vert fprintf(stderr, "*** Handshake failed\n");
88 gnutls_perror(ret);
89 goto end:
90 } else {
91 char *desc;
9293 desc = gnutls_session_get_desc(session);
94 printf("- Session info: %s\n", desc);
95 gnutls_free(desc);<br>96 <br>}
96 }
97
98 LOOP_CHECK(ret, gnutls_record_send(session, MSG, strlen(MSG)));
99
100 LOOP_CHECK(ret, gnutls_record_recv(session, buffer, MAX_BUF));
_{101} if (ret == 0) {
102 printf("- Peer has closed the TLS connection\n");
```

```
103 goto end;
104 } else if (ret < 0 && gnutls_error_is_fatal(ret) == 0) {
105 fprintf(stderr, "*** Warning: %s\n", gnutls_strerror(ret));
106 } else if (ret < 0) {
107 fprintf(stderr, "*** Error: %s\n", gnutls_strerror(ret));
\begin{array}{c|c}\n 108 \\
 109\n \end{array} goto end;
109 }
110
_{111} if (ret > 0) {
112 printf("- Received %d bytes: ", ret);
113 \vert for (ii = 0; ii < ret; ii++) {
114 fputc(buffer[ii], stdout);<br>
\frac{115}{115}115 }
116 fputs("\n", stdout);<br>
117 }
117 }
118
119 /* It is suggested not to use GNUTLS_SHUT_RDWR in DTLS
120 * connections because the peer's closure message might
121 * be lost */
122 CHECK(gnutls_bye(session, GNUTLS_SHUT_WR));
123
124 end:
125
126 udp_close(sd);
127
128 gnutls_deinit(session);
129
130 gnutls_certificate_free_credentials(xcred);
131
132 gnutls_global_deinit();
133
_{134} return 0;
135 }
```
## 6.1.3. Using a smart card with TLS

This example will demonstrate how to load keys and certificates from a smart-card or any other PKCS #11 token, and use it in a TLS connection. The difference between this and the [subsection 6.1.1](#page-220-0) is that the client keys are provided as PKCS #11 URIs instead of files.

```
/* This example code is placed in the public domain. */2
3 #ifdef HAVE_CONFIG_H
4 #include <config.h>
5 #endif
6
7 #include <stdio.h>
8 #include <stdlib.h>
9 #include <string.h>
10 #include <sys/types.h>
11 #include <sys/socket.h>
12 #include <arpa/inet.h>
13 #include <unistd.h>
14 #include <gnutls/gnutls.h>
15 #include <gnutls/x509.h>
```

```
16 #include <gnutls/pkcs11.h>
17 #include <assert.h>
18 #include <sys/types.h>
19 #include <sys/stat.h>
20 #include <fcntl.h>
21 #include <getpass.h> /* for getpass() */
2223 /* A TLS client that loads the certificate and key.
24 \times/
25
_{26} #define CHECK(x) assert((x) >= 0)
27
28 #define MAX_BUF 1024
_{29} #define MSG "GET / HTTP/1.0\r\n\r\n"
30 \text{ #define} MIN(x, y) (((x) < (y)) ? (x) : (y))
31
32 #define CAFILE "/etc/ssl/certs/ca-certificates.crt"
33
34 /* The URLs of the objects can be obtained
35 * using p11tool --list-all --login
\begin{array}{c} 36 \\ 37 \end{array} #define KEY_URL
37 \mid \text{\#define } KEY\_URL38 "pkcs11:manufacturer=SomeManufacturer;object=Private%20Key" \
39 ";objecttype=private;id=%db%5b%3e%b5%72%33"
40 #define CERT_URL \
41 "pkcs11:manufacturer=SomeManufacturer;object=Certificate;" \
42 "objecttype=cert;id=db%5b%3e%b5%72%33"
43
_{44} extern int tcp_connect(void);
45 extern void tcp_close(int sd);
46
47 static int pin_callback(void *user, int attempt, const char *token_url,
48 const char *token_label, unsigned int flags, char *pin,
49 size_t pin_max)
50 {
51 const char *password;
52 int len;
53
54 printf("PIN required for token '%s' with URL '%s'\n", token_label,
55 token_url);
56 if (flags & GNUTLS_PIN_FINAL_TRY)
57 printf("*** This is the final try before locking!\n");
58 if (flags & GNUTLS_PIN_COUNT_LOW)
59 printf("*** Only few tries left before locking!\n");
60 if (flags & GNUTLS_PIN_WRONG)
61 | printf("*** Wrong PIN\n");
62
63 password = getpass("Enter pin: ");
64 /* FIXME: ensure that we are in UTF-8 locale */
65 if (password == NULL || password[0] == 0) {
66 fprintf(stderr, "No password given\n");
\begin{array}{c|c}\n67 & & \text{exit}(1); \\
68 & & \n\end{array}68 }
69
70 len = MIN(pin_max - 1, strlen(password));
71 memcpy(pin, password, len);
72 pin[len] = 0;
73
```

```
74 return 0;
75 }
76
77 int main(void)
78 {
79 int ret, sd, ii;
80 gnutls_session_t session;
81 char buffer[MAX_BUF + 1];
82 gnutls_certificate_credentials_t xcred;
83 /* Allow connections to servers that have OpenPGP keys as well.
84 */
85
86 if (gnutls_check_version("3.1.4") == NULL) {
87 fprintf(stderr,
88 "GnuTLS 3.1.4 or later is required for this example\n");
\begin{array}{c|c}\n 89 & \text{exit}(1); \n \end{array}90 }
91
92 /* for backwards compatibility with gnutls < 3.3.0 */
93 CHECK(gnutls_global_init());
94
95 /* The PKCS11 private key operations may require PIN.
96 * Register a callback. */
97 | gnutls_pkcs11_set_pin_function(pin_callback, NULL);
98
99 /* X509 stuff */
100 CHECK(gnutls_certificate_allocate_credentials(&xcred));
101
102 /* sets the trusted cas file
103 */
104 CHECK(gnutls_certificate_set_x509_trust_file(xcred, CAFILE,
105 GNUTLS_X509_FMT_PEM));
106
107 CHECK(gnutls_certificate_set_x509_key_file(xcred, CERT_URL, KEY_URL,
108 GNUTLS_X509_FMT_DER));
109
110 /* Note that there is no server certificate verification in this example
111 */
112
113 /* Initialize TLS session
114 */
115 CHECK(gnutls_init(&session, GNUTLS_CLIENT));
116
117 /* Use default priorities */
118 CHECK(gnutls_set_default_priority(session));
119
120 /* put the x509 credentials to the current session
121 */
122 | CHECK(gnutls_credentials_set(session, GNUTLS_CRD_CERTIFICATE, xcred));
123
124 /* connect to the peer
125 */
126 sd = tcp_connect();
127
128 gnutls_transport_set_int(session, sd);
129
130 | /* Perform the TLS handshake
131 */
```

```
132 ret = gnutls_handshake(session);
133
134 if (ret < 0) {
135 fprintf(stderr, "*** Handshake failed\n");
136 gnutls_perror(ret);
137 goto end;
138 } else {
139 char *desc;
140
141 desc = gnutls_session_get_desc(session);
142 printf("- Session info: %s\n", desc);
143 gnutls_free(desc);<br>
144 }
144 }
145
146 CHECK(gnutls record send(session, MSG, strlen(MSG)));
147
148 ret = gnutls_record_recv(session, buffer, MAX_BUF);
_{149} if (ret == 0) {
150 printf("- Peer has closed the TLS connection\n");
151 goto end;
152 } else if (ret < 0) {
153 fprintf(stderr, "*** Error: %s\n", gnutls_strerror(ret));
\begin{array}{c|c}\n 154 & \text{goto end;} \\
 \hline\n 155 & \text{t}\n \end{array}155 }
156
157 printf("- Received %d bytes: ", ret);
158 for (ii = 0; ii < ret; ii++) {
159 fputc(buffer[ii], stdout);
160 }
161 fputs("n", stdout);162
163 CHECK(gnutls_bye(session, GNUTLS_SHUT_RDWR));
164
165 end:
166
167 tcp_close(sd);
168
169 gnutls_deinit(session);
170
171 gnutls_certificate_free_credentials(xcred);
172
173 gnutls_global_deinit();
174
175 return 0;
176 }
```
## 6.1.4. Client with resume capability example

This is a modification of the simple client example. Here we demonstrate the use of session resumption. The client tries to connect once using TLS, close the connection and then try to establish a new connection using the previously negotiated data.

```
1 /* This example code is placed in the public domain. */
\overline{2}3 #ifdef HAVE_CONFIG_H
```

```
4 #include <config.h>
5 #endif
6
7 \mid \text{\#include } <string.h>
8 #include <stdio.h>
9 #include <stdlib.h>
_{10} #include <assert.h>
11 #include <gnutls/gnutls.h>
12
13 extern void check_alert(gnutls_session_t session, int ret);
_{14} extern int tcp_connect(void);
15 extern void tcp_close(int sd);
16
17 /* A very basic TLS client, with X.509 authentication and server certificate
|18| * verification as well as session resumption.
19 *
20 * Note that error recovery is minimal for simplicity.
21 \times/
2223 #define CHECK(x) assert((x) >= 0)
_{24} #define LOOP_CHECK(rval, cmd)
25 \mid do { \mid26 \mid rval = cmd;
27 } while (rval == GNUTLS_E_AGAIN || rval == GNUTLS_E_INTERRUPTED); \
28 assert(rval >= 0)
29
30 #define MAX_BUF 1024
31 #define MSG "GET / HTTP/1.0\r\n\r\n"
32
\begin{array}{c|c} 33 & \text{int } \text{main}( \text{void}) \\ 34 & \text{if } \end{array}34 {
35 int ret;
36 int sd, ii;
37 gnutls_session_t session;
38 char buffer[MAX_BUF + 1];
39 gnutls_certificate_credentials_t xcred;
40
41 /* variables used in session resuming
42 */
43 int t;
44 gnutls_datum_t sdata;
45
46 /* for backwards compatibility with gnutls < 3.3.0 */
47 CHECK(gnutls_global_init());
48
49 CHECK(gnutls_certificate_allocate_credentials(&xcred));
50 CHECK(gnutls_certificate_set_x509_system_trust(xcred));
51
52 for (t = 0; t < 2; t++) { /* connect 2 times to the server */
53
54 sd = tcp_connect();
55
56 CHECK(gnutls_init(&session, GNUTLS_CLIENT));
57
58 CHECK(gnutls_server_name_set(session, GNUTLS_NAME_DNS,
59 "www.example.com",
60 strlen("www.example.com")));
61 gnutls_session_set_verify_cert(session, "www.example.com", 0);
```

```
62
63 CHECK(gnutls_set_default_priority(session));
64
65 gnutls_transport_set_int(session, sd);
66 gnutls_handshake_set_timeout(session,
67 GNUTLS_DEFAULT_HANDSHAKE_TIMEOUT);
6869 gnutls_credentials_set(session, GNUTLS_CRD_CERTIFICATE, xcred);
70
\begin{array}{c|c} \n\hline\n\text{71} \\
\hline\n\text{72}\n\end{array} if (t > 0) {<br>
\text{4 i}/* if this is not the first time we connect */73 CHECK(gnutls_session_set_data(session, sdata.data,
\begin{pmatrix} 74 \end{pmatrix} sdata.size));
\begin{array}{c|c}\n & \text{gnutls\_free(sdata.data);\n\hline\n\end{array}76 }
77
78 /* Perform the TLS handshake
79 */
\begin{array}{ccc} 80 & \text{do} & \text{f} \end{array}81 ret = gnutls_handshake(session);
82 } while (ret < 0 && gnutls_error_is_fatal(ret) == 0);
83
84 if (ret < 0) {
85 fprintf(stderr, "*** Handshake failed\n");
86 gnutls_perror(ret);
87 goto end;
88 } else {
89 printf("- Handshake was completed\n");<br>90
90 }
91
92 if (t == 0) { /* the first time we connect */
93 /* get the session data */
94 CHECK(gnutls_session_get_data2(session, &sdata));
95 } else { /* the second time we connect */
96
97 97 /* check if we actually resumed the previous session */98 if (gnutls_session_is_resumed(session) != 0) {
99 printf("- Previous session was resumed\n");
100 } else {
101 fprintf(stderr,
102 \overbrace{ } "*** Previous session was NOT resumed\overline{ }");
103 }
104 }
105
106 LOOP_CHECK(ret, gnutls_record_send(session, MSG, strlen(MSG)));
107
108 LOOP_CHECK(ret, gnutls_record_recv(session, buffer, MAX_BUF));
109 if (ret == 0) {
110 printf("- Peer has closed the TLS connection\n");
111 goto end;
112 } else if (ret < 0 && gnutls_error_is_fatal(ret) == 0) {
113 fprintf(stderr, "*** Warning: %s\n",
114 gnutls_strerror(ret));
115 } else if (ret < 0) {
116 fprintf(stderr, "*** Error: %s\n",
117 gnutls_strerror(ret));
118 goto end;
119 }
```

```
120
_{121} if (ret > 0) {
122 printf("- Received %d bytes: ", ret);
123 | for (ii = 0; ii < ret; ii++) {
124 fputc(buffer[ii], stdout);<br>
\frac{124}{125}\begin{array}{c|c}\n 125 & \longrightarrow & \end{array}126 fputs("\n", stdout);
127 }
128
129 gnutls_bye(session, GNUTLS_SHUT_RDWR);
130
131 end:
132
133 tcp_close(sd);
134
135 | gnutls_deinit(session);
136
137 } /* for() */
138
139 gnutls_certificate_free_credentials(xcred);
140
141 gnutls_global_deinit();
142
_{143} return 0;
144 }
```
#### 6.1.5. Client example with SSH-style certificate verification

This is an alternative verification function that will use the X.509 certificate authorities for verification, but also assume an trust on first use (SSH-like) authentication system. That is the user is prompted on unknown public keys and known public keys are considered trusted.

```
1 / * This example code is placed in the public domain. */
2
3 #ifdef HAVE_CONFIG_H
4 #include <config.h>
5 #endif
6
7 \times 7 #include \leqstdio.h>
8 #include <stdlib.h>
9 #include <string.h>
10 #include <gnutls/gnutls.h>
_{11} #include <gnutls/x509.h>
12 #include <assert.h>
_{13} #include "examples.h"
14
15 #define CHECK(x) assert((x) >= 0)
16
17 /* This function will verify the peer's certificate, check
18 * if the hostname matches. In addition it will perform an
19 * SSH-style authentication, where ultimately trusted keys
20 * are only the keys that have been seen before.
21 \times l22 int _ssh_verify_certificate_callback(gnutls_session_t session)
23 \mid \mathcal{E}
```

```
24 unsigned int status;
25 const gnutls_datum_t *cert_list;
26 unsigned int cert_list_size;
27 int ret, type;
28 gnutls_datum_t out;
29 const char *hostname;
30
31 /* read hostname */
32 hostname = gnutls_session_get_ptr(session);
33
34 /* This verification function uses the trusted CAs in the credentials
35 * structure. So you must have installed one or more CA certificates.<br>36
36 */
37 CHECK(gnutls_certificate_verify_peers3(session, hostname, &status));
38
39 type = gnutls_certificate_type_get(session);
40
41 CHECK(gnutls_certificate_verification_status_print(status, type, &out,
42 \mid 0));
43 printf("%s", out.data);
44
45 gnutls_free(out.data);
46
47 if (status != 0) /* Certificate is not trusted */48 return GNUTLS_E_CERTIFICATE_ERROR;
49
50 /* Do SSH verification */
51 cert_list = gnutls_certificate_get_peers(session, &cert_list_size);
52 if (cert_list == NULL) {
53 printf("No certificate was found!\n");
54 return GNUTLS_E_CERTIFICATE_ERROR;
55 }
56
57 /* service may be obtained alternatively using getservbyport() */
58 ret = gnutls_verify_stored_pubkey(NULL, NULL, hostname, "https", type,
\& cert_list[0], 0);
60 if (ret == GNUTLS_E_NO_CERTIFICATE_FOUND) {
61 printf("Host %s is not known.", hostname);
62 if (status == 0)
63 printf("Its certificate is valid for %s.\n", hostname);
64
65 /* the certificate must be printed and user must be asked on
66 * whether it is trustworthy. --see gnutls_x509_crt_print() */
67
68 /* if not trusted */
69 return GNUTLS E CERTIFICATE ERROR:
70 } else if (ret == GNUTLS_E_CERTIFICATE_KEY_MISMATCH) {
71 | printf("Warning: host %s is known but has another key associated.",
72 hostname);
73 printf("It might be that the server has multiple keys, or you are under attack\n");
74 if (status == 0)
75 printf("Its certificate is valid for %s.\n", hostname);
76
77 / \frac{77}{100} /* the certificate must be printed and user must be asked on
78 * whether it is trustworthy. --see gnutls_x509_crt_print() */
79
80 /* if not trusted */
81 return GNUTLS_E_CERTIFICATE_ERROR;
```

```
|82| } else if (ret < 0) {
83 printf("gnutls_verify_stored_pubkey: %s\n",
\{84\} gnutls_strerror(ret));
\begin{array}{c|c}\n 85 & \text{return ret}; \\
 \hline\n 86 & \text{?}\n\end{array}86 }
87
88 /* user trusts the key -> store it */
89 if (ret != 0) {
90 | CHECK(gnutls_store_pubkey(NULL, NULL, hostname, "https", type,
91 \downarrow \downarrow \92 }
93
94 /* notify gnutls to continue handshake normally */
95 return 0;
96 }
```
## 6.2. Server examples

This section contains examples of TLS and SSL servers, using GnuTLS.

## 6.2.1. Echo server with X.509 authentication

This example is a very simple echo server which supports X.509 authentication.

```
1 / * This example code is placed in the public domain. */
2
3 #ifdef HAVE_CONFIG_H
4 #include <config.h>
5 #endif
6
7 #include <stdio.h>
8 #include <stdlib.h>
9 #include <errno.h>
10 #include <sys/types.h>
_{11} #include <sys/socket.h>
12 #include <arpa/inet.h>
_{13} #include <netinet/in.h>
14 #include <string.h>
15 #include <unistd.h>
16 #include <gnutls/gnutls.h>
17 #include <assert.h>
18
19 #define KEYFILE "key.pem"
20 #define CERTFILE "cert.pem"
21 #define CAFILE "/etc/ssl/certs/ca-certificates.crt"
22 #define CRLFILE "crl.pem"
23
_{24} #define CHECK(x) assert((x) >= 0)
_{25} #define LOOP_CHECK(rval, cmd) \
26 do {
27 rval = cmd: \sqrt{ }28 } while (rval == GNUTLS_E_AGAIN || rval == GNUTLS_E_INTERRUPTED)
29
```

```
30/ /* The OCSP status file contains up to date information about revocation
31 * of the server's certificate. That can be periodically be updated
32 \times using:
33 | * $ ocsptool --ask --load-cert your_cert.pem --load-issuer your_issuer.pem
34 * --load-signer your_issuer.pem --outfile ocsp-status.der
35 */
36 #define OCSP_STATUS_FILE "ocsp-status.der"
37
38 /* This is a sample TLS 1.0 echo server, using X.509 authentication and
39 * OCSP stapling support.
40 \times/
41
_{42} #define MAX_BUF 1024
43 #define PORT 5556 /* listen to 5556 port */
44
45 int main(void)
46 \mid 547 int listen_sd;
48 int sd, ret;
49 gnutls_certificate_credentials_t x509_cred;
50 gnutls_priority_t priority_cache;
51 struct sockaddr_in sa_serv;
52 struct sockaddr_in sa_cli;
53 socklen_t client_len;
54 char topbuf [512];
55 gnutls_session_t session;
56 char buffer[MAX_BUF + 1];
57 int optval = 1;
58
59 /* for backwards compatibility with gnutls < 3.3.0 */
60 CHECK(gnutls_global_init());
61
62 CHECK(gnutls_certificate_allocate_credentials(&x509_cred));
63
64 CHECK(gnutls_certificate_set_x509_trust_file(x509_cred, CAFILE,
65 GNUTLS_X509_FMT_PEM));
66
67 CHECK(gnutls_certificate_set_x509_crl_file(x509_cred, CRLFILE,
68 GNUTLS_X509_FMT_PEM));
69
70 /* The following code sets the certificate key pair as well as,
71 * an OCSP response which corresponds to it. It is possible
72 * to set multiple key-pairs and multiple OCSP status responses
73 * (the latter since 3.5.6). See the manual pages of the individual
74 * functions for more information.
75 */
76 CHECK(gnutls_certificate_set_x509_key_file(x509_cred, CERTFILE, KEYFILE,
77 GNUTLS_X509_FMT_PEM));
78
79 CHECK(gnutls_certificate_set_ocsp_status_request_file(
80 x509_cred, OCSP_STATUS_FILE, 0));
81
82 CHECK(gnutls_priority_init(&priority_cache, NULL, NULL));
83
84 /* Instead of the default options as shown above one could specify
85 * additional options such as server precedence in ciphersuite selection
86 * as follows:
87 * gnutls_priority_init2(&priority_cache,
```

```
88 * "%SERVER_PRECEDENCE",
89 * * NULL, GNUTLS_PRIORITY_INIT_DEF_APPEND);
90 */
91
92 \mid \text{#if} GNUTLS VERSION NUMBER >= 0x030506
93 /* only available since GnuTLS 3.5.6, on previous versions see
94 * gnutls_certificate_set_dh_params(). */
95 gnutls_certificate_set_known_dh_params(x509_cred,
96 GNUTLS_SEC_PARAM_MEDIUM);
97 \mid \text{#endif}98
99 /* Socket operations
100 */
101 listen_sd = socket(AF_INET, SOCK_STREAM, 0);
102
103 memset(\&sa_serv, '\0', sizeof(sa_serv));
104 sa_serv.sin_family = AF_INET;
105 sa_serv.sin_addr.s_addr = INADDR_ANY;
106 sa_serv.sin_port = htons(PORT); /* Server Port number */
107
108 setsockopt(listen_sd, SOL_SOCKET, SO_REUSEADDR, (void *)&optval,
_{109} sizeof(int));
110
111 bind(listen_sd, (struct sockaddr *)&sa_serv, sizeof(sa_serv));
112
113 listen(listen_sd, 1024);
114
115 printf("Server ready. Listening to port '%d'.\n\n", PORT);
116
117 client_len = sizeof(sa_cli);
_{118} for (;;) {
119 CHECK(gnutls_init(&session, GNUTLS_SERVER));
120 CHECK(gnutls_priority_set(session, priority_cache));
121 | CHECK(gnutls_credentials_set(session, GNUTLS_CRD_CERTIFICATE,
122 \mid x509 \text{\_cred});
123
124 /* We don't request any certificate from the client.
125 * If we did we would need to verify it. One way of
126 * doing that is shown in the "Verifying a certificate"
127 * example.
128 */
129 gnutls_certificate_server_set_request(session,
130 GNUTLS_CERT_IGNORE);
131 | gnutls_handshake_set_timeout(session,
132 GNUTLS_DEFAULT_HANDSHAKE_TIMEOUT);
133
134 sd = accept(listen_sd, (struct sockaddr *)&sa_cli, &client_len);
135
136 | printf("- connection from %s, port %d\n",
137 inet_ntop(AF_INET, &sa_cli.sin_addr, topbuf,
138 sizeof(topbuf)),
139 | ntohs(sa_cli.sin_port));
140
141 gnutls_transport_set_int(session, sd);
142
143 LOOP_CHECK(ret, gnutls_handshake(session));
_{144} if (ret < 0) {
145 close(sd);
```

```
146 gnutls_deinit(session);
147 fprintf(stderr, "*** Handshake has failed \binom{6}{5}\n\ln^n,
148 gnutls_strerror(ret));
\begin{array}{c|c}\n 149 \\
 \hline\n 150\n \end{array} continue;
150 }
151 printf("- Handshake was completed\n");
152
153 /* see the Getting peer's information example */
154 /* print_info(session); */
155
156 for (i;1) {
157 LOOP_CHECK(ret, gnutls_record_recv(session, buffer,
MAX\_BUF);
159
_{160} if (ret == 0) {
161 printf("\n- Peer has closed the GnuTLS connection\n");
162 break;
163 } else if (ret < 0 && gnutls_error_is_fatal(ret) == 0) {
164 fprintf(stderr, "*** Warning: %s\n",
165 gnutls_strerror(ret));
166 } else if (ret < 0) {
167 fprintf(stderr,
168 * \mathbb{I}_{168} * \mathbb{I}_{168} * *** Received corrupted "
169 \blacksquare 169 \blacksquare data(%d). Closing the connection.\n\n",
170 ret);
171 break;
172 } else if (ret > 0) {
173 /* echo data back to the client
174 */
175 CHECK(gnutls_record_send(session, buffer, ret));
176 }
177 }
178 printf("\n");
179 /* do not wait for the peer to close the connection.
180 */
181 LOOP_CHECK(ret, gnutls_bye(session, GNUTLS_SHUT_WR));
182
183 close(sd);
184 gnutls_deinit(session);<br>185 }
185 }
186 close(listen_sd);
187
188 gnutls_certificate_free_credentials(x509_cred);
189 gnutls_priority_deinit(priority_cache);
190
191 gnutls_global_deinit();
192
193 return 0;
194 }
```
## 6.2.2. DTLS echo server with X.509 authentication

This example is a very simple echo server using Datagram TLS and X.509 authentication.

```
1 /* This example code is placed in the public domain. */
2
```

```
3 #ifdef HAVE_CONFIG_H
 _4 #include <config.h>
 5 \mid \# \text{endif}6
7 \times 100 \leq \leq \leq \leq \leq \leq \leq \leq \leq \leq \leq \leq \leq \leq \leq \leq \leq \leq \leq \leq \leq \leq \leq \leq \leq \leq \leq \leq \leq \leq \leq \leq \leq \leq \leq 8 #include <stdlib.h>
9 #include <errno.h>
10 #include <sys/types.h>
11 #include <sys/socket.h>
_{12} #include <arpa/inet.h>
_{13} #include <netinet/in.h>
14 #include <sys/select.h>
15 #include <netdb.h>
16 #include <string.h>
17 #include <unistd.h>
18 #include <gnutls/gnutls.h>
19 #include <gnutls/dtls.h>
20
21 #define KEYFILE "key.pem"
22 #define CERTFILE "cert.pem"
23 #define CAFILE "/etc/ssl/certs/ca-certificates.crt"
24 #define CRLFILE "crl.pem"
25
_{26} /* This is a sample DTLS echo server, using X.509 authentication.
27 * Note that error checking is minimal to simplify the example.
28 \times29
30 \mid #define LOOP_CHECK(rval, cmd) \
31 \quad \text{do} \quad \text{f}32 rval = cmd; \setminus33 } while (rval == GNUTLS_E_AGAIN || rval == GNUTLS_E_INTERRUPTED)
34
35 #define MAX BUFFER 1024
36 #define PORT 5557
37
38 typedef struct {
39 gnutls_session_t session;
40 int fd;
41 struct sockaddr *cli_addr;
42 socklen_t cli_addr_size;
43 } priv_data_st;
44
45 static int pull_timeout_func(gnutls_transport_ptr_t ptr, unsigned int ms);
46 static ssize_t push_func(gnutls_transport_ptr_t p, const void *data,
47 size_t size);
48 static ssize_t pull_func(gnutls_transport_ptr_t p, void *data, size_t size);
49 static const char *human_addr(const struct sockaddr *sa, socklen_t salen,
50 char *buf, size_t buflen);
51 static int wait_for_connection(int fd);
52
53 /* Use global credentials and parameters to simplify
54 * the example. */
55 static gnutls_certificate_credentials_t x509_cred;
56 static gnutls_priority_t priority_cache;
57
58 int main(void)
59 {
60 int listen_sd;
```

```
61 int sock, ret;
62 struct sockaddr_in sa_serv;
63 struct sockaddr in cli addr:
64 socklen_t cli_addr_size;
65 gnutls_session_t session;
66 char buffer[MAX_BUFFER];
67 priv_data_st priv;
68 gnutls_datum_t cookie_key;
69 gnutls_dtls_prestate_st prestate;
70 int mtu = 1400;
71 unsigned char sequence[8];
72
73 /* this must be called once in the program
74 */
75 gnutls global init();
76
77 gnutls_certificate_allocate_credentials(&x509_cred);
78 gnutls_certificate_set_x509_trust_file(x509_cred, CAFILE,
79 \vert GNUTLS_X509_FMT_PEM);
80
81 gnutls_certificate_set_x509_crl_file(x509_cred, CRLFILE,
82 \mid GNUTLS_X509_FMT_PEM);
83
84 ret = gnutls_certificate_set_x509_key_file(x509_cred, CERTFILE, KEYFILE,
85 GNUTLS_X509_FMT_PEM);
86 if (ret < 0) {
87 printf("No certificate or key were found\n");
\begin{array}{c|c}\n 88 & \text{exit}(1); \\
 \hline\n 89 & \text{} \\
 \end{array}89 }
90
91 gnutls_certificate_set_known_dh_params(x509_cred,
92 GNUTLS SEC PARAM_MEDIUM);
93
94 /* pre-3.6.3 equivalent:
95 * gnutls_priority_init(&priority_cache,
96 * "NORMAL:-VERS-TLS-ALL:+VERS-DTLS1.0:%SERVER_PRECEDENCE",
97 * NULL);
98 */
99 gnutls_priority_init2(&priority_cache, "%SERVER_PRECEDENCE", NULL,
100 GNUTLS_PRIORITY_INIT_DEF_APPEND);
101
102 gnutls_key_generate(&cookie_key, GNUTLS_COOKIE_KEY_SIZE);
103
104 /* Socket operations
105 */
106 listen_sd = socket(AF_INET, SOCK_DGRAM, 0);
107
108 memset(\&sa_serv, '\0', sizeof(sa_serv));
109 sa_serv.sin_family = AF_INET;
110 sa_serv.sin_addr.s_addr = INADDR_ANY;
111 sa_serv.sin_port = htons(PORT);
112
113 { /* DTLS requires the IP don't fragment (DF) bit to be set */
114 #if defined(IP_DONTFRAG)
115 int optval = 1;116 SERIER SETSOCKOPT(listen_sd, IPPROTO_IP, IP_DONTFRAG,
117 (const void *)&optval, sizeof(optval));
118 #elif defined(IP_MTU_DISCOVER)
```

```
119 int optval = IP_PMTUDISC_DO;
120 setsockopt(listen_sd, IPPROTO_IP, IP_MTU_DISCOVER,
121 (const void *)&optval, sizeof(optval));
122 #endif
123 }
124
125 bind(listen_sd, (struct sockaddr *)&sa_serv, sizeof(sa_serv));
126
127 | printf("UDP server ready. Listening to port '%d'.\n\n", PORT);
128
_{129} for (;;) {
130 printf("Waiting for connection...\n");
131 sock = wait_for_connection(listen_sd);
_{132} if (sock < 0)
133 continue:
134
135 cli_addr_size = sizeof(cli_addr);
136 ret = recvfrom(sock, buffer, sizeof(buffer), MSG_PEEK,
137 (struct sockaddr *)&cli_addr, &cli_addr_size);
_{138} if (ret > 0) {
139 memset(&prestate, 0, sizeof(prestate));
140 ret = gnutls_dtls_cookie_verify(&cookie_key, &cli_addr,
141 sizeof(cli_addr), sizeof(cli_addr), sizeof(cli_addr), sizeof(cli_addr), sizeof(cli_addr), sizeof(cli_addr), sizeof(cli_addr), sizeof(cli_addr), sizeof(cli_addr), sizeof(cli_addr), sizeof(cli_addr), sizeof(cli_addr), si
                                         buffer, ret, &prestate);
143 if (ret < 0) { /* cookie not valid */
144 priv_data_st s;
145
\begin{array}{c|c} \n & \text{mmset}(\& \text{s}, \ 0, \ \text{sizeof}(\text{s})); \n\end{array}147 s.fd = sock;
148 s.cli addr = (void *)&cli addr;
149 s.cli_addr_size = sizeof(cli_addr);
150
151 printf("Sending hello verify request to \%s\n",
152 human_addr((struct sockaddr *)&cli_addr,
153 sizeof(cli_addr), buffer,
154 sizeof(buffer));
155
156 gnutls_dtls_cookie_send(
157 and Strutter Cookie_key, &cli_addr,
158 sizeof(cli_addr), &prestate,
159 (gnutls_transport_ptr_t)&s, push_func);
160
161 /* discard peeked data */
162 recvfrom(sock, buffer, sizeof(buffer), 0,
163 (struct sockaddr *) &cli_addr,
\&cli_addr_size);
165 usleep(100);
166 continue;
167 }
168 printf("Accepted connection from %s\n",
169 human_addr((struct sockaddr *)&cli_addr,
170 sizeof(cli_addr), buffer,
\begin{array}{c|c} 171 & \text{size of (buffer))}; \end{array}172 } else
173 continue;
174
175 gnutls init(&session, GNUTLS SERVER | GNUTLS DATAGRAM);
176 gnutls_priority_set(session, priority_cache);
```

```
177 gnutls_credentials_set(session, GNUTLS_CRD_CERTIFICATE,
178 \t x509\_cred;179
180 gnutls_dtls_prestate_set(session, &prestate);
181 gnutls_dtls_set_mtu(session, mtu);
182
183 priv.session = session;
184 priv.fd = sock;
185 priv.cli_addr = (struct sockaddr *)&cli_addr;
186 priv.cli_addr_size = sizeof(cli_addr);
187
188 gnutls_transport_set_ptr(session, &priv);
189 gnutls_transport_set_push_function(session, push_func);
190 gnutls_transport_set_pull_function(session, pull_func);
191 enutls transport set pull timeout function(session,
192 pull_timeout_func);
193
194 LOOP_CHECK(ret, gnutls_handshake(session));
195 /* Note that DTLS may also receive GNUTLS_E_LARGE_PACKET.
196 * In that case the MTU should be adjusted.<br>*/
197 */
198
199 if (ret < 0) {
200 fprintf(stderr, "Error in handshake(): %s\n",
201 gnutls_strerror(ret));
202 gnutls_deinit(session);
\begin{array}{c|c}\n 203 \\
 204\n \end{array} continue;
204 }
205
206 printf("- Handshake was completed\n");
207
208 for (;;) {
209 LOOP_CHECK(ret, gnutls_record_recv_seq(session, buffer,
210 MAX_BUFFER,
211 sequence));
212
213 if (ret < 0 && gnutls_error_is_fatal(ret) == 0) {
214 fprintf(stderr, "*** Warning: %s\n",
215 gnutls_strerror(ret));
216 continue;
217 } else if (ret < 0) {
218 fprintf(stderr, "Error in recv(): %s\n",
219 gnutls_strerror(ret));
\begin{array}{c|c}\n & \text{break;} \\
221 & \\
\end{array}221 }
222
223 if (ret == 0) {
224 printf("EOF\n\n");
\begin{array}{c|c}\n & \text{break;} \\
 & \text{break;} \\
\end{array}226 }
227
228 buffer[ret] = 0;
229 printf("received[%.2x%.2x%.2x%.2x%.2x%.2x%.2x%.2x]: %s\n",
230 sequence [0], sequence [1], sequence [2],
231 sequence[3], sequence[4], sequence[5],
232 sequence[6], sequence[7], buffer);
233
234 /* reply back */
```

```
235 | LOOP_CHECK(ret,
236 gnutls_record_send(session, buffer, ret));
_{237} if (ret < 0) {
238 fprintf(stderr, "Error in send(): \sqrt[k]{s \cdot n}",
239 gnutls_strerror(ret));
240 break;
241 | }
242 }
243
244 LOOP_CHECK(ret, gnutls_bye(session, GNUTLS_SHUT_WR));<br>245 gnutls_deinit(session);
                 gnutls_deinit(session);
246 }
247 close(listen_sd);
248
_{249} gnutls certificate free credentials(x509 cred);
250 gnutls_priority_deinit(priority_cache);
251
252 gnutls_global_deinit();
253
\begin{array}{c|c} 254 & \text{return } 0; \\ 255 & \end{array}255256
257 static int wait_for_connection(int fd)
258 \mid \text{\ensuremath{\mathsf{f}}}\xspace259 fd_set rd, wr;
260 int n;
261
262 FD_ZERO(&rd);
263 FD_ZERO(&wr);
264
265 FD_SET(fd, &rd);
266
267 /* waiting part */
268 n = select(fd + 1, &rd, &wr, NULL, NULL);
269 if (n == -1 && errno == EINTR)
270 return -1;
271 if (n < 0) {
272 perror("select()");
\begin{array}{c|c} 273 & \text{exit}(1); \\ 274 & \end{array}274 }
275
276 return fd;
277 }
278
279 /* Wait for data to be received within a timeout period in milliseconds
280 \times l281 static int pull_timeout_func(gnutls_transport_ptr_t ptr, unsigned int ms)
282 \mid \{283 fd_set rfds;
284 struct timeval tv;
285 priv_data_st *priv = ptr;
286 struct sockaddr_in cli_addr;
287 | socklen_t cli_addr_size;
288 int ret;
289 char c;
290
_{291} FD ZERO(&rfds);
292 FD_SET(priv->fd, &rfds);
```

```
293
294 tv.tv_sec = ms / 1000;
_{295} tv.tv usec = (ms % 1000) * 1000:
296
297 ret = select(priv->fd + 1, &rfds, NULL, NULL, &tv);
298
_{299} if (ret \leq 0)
300 return ret;
301
302 /* only report ok if the next message is from the peer we expect
303 * from
304 */
305 cli_addr_size = sizeof(cli_addr);
306 ret = recvfrom(priv->fd, &c, 1, MSG_PEEK, (struct sockaddr *)&cli_addr,
307 &cli addr size);
308 if (ret > 0) {
309 if (cli_addr_size == priv->cli_addr_size &&
310 memcmp(&cli_addr, priv->cli_addr, sizeof(cli_addr)) == 0)
311 return 1;
312 }
313
314 return 0;
315 \mid \}316
317 static ssize_t push_func(gnutls_transport_ptr_t p, const void *data,
318 size_t size)
319 \mid \mathcal{E}320 priv_data_st *priv = p;
321
322 return sendto(priv->fd, data, size, 0, priv->cli_addr,
323 priv->cli_addr_size);
324 }
325
326 static ssize_t pull_func(gnutls_transport_ptr_t p, void *data, size_t size)
327 {
328 priv_data_st *priv = p;
329 struct sockaddr_in cli_addr;
330 socklen_t cli_addr_size;
331 char buffer[64];
332 int ret;
333
334 cli_addr_size = sizeof(cli_addr);
335 ret = recvfrom(priv->fd, data, size, 0, (struct sockaddr *) &cli_addr,
336 &cli\_addr\_size;
337 if (ret == -1)
338 return ret;
339
340 if (cli_addr_size == priv->cli_addr_size &&
341 memcmp(&cli_addr, priv->cli_addr, sizeof(cli_addr)) == 0)
342 return ret;
343
344 printf("Denied connection from %s\n",
345 human_addr((struct sockaddr *)&cli_addr, sizeof(cli_addr),
346 buffer, sizeof(buffer)));
347
348 gnutls_transport_set_errno(priv->session, EAGAIN);
349 return -1;
350 }
```

```
352 static const char *human_addr(const struct sockaddr *sa, socklen_t salen,
353 char *buf, size_t buflen)
354 \mid 5355 const char *save_buf = buf;
356 size_t 1;
357
358 if (!buf || !buflen)
359 return NULL;
360
361 *buf = '\0';
362
363 switch (sa->sa_family) {
364 #if HAVE_IPV6
365 case AF INET6:
366 snprintf(buf, buflen, "IPv6");
367 break;
368 #endif
369
370 case AF_INET:
371 snprintf(buf, buflen, "IPv4");
\begin{array}{c|c}\n 372 & \text{break;} \\
 373 & \text{} \end{array}373 }
374
375 l = strlen(buf);
376 buf += 1;377 buflen - = 1;
378
379 if (getnameinfo(sa, salen, buf, buflen, NULL, 0, NI_NUMERICHOST) != 0)
380 return NULL;
381
382 l = strlen(buf);
383 buf += 1;
384 buflen - = 1;
385
386 strncat(buf, " port ", buflen);
387
388 l = strlen(buf);
389 buf += 1;390 buflen - = 1;
391
392 if (getnameinfo(sa, salen, NULL, 0, buf, buflen, NI_NUMERICSERV) != 0)
393 return NULL;
394
395 return save_buf;
396 }
```
## 6.3. More advanced client and servers

This section has various, more advanced topics in client and servers.

## 6.3.1. Client example with anonymous authentication

The simplest client using TLS is the one that doesn't do any authentication. This means no external certificates or passwords are needed to set up the connection. As could be expected, the connection is vulnerable to man-in-the-middle (active or redirection) attacks. However, the data are integrity protected and encrypted from passive eavesdroppers.

Note that due to the vulnerable nature of this method very few public servers support it.

```
1 /* This example code is placed in the public domain. */
\overline{2}3 #ifdef HAVE_CONFIG_H
4 #include <config.h>
5 \mid \#endif
6
7 #include <stdio.h>
8 #include <stdlib.h>
9 #include <string.h>
10 #include <sys/types.h>
11 #include <sys/socket.h>
12 #include <arpa/inet.h>
13 #include <unistd.h>
14 #include <assert.h>
15 #include <gnutls/gnutls.h>
16
17 /* A very basic TLS client, with anonymous authentication.
18 \times /19
20 #define LOOP_CHECK(rval, cmd) \
21 do { \sim22 \mid rval = cmd;
23 } while (rval == GNUTLS_E_AGAIN || rval == GNUTLS_E_INTERRUPTED); \
24 assert(rval >= 0)
25
26 #define MAX_BUF 1024
_{27} #define MSG "GET / HTTP/1.0\r\n\r\n"
28
29 extern int tcp_connect(void);
30 extern void tcp_close(int sd);
31
32 \text{ int } \text{main}(\text{void})33 \mid 534 int ret, sd, ii;
35 gnutls_session_t session;
36 char buffer[MAX_BUF + 1];
37 gnutls_anon_client_credentials_t anoncred;
38 /* Need to enable anonymous KX specifically. */
39
40 gnutls_global_init();
41
42 gnutls_anon_allocate_client_credentials(&anoncred);
43
44 /* Initialize TLS session
45 */
46 gnutls_init(&session, GNUTLS_CLIENT);
47
48 /* Use default priorities */
```

```
49 gnutls_priority_set_direct(session, "PERFORMANCE:+ANON-ECDH:+ANON-DH",<br>50 NULL);
 50 NULL);
51
52 /* put the anonymous credentials to the current session
53 */
54 gnutls_credentials_set(session, GNUTLS_CRD_ANON, anoncred);
55
56 /* connect to the peer
57 */
58 sd = tcp_connect();
59
60 gnutls_transport_set_int(session, sd);
61 gnutls_handshake_set_timeout(session, GNUTLS_DEFAULT_HANDSHAKE_TIMEOUT);
62
63 /* Perform the TLS handshake
64 */
65 do {
66 ret = gnutls_handshake(session);
67 } while (ret < 0 && gnutls_error_is_fatal(ret) == 0);
68
69 if (ret < 0) {
70 fprintf(stderr, "*** Handshake failed\n");
71 gnutls_perror(ret);
72 goto end;
73 } else {
74 char *desc;
75
76 desc = gnutls_session_get_desc(session);
77 printf("- Session info: \sqrt[6]{s \cdot n}, desc);
\begin{array}{c|c}\n 78 & \text{gnutls\_free(desc)}; \\
 \hline\n 79 & \text{h}\n\end{array}79 }
8081 LOOP_CHECK(ret, gnutls_record_send(session, MSG, strlen(MSG)));
82
83 LOOP_CHECK(ret, gnutls_record_recv(session, buffer, MAX_BUF));
84 if (ret == 0) {
85 printf("- Peer has closed the TLS connection\n");
86 goto end;
87 } else if (ret < 0 && gnutls_error_is_fatal(ret) == 0) {
88 fprintf(stderr, "*** Warning: %s\n", gnutls_strerror(ret));
| 89 | } else if (ret < 0) {
90 fprintf(stderr, "*** Error: %s\n", gnutls_strerror(ret));
\begin{array}{c|c}\n 91 \\
 92\n \end{array} goto end;
92 }
93
94 if (ret > 0) {
95 | printf("- Received %d bytes: ", ret);
96 96 for (ii = 0; ii < ret; ii++) {
97 | fputc(buffer[ii], stdout);
 98 }
99 fputs("\n", stdout);<br>
\begin{bmatrix} 99 \\ 100 \end{bmatrix}100 }
101
102 LOOP_CHECK(ret, gnutls_bye(session, GNUTLS_SHUT_RDWR));
103
104 end:
105
106 tcp_close(sd);
```

```
107
108 gnutls_deinit(session);
109
110 gnutls_anon_free_client_credentials(anoncred);
111
112 gnutls_global_deinit();
113
114 return 0;
115 }
```
#### 6.3.2. Using a callback to select the certificate to use

There are cases where a client holds several certificate and key pairs, and may not want to load all of them in the credentials structure. The following example demonstrates the use of the certificate selection callback.

```
_1 /* This example code is placed in the public domain. */
 2
3 #ifdef HAVE_CONFIG_H
4 #include <config.h>
5 #endif
6
7 #include <stdio.h>
   #include <stdlib.h>
9 #include <string.h>
10 #include <sys/types.h>
11 #include <sys/socket.h>
12 #include <arpa/inet.h>
13 #include <unistd.h>
14 #include <assert.h>
15 #include <gnutls/gnutls.h>
16 #include <gnutls/x509.h>
17 #include <gnutls/abstract.h>
18 #include <sys/types.h>
19 #include <sys/stat.h>
20 #include <fcntl.h>
21
22 /* A TLS client that loads the certificate and key.
23 \times 724
25 \mid #define CHECK(x) assert((x) >= 0)
26
27 #define MAX_BUF 1024
28 #define MSG "GET / HTTP/1.0\r\n\r\n"
29
30 #define CERT_FILE "cert.pem"
31 #define KEY_FILE "key.pem"
32 #define CAFILE "/etc/ssl/certs/ca-certificates.crt"
33
34 extern int tcp_connect(void);
35 extern void tcp_close(int sd);
36
37 static int cert_callback(gnutls_session_t session,
38 const gnutls_datum_t *req_ca_rdn, int nreqs,
39 const gnutls_pk_algorithm_t *sign_algos,
40 int sign_algos_length, gnutls_pcert_st **pcert,
```

```
41 unsigned int *pcert_length, gnutls_privkey_t *pkey);
42
43 gnutls_pcert_st pcrt;
44 gnutls_privkey_t key;
45
46 /* Load the certificate and the private key.
47 \times/
48 static void load_keys(void)
49 \mid \mathcal{E}50 gnutls_datum_t data;
51
52 CHECK(gnutls_load_file(CERT_FILE, &data));
53
54 CHECK(gnutls_pcert_import_x509_raw(&pcrt, &data, GNUTLS_X509_FMT_PEM,
55 0));
56
57 gnutls_free(data.data);
58
59 CHECK(gnutls_load_file(KEY_FILE, &data));
60
61 CHECK(gnutls_privkey_init(&key));
62
63 CHECK(gnutls_privkey_import_x509_raw(key, &data, GNUTLS_X509_FMT_PEM,
64 NULL, 0));
65 gnutls_free(data.data);
66 }
67
68 int main(void)
69 {
70 int ret, sd, ii;
71 gnutls_session_t session;
72 char buffer[MAX_BUF + 1];
73 gnutls_certificate_credentials_t xcred;
74
75 if (gnutls_check_version("3.1.4") == NULL) {
76 fprintf(stderr,
77 77 ^{\circ} ^{\circ} ^{\circ} ^{\circ} ^{\circ} ^{\circ} ^{\circ} ^{\circ} ^{\circ} ^{\circ} ^{\circ} ^{\circ} ^{\circ} ^{\circ} ^{\circ} ^{\circ} ^{\circ} ^{\circ} ^{\circ} ^{\circ} ^{\circ} ^{\circ} ^{\circ} ^{\circ} ^{\circ} ^{\circ} ^{\circ} ^{\circ} ^{\circ} ^{\circ} \begin{array}{c|c}\n 78 & \text{exit}(1); \\
 79 & \text{} \end{array}79 }
80
81 /* for backwards compatibility with gnutls < 3.3.0 */
|82| CHECK(gnutls_global_init());
83
84 load_keys();
85
86 /* X509 stuff */
87 CHECK(gnutls_certificate_allocate_credentials(&xcred));
88
89 /* sets the trusted cas file
90 */
91 CHECK(gnutls_certificate_set_x509_trust_file(xcred, CAFILE,
92 \mid GNUTLS_X509_FMT_PEM));
93
94 gnutls_certificate_set_retrieve_function2(xcred, cert_callback);
95
96 /* Initialize TLS session
97 */
98 CHECK(gnutls_init(&session, GNUTLS_CLIENT));
```

```
99
100 /* Use default priorities */
101 CHECK(gnutls_set_default_priority(session));
102
103 /* put the x509 credentials to the current session */
104105 CHECK(gnutls_credentials_set(session, GNUTLS_CRD_CERTIFICATE, xcred));
106
107 /* connect to the peer
108 */
109 sd = tcp_connect();
110
111 gnutls_transport_set_int(session, sd);
112
113 /* Perform the TLS handshake<br>\star/114115 ret = gnutls_handshake(session);
116
_{117} if (ret < 0) {
118 fprintf(stderr, "*** Handshake failed\n");
119 gnutls_perror(ret);
120 goto end;
121 } else {
122 char *desc;
123
124 desc = gnutls_session_get_desc(session);
125 printf("- Session info: %s\n", desc);
126 gnutls_free(desc);<br>127 }
127 }
128
129 CHECK(gnutls_record_send(session, MSG, strlen(MSG)));
130
131 ret = gnutls_record_recv(session, buffer, MAX_BUF);
_{132} if (ret == 0) {
133 printf("- Peer has closed the TLS connection\n");
134 goto end;
135 } else if (ret < 0) {
136 fprintf(stderr, "*** Error: %s\n", gnutls_strerror(ret));
\begin{array}{c|c}\n 137 \\
 138\n \end{array} goto end;
138 }
139
_{140} printf("- Received %d bytes: ", ret);
141 for (ii = 0; ii < ret; ii++) {
142 fputc(buffer[ii], stdout);<br>
143 }
143 }
144 fputs("\langle n'', stdout);
145
146 CHECK(gnutls_bye(session, GNUTLS_SHUT_RDWR));
147
148 end:
149
150 tcp_close(sd);
151
152 gnutls_deinit(session);
153
154 gnutls_certificate_free_credentials(xcred);
155
156 gnutls_global_deinit();
```

```
157
_{158} return 0;
159 \vert }
160
161 /* This callback should be associated with a session by calling
162 * gnutls_certificate_client_set_retrieve_function( session, cert_callback),
\begin{array}{c|c} 163 \end{array} * before a handshake.
164
165
166 static int cert_callback(gnutls_session_t session,
167 const gnutls_datum_t *req_ca_rdn, int nreqs,
168 const gnutls_pk_algorithm_t *sign_algos,
169 int sign_algos_length, gnutls_pcert_st **pcert,
170 unsigned int *pcert_length, gnutls_privkey_t *pkey)
171 \mid 5172 char issuer_dn[256];
173 int i, ret;
174 size_t len;
175 gnutls_certificate_type_t type;
176
177 /* Print the server's trusted CAs
178 */
_{179} if (nreqs > 0)
180 printf("- Server's trusted authorities:\n");
181 else
182 printf("- Server did not send us any trusted authorities names.\n");
183
184 /* print the names (if any) */
185 for (i = 0; i < n reqs; i++) {
186 len = sizeof(issuer dn);
187 ret = gnutls_x509_rdn_get(&req_ca_rdn[i], issuer_dn, &len);
\begin{array}{c|c}\n 188 \\
 189\n \end{array} if (ret >= 0) {<br>printf("
_{189} | \text{print}(" [ \%d]: ", i);190 printf("%s\n", issuer_dn);<br>
191 <br>
}
191 }
192 }
193
194 /* Select a certificate and return it.
195 * The certificate must be of any of the "sign algorithms"
196 * supported by the server.
197 */
_{198} type = gnutls_certificate_type_get(session);
199 | if (type == GNUTLS_CRT_X509) {
200 | *pcert_length = 1;
201 *pcert = &pcrt;
202 *pkey = key;
203 } else {
\begin{array}{c|c}\n & 204 \\
 & 205\n\end{array} return -1;
205 }
206
207 return 0;
208}
```
## 6.3.3. Obtaining session information

Most of the times it is desirable to know the security properties of the current established session. This includes the underlying ciphers and the protocols involved. That is the purpose of the following function. Note that this function will print meaningful values only if called after a successful gnutls handshake.

```
1 /* This example code is placed in the public domain. */
2
3 #ifdef HAVE_CONFIG_H
4 #include <config.h>
5 #endif
6
7 \times 100 \leq \leq \leq \leq \leq \leq \leq \leq \leq \leq \leq \leq \leq \leq \leq \leq \leq \leq \leq \leq \leq \leq \leq \leq \leq \leq \leq \leq \leq \leq \leq \leq \leq \leq \leq 8 #include <stdlib.h>
9 #include <gnutls/gnutls.h>
10 #include <gnutls/x509.h>
11
12 #include "examples.h"
13
_{14} /* This function will print some details of the
15 * given session.
16 */
17 int print_info(gnutls_session_t session)
18 \mid 519 gnutls_credentials_type_t cred;
20 gnutls_kx_algorithm_t kx;
21 int dhe, ecdh, group;
22 char *desc;
2324 /* get a description of the session connection, protocol,
25 * cipher/key exchange */
26 desc = gnutls_session_get_desc(session);
27 if (desc != NULL) {
28 printf("- Session: \sqrt{s \n\cdot \frac{1}{29}} esc);
29 }
30
31 dhe = ecdh = 0;
32
33 kx = gnutls_kx_get(session);
34
35 /* Check the authentication type used and switch
36 * to the appropriate.
37 */
38 cred = gnutls_auth_get_type(session);
39 switch (cred) {
40 #ifdef ENABLE_SRP
41 case GNUTLS_CRD_SRP:
_{42} printf("- SRP session with username \%s\n",
43 gnutls_srp_server_get_username(session));
44 break;
45 #endif
46
47 case GNUTLS_CRD_PSK:
48 /* This returns NULL in server side.
49 */
50 if (gnutls_psk_client_get_hint(session) != NULL)
```

```
51 printf("- PSK authentication. PSK hint '%s'\n",
52 gnutls_psk_client_get_hint(session));
53 /* This returns NULL in client side.
54 */
55 if (gnutls_psk_server_get_username(session) != NULL)
56 printf("- PSK authentication. Connected as '%s'\n",
57 gnutls_psk_server_get_username(session));
58
59 if (kx == GNUTLS_KX_ECDHE_PSK)
60 ecdh = 1;
61 else if (kx == GNUTLS_KX_DHE_PSK)
62 dhe = 1;
63 break;
64
65 case GNUTLS_CRD_ANON: /* anonymous authentication */
66
67 printf("- Anonymous authentication.\n");
68 if (kx == GNUTLS_KX_ANON_ECDH)
69 ecdh = 1;
70 else if (kx == GNUTLS_KX_ANON_DH)
71 dhe = 1;
72 break;
73
74 case GNUTLS_CRD_CERTIFICATE: /* certificate authentication */
75
76 /* Check if we have been using ephemeral Diffie-Hellman.
77 *78 if (kx == GNUTLS_KX_DHE_RSA || kx == GNUTLS_KX_DHE_DSS)
79 dhe = 1;
|80| else if (kx == GWUTLS KX ECDHE RSA ||
81 kx == GNUTLS_KX_ECDHE_ECDSA)
|82| ecdh = 1;
83
84 /* if the certificate list is available, then
85 | * print some information about it.
\begin{array}{ccc} 86 & \ast \end{array}87 | print_x509_certificate_info(session);
88 break;
89 default:
90 break;
91 } /* switch */
92
93 /* read the negotiated group - if any */
94 group = gnutls_group_get(session);
95 if (group != 0) {
96 printf("- Negotiated group %s\n", gnutls_group_get_name(group));
97 } else {
98 if (ecdh != 0)
99 printf("- Ephemeral ECDH using curve %s\n",
100 | gnutls_ecc_curve_get_name(
101 gnutls_ecc_curve_get(session)));
_{102} else if (dhe != 0)
103 | printf("- Ephemeral DH using prime of %d bits\n",
104 gnutls_dh_get_prime_bits(session));
105 }
106
107 return 0;
```
}

#### 6.3.4. Advanced certificate verification

An example is listed below which uses the high level verification functions to verify a given certificate chain against a set of CAs and CRLs.

```
1 /* This example code is placed in the public domain. */
2
3 #ifdef HAVE_CONFIG_H
4 #include <config.h>
5 #endif
6
7 #include <stdio.h>
8 #include <stdlib.h>
9 #include <string.h>
10 #include <assert.h>
11 #include <gnutls/gnutls.h>
12 #include <gnutls/x509.h>
13
14 #include "examples.h"
15
16 #define CHECK(x) assert((x) >= 0)
17
18 /* All the available CRLs
19 \times/
20 gnutls_x509_crl_t *crl_list;
21 int crl_list_size;
22_{23} /* All the available trusted CAs
24 \times/
_{25} gnutls_x509_crt_t *ca_list;
26 int ca_list_size;
27
28 static int print_details_func(gnutls_x509_crt_t cert, gnutls_x509_crt_t issuer,
29 gnutls_x509_crl_t crl,
30 unsigned int verification_output);
31
32 /* This function will try to verify the peer's certificate chain, and
33 * also check if the hostname matches.
34 */
35 void verify_certificate_chain(const char *hostname,
36 const gnutls_datum_t *cert_chain,
37 int cert_chain_length)
38 {
39 int i;
40 gnutls_x509_trust_list_t tlist;
41 gnutls_x509_crt_t *cert;
42 gnutls_datum_t txt;
43 unsigned int output;
44
45 /* Initialize the trusted certificate list. This should be done
46 * once on initialization. gnutls_x509_crt_list_import2() and
47 * gnutls_x509_crl_list_import2() can be used to load them.
48 */
49 CHECK(gnutls_x509_trust_list_init(&tlist, 0));
```

```
51 CHECK(gnutls_x509_trust_list_add_cas(tlist, ca_list, ca_list_size, 0));
52 CHECK(gnutls_x509_trust_list_add_crls(tlist, crl_list, crl_list_size,
53 GNUTLS_TL_VERIFY_CRL, 0));
54
55 cert = gnutls_calloc(cert_chain_length, sizeof(*cert));
56 assert(cert != NULL);
57
58 /* Import all the certificates in the chain to
\begin{array}{c|c}\n 59 & \ast \text{ native certificate format.} \\
 * \end{array}60 */
61 for (i = 0; i < cert_chain_length; i++) {
62 CHECK(gnutls_x509_crt_init(&cert[i]));
63 CHECK(gnutls_x509_crt_import(cert[i], &cert_chain[i],
\begin{array}{c|c}\n64 & \text{GNUTLS\_X509\_FMT\_DER)}\n\end{array};
 65 }
66
67 CHECK(gnutls_x509_trust_list_verify_named_crt(
68 tlist, cert[0], hostname, strlen(hostname),
69 GNUTLS_VERIFY_DISABLE_CRL_CHECKS, &output, print_details_func));
70
71 /* if this certificate is not explicitly trusted verify against CAs
 72 */
73 if (output != 0) {
74 CHECK(gnutls_x509_trust_list_verify_crt(
75 tlist, cert, cert_chain_length, 0, &output,
\begin{array}{c|c}\n 76 & \text{print\_details\_func)}\n \end{array};
 77 }
78
79 if (output & GNUTLS_CERT_INVALID) {
80 fprintf(stderr, "Not trusted\n");
81 CHECK(gnutls_certificate_verification_status_print(
|82| output, GNUTLS_CRT_X509, &txt, 0));
83
84 fprintf(stderr, "Error: %s\n", txt.data);
85 gnutls_free(txt.data);
86 } else
87 fprintf(stderr, "Trusted\n");
88
89 /* Check if the name in the first certificate matches our destination!
 90 */
91 if (!gnutls_x509_crt_check_hostname(cert[0], hostname)) {
92 printf("The certificate's owner does not match hostname '%s'\n",
\begin{array}{c|c}\n 93 \\
 94\n \end{array} hostname);
 94 }
95
96 for (i = 0; i < cert_chain_length; i++) {
97 | gnutls_x509_crt_deinit(cert[i]);
98 }
99 gnutls_free(cert);
100
101 gnutls_x509_trust_list_deinit(tlist, 1);
102
103 return;
104 }
105
106 static int print_details_func(gnutls_x509_crt_t cert, gnutls_x509_crt_t issuer,
107 gnutls_x509_crl_t crl,
```

```
108 unsigned int verification_output)
109 {
110 char name [512]:
111 char issuer_name[512];
112 size_t name_size;
113 size_t issuer_name_size;
114
115 issuer_name_size = sizeof(issuer_name);
116 gnutls_x509_crt_get_issuer_dn(cert, issuer_name, &issuer_name_size);
117
_{118} name_size = sizeof(name);
119 gnutls_x509_crt_get_dn(cert, name, &name_size);
120
121 fprintf(stdout, "\tSubject: %s\n", name);
122 fprintf(stdout, "\tIssuer: %s\n", issuer name);
123
124 if (issuer != NULL) {
125 issuer_name_size = sizeof(issuer_name);
126 gnutls_x509_crt_get_dn(issuer, issuer_name, &issuer_name_size);
127
128 fprintf(stdout, "\tVerified against: %s\n", issuer_name);
129 }
130
131 if (crl != NULL) {
132 issuer_name_size = sizeof(issuer_name);
133 gnutls_x509_crl_get_issuer_dn(crl, issuer_name,
134 and \alpha and \alpha and \alpha and \alpha and \alpha and \alpha and \alpha and \alpha and \alpha and \alpha and \alpha and \alpha and \alpha and \alpha and \alpha and \alpha and \alpha and \alpha and \alpha and \alpha and \alpha and \alpha and \alpha and \alpha an
135
136 fprintf(stdout, "\tVerified against CRL of: %s\n", issuer_name);
137 }
138
139 fprintf(stdout, "\tVerification output: %x\n\n", verification_output);
140
141 return 0;
142 }
```
### 6.3.5. Client example with PSK authentication

The following client is a very simple PSK TLS client which connects to a server and authenticates using a username and a key.

```
1 /* This example code is placed in the public domain. */
2
3 #ifdef HAVE_CONFIG_H
4 #include <config.h>
5 #endif
6
7 #include <stdio.h>
8 #include <stdlib.h>
9 #include <string.h>
10 #include <sys/types.h>
11 #include <sys/socket.h>
12 #include <arpa/inet.h>
13 #include <unistd.h>
14 #include <assert.h>
15 #include <gnutls/gnutls.h>
```

```
16
17 /* A very basic TLS client, with PSK authentication.
18 \times/
19
_{20} #define CHECK(x) assert((x) >= 0)
21 #define LOOP_CHECK(rval, cmd) \lambda22 \mid do { \mid23 \mid rval = cmd;
24 } while (rval == GNUTLS_E_AGAIN || rval == GNUTLS_E_INTERRUPTED); \
25 assert(rval >= 0)
26
27 #define MAX_BUF 1024
28 #define MSG "GET / HTTP/1.0\r\n\r\n"
29
30 extern int tcp connect(void);
31 extern void tcp_close(int sd);
32
33 int main(void)
34 \sqrt{5}35 int ret, sd, ii;
36 gnutls_session_t session;
37 char buffer[MAX_BUF + 1];
38 const char *err;
39 gnutls_psk_client_credentials_t pskcred;
40 const gnutls_datum_t key = { (void *) "DEADBEEF", 8 };
41
_{42} if (gnutls_check_version("3.6.3") == NULL) {
43 fprintf(stderr,
44 "GnuTLS 3.6.3 or later is required for this example\langle n^n \rangle;
\begin{array}{c|c}\n 45 & \text{exit}(1); \\
 46 & \text{} \end{array}46 }
47
48 CHECK(gnutls_global_init());
49
50 CHECK(gnutls_psk_allocate_client_credentials(&pskcred));
51 CHECK(gnutls_psk_set_client_credentials(pskcred, "test", &key,
52 GNUTLS_PSK_KEY_HEX));
53
54 /* Initialize TLS session
55 */
56 CHECK(gnutls_init(&session, GNUTLS_CLIENT));
57
58 ret = gnutls_set_default_priority_append(
59 session, "-KX-ALL:+ECDHE-PSK:+DHE-PSK:+PSK", &err, 0);
60
61 /* Alternative for pre-3.6.3 versions:
62 * gnutls_priority_set_direct(session, "NORMAL:+ECDHE-PSK:+DHE-PSK:+PSK", &err)
63 */
64 if (ret < 0) {
65 if (ret == GNUTLS_E_INVALID_REQUEST) {
66 fprintf(stderr, "Syntax error at: %s\n", err);
67 }
\begin{array}{c|c}\n 68 & \text{exit}(1); \\
 69 & \text{} \end{array}69 }
70
71 /* put the x509 credentials to the current session
72 */
73 CHECK(gnutls_credentials_set(session, GNUTLS_CRD_PSK, pskcred));
```

```
74
75 /* connect to the peer
76 */
77 sd = tcp_connect();
78
79 gnutls_transport_set_int(session, sd);
80 gnutls_handshake_set_timeout(session, GNUTLS_DEFAULT_HANDSHAKE_TIMEOUT);
81
82 /* Perform the TLS handshake
83 */
84 do {
85 ret = gnutls_handshake(session);
86 \vert b while (ret < 0 && gnutls_error_is_fatal(ret) == 0);
87
| 88 if (ret < 0) {
89 fprintf(stderr, "*** Handshake failed\n");
90 gnutls_perror(ret);
91 goto end:
92 } else {
93 char *desc;
9495 desc = gnutls_session_get_desc(session);
96 printf("- Session info: %s\n", desc);
97 gnutls_free(desc);<br>98 }
98 }
99
100 LOOP_CHECK(ret, gnutls_record_send(session, MSG, strlen(MSG)));
101
102 LOOP_CHECK(ret, gnutls_record_recv(session, buffer, MAX_BUF));
_{103} if (ret == 0) {
104 printf("- Peer has closed the TLS connection\n");
105 goto end;
106 } else if (ret < 0 && gnutls_error_is_fatal(ret) == 0) {
107 fprintf(stderr, "*** Warning: %s\n", gnutls_strerror(ret));
108 } else if (ret < 0) {
109 fprintf(stderr, "*** Error: %s\n", gnutls_strerror(ret));
\begin{array}{c|c}\n 110 \\
 111\n \end{array} goto end;
111 }
112
_{113} if (ret > 0) {
114 printf("- Received %d bytes: ", ret);
115 \vert for (ii = 0; ii < ret; ii++) {
116 fputc(buffer[ii], stdout);
117 }
118 fputs("\n", stdout);<br>
119 }
119 }
120
121 CHECK(gnutls_bye(session, GNUTLS_SHUT_RDWR));
122
123 end:
124
125 tcp_close(sd);
126
127 gnutls_deinit(session);
128
129 gnutls_psk_free_client_credentials(pskcred);
130
131 gnutls_global_deinit();
```
132  $\begin{array}{c|c}\n 133 \\
 134\n \end{array}$  return 0; <sup>134</sup> }

#### 6.3.6. Client example with SRP authentication

The following client is a very simple SRP TLS client which connects to a server and authenticates using a username and a password. The server may authenticate itself using a certificate, and in that case it has to be verified.

```
1 / * This example code is placed in the public domain. */
2
3 #ifdef HAVE CONFIG H
_4 #include <config.h>
5 #endif
6
7 \mid \text{\#include } <sub>stdio.h</sub>8 #include <stdlib.h>
9 #include <string.h>
10 #include <gnutls/gnutls.h>
11
12 /* Those functions are defined in other examples.
13 \mid * \mid14 extern void check_alert(gnutls_session_t session, int ret);
15 extern int tcp_connect(void);
16 extern void tcp_close(int sd);
17
18 #define MAX_BUF 1024
19 #define USERNAME "user"
20 #define PASSWORD "pass"
21 #define CAFILE "/etc/ssl/certs/ca-certificates.crt"
_{22} #define MSG "GET / HTTP/1.0\r\n\r\n"
23
_{24} int main(void)
25 {
26 int ret;
27 int sd, ii;
28 gnutls_session_t session;
_{29} char buffer[MAX_BUF + 1];
30 gnutls_srp_client_credentials_t srp_cred;
31 gnutls_certificate_credentials_t cert_cred;
32
33 if (gnutls_check_version("3.1.4") == NULL) {
34 fprintf(stderr,
35 "GnuTLS 3.1.4 or later is required for this example\n");
\begin{array}{c|c} 36 & \text{exit}(1); \end{array}37 }
38
39 /* for backwards compatibility with gnutls < 3.3.0 */
40 gnutls_global_init();
41
42 gnutls_srp_allocate_client_credentials(&srp_cred);
43 gnutls_certificate_allocate_credentials(&cert_cred);
44
45 gnutls_certificate_set_x509_trust_file(cert_cred, CAFILE,
\begin{array}{c|c} 46 & \text{GWTLS\_X509\_FMT\_PEM} \end{array};
```

```
47 gnutls_srp_set_client_credentials(srp_cred, USERNAME, PASSWORD);
48
49 /* connects to server
50 */
51 sd = tcp_connect();
52
\begin{array}{c|c}\n 53 & \rightarrow & \text{Initialize TLS session} \\
 * & \end{array}54 */
55 gnutls_init(&session, GNUTLS_CLIENT);
56
57 /* Set the priorities.
58 */
59 gnutls_priority_set_direct(session, "NORMAL:+SRP:+SRP-RSA:+SRP-DSS",
60 NULL);
61
62 /* put the SRP credentials to the current session
63 */
64 gnutls_credentials_set(session, GNUTLS_CRD_SRP, srp_cred);
65 gnutls_credentials_set(session, GNUTLS_CRD_CERTIFICATE, cert_cred);
66
67 gnutls_transport_set_int(session, sd);
68 gnutls_handshake_set_timeout(session, GNUTLS_DEFAULT_HANDSHAKE_TIMEOUT);
69
70 /* Perform the TLS handshake
71 */
72 do {
r_{73} ret = gnutls_handshake(session);
74 } while (ret < 0 && gnutls_error_is_fatal(ret) == 0);
75
\begin{array}{c|c}\n 76 & \text{if (ret < 0) } {\text{f} \n} \\
 \hline\n 77 & \text{f} \n\end{array}fprintf(stderr, "*** Handshake failed\n");
78 gnutls_perror(ret);
79 goto end;
80 } else {
81 char *desc;
82
83 desc = gnutls_session_get_desc(session);
84 printf("- Session info: %s\n", desc);
85 gnutls_free(desc);<br>86 <br>}
86 }
87
88 gnutls_record_send(session, MSG, strlen(MSG));
89
90 ret = gnutls_record_recv(session, buffer, MAX_BUF);
91 if (gnutls_error_is_fatal(ret) != 0 || ret == 0) {
92 if (ret == 0) {
93 printf("- Peer has closed the GnuTLS connection\n");
94 goto end;
95 } else {
96 fprintf(stderr, "*** Error: %s\n",
97 gnutls_strerror(ret));
98 goto end;
99 }
100 } else
101 check_alert(session, ret);
102
_{103} if (ret > 0) {
104 printf("- Received %d bytes: ", ret);
```

```
105 \vert for (ii = 0; ii < ret; ii++) {
106 fputc(buffer[ii], stdout);
107 }
108 fputs("\n", stdout);
109 }
110 gnutls_bye(session, GNUTLS_SHUT_RDWR);
111
112 end:
113
114 tcp_close(sd);
115
116 gnutls_deinit(session);
117
118 gnutls_srp_free_client_credentials(srp_cred);
119 \vert gnutls certificate free credentials(cert cred);
120
121 gnutls_global_deinit();
122
123 return 0;
124 }
```
### 6.3.7. Legacy client example with X.509 certificate support

For applications that need to maintain compatibility with the GnuTLS 3.1.x library, this client example is identical to [subsection 6.1.1](#page-220-0) but utilizes APIs that were available in GnuTLS 3.1.4.

```
1 / * This example code is placed in the public domain. */
2
3 #ifdef HAVE_CONFIG_H
4 #include <config.h>
5 #endif
6
7 #include <stdio.h>
8 #include <stdlib.h>
9 #include <string.h>
10 #include <assert.h>
11 #include <gnutls/gnutls.h>
_{12} #include <gnutls/x509.h>
13 #include "examples.h"
14
15 /* A very basic TLS client, with X.509 authentication and server certificate
16 * verification utilizing the GnuTLS 3.1.x API.
17 * Note that error recovery is minimal for simplicity.
18 */
19
_{20} #define CHECK(x) assert((x) >= 0)
_{21} #define LOOP_CHECK(rval, cmd)
22 \mid do { \mid23 \mid rval = cmd;
24 } while (rval == GNUTLS_E_AGAIN || rval == GNUTLS_E_INTERRUPTED); \
25 assert(rval >= 0)
26
27 #define MAX_BUF 1024
28 #define CAFILE "/etc/ssl/certs/ca-certificates.crt"
_{29} #define MSG "GET / HTTP/1.0\r\n\r\n"
30
```

```
31 extern int tcp_connect(void);
32 extern void tcp_close(int sd);
33 static int _verify_certificate_callback(gnutls_session_t session);
34
\begin{array}{c|c} 35 \overline{36} & \text{int } \overline{1} \\ 36 & \end{array}36 {
37 int ret, sd, ii;
38 gnutls_session_t session;
39 char buffer[MAX_BUF + 1];
40 gnutls_certificate_credentials_t xcred;
41
_{42} if (gnutls_check_version("3.1.4") == NULL) {
43 fprintf(stderr,
44 "GnuTLS 3.1.4 or later is required for this example\langle n^n \rangle;
\begin{array}{c|c}\n & 45 \\
46\n\end{array} exit(1);
46 }
47
48 CHECK(gnutls_global_init());
49
50 /* X509 stuff */
51 CHECK(gnutls_certificate_allocate_credentials(&xcred));
52
53 /* sets the trusted cas file
54 */
55 CHECK(gnutls_certificate_set_x509_trust_file(xcred, CAFILE,
56 GNUTLS_X509_FMT_PEM));
57 gnutls_certificate_set_verify_function(xcred,
58 Land Contract Contract Contract Contract Contract Contract Contract Contract Contract Contract Contract Contract Contract Contract Contract Contract Contract Contract Contract Contract Contract Contract Contract Contra
59
60 /* If client holds a certificate it can be set using the following:
61 *
62 gnutls_certificate_set_x509_key_file (xcred,
63 "cert.pem", "key.pem",
64 GNUTLS_X509_FMT_PEM);
65 * /66
67 /* Initialize TLS session
68 */
69 CHECK(gnutls_init(&session, GNUTLS_CLIENT));
70
71 gnutls_session_set_ptr(session, (void *)"www.example.com");
72
73 gnutls_server_name_set(session, GNUTLS_NAME_DNS, "www.example.com",
74 strlen("www.example.com"));
75
76 /* use default priorities */
77 CHECK(gnutls_set_default_priority(session));
78 \text{ }\sharp \text{if} \;079 /* if more fine-graned control is required */
80 ret = gnutls_priority_set_direct(session, "NORMAL", &err);
81 if (ret < 0) {
82 if (ret == GNUTLS_E_INVALID_REQUEST) {
83 fprintf(stderr, "Syntax error at: %s\n", err);
84 }
85 exit(1);
86 }
87 #endif
88
```

```
89 /* put the x509 credentials to the current session
90 */
91 CHECK(gnutls_credentials_set(session, GNUTLS_CRD_CERTIFICATE, xcred));
92
93 /* connect to the peer
94 \vert */
95 sd = tcp_connect();
96
97 gnutls_transport_set_int(session, sd);
98 gnutls_handshake_set_timeout(session, GNUTLS_DEFAULT_HANDSHAKE_TIMEOUT);
99
100 /* Perform the TLS handshake
101 */
102 do {
103 ret = gnutls handshake(session);
104 } while (ret < 0 && gnutls_error_is_fatal(ret) == 0);
105
_{106} if (ret < 0) {
107 fprintf(stderr, "*** Handshake failed\n");
108 gnutls_perror(ret);
109 goto end;
110 } else {
111 char *desc;
112
113 desc = gnutls_session_get_desc(session);
114 | printf("- Session info: %s\n", desc);
115 gnutls_free(desc);<br>116 <br> }
116 }
117
118 LOOP_CHECK(ret, gnutls_record_send(session, MSG, strlen(MSG)));
119
120 LOOP_CHECK(ret, gnutls_record_recv(session, buffer, MAX_BUF));
_{121} if (ret == 0) {
122 printf("- Peer has closed the TLS connection\n");
123 goto end;
124 } else if (ret < 0 && gnutls_error_is_fatal(ret) == 0) {
125 fprintf(stderr, "*** Warning: %s\n", gnutls_strerror(ret));
126 } else if (ret < 0) {
127 fprintf(stderr, "*** Error: %s\n", gnutls_strerror(ret));
128 goto end;
129 }
130
_{131} if (ret > 0) {
132 printf("- Received %d bytes: ", ret);
_{133} for (ii = 0; ii < ret; ii++) {
134 fputc(buffer[ii], stdout);
135 }
136 fputs("\n", stdout);<br>
137 }
137 }
138
139 CHECK(gnutls_bye(session, GNUTLS_SHUT_RDWR));
140
141 end:
142
143 tcp_close(sd);
144
145 gnutls_deinit(session);
146
```

```
147 gnutls_certificate_free_credentials(xcred);
148
149 gnutls_global_deinit();
150
151 return 0;
152 }
153
154 /* This function will verify the peer's certificate, and check
155 * if the hostname matches, as well as the activation, expiration dates.
156 */
157 static int _verify_certificate_callback(gnutls_session_t session)
158 {
159 unsigned int status;
160 int type;
161 const char *hostname:
162 gnutls_datum_t out;
163
164 /* read hostname */
165 hostname = gnutls_session_get_ptr(session);
166
167 /* This verification function uses the trusted CAs in the credentials
168 * structure. So you must have installed one or more CA certificates.
169 */
170
171 CHECK(gnutls_certificate_verify_peers3(session, hostname, &status));
172
173 type = gnutls_certificate_type_get(session);
174
175 CHECK(gnutls_certificate_verification_status_print(status, type, &out,
176 0));
177
178 printf("%s", out.data);
179
180 gnutls_free(out.data);
181
182 if (status != 0) /* Certificate is not trusted */
183 return GNUTLS_E_CERTIFICATE_ERROR;
184
185 /* notify gnutls to continue handshake normally */
186 return 0;
187}
```
### 6.3.8. Client example using the  $C_{++}$  API

The following client is a simple example of a client client utilizing the GnuTLS C++ API.

```
1 #include <config.h>
2 #include <iostream>
3 #include <stdexcept>
4 #include <gnutls/gnutls.h>
5 #include <gnutls/gnutlsxx.h>
6 \mid \text{\#include } \langle \text{cstring} \rangle /* for strlen */
 7
8 /* A very basic TLS client, with anonymous authentication.
9 * written by Eduardo Villanueva Che.
10 */
```

```
11
_{12} #define MAX_BUF 1024
_{13} #define SA struct sockaddr
14
15 #define CAFILE "ca.pem"
16 #define MSG "GET / HTTP/1.0\r\n\r\n"
17
18 extern "C"
19 \mid \{\begin{array}{c|c} 20 & \text{int top\_connect}(void); \\ 21 & \text{void top\_close(int sd)} \end{array}void tcp_close(int sd);
_{22} }
23
24
\begin{array}{c|c} 25 \ 26 \end{array} int main(void)
26 {
27 int sd = -1;
28 gnutls_global_init();
29930 try
31 {
32
33 /* Allow connections to servers that have OpenPGP keys as well.
34 */
35 gnutls::client_session session;
36
37 /* X509 stuff */
38 gnutls::certificate_credentials credentials;
39
40
41 /* sets the trusted cas file
42 */
43 credentials.set_x509_trust_file(CAFILE, GNUTLS_X509_FMT_PEM);
44 /* put the x509 credentials to the current session
45 */
46 session.set_credentials(credentials);
47
48 /* Use default priorities */
49 | session.set_priority ("NORMAL", NULL);
50
51 /* connect to the peer
52 */
53 sd = tcp_connect();
54 session.set_transport_ptr((gnutls_transport_ptr_t) (ptrdiff_t)sd);
55
56 /* Perform the TLS handshake
57 */
58 int ret = session.handshake();
59 if (ret < 0)
60 {
61 throw std::runtime_error("Handshake failed");<br>
\begin{array}{c} 62 \\ 62 \end{array}62 }
63 else
64 {
65 std::cout << "- Handshake was completed" << std::endl;
66 }
67
68 session.send(MSG, strlen(MSG));
```

```
69 char buffer[MAX_BUF + 1];
70 ret = session.recv(buffer, MAX_BUF);
71 if (ret == 0)
\begin{array}{ccc} \hline 72 & \hline \end{array}\begin{array}{c|c}\n\hline\n\text{73} & \text{throw std::runtime_error("Peer has closed the TLS connection");}\n\hline\n\end{array}74 }
\begin{array}{c|c}\n\hline\n\text{75} \\
\hline\n\text{76}\n\end{array} else if (ret < 0)
76 {
\begin{array}{c|c}\n\hline\n\text{77} & \text{throw std::runtime_error(gnutls\_strierror(ret));\n\end{array}78 }
79
80 std::cout << "- Received " << ret << " bytes:" << std::endl;
81 std::cout.write(buffer, ret);
82 std::cout << std::endl;
83
84 session.bye(GNUTLS_SHUT_RDWR);
85 }
86 catch (std::exception &ex)
\vert 87 \vert \vert88 std::cerr << "Exception caught: " << ex.what() << std::endl;<br>}
89 }
90
91 if (sd != -1)
92 tcp_close(sd);
93
94 gnutls_global_deinit();
95
\begin{bmatrix} 96 \\ 97 \end{bmatrix} return 0;
97 }
```
### 6.3.9. Echo server with PSK authentication

This is a server which supports PSK authentication.

```
1 /* This example code is placed in the public domain. */
 2
3 #ifdef HAVE_CONFIG_H
 _4 #include <config.h>
 5 #endif
 6
7 #include <stdio.h>
8 #include <stdlib.h>
9 #include <errno.h>
10 #include <sys/types.h>
11 #include <sys/socket.h>
12 #include <arpa/inet.h>
13 #include <netinet/in.h>
14 #include <string.h>
15 #include <unistd.h>
16 #include <gnutls/gnutls.h>
17
18 #define KEYFILE "key.pem"
19 #define CERTFILE "cert.pem"
20 #define CAFILE "/etc/ssl/certs/ca-certificates.crt"
21 #define CRLFILE "crl.pem"
22
```

```
23 #define LOOP_CHECK(rval, cmd) \ do {
24 \vert do { \vert\begin{array}{ccc} 25 & \text{rval} = \text{cmd}: \\ \end{array}26 } while (rval == GNUTLS_E_AGAIN || rval == GNUTLS_E_INTERRUPTED)
27
28 / * This is a sample TLS echo server, supporting X.509 and PSK
29 authentication.
30 \times 131
\begin{array}{c|c} 32 \end{array} #define SOCKET_ERR(err, s) \<br>33 if (err == -1) { \
33 \mid if (err == -1) {
34 perror(s); \
35 return (1); \
36 }
37 #define MAX BUF 1024
38 \mid #define PORT 5556 /* listen to 5556 port */
39
40 static int pskfunc(gnutls_session_t session, const char *username,
41 gnutls_datum_t *key)
42 \mid \mathcal{E}43 printf("psk: username \sqrt{s}", username);
44 \vert key->data = gnutls_malloc(4);
45 key->data[0] = 0xDE;
46 key->data[1] = 0xAD;
47 key->data[2] = 0xBE;
48 key->data[3] = 0xEF;
49 key->size = 4;
50 return 0;
51}
52
53 int main(void)
54 {
55 int err, listen_sd;
56 int sd, ret;
57 struct sockaddr_in sa_serv;
58 struct sockaddr_in sa_cli;
59 socklen_t client_len;
60 char topbuf [512];
61 gnutls_session_t session;
62 gnutls_certificate_credentials_t x509_cred;
63 gnutls_psk_server_credentials_t psk_cred;
64 gnutls_priority_t priority_cache;
65 char buffer[MAX_BUF + 1];
66 int optval = 1;
67 int kx;
68
69 if (gnutls_check_version("3.1.4") == NULL) {
70 fprintf(stderr,
\begin{bmatrix} 71 \end{bmatrix} "GnuTLS 3.1.4 or later is required for this example\texttt{\{n\}};
\begin{bmatrix} 72 \\ 73 \end{bmatrix} exit(1);
73 }
74
75 /* for backwards compatibility with gnutls < 3.3.0 */
76 gnutls_global_init();
77
78 gnutls_certificate_allocate_credentials(&x509_cred);
79 gnutls_certificate_set_x509_trust_file(x509_cred, CAFILE,
80 GNUTLS_X509_FMT_PEM);
```

```
81
82 gnutls_certificate_set_x509_crl_file(x509_cred, CRLFILE,
83 GNUTLS X509 FMT PEM):
84
85 gnutls_certificate_set_x509_key_file(x509_cred, CERTFILE, KEYFILE,
86 GNUTLS_X509_FMT_PEM);
8788 gnutls_psk_allocate_server_credentials(&psk_cred);
89 gnutls_psk_set_server_credentials_function(psk_cred, pskfunc);
90
91 /* pre-3.6.3 equivalent:
92 | * gnutls_priority_init(&priority_cache,
93 * * "NORMAL:+PSK:+ECDHE-PSK:+DHE-PSK",
94 * NULL);
95 */
96 gnutls_priority_init2(&priority_cache, "+ECDHE-PSK:+DHE-PSK:+PSK", NULL,
97 GNUTLS_PRIORITY_INIT_DEF_APPEND);
98
99 gnutls_certificate_set_known_dh_params(x509_cred,
100 GNUTLS_SEC_PARAM_MEDIUM);
101
102 /* Socket operations
103 */
104 listen_sd = socket(AF_INET, SOCK_STREAM, 0);
105 SOCKET_ERR(listen_sd, "socket");
106
107 memset(&sa_serv, '\0', sizeof(sa_serv));
108 sa_serv.sin_family = AF_INET;
109 sa_serv.sin_addr.s_addr = INADDR_ANY;
110 sa_serv.sin_port = htons(PORT); /* Server Port number */
111
112 setsockopt(listen_sd, SOL_SOCKET, SO_REUSEADDR, (void *)&optval,
_{113} sizeof(int));
114
115 err = bind(listen_sd, (struct sockaddr *)&sa_serv, sizeof(sa_serv));
116 SOCKET_ERR(err, "bind");
117 err = listen(listen_sd, 1024);
118 SOCKET_ERR(err, "listen");
119
120 printf("Server ready. Listening to port '%d'.\n\n", PORT);
121
_{122} client_len = sizeof(sa_cli);
123 for (;;) {
124 gnutls_init(&session, GNUTLS_SERVER);
125 gnutls_priority_set(session, priority_cache);
126 gnutls_credentials_set(session, GNUTLS_CRD_CERTIFICATE,
127 \mid x509 \text{~med};128 gnutls_credentials_set(session, GNUTLS_CRD_PSK, psk_cred);
129
130 /* request client certificate if any.
131 */
132 gnutls_certificate_server_set_request(session,
133 GNUTLS_CERT_REQUEST);
134
135 sd = accept(listen_sd, (struct sockaddr *)&sa_cli, &client_len);
136
137 | printf("- connection from %s, port %d\n",
138 inet_ntop(AF_INET, &sa_cli.sin_addr, topbuf,
```

```
139 sizeof(topbuf)),
140 | ntohs(sa_cli.sin_port));
141
142 gnutls_transport_set_int(session, sd);
143 LOOP_CHECK(ret, gnutls_handshake(session));
_{144} if (ret < 0) {
145 close(sd);
146 | gnutls_deinit(session);
147 \vert fprintf(stderr, "*** Handshake has failed (\%s)\n\in\mathbb{N}",
148 gnutls_strerror(ret));
149 continue;
150 }
151 | printf("- Handshake was completed\n");
152
\vert<sub>153</sub> kx = gnutls kx get(session);
154 if (kx == GNUTLS_KX_PSK || kx == GNUTLS_KX_DHE_PSK ||
kx = GNUTLS_KX\_ECDHE_PSK {
156 | printf("- User %s was connected\n",
157 gnutls_psk_server_get_username(session));
158 }
159
160 /* see the Getting peer's information example */
161 /* print_info(session); */
162
163 for (;;) {
164 LOOP_CHECK(ret, gnutls_record_recv(session, buffer,
MAX\_BUF));
166
_{167} if (ret == 0) {
168 printf("\n- Peer has closed the GnuTLS connection\n");
169 break;
170 } else if (ret < 0 && gnutls_error_is_fatal(ret) == 0) {
171 | fprintf(stderr, "*** Warning: %s\n",
172 gnutls_strerror(ret));
173 } else if (ret < 0) {
174 fprintf(stderr,
\frac{175}{175} \blacksquare176 176 \ldots \ldots \ldots \ldots \ldots \ldots \ldots \ldots \ldots \ldots \ldots \ldots \ldots \ldots \ldots \ldots \ldots \ldots \ldots \ldots \ldots \ldots \ldots \ldots \ldots \ldots \ldots \ldots \ldots \ldots \ldots \ldots \ldots \ldots \ldots\left| \begin{array}{c} 177 \end{array} \right| ret);
178 break;
179 } else if (ret > 0) {
180 /* echo data back to the client
\vert */
182 gnutls_record_send(session, buffer, ret);<br>183 }
183 }
184 }
185 | printf("\n");
186 /* do not wait for the peer to close the connection.
\left| \right| */
188 LOOP_CHECK(ret, gnutls_bye(session, GNUTLS_SHUT_WR));
189
190 close(sd);
191 | gnutls_deinit(session);
192 }
193 close(listen_sd);
194
195 gnutls_certificate_free_credentials(x509_cred);
196 gnutls_psk_free_server_credentials(psk_cred);
```

```
197
198 gnutls_priority_deinit(priority_cache);
199
200 gnutls_global_deinit();
201
\begin{array}{c|c} 202 & \text{return } 0; \\ 202 & \end{array}203 }
```
### 6.3.10. Echo server with SRP authentication

This is a server which supports SRP authentication. It is also possible to combine this functionality with a certificate server. Here it is separate for simplicity.

```
1 /* This example code is placed in the public domain. */
 2
3 #ifdef HAVE_CONFIG_H
4 #include <config.h>
5 #endif
 6
7 #include <stdio.h>
8 #include <stdlib.h>
9 #include <errno.h>
10 #include <sys/types.h>
11 #include <sys/socket.h>
12 #include <arpa/inet.h>
13 #include <netinet/in.h>
14 #include <string.h>
15 #include <unistd.h>
16 #include <gnutls/gnutls.h>
17
18 #define SRP_PASSWD "tpasswd"
19 #define SRP_PASSWD_CONF "tpasswd.conf"
20
21 #define KEYFILE "key.pem"
22 #define CERTFILE "cert.pem"
23 #define CAFILE "/etc/ssl/certs/ca-certificates.crt"
24
_{25} #define LOOP_CHECK(rval, cmd) \
\begin{array}{ccc} 26 & \text{do} & \text{for} \\ 27 & \text{and} & \text{and} \\ 27 & \text{and} & \text{or} \end{array}27 rval = cmd;
28 } while (rval == GNUTLS_E_AGAIN || rval == GNUTLS_E_INTERRUPTED)
29
30 /* This is a sample TLS-SRP echo server.
31 \times /32
33 \mid #define SOCKET_ERR(err, s) \
34 if (err == -1) { \
35 perror(s); \
\begin{array}{c|c}\n 36 & \text{return (1)}; \ \n\end{array}37 }
38 #define MAX_BUF 1024
39 #define PORT 5556 /* listen to 5556 port */
40
41 int main(void)
42 \mid \mathcal{E}43 int err, listen_sd;
```

```
44 int sd, ret;
45 struct sockaddr_in sa_serv;
46 struct sockaddr_in sa_cli;
47 | socklen_t client_len;
48 char topbuf [512];
49 gnutls_session_t session;
50 gnutls_srp_server_credentials_t srp_cred;
51 gnutls_certificate_credentials_t cert_cred;
52 char buffer[MAX_BUF + 1];
53 int optval = 1;
54 char name [256];
55
56 strcpy(name, "Echo Server");
57
58 if (gnutls check version("3.1.4") == NULL) {
59 fprintf(stderr,
60 "GnuTLS 3.1.4 or later is required for this example\n");
\begin{bmatrix} 61 \\ 62 \end{bmatrix} exit(1);
62 }
63
64 /* for backwards compatibility with gnutls < 3.3.0 */
65 gnutls_global_init();
66
67 /* SRP_PASSWD a password file (created with the included srptool utility)
68 */
69 gnutls_srp_allocate_server_credentials(&srp_cred);
70 gnutls_srp_set_server_credentials_file(srp_cred, SRP_PASSWD,
\sup<sub>71</sub> SRP_PASSWD_CONF);
72
73 gnutls_certificate_allocate_credentials(&cert_cred);
74 gnutls_certificate_set_x509_trust_file(cert_cred, CAFILE,
75 GNUTLS_X509_FMT_PEM);
76 gnutls_certificate_set_x509_key_file(cert_cred, CERTFILE, KEYFILE,
77 GNUTLS_X509_FMT_PEM);
78
79 /* TCP socket operations
80 */
81 listen_sd = socket(AF_INET, SOCK_STREAM, 0);
82 SOCKET_ERR(listen_sd, "socket");
83
\{84 | memset(\&sa_serv, '\0', sizeof(sa_serv));
| sa_serv.sin_family = AF_INET;
86 sa_serv.sin_addr.s_addr = INADDR_ANY;
|87| sa_serv.sin_port = htons(PORT); /* Server Port number */
88
89 setsockopt(listen_sd, SOL_SOCKET, SO_REUSEADDR, (void *)&optval,
90 sizeof(int));
91
92 err = bind(listen_sd, (struct sockaddr *)&sa_serv, sizeof(sa_serv));
93 SOCKET_ERR(err, "bind");
94 err = listen(listen_sd, 1024);
95 SOCKET_ERR(err, "listen");
96
97 printf("%s ready. Listening to port '%d'.\n\n", name, PORT);
98
99 \vert client_len = sizeof(sa_cli);
100 for (;;) {
101 gnutls_init(&session, GNUTLS_SERVER);
```

```
102 gnutls_priority_set_direct(session,<br>
103 wNORMAL."
103 "NORMAL"
104<br>105<br>105<br>101:<br>101:
105 NULL);
106 gnutls_credentials_set(session, GNUTLS_CRD_SRP, srp_cred);
107 /* for the certificate authenticated ciphersuites.<br>
*/
108 * /109 gnutls_credentials_set(session, GNUTLS_CRD_CERTIFICATE,
110 cert_cred);
111
112 /* We don't request any certificate from the client.
113 * If we did we would need to verify it. One way of
114 * doing that is shown in the "Verifying a certificate"
115 * example.<br>
*/
116 */
117 | gnutls_certificate_server_set_request(session,
118 GNUTLS_CERT_IGNORE);
119
120 sd = accept(listen_sd, (struct sockaddr *)&sa_cli, &client_len);
121
122 printf("- connection from %s, port %d\n",
123 inet_ntop(AF_INET, &sa_cli.sin_addr, topbuf,
124 sizeof(topbuf)),
125 ntohs(sa_cli.sin_port));
126
127 | gnutls_transport_set_int(session, sd);
128
129 LOOP_CHECK(ret, gnutls_handshake(session));
130 if (ret < 0) {
131 close(sd);
132 gnutls_deinit(session);
133 fprintf(stderr, "*** Handshake has failed (%s)\n\n",
134 gnutls_strerror(ret));
135 continue;<br>
136 b
136 }
137 printf("- Handshake was completed\n");
138 printf("- User %s was connected\n",
139 gnutls_srp_server_get_username(session));
140
141 /* print_info(session); */
142
143 for (;;) {
144 LOOP_CHECK(ret, gnutls_record_recv(session, buffer,
\texttt{MAX\_BUF});
146
_{147} if (ret == 0) {
148 printf("\n- Peer has closed the GnuTLS connection\n");
149 break;
150 } else if (ret < 0 && gnutls_error_is_fatal(ret) == 0) {
151 fprintf(stderr, "*** Warning: %s\n",
152 gnutls_strerror(ret));
153 } else if (ret < 0) {
154 fprintf(stderr,
155 No. 2016 155 No. 2016 12:35 No. 2016 12:35 No. 2017 12:35 No. 2017 12:36 No. 2017 12:36 No. 2017 12:36 No. 2017 12:36 No. 2018 12:36 No. 2018 12:36 No. 2018 12:36 No. 2018 12:36 No. 2018 12:36 No. 2018 12:36 No. 2018 1
156 \blacksquare data(%d). Closing the connection.\ln\ln,
157 ret);
158 break;
159 } else if (ret > 0) {
```

```
\begin{array}{c|c}\n 160 \\
 161 \\
 \end{array} /* echo data back to the client
161 */
162 gnutls_record_send(session, buffer, ret);<br>163
163 }
164 }
165 printf("\n");
166 /* do not wait for the peer to close the connection. */
167 LOOP_CHECK(ret, gnutls_bye(session, GNUTLS_SHUT_WR));
168
169 close(sd);
\begin{array}{c|c}\n & \text{gnutls\_deinit}(\text{session})\n\end{array}171 }
172 close(listen_sd);
173
_{174} gnutls srp free server credentials(srp cred);
175 gnutls_certificate_free_credentials(cert_cred);
176
177 gnutls_global_deinit();
178
179 return 0;
180 }
```
#### 6.3.11. Echo server with anonymous authentication

This example server supports anonymous authentication, and could be used to serve the example client for anonymous authentication.

```
1 / * This example code is placed in the public domain. */
2
3 #ifdef HAVE_CONFIG_H
4 #include <config.h>
5 \mid \text{tendif}6
7 #include <stdio.h>
8 #include <stdlib.h>
9 #include <errno.h>
10 #include <sys/types.h>
11 #include <sys/socket.h>
_{12} #include <arpa/inet.h>
_{13} #include <netinet/in.h>
_{14} #include <string.h>
15 #include <unistd.h>
16 #include <gnutls/gnutls.h>
17
18 /* This is a sample TLS 1.0 echo server, for anonymous authentication only.
19 */
20
_{21} #define SOCKET_ERR(err, s) \
_{22} if (err == -1) { \
23 \mid perror(s); \
_{24} return (1); \
25 }
26 #define MAX_BUF 1024
27 #define PORT 5556 /* listen to 5556 port */
28
29 int main(void)
```

```
30 {
31 int err, listen_sd;
32 int sd, ret;
33 struct sockaddr_in sa_serv;
34 struct sockaddr_in sa_cli;
35 socklen_t client_len;
36 char topbuf [512];
37 gnutls_session_t session;
38 gnutls_anon_server_credentials_t anoncred;
39 char buffer[MAX_BUF + 1];
40 int optval = 1;
41
42 if (gnutls_check_version("3.1.4") == NULL) {
43 fprintf(stderr,
44 "GnuTLS 3.1.4 or later is required for this example\n");
45 exit(1);
46 }
47
48 /* for backwards compatibility with gnutls < 3.3.0 */
49 gnutls_global_init();
50
51 gnutls_anon_allocate_server_credentials(&anoncred);
52
53 gnutls_anon_set_server_known_dh_params(anoncred,
54 GNUTLS_SEC_PARAM_MEDIUM);
55
56 /* Socket operations
57 */
58 listen_sd = socket(AF_INET, SOCK_STREAM, 0);
59 SOCKET_ERR(listen_sd, "socket");
60
61 memset(\&sa_serv, '\0', sizeof(sa_serv));
62 sa_serv.sin_family = AF_INET;
63 sa_serv.sin_addr.s_addr = INADDR_ANY;
64 sa_serv.sin_port = htons(PORT); /* Server Port number */
65
66 setsockopt(listen_sd, SOL_SOCKET, SO_REUSEADDR, (void *)&optval,
67 sizeof(int));
68
69 err = bind(listen_sd, (struct sockaddr *)&sa_serv, sizeof(sa_serv));
70 SOCKET_ERR(err, "bind");
r_1 err = listen(listen_sd, 1024);
72 SOCKET_ERR(err, "listen");
73
74 printf("Server ready. Listening to port '%d'.\n\n", PORT);
75
76 client_len = sizeof(sa_cli);
77 for (;;) {
78 gnutls_init(&session, GNUTLS_SERVER);
79 gnutls_priority_set_direct(session,
80 | WORMAL:+ANON-ECDH:+ANON-DH", NULL);
81 gnutls_credentials_set(session, GNUTLS_CRD_ANON, anoncred);
82
\begin{array}{c|c}\n 83 & \text{sd} = \text{accept}(\text{listen\_sd}, (\text{struct sockaddr} *) \& \text{Sel} = \text{f\_den} \text{f}.\n \end{array}84
85 printf("- connection from %s, port %d\n",
86 inet_ntop(AF_INET, &sa_cli.sin_addr, topbuf,
87 sizeof(topbuf)),
```

```
88 ntohs(sa_cli.sin_port));
89
90 gnutls_transport_set_int(session, sd);
91
92 do {
93 | ret = gnutls_handshake(session);
94 \vert > while (ret < 0 && gnutls_error_is_fatal(ret) == 0);
95
96 if (ret < 0) {
|97| close(sd);
98 gnutls_deinit(session);
99 fprintf(stderr, "*** Handshake has failed (%s)\n\n",
|100| gnutls_strerror(ret));
\begin{array}{c|c}\n 101 \\
 102\n \end{array} continue;
102 }
103 printf("- Handshake was completed\n");
104
105 /* see the Getting peer's information example */
106 /* print_info(session); */
107
108 for (;;) {
109 ret = gnutls_record_recv(session, buffer, MAX_BUF);
110
111 if (ret == 0) {
112 printf("\n- Peer has closed the GnuTLS connection\n");
113 break;
114 } else if (ret < 0 && gnutls_error_is_fatal(ret) == 0) {
115 fprintf(stderr, "*** Warning: %s\n",
116 gnutls_strerror(ret));
_{117} } else if (ret < 0) {
118 fprintf(stderr,
119 119 119 119 119 119 119 119 119 119 119 119 119 119 119 119 119 119 119 119 119 119 119 119 119 119 119 119 119 119 119 119 119 119 119 119 119 1
\begin{array}{c|c} \n & \text{120} \\
 & \text{121} \\
 & \text{121}\n\end{array} \begin{array}{c} \n\text{121} \\
 & \text{122}\n\end{array}\left| \begin{array}{ccc} 121 & \text{ret} \end{array} \right|122 break:
_{123} } else if (ret > 0) {
124 /* echo data back to the client
125 */
126 gnutls_record_send(session, buffer, ret);<br>127
\left| \begin{array}{ccc} 1 & 27 \end{array} \right| }
128 }
_{129} printf("\n");
130 /* do not wait for the peer to close the connection.
131 */
132 gnutls_bye(session, GNUTLS_SHUT_WR);
133
134 close(sd);
135 gnutls_deinit(session);
136 }
137 close(listen_sd);
138
139 gnutls_anon_free_server_credentials(anoncred);
140
141 gnutls_global_deinit();
142
_{143} return 0;
144 }
```
### 6.3.12. Helper functions for TCP connections

Those helper function abstract away TCP connection handling from the other examples. It is required to build some examples.

```
1 /* This example code is placed in the public domain. */
 \overline{2}3 #ifdef HAVE_CONFIG_H
 4 #include <config.h>
5 #endif
6
7 #include <stdio.h>
8 #include <stdlib.h>
9 #include <string.h>
10 #include <sys/types.h>
11 #include <sys/socket.h>
12 #include <arpa/inet.h>
13 #include <netinet/in.h>
14 #include <unistd.h>
15
16 /* tcp.c */
17 int tcp_connect(void);
18 void tcp_close(int sd);
19
20 /* Connects to the peer and returns a socket 21 * descriptor.
   * descriptor.
22 \times 123 extern int tcp_connect(void)
2425 const char *PORT = "5556";
26 const char *SERVER = "127.0.0.1";
27 int err, sd;
28 struct sockaddr_in sa;
29
30 /* connects to server
31 */
32 \text{ s} sd = socket(AF_INET, SOCK_STREAM, 0);
33
34 memset(&sa, '\0', sizeof(sa));
35 sa.sin_family = AF_INET;
36 sa.sin_port = htons(atoi(PORT));
37 inet_pton(AF_INET, SERVER, &sa.sin_addr);
38
39 err = connect(sd, (struct sockaddr *) &sa, sizeof(sa));
_{40} if (err < 0) {
41 fprintf(stderr, "Connect error\n");
\begin{array}{c|c}\n 42 & \text{exit}(1);\n \end{array}43 }
44
45 return sd;
46 }
47
48 /* closes the given socket descriptor.
49 */
50 extern void tcp_close(int sd)
51 \mid \mathcal{E}52 shutdown(sd, SHUT_RDWR); /* no more receptions */
53 close(sd);
```
 $54$ }

#### 6.3.13. Helper functions for UDP connections

The UDP helper functions abstract away UDP connection handling from the other examples. It is required to build the examples using UDP.

```
1 / * This example code is placed in the public domain. */
2
3 #ifdef HAVE_CONFIG_H
_4 #include <config.h>
5 #endif
6
7 \times 100 #include <stdio.h>
8 #include <stdlib.h>
9 #include <string.h>
10 #include <sys/types.h>
11 #include <sys/socket.h>
12 #include <arpa/inet.h>
13 #include <netinet/in.h>
_{14} #include <unistd.h>
15
\begin{array}{c|c} 16 & \star \end{array} /* udp.c */
  int udp_connect(void);
18 void udp_close(int sd);
19
_{20} /* Connects to the peer and returns a socket
_{21} * descriptor.
22 \mid * \mid23 extern int udp_connect(void)
24 \mid \mathcal{E}25 | const char *PORT = "5557";
26 const char *SERVER = "127.0.0.1";
27 int err, sd;
28 #if defined(IP_DONTFRAG) || defined(IP_MTU_DISCOVER)
29 int optval;
30 \mid \text{Hendif}31 struct sockaddr_in sa;
32
33 /* connects to server
34 */
35 sd = socket(AF_INET, SOCK_DGRAM, 0);
36
37 memset(&sa, '\0', sizeof(sa));
38 sa.sin_family = AF_INET;
39 sa.sin_port = htons(atoi(PORT));
40 inet_pton(AF_INET, SERVER, &sa.sin_addr);
41
42 #if defined(IP_DONTFRAG)
43 optval = 1;
44 setsockopt(sd, IPPROTO_IP, IP_DONTFRAG, (const void *)&optval,
45 sizeof(optval));
46 #elif defined(IP_MTU_DISCOVER)
47 optval = IP_PMTUDISC_DO;
48 setsockopt(sd, IPPROTO_IP, IP_MTU_DISCOVER, (const void *)&optval,
49 sizeof(optval));
```

```
50 #endif
51
\begin{bmatrix} 52 \\ 52 \end{bmatrix} err = connect(sd, (struct sockaddr *) &sa, sizeof(sa));
53 if (err < 0) {
54 fprintf(stderr, "Connect error\n");
\begin{array}{c|c}\n 55 & \text{exit}(1); \\
 \hline\n 56 & \text{} \n \end{array}56 }
57
\begin{array}{c|c}\n 58 & \text{return} \n\end{array}59 }
60
61 /* closes the given socket descriptor.
62 \times63 extern void udp_close(int sd)
64 \mid 565 close(sd);
66 }
```
# 6.4. OCSP example

### Generate OCSP request

A small tool to generate OCSP requests.

```
1 /* This example code is placed in the public domain. */
\ddot{\phantom{2}}3 #ifdef HAVE_CONFIG_H
4 #include <config.h>
5 #endif
6
7 #include <stdio.h>
8 #include <stdlib.h>
9 #include <string.h>
10 #include <gnutls/gnutls.h>
11 #include <gnutls/crypto.h>
12 #include <gnutls/ocsp.h>
13 #ifndef NO_LIBCURL
14 #include <curl/curl.h>
15 #endif
16 #include "read-file.h"
17
18 size_t get_data(void *buffer, size_t size, size_t nmemb, void *userp);
19 static gnutls_x509_crt_t load_cert(const char *cert_file);
20 static void _response_info(const gnutls_datum_t *data);
21 static void _generate_request(gnutls_datum_t *rdata, gnutls_x509_crt_t cert,
22 gnutls_x509_crt_t issuer, gnutls_datum_t *nonce);
23 static int _verify_response(gnutls_datum_t *data, gnutls_x509_crt_t cert,
24 gnutls_x509_crt_t signer, gnutls_datum_t *nonce);
25
26 /* This program queries an OCSP server.
27 It expects three files. argv[1] containing the certificate to
28 be checked, argv[2] holding the issuer for this certificate,
29 and argv[3] holding a trusted certificate to verify OCSP's response.
30 argv[4] is optional and should hold the server host name.
31
```

```
32 For simplicity the libcurl library is used.
_{\rm 33}34
35 int main(int argc, char *argv[])
36 {
37 gnutls_datum_t ud, tmp;
38 int ret:
39 gnutls_datum_t req;
40 gnutls_x509_crt_t cert, issuer, signer;
41 #ifndef NO_LIBCURL<br>42 CURL *hand
        CURL *handle;
43 struct curl_slist *headers = NULL;
44 #endif
45 int v, seq;
46 const char *cert file = argv[1];
47 const char *issuer_file = argv[2];
48 const char *signer_file = \arg(v[3]);
49 char *hostname = NULL;
50 unsigned char noncebuf [23];
51 gnutls_datum_t nonce = { noncebuf, sizeof(noncebuf) };
52
53 gnutls_global_init();
54
55 if (argc > 4)
56 hostname = \arg v[4];
57
58 ret = gnutls_rnd(GNUTLS_RND_NONCE, nonce.data, nonce.size);
59 if (ret < 0)
60 exit(1);
61
62 cert = load_cert(cert_file);
63 issuer = load_cert(issuer_file);
64 signer = load_cert(signer_file);
65
66 if (hostname == NULL) {
67 for (seq = 0;; seq++) {
68 ret = gnutls_x509_crt_get_authority_info_access(
69 cert, seq, GNUTLS_IA_OCSP_URI, &tmp, NULL);
70 if (ret == GNUTLS_E_UNKNOWN_ALGORITHM)
71 continue;
72 if (ret == GNUTLS_E_REQUESTED_DATA_NOT_AVAILABLE) {
\begin{array}{c|c}\n 73 & \text{fprintf}(\text{stderr}, \end{array}\begin{pmatrix} 74 \\ 74 \end{pmatrix} "No URI was found in the certificate.\langle n^n \rangle;
75 exit(1);
76 }
77 if (ret < 0) {
78 fprintf(stderr, "error: %s\n",
79 gnutls_strerror(ret));
\begin{array}{c|c}\n 80 & \text{exit}(1); \\
 81 & \text{} \\
 \end{array}81 }
82
83 building printf ("CA issuers URI: %.*s\n", tmp.size, tmp.data);
84
85 hostname = malloc(tmp.size + 1);
86 if (!hostname) {
87 straining and the state of \mathbf{f} printf(stderr,
88 S8 \vert 88 \vert\begin{array}{c|c}\n 89 & \text{exit}(1); \n \end{array}
```

```
90 }
91 memcpy(hostname, tmp.data, tmp.size);
92 hostname[tmp.size] = 0;
93
94 gnutls_free(tmp.data);
\frac{95}{96} break;
 96 }
 97 }
98
99 /* Note that the OCSP servers hostname might be available
100 * using gnutls_x509_crt_get_authority_info_access() in the issuer's
101 * certificate */
102
103 memset(&ud, 0, sizeof(ud));
104 fprintf(stderr, "Connecting to %s\n", hostname);
105
106 _generate_request(&req, cert, issuer, &nonce);
107
108 #ifndef NO_LIBCURL
109 curl_global_init(CURL_GLOBAL_ALL);
110
111 handle = curl\_easy\_init();
_{112} if (handle == NULL)
113 exit(1);
114
115 headers = curl_slist_append(headers,
116 Content-Type: application/ocsp-request");
117
118 curl_easy_setopt(handle, CURLOPT_HTTPHEADER, headers);
119 curl_easy_setopt(handle, CURLOPT_POSTFIELDS, (void *)req.data);
120 curl_easy_setopt(handle, CURLOPT_POSTFIELDSIZE, req.size);
121 curl_easy_setopt(handle, CURLOPT_URL, hostname);
122 curl_easy_setopt(handle, CURLOPT_WRITEFUNCTION, get_data);
123 curl_easy_setopt(handle, CURLOPT_WRITEDATA, &ud);
124
125 ret = curl_easy_perform(handle);
126 if (ret != 0) {
127 fprintf(stderr, "curl[%d] error %d\n", __LINE__, ret);
\begin{array}{c|c} 128 & \text{exit}(1); \\ 129 & \text{} \end{array}129 }
130
131 curl_easy_cleanup(handle);
_{132} #endif
133
134 _response_info(&ud);
135
136 v = _verify_response(&ud, cert, signer, &nonce);
137
138 gnutls_x509_crt_deinit(cert);
139 gnutls_x509_crt_deinit(issuer);
140 gnutls_x509_crt_deinit(signer);
141 gnutls_global_deinit();
142
143 return v;
144 }
145
146 static void _response_info(const gnutls_datum_t *data)
147 {
```

```
148 gnutls_ocsp_resp_t resp;
_{149} int ret;
150 gnutls_datum buf;
151
152 ret = gnutls_ocsp_resp_init(&resp);
_{153} if (ret < 0)
\left| \begin{array}{ccc} 154 & \text{exit}(1) \\ \end{array} \right|155
156 ret = gnutls_ocsp_resp_import(resp, data);
157 if (ret < 0)
158 exit(1);
159
160 ret = gnutls_ocsp_resp_print(resp, GNUTLS_OCSP_PRINT_FULL, &buf);
161 if (ret != 0)
162 exit(1);
163
164 printf("%.*s", buf.size, buf.data);
165 gnutls_free(buf.data);
166
167 gnutls_ocsp_resp_deinit(resp);<br>168 }
168 }
169
170 static gnutls_x509_crt_t load_cert(const char *cert_file)
171 \mid \{172 gnutls_x509_crt_t crt;
173 int ret;
174 gnutls_datum_t data;
175 size_t size;
176
177 ret = gnutls_x509_crt_init(&crt);
_{178} if (ret < 0)
_{179} exit(1);
180
181 data.data = (void *)read_file(cert_file, RF_BINARY, &size);
182 data.size = size;
183
184 if (!data.data) {
185 fprintf(stderr, "Cannot open file: %s\n", cert_file);
\begin{array}{c|c} 186 & \text{exit}(1); \end{array}187 }
188
189 ret = gnutls_x509_crt_import(crt, &data, GNUTLS_X509_FMT_PEM);
190 free(data.data);
_{191} if (ret < 0) {
192 fprintf(stderr, "Cannot import certificate in %s: %s\n",
193 cert_file, gnutls_strerror(ret));
\begin{array}{c|c} 194 & \text{exit}(1); \\ 195 & \end{array}195 }
196
197 return crt;
198 }
199
200 static void _generate_request(gnutls_datum_t *rdata, gnutls_x509_crt_t cert,
201 gnutls_x509_crt_t issuer, gnutls_datum_t *nonce)
202 {
203 gnutls_ocsp_req_t req;
204 int ret;
205
```

```
206 ret = gnutls_ocsp_req_init(&req);
_{207} if (ret < 0)
_{208} exit(1):
209
210 ret = gnutls_ocsp_req_add_cert(req, GNUTLS_DIG_SHA1, issuer, cert);
_{211} if (ret < 0)
212 exit(1):
213
214 ret = gnutls_ocsp_req_set_nonce(req, 0, nonce);
\begin{array}{c|c}\n\text{215} \\
\text{216}\n\end{array} if (ret < 0) exit
                 exit(1);217
218 rel = gnutls_ocsp_req_export(req, rdata);
219 if (ret != 0)
220 exit(1);
221
222 gnutls_ocsp_req_deinit(req);
223
224 return;
225}
226
227 static int _verify_response(gnutls_datum_t *data, gnutls_x509_crt_t cert,
228 gnutls_x509_crt_t signer, gnutls_datum_t *nonce)
229 \mid \mathcal{E}230 gnutls_ocsp_resp_t resp;
231 int ret;
232 unsigned verify;
233 gnutls_datum_t rnonce;
234
235 ret = gnutls_ocsp_resp_init(&resp);<br>236 if (ret < 0)
          if (ret \langle 0 \rangle237 exit(1):
238
239 ret = gnutls_ocsp_resp_import(resp, data);
_{240} if (ret < 0)
241 exit(1);
242
243 ret = gnutls_ocsp_resp_check_crt(resp, 0, cert);
244 if (ret < 0)
245 exit(1);
246
247 ret = gnutls_ocsp_resp_get_nonce(resp, NULL, &rnonce);
248 if (ret < 0)
249 exit(1);
250
251 if (rnonce.size != nonce->size ||
252 memcmp(nonce->data, rnonce.data, nonce->size) != 0) {
\begin{array}{c|c} 253 & \text{exit}(1); \end{array}254 }
255
256 ret = gnutls_ocsp_resp_verify_direct(resp, signer, &verify, 0);
257 if (ret < 0)
258 exit(1);
259
260 printf("Verifying OCSP Response: ");
261 if (verify == 0)
262 printf("Verification success!\n");
263 else
```

```
264 | printf("Verification error!\n");
265
266 if (verify & GNUTLS OCSP VERIFY SIGNER NOT FOUND)
267 | printf("Signer cert not found\n");
268
269 if (verify & GNUTLS_OCSP_VERIFY_SIGNER_KEYUSAGE_ERROR)
270 printf("Signer cert keyusage error\ln");
271
272 if (verify & GNUTLS_OCSP_VERIFY_UNTRUSTED_SIGNER)
273 printf("Signer cert is not trusted\n");
274
275 if (verify & GNUTLS_OCSP_VERIFY_INSECURE_ALGORITHM)
276 printf("Insecure algorithm\n");
277
278 if (verify & GNUTLS OCSP VERIFY SIGNATURE FAILURE)
279 | printf("Signature failure\n");
280
281 if (verify & GNUTLS_OCSP_VERIFY_CERT_NOT_ACTIVATED)
282 printf("Signer cert not yet activated\n");
283
284 if (verify & GNUTLS_OCSP_VERIFY_CERT_EXPIRED)
285 | printf("Signer cert expired\n");
286
287 gnutls_free(rnonce.data);
288 gnutls_ocsp_resp_deinit(resp);
289
290 return verify;
291}
292
293 size_t get_data(void *buffer, size_t size, size_t nmemb, void *userp)<br>294 f
294 {
295 gnutls_datum_t *ud = userp;
296
297 size *= nmemb:
298
299 ud ->data = realloc(ud->data, size + ud->size);
300 if (ud->data == NULL) {
301 fprintf(stderr, "Not enough memory for the request\n");
\begin{array}{c|c} 302 & \text{exit}(1); \end{array}303 }
304
305 memcpy(&ud->data[ud->size], buffer, size);
306 ud->size += size;
307
308 return size;
309 }
```
## 6.5. Miscellaneous examples

#### 6.5.1. Checking for an alert

This is a function that checks if an alert has been received in the current session.

```
1 / * This example code is placed in the public domain. */
2
```

```
3 #ifdef HAVE_CONFIG_H
4 #include <config.h>
5 #endif
6
7 #include <stdio.h>
8 #include <stdlib.h>
9 #include <gnutls/gnutls.h>
10
11 #include "examples.h"
12
13 /* This function will check whether the given return code from
14 * a gnutls function (recv/send), is an alert, and will print
15 * that alert.
16 */
17 void check alert(gnutls session t session, int ret)
18 \mid 519 int last_alert;
20
21 if (ret == GNUTLS_E_WARNING_ALERT_RECEIVED ||
22 ret == GNUTLS_E_FATAL_ALERT_RECEIVED) {
23 last_alert = gnutls_alert_get(session);
24
25 /* The check for renegotiation is only useful if we are
26 * a server, and we had requested a rehandshake.
27 */
28 if (last_alert == GNUTLS_A_NO_RENEGOTIATION &&
29 ret == GNUTLS_E_WARNING_ALERT_RECEIVED)
30 printf("* Received NO_RENEGOTIATION alert. "
31 The state of the Client Does not support renegotiation.\n");
32 else
33 printf("* Received alert '%d': '%s.\n", last_alert,
\begin{array}{c|c} 34 & \text{gaults\_alert\_get\_name(last\_alert)); \\ 35 & \text{h} \end{array}\begin{array}{c|c} 35 \\ 36 \end{array}36 }
```
### 6.5.2. X.509 certificate parsing example

To demonstrate the X.509 parsing capabilities an example program is listed below. That program reads the peer's certificate, and prints information about it.

```
1 /* This example code is placed in the public domain. */
2
3 #ifdef HAVE_CONFIG_H
4 #include <config.h>
5 #endif
6
7 #include <stdio.h>
8 #include <stdlib.h>
9 #include <gnutls/gnutls.h>
_{10} #include <gnutls/x509.h>
11
12 #include "examples.h"
13
14 static const char *bin2hex(const void *bin, size_t bin_size)
15 \mid \mathcal{E}16 static char printable[110];
```

```
17 const unsigned char *_bin = bin;
18 char *print;
19 size_t i;
20
_{21} if (bin_size > 50)
22 \mid bin_size = 50;
23
24 print = printable;
25 for (i = 0; i < bin\_size; i++) {
26 sprintf(print, "%.2x ", _bin[i]);
              print += 2;
28 }
29
30 return printable;
31 }
32
33 /* This function will print information about this session's peer
34 * certificate.
35 \times 136 void print_x509_certificate_info(gnutls_session_t session)
37 \overline{5}38 char serial[40];
39 char dn[256];
40 size_t size;
41 unsigned int algo, bits;
42 time_t expiration_time, activation_time;
43 const gnutls_datum_t *cert_list;
44 unsigned int cert_list_size = 0;
45 gnutls_x509_crt_t cert;
46 gnutls_datum_t cinfo;
47
48 \vert /* This function only works for X.509 certificates.
49 */
50 if (gnutls_certificate_type_get(session) != GNUTLS_CRT_X509)
51 return;
52
53 cert_list = gnutls_certificate_get_peers(session, &cert_list_size);
54
55 printf("Peer provided %d certificates.\n", cert_list_size);
56
57 if (cert_list_size > 0) {
58 int ret;
59
60 /* we only print information about the first certificate.
61 */
62 gnutls_x509_crt_init(&cert);
63
64 gnutls_x509_crt_import(cert, &cert_list[0],
65 GNUTLS_X509_FMT_DER);
66
67 printf("Certificate info:\n");
68
69 /* This is the preferred way of printing short information about
70 a certificate. */
71
72 ret = gnutls_x509_crt_print(cert, GNUTLS_CRT_PRINT_ONELINE,
\frac{1}{73} &cinfo);
74 if (ret == 0) {
```

```
75 printf("\t%s\n", cinfo.data);
\begin{array}{c|c}\n76 & \text{gnutls\_free}(\text{cinfo.data}); \\
77\n\end{array}77 }
78
79 /* If you want to extract fields manually for some other reason,
80 below are popular example calls. */
81
82 expiration_time = gnutls_x509_crt_get_expiration_time(cert);
83 activation_time = gnutls_x509_crt_get_activation_time(cert);
84
85 printf("\tCertificate is valid since: %s",
86 ctime(\&activation_time));
87 printf("\tCertificate expires: %s", ctime(&expiration_time));
88
89 \begin{array}{c} \n\sqrt{*} \text{ Print the serial number of the certificate.} \\
\ast \n\end{array}90 */
91 size = sizeof(serial);
92 gnutls_x509_crt_get_serial(cert, serial, &size);
93
94 printf("\tCertificate serial number: %s\n",
95 bin2hex(serial, size));
96
97 /* Extract some of the public key algorithm's parameters
98 */
99 algo = gnutls_x509_crt_get_pk_algorithm(cert, &bits);
100
101 printf("Certificate public key: %s",
102 gnutls_pk_algorithm_get_name(algo));
103
104 /* Print the version of the X.509
105 * certificate.
106 */
107 printf("\tCertificate version: #%d\n",
108 gnutls_x509_crt_get_version(cert));
109
110 size = sizeof(dn);
111 gnutls_x509_crt_get_dn(cert, dn, &size);
112 | printf("\tDN: %s\n", dn);
113
114 size = sizeof(dn);
115 gnutls_x509_crt_get_issuer_dn(cert, dn, &size);
116 printf("\tIssuer's DN: %s\n", dn);
117
118 gnutls_x509_crt_deinit(cert);<br>119 }
119 }
120 \mid \}
```
### 6.5.3. Listing the ciphersuites in a priority string

This is a small program to list the enabled ciphersuites by a priority string.

```
1 / * This example code is placed in the public domain. */
2
3 #include <config.h>
4 #include <stdio.h>
5 #include <stdlib.h>
```

```
6 #include <string.h>
7 #include <gnutls/gnutls.h>
8
9 static void print_cipher_suite_list(const char *priorities)
10 {
11 size_t i;
12 int ret:
13 unsigned int idx;
14 const char *name;
15 const char *err;<br>16 const char *err;
        unsigned char id[2];
17 gnutls_protocol_t version;
18 gnutls_priority_t pcache;
19
\begin{array}{c|c} \text{20} & \text{if (priorities != NULL)} \ \text{21} & \text{print} \text{f (T cipher su)} \end{array}printf("Cipher suites for %s\n", priorities);
22
23 ret = gnutls_priority_init(&pcache, priorities, &err);
_{24} if (ret < 0) {
25 fprintf(stderr, "Syntax error at: %s\n", err);
\begin{array}{c|c}\n & 26 \\
27 & & \n\end{array} exit(1);
27 }
28
_{29} for (i = 0;; i++) {
30 | ret = gnutls_priority_get_cipher_suite_index(pcache, i,
31 \Big|32 if (ret == GNUTLS_E_REQUESTED_DATA_NOT_AVAILABLE)
33 break;
34 if (ret == GNUTLS_E_UNKNOWN_CIPHER_SUITE)
35 continue;
36
37 name = gnutls_cipher_suite_info(idx, id, NULL, NULL,
38 NULL, &version);
39
40 | if (name != NULL)
41 printf("%-50s\t0x%02x, 0x%02x\t%s\n", name,
42 (unsigned char)id[0],
\begin{pmatrix} 43 \end{pmatrix} (unsigned char)id[1],
44 gnutls_protocol_get_name(version));<br>45 <br>3
45 }
46
\begin{array}{c|c} 47 & \text{return;} \\ 48 & \text{?} \end{array}48 }
49 }
50
51 int main(int argc, char **argv)
52 {
53 if (argc > 1)
54 print_cipher_suite_list(argv[1]);
55 return 0;
56 }
```
### 6.5.4. PKCS  $#12$  structure generation example

This small program demonstrates the usage of the PKCS #12 API, by generating such a structure.

```
1 /* This example code is placed in the public domain. */
\overline{2}3 #ifdef HAVE_CONFIG_H
4 #include <config.h>
5 #endif
6
7 #include <stdio.h>
8 #include <stdlib.h>
9 #include <gnutls/gnutls.h>
10 #include <gnutls/pkcs12.h>
11
12 #include "examples.h"
13
14 #define OUTFILE "out.p12"
15
16 /* This function will write a pkcs12 structure into a file.
17 * cert: is a DER encoded certificate
18 * pkcs8_key: is a PKCS #8 encrypted key (note that this must be
19 * encrypted using a PKCS #12 cipher, or some browsers will crash)
20 * password: is the password used to encrypt the PKCS #12 packet.
2122 int write_pkcs12(const gnutls_datum_t *cert, const gnutls_datum_t *pkcs8_key,
\begin{array}{c|c}\n & \text{const} & \text{char} & \text{spassword} \\
\hline\n\end{array}2425 gnutls_pkcs12_t pkcs12;
26 int ret, bag_index;
27 gnutls_pkcs12_bag_t bag, key_bag;
28 char pkcs12_struct[10 * 1024];
29 size_t pkcs12_struct_size;
30 FILE *fp;
31
32 /* A good idea might be to use gnutls_x509_privkey_get_key_id()
33 * to obtain a unique ID.
34 */
35 gnutls_datum_t key_id = { (void *)"\x00\x00\x07", 3 };
36
37 gnutls_global_init();
38
39 /* Firstly we create two helper bags, which hold the certificate,
40 * and the (encrypted) key.
41 */
42
43 gnutls_pkcs12_bag_init(&bag);
44 gnutls_pkcs12_bag_init(&key_bag);
45
46 ret = gnutls_pkcs12_bag_set_data(bag, GNUTLS_BAG_CERTIFICATE, cert);
47 if (ret < 0) {
48 fprintf(stderr, "ret: %s\n", gnutls_strerror(ret));
49 return 1;
50 }
51
52 /* ret now holds the bag's index.
53 */
```

```
54 bag_index = ret;
55
56 /* Associate a friendly name with the given certificate. Used
\begin{array}{c|c}\n 57 & \ast & \text{by browsers.} \\
 \hline\n 58 & \ast & \end{array}58 */
59 gnutls_pkcs12_bag_set_friendly_name(bag, bag_index, "My name");
60
61 /* Associate the certificate with the key using a unique key
\begin{array}{c|c}\n 62 & \ast & \text{ID.} \\
 \hline\n 62 & \ast & \n \end{array}6\sqrt{3}64 gnutls_pkcs12_bag_set_key_id(bag, bag_index, &key_id);
65
66 /* use weak encryption for the certificate.
 67 */
68 gnutls_pkcs12_bag_encrypt(bag, password, GNUTLS_PKCS_USE_PKCS12_RC2_40);
69
70 /* Now the key.
 71 */
72
73 ret = gnutls_pkcs12_bag_set_data(
74 key_bag, GNUTLS_BAG_PKCS8_ENCRYPTED_KEY, pkcs8_key);
75 if (ret < 0) {
76 fprintf(stderr, "ret: %s\n", gnutls_strerror(ret));
77 return 1;
 78 }
79
80 /* Note that since the PKCS #8 key is already encrypted we don't
|81| * bother encrypting that bag.
|82| */
|83| bag_index = ret;
84
85 gnutls_pkcs12_bag_set_friendly_name(key_bag, bag_index, "My name");
86
87 gnutls_pkcs12_bag_set_key_id(key_bag, bag_index, &key_id);
 88
 89 /* The bags were filled. Now create the PKCS #12 structure.
90 */
91 gnutls_pkcs12_init(&pkcs12);
92
93 /* Insert the two bags in the PKCS #12 structure.
 94 \vert */
95
96 gnutls_pkcs12_set_bag(pkcs12, bag);
97 gnutls_pkcs12_set_bag(pkcs12, key_bag);
98
99 /* Generate a message authentication code for the PKCS #12
\begin{array}{c|c}\n 100 & \ast \quad \text{structure.} \\
 \hline\n 101 & \ast \end{array}101
102 gnutls_pkcs12_generate_mac(pkcs12, password);
103
104 pkcs12_struct_size = sizeof(pkcs12_struct);
105 ret = gnutls_pkcs12_export(pkcs12, GNUTLS_X509_FMT_DER, pkcs12_struct,
106 | Replacement & Replacement & Replacement & Replacement & Replacement & Replacement & Replacement & Replacement & Replacement & Replacement & Replacement & Replacement & Replacement & Replacement & Replacement & Replac
_{107} if (ret < 0) {
108 fprintf(stderr, "ret: %s\n", gnutls_strerror(ret));
\begin{array}{c|c}\n 109 \\
 110\n \end{array} return 1;
110 }
111
```
```
112 \begin{cases} \text{fp} = \text{fopen}(\text{OUTFILE}, \text{ "w");} \\ \text{if } (\text{fp} == \text{NULL}) \end{cases}113 if (fp == NULL) {<br>
114 fprintf(s)
                              fprintf(stderr, "cannot open file\n");
\begin{array}{c|c}\n 115 \\
 116\n \end{array} return 1;
\begin{array}{c} 116 \\ 117 \end{array}fwrite(pkcs12_struct, 1, pkcs12_struct_size, fp);
118 fclose(fp);
119
120 gnutls_pkcs12_bag_deinit(bag);<br>121 gnutls_pkcs12_bag_deinit(key_ba
121 gnutls_pkcs12_bag_deinit(key_bag);<br>122 gnutls_pkcs12_deinit(pkcs12);
                  122 gnutls_pkcs12_deinit(pkcs12);
123
124 return 0;
125 }
```
# **7**

# Using GnuTLS as a cryptographic library

GnuTLS is not a low-level cryptographic library, i.e., it does not provide access to basic cryptographic primitives. However it abstracts the internal cryptographic back-end (see [section 9.5\)](#page-336-0), providing symmetric crypto, hash and HMAC algorithms, as well access to the random number generation. For a low-level crypto API the usage of nettle <sup>[1](#page-290-0)</sup> library is recommended.

# 7.1. Symmetric algorithms

The available functions to access symmetric crypto algorithms operations are listed in the sections below. The supported algorithms are the algorithms required by the TLS protocol. They are listed in [Table 7.1.](#page-300-0) Note that there two types of ciphers, the ones providing an authenticated-encryption with associated data (AEAD), and the legacy ciphers which provide raw access to the ciphers. We recommend the use of the AEAD ciphers under the AEAD APIs for new applications as they are designed to minimize the misuse of cryptographic primitives.

#### Authenticated-encryption API

The AEAD API provides access to all ciphers supported by GnuTLS which support authenticated encryption with associated data; these ciphers are marked with the AEAD keyword on the table above. The AEAD cipher API is particularly suitable for message or packetencryption as it provides authentication and encryption on the same API. See RFC5116 for more information on authenticated encryption.

<span id="page-290-0"></span><sup>&</sup>lt;sup>1</sup>See @urefhttps://www.lysator.liu.se/ñisse/nettle/.

```
int gnutls aead cipher init {\text{q}nutls}\_aead\_cipher\_hd\_t * handle,
qualls_cipher_a{}lqorithmetic cipher, const qnutls_datum_t * key)
int gnutls aead cipher encrypt (gnutls_aead_cipher_hat_t) handle, const void
nonce, size t nonce len, const void * auth, size t auth len, size t tag size,
const void * ptext, size_t ptext_len, void * ctext, size_t * ctext_len)
int gnutls aead cipher decrypt (gnutls aead cipher hd t handle, const void *nonce, size_t nonce_len, const void * auth, size_t auth_len, size_t tag_size,
const void * ctext, size_t ctext_len, void * ptext, size_t * ptext_len)
void gnutls_aead_cipher_deinit (gnutls_aead_cipher\_hd_t handle)
```
Because the encryption function above may be difficult to use with scattered data, we provide the following API.

int gnutls aead cipher encryptv (gnutls aead cipher hd t handle, const void \* nonce, size\_t nonce\_len, const giovec\_t \* auth\_iov, int auth\_iovcnt, size\_t tag\_size, const giovec\_t \* iov, int iovcnt, void \* ctext, size\_t \* ctext\_len)

Description: This function will encrypt the provided data buffers using the algorithm specified by the context. The output data will contain the authentication tag.

Returns: Zero or a negative error code on error.

#### Legacy API

The legacy API provides low-level access to all legacy ciphers supported by GnuTLS, and some of the AEAD ciphers (e.g., AES-GCM and CHACHA20). The restrictions of the nettle library implementation of the ciphers apply verbatim to this API[2](#page-291-0) .

<span id="page-291-0"></span><sup>&</sup>lt;sup>2</sup>See the nettle manual <https://www.lysator.liu.se/~nisse/nettle/nettle.html>

int gnutls cipher init (gnutls cipher hd  $t$   $*$  handle, gnutls cipher algorithm t cipher, const gnutls\_datum\_t \* key, const gnutls\_datum\_t \* iv)

int gnutls cipher encrypt2 (gnutls cipher hd t handle, const void \* ptext, size t ptext\_len, void \* ctext, size\_t ctext\_len)

int gnutls cipher decrypt2 (gnutls cipher hd t handle, const void  $*$  ctext, size t ctext len,  $void * \text{ptext}, size_t \text{ptext}$  len)

void gnutls cipher set iv  $(mutls.cipher.h d_t$  handle, void  $*$  iv, size t ivlen)

 $void$  gnutls\_cipher\_deinit  $(gnutls.cipher\_hd\_t$  handle)

int gnutls cipher add auth (gnutls cipher  $hd$  thandle, const void \* ptext, size t ptext size)

int gnutls cipher tag (qnutls cipher hd t handle, void  $*$  tag, size t tag size)

While the latter two functions allow the same API can be used with authenticated encryption ciphers, it is recommended to use the following functions which are solely for AEAD ciphers. The latter API is designed to be simple to use and also hard to misuse, by handling the tag verification and addition in transparent way.

# 7.2. Public key algorithms

Public key cryptography algorithms such as RSA, DSA and ECDSA, are accessed using the abstract key API in [section 4.1.](#page-118-0) This is a high level API with the advantage of transparently handling keys stored in memory and keys present in smart cards.

int gnutls privkey init (*gnutls privkey*  $t * \text{key}$ )

int gnutls privkey import url (qnutls privkey t key, const char  $*$  url, unsigned int flags)

int gnutls\_privkey\_import\_x509\_raw  $(g_{n}u$ tls privkey\_t pkey, const gnutls\_datum\_t \* data, *gnutls\_x509\_crt\_fmt\_t* format, *const char* \* password, *unsigned int* flags)

int gnutls\_privkey\_sign\_data (gnutls\_privkey\_t signer, gnutls\_digest\_algorithm\_t hash, unsigned int flags, const gnutls\_datum\_t  $*$  data, gnutls\_datum\_t  $*$  signature)

int gnutls privkey sign hash (qnutls privkey  $t$  signer, qnutls digest algorithm  $t$ hash algo, unsigned int flags, const gnutls datum  $t^*$  hash data, gnutls datum  $t^*$ signature)

void gnutls\_privkey\_deinit  ${\text{q}}$  (gnutls\_privkey\_t key)

int gnutls\_pubkey\_init  $(g_{n}$ utls\_pubkey\_t \* key)

int gnutls\_pubkey\_import\_url (gnutls\_pubkey\_t key, const char \* url, unsigned int flags)

int gnutls pubkey import  $x509$  (gnutls pubkey t key, gnutls  $x509$  crt t crt, unsigned int flags)

int gnutls pubkey verify  $data2$  (qnutls pubkey t pubkey, qnutls sign algorithm t algo, unsigned int flags, const gnutls\_datum\_t  $*$  data, const gnutls\_datum\_t  $*$ signature)

int gnutls\_pubkey\_verify\_hash2 ( $gnutls\_pubkey_t$  key,  $gnutls\_sign\_algorithm_t$ algo, unsigned int flags, const gnutls\_datum\_t  $*$  hash, const gnutls\_datum\_t signature)

void gnutls\_pubkey\_deinit  $(g_{n}$ utls\_pubkey\_t key)

Keys stored in memory can be imported using functions like gnutls privkey import x509 raw, while keys on smart cards or HSMs should be imported using their PKCS#11 URL with gnutls privkey import url.

If any of the smart card operations require PIN, that should be provided either by setting the global PIN function (gnutls pkcs11 set pin function), or better with the targeted to structures functions such as gnutls privkey set pin function.

# 7.2.1. Key generation

All supported key types (including RSA, DSA, ECDSA, Ed25519, Ed448) can be generated with GnuTLS. They can be generated with the simpler gnutls privkey generate or with the more advanced gnutls privkey generate2.

int gnutls privkey generate2 (qnutls privkey t pkey, qnutls pk algorithm t algo, unsigned int bits, unsigned int flags, const gnutls keygen data st  $*$  data, unsigned data size)

Description: This function will generate a random private key. Note that this function must be called on an initialized private key. The flag GNUTLS\_PRIVKEY\_FLAG\_-PROVABLE instructs the key generation process to use algorithms like Shawe-Taylor (from FIPS PUB186-4) which generate provable parameters out of a seed for RSA and DSA keys. On DSA keys the PQG parameters are generated using the seed, while on RSA the two primes. To specify an explicit seed (by default a random seed is used), use the data with a GNUTLS KEYGEN SEED type. Note that when generating an elliptic curve key, the curve can be substituted in the place of the bits parameter using the GNUTLS CURVE TO BITS() macro. To export the generated keys in memory or in files it is recommended to use the PKCS#8 form as it can handle all key types, and can store additional parameters such as the seed, in case of provable RSA or DSA keys. Generated keys can be exported in memory using gnutls\_privkey\_export\_x509(), and then with gnutls\_x509\_privkey\_export2\_pkcs8(). If key generation is part of your application, avoid setting the number of bits directly, and instead use gnutls sec param to pk bits(). That way the generated keys will adapt to the security levels of the underlying GnuTLS library.

Returns: On success, GNUTLS E SUCCESS (0) is returned, otherwise a negative error value.

# 7.3. Cryptographic Message Syntax / PKCS7

The CMS or PKCS  $#7$  format is a commonly used format for digital signatures. PKCS  $#7$ is the name of the original standard when published by RSA, though today the standard is adopted by IETF under the name CMS.

The standards include multiple ways of signing a digital document, e.g., by embedding the data into the signature, or creating detached signatures of the data, including a timestamp, additional certificates etc. In certain cases the same format is also used to transport lists of certificates and CRLs.

It is a relatively popular standard to sign structures, and is being used to sign in PDF files, as well as for signing kernel modules and other structures.

In GnuTLS, the basic functions to initialize, deinitialize, import, export or print information about a PKCS #7 structure are listed below.

int gnutls\_pkcs7\_init  ${\text{q}}_\text{null}$  (gnutls\_pkcs7) the pkcs7)

void gnutls\_pkcs7\_deinit  $(gnutls_pkcs7_t$  pkcs7)

int gnutls\_pkcs7\_export2 (gnutls\_pkcs7\_t pkcs7, gnutls\_x509\_crt\_fmt\_t format,  $quutls\_datum_t * out)$ 

int gnutls pkcs7 import (gnutls pkcs7 t pkcs7, const gnutls datum t  $*$  data,  $quutls_x509_cct_fmt_t$  format)

int gnutls pkcs7 print (qnutls  $pkcs7$  t pkcs7, qnutls certificate print formats t format, qnutls\_datum\_t  $*$  out)

The following functions allow the verification of a structure using either a trust list, or individual certificates. The gnutls pkcs7 sign function is the data signing function.

int gnutls pkcs7 verify direct (qnutls  $pkcs7$  t pkcs7, qnutls  $x509$  crt t signer, unsigned  $idx$ , const gnutls\_datum\_t  $*$  data, unsigned flags)

int gnutls\_pkcs7\_verify  $(gnutls_pkcs7_t p kcs7, gnutls_x509_trust_list_t t,$ gnutls typed vdata st \* vdata, unsigned int vdata size, unsigned idx, const  $gnutls\_datum_t * data,$  unsigned flags)

int gnutls\_pkcs7\_sign  $(gnutlsz pkcs7, gnutlsz509_crt_t signer,$  $g_{\text{mults}}$ -privkey t signer key, const gnutls datum t \* data, gnutls pkcs $\gamma$ -attrs t signed attrs, gnutls  $pkcs\textsuperscript{f}_\textit{attrs.}$  unsigned attrs, gnutls digest algorithm t dig, unsigned flags)

Description: This function will add a signature in the provided PKCS #7 structure for the provided data. Multiple signatures can be made with different signers. The available flags are: GNUTLS\_PKCS7\_EMBED\_DATA, GNUTLS\_PKCS7\_INCLUDE\_TIME, GNUTLS\_-PKCS7\_INCLUDE\_CERT, and GNUTLS\_PKCS7\_WRITE\_SPKI. They are explained in the gnutls\_ $pkcs7$ -sign-flags definition.

Returns: On success, GNUTLS\_E\_SUCCESS (0) is returned, otherwise a negative error value.

@showenumdescgnutls pkcs7 sign flags,Flags applicable to gnutls pkcs7 sign()

Other helper functions which allow to access the signatures, or certificates attached in the structure are listed below.

```
int gnutls_pkcs7_get_signature_count (gnutls_pkcs7_t pkcs7)int gnutls pkcs7 get signature info (gnutls pkcs7 t pkcs7, unsigned idx,
gnutls_pkcs7_signature_info_st * info)int gnutls_pkcs7_get_crt_count (gnutls_pkcs7_t pkcs7)int gnutls_pkcs7_get_crt_raw2 (gnutls_pkcs7_t pkcs7, unsigned indx,
anutls\_datum\_t * certint gnutls_pkcs7_get_crl_count (gnutls_pkcs7_t pkcs7)int gnutls_pkcs7_get_crl_raw2 (gnutls_pkcs7_t pkcs7, unsigned indx,
quutls\_datum_t * crl)
```
To append certificates, or CRLs in the structure the following functions are provided.

```
int gnutls pkcs7 set crt raw (gnutls pkcs7 t pkcs7, const gnutls datum t * crt)
int gnutls_pkcs7_set_crt (g_{n}utl_s-pkcs7, gnutl_s-x509_crt_t crt)
int gnutls pkcs7 set crl raw (qnutls pkcs7 t pkcs7, const qnutls datum t * crl)
int gnutls_pkcs7_set_crl (gnutls_pkcs7_t pkcs7, gnutls_x509_crl_t \text{ crl})
```
# 7.4. Hash and MAC functions

The available operations to access hash functions and hash-MAC (HMAC) algorithms are shown below. HMAC algorithms provided keyed hash functionality. The supported MAC and HMAC algorithms are listed in [Table 7.2.](#page-301-0) Note that, despite the hmac part in the name of the MAC functions listed below, they can be used either for HMAC or MAC operations.

int gnutls hmac init (gnutls hmac hd  $t$  \* dig, gnutls mac algorithm t algorithm, const void  $*$  key, size\_t keylen) int gnutls\_hmac  $(gnutls_hmac_hdt_t)$  handle, const void  $*$  ptext, size t ptext len) void gnutls\_hmac\_output  ${\text{q}}$  (gnutls\_hmac\_hd\_t handle, void \* digest) void gnutls\_hmac\_deinit  ${\text{q}nutls\_hmac\_hd\_t}$  handle, void \* digest) unsigned gnutls\_hmac\_get\_len  ${\text{(}quutls\_mac\_algorithms\_t \text{ algorithm}}$ int gnutls hmac fast (qnutls mac algorithm t algorithm, const void \* key, size t keylen, const void \* ptext, size\_t ptext\_len, void \* digest)

The available functions to access hash functions are shown below. The supported hash functions are shown in [Table 7.3.](#page-302-0)

```
int gnutls hash init (gnutls hash hd t * dig, gnutls digest algorithm t algorithm)
int gnutls hash (qnutls hash hd t handle, const void * ptext, size t ptext len)
void gnutls hash output (qnutls hash hd t handle, void * digest)
void gnutls hash deinit (qnutls hash hd t handle, void * digest)
unsigned gnutls_hash_get_len (gnutls\_digest\_algorithms_t algorithm)
int gnutls_hash_fast (gnutls\_digest\_algorithms\_tag nother thm, const void * ptext,
size_t ptext_len, void * digest)
```
int gnutls fingerprint (qnutls digest algorithm t algo, const qnutls datum t  $*$  data, void \* result, size\_t \* result\_size)

# 7.5. Random number generation

Access to the random number generator is provided using the gnutls rnd function. It allows obtaining random data of various levels.

int gnutls\_rnd  ${\text{q}}$  (gnutls\_rnd\_level\_t level, void \* data, size\_t len)

Description: This function will generate random data and store it to output buffer. The value of level should be one of GNUTLS RND NONCE, GNUTLS RND RANDOM and GNUTLS\_RND\_KEY. See the manual and gnutls\_rnd\_level\_t for detailed information. This function is thread-safe and also fork-safe.

Returns: Zero on success, or a negative error code on error.

See [section 9.6](#page-338-0) for more information on the random number generator operation.

# 7.6. Overriding algorithms

In systems which provide a hardware accelerated cipher implementation that is not directly supported by GnuTLS, it is possible to utilize it. There are functions which allow overriding the default cipher, digest and MAC implementations. Those are described below.

To override public key operations see [subsection 4.1.2.](#page-121-0)

int gnutls\_crypto\_register\_cipher  $(g_{n}$ utls\_cipher\_algorithm\_t algorithm, int priority, gnutls\_cipher\_init\_func init, gnutls\_cipher\_setkey\_func setkey, gnutls\_cipher\_setiv\_func setiv, gnutls\_cipher\_encrypt\_func encrypt, gnutls cipher decrypt func decrypt, gnutls cipher deinit func deinit)

Description: This function will register a cipher algorithm to be used by gnutls. Any algorithm registered will override the included algorithms and by convention kernel implemented algorithms have priority of 90 and CPU-assisted of 80. The algorithm with the lowest priority will be used by gnutls. In the case the registered init or setkey functions return GNUTLS E NEED FALLBACK, GnuTLS will attempt to use the next in priority registered cipher. The functions which are marked as non-AEAD they are not required when registering a cipher to be used with the new AEAD API introduced in GnuTLS 3.4.0. Internally GnuTLS uses the new AEAD API.

Deprecated: since 3.7.0 it is no longer possible to override cipher implementation

Returns: GNUTLS\_E\_SUCCESS on success, otherwise a negative error code.

int gnutls crypto register aead cipher  ${\text{q}nutls\_cipher\_algorithm_{\text{r}}}$  algorithm, int priority, gnutls\_cipher\_init\_func init, gnutls\_cipher\_setkey\_func setkey, gnutls cipher aead encrypt func aead encrypt, gnutls cipher aead decrypt func aead\_decrypt, *qnutls\_cipher\_deinit\_func* deinit)

Description: This function will register a cipher algorithm to be used by gnutls. Any algorithm registered will override the included algorithms and by convention kernel implemented algorithms have priority of 90 and CPU-assisted of 80. The algorithm with the lowest priority will be used by gnutls. In the case the registered init or setkey functions return GNUTLS E NEED FALLBACK, GnuTLS will attempt to use the next in priority registered cipher. The functions registered will be used with the new AEAD API introduced in GnuTLS 3.4.0. Internally GnuTLS uses the new AEAD API.

Deprecated: since 3.7.0 it is no longer possible to override cipher implementation

Returns: GNUTLS\_E\_SUCCESS on success, otherwise a negative error code.

int gnutls\_crypto\_register\_mac  $(qnutls_mac_a lqorithm_t$  algorithm, int priority,  $gnutls_mac\_init\_func$  init,  $gnutls_mac\_setkey\_func$  setkey,  $gnutls_mac\_setnone\_func$ setnonce,  $quuts_mac\_hash\_func$  hash,  $quuts_mac\_output\_func$  output, gnutls mac deinit func deinit, gnutls mac fast func hash fast)

Description: This function will register a MAC algorithm to be used by gnutls. Any algorithm registered will override the included algorithms and by convention kernel implemented algorithms have priority of 90 and CPU-assisted of 80. The algorithm with the lowest priority will be used by gnutls.

Deprecated: since 3.7.0 it is no longer possible to override cipher implementation

Returns: GNUTLS\_E\_SUCCESS on success, otherwise a negative error code.

enum gnutls\_cipher\_algorithm\_t:<br>GNUTLS\_CIPHER\_UNKNOWN Value to identify an unknown/unsupported algorithm. GNUTLS\_CIPHER\_NULL The NULL (identity) encryption algorithm. GNUTLS CIPHER ARCFOUR 128 ARCFOUR stream cipher with 128-bit keys. GNUTLS\_CIPHER\_3DES\_CBC 3DES in CBC mode. GNUTLS\_CIPHER\_AES\_128\_CBC AES in CBC mode with 128-bit keys. GNUTLS\_CIPHER\_AES\_256\_CBC AES in CBC mode with 256-bit keys. GNUTLS\_CIPHER\_ARCFOUR\_40 ARCFOUR stream cipher with 40-bit keys. GNUTLS CIPHER CAMELLIA 128 CBC Camellia in CBC mode with 128-bit keys. GNUTLS CIPHER CAMELLIA 256 CBC Camellia in CBC mode with 256-bit keys. GNUTLS\_CIPHER\_AES\_192\_CBC AES in CBC mode with 192-bit keys. GNUTLS CIPHER AES 128 GCM AES in GCM mode with 128-bit keys (AEAD). GNUTLS CIPHER AES 256 GCM AES in GCM mode with 256-bit keys (AEAD). GNUTLS CIPHER CAMELLIA 192 CBC Camellia in CBC mode with 192-bit keys. GNUTLS\_CIPHER\_SALSA20\_256 Salsa20 with 256-bit keys. GNUTLS CIPHER ESTREAM - SALSA20 256 Estream's Salsa20 variant with 256-bit keys. GNUTLS CIPHER CAMELLIA 128 - **GCM** CAMELLIA in GCM mode with 128-bit keys (AEAD). GNUTLS CIPHER CAMELLIA 256 - **GCM** CAMELLIA in GCM mode with 256-bit keys (AEAD). GNUTLS\_CIPHER\_RC2\_40\_CBC RC2 in CBC mode with 40-bit keys. GNUTLS\_CIPHER\_DES\_CBC DES in CBC mode (56-bit keys). GNUTLS CIPHER AES 128 CCM AES in CCM mode with 128-bit keys (AEAD). GNUTLS CIPHER AES 256 CCM AES in CCM mode with 256-bit keys (AEAD). GNUTLS\_CIPHER\_AES\_128\_CCM\_8 AES in CCM mode with 64-bit tag and 128-bit keys (AEAD). GNUTLS\_CIPHER\_AES\_256\_CCM\_8 AES in CCM mode with 64-bit tag and 256-bit keys (AEAD). GNUTLS CIPHER CHACHA20 - POLY1305 The Chacha20 cipher with the Poly1305 authenticator (AEAD). GNUTLS CIPHER GOST28147 TC26Z - **CFB** GOST 28147-89 (Magma) cipher in CFB mode with TC26 Z S-box. GNUTLS CIPHER GOST28147 CPA - CFB GOST 28147-89 (Magma) cipher in CFB mode with CryptoPro A S-box. GNUTLS CIPHER GOST28147 CPB - CFB GOST 28147-89 (Magma) cipher in CFB mode with CryptoPro B S-box. GNUTLS CIPHER GOST28147 CPC - CFB GOST 28147-89 (Magma) cipher in CFB mode with CryptoPro C S-box. GNUTLS CIPHER GOST28147 CPD - **CFB** GOST 28147-89 (Magma) cipher in CFB mode with CryptoPro D S-box. GNUTLS\_CIPHER\_AES\_128\_CFB8 AES in CFB8 mode with 128-bit keys. GNUTLS\_CIPHER\_AES\_192\_CFB8 AES in CFB8 mode with 192-bit keys. GNUTLS\_CIPHER\_AES\_256\_CFB8 AES in CFB8 mode with 256-bit keys. GNUTLS\_CIPHER\_AES\_128\_XTS AES in XTS mode with 128-bit key + 128bit tweak key. GNUTLS\_CIPHER\_AES\_256\_XTS AES in XTS mode with 256-bit key + 256bit tweak key. Note that the XTS ciphers are message oriented. The whole message needs to be provided with a single call, because cipher-stealing requires to know where the message actually terminates in order to be able to

<span id="page-300-0"></span>compute where the stealing occurs.

| enum gnutls_mac_algorithm_t: |                                                       |
|------------------------------|-------------------------------------------------------|
| GNUTLS_MAC_UNKNOWN           | Unknown MAC algorithm.                                |
| GNUTLS_MAC_NULL              | NULL MAC algorithm (empty output).                    |
| GNUTLS_MAC_MD5               | HMAC-MD5 algorithm.                                   |
| GNUTLS_MAC_SHA1              | HMAC-SHA-1 algorithm.                                 |
| GNUTLS_MAC_RMD160            | HMAC-RMD160 algorithm.                                |
| GNUTLS_MAC_MD2               | HMAC-MD2 algorithm.                                   |
| GNUTLS_MAC_SHA256            | HMAC-SHA-256 algorithm.                               |
| GNUTLS_MAC_SHA384            | HMAC-SHA-384 algorithm.                               |
| GNUTLS_MAC_SHA512            | HMAC-SHA-512 algorithm.                               |
| GNUTLS_MAC_SHA224            | HMAC-SHA-224 algorithm.                               |
| GNUTLS_MAC_SHA3_224          | Reserved; unimplemented.                              |
| GNUTLS_MAC_SHA3_256          | Reserved; unimplemented.                              |
| GNUTLS_MAC_SHA3_384          | Reserved; unimplemented.                              |
| GNUTLS_MAC_SHA3_512          | Reserved; unimplemented.                              |
| GNUTLS_MAC_MD5_SHA1          | Combined MD5+SHA1 MAC placeholder.                    |
| GNUTLS_MAC_GOSTR_94          | HMAC GOST R 34.11-94 algorithm.                       |
| GNUTLS_MAC_STREEBOG_256      | HMAC GOST R 34.11-2001 (Streebog) algorithm, 256 bit. |
| GNUTLS_MAC_STREEBOG_512      | HMAC GOST R 34.11-2001 (Streebog) algorithm, 512 bit. |
| <b>GNUTLS_MAC_AEAD</b>       | MAC implicit through AEAD cipher.                     |
| GNUTLS_MAC_UMAC_96           | The UMAC-96 MAC algorithm (requires nonce).           |
| GNUTLS_MAC_UMAC_128          | The UMAC-128 MAC algorithm (requires nonce).          |
| GNUTLS_MAC_AES_CMAC_128      | The AES-CMAC-128 MAC algorithm.                       |
| GNUTLS_MAC_AES_CMAC_256      | The AES-CMAC-256 MAC algorithm.                       |
| GNUTLS_MAC_AES_GMAC_128      | The AES-GMAC-128 MAC algorithm (requires nonce).      |
| GNUTLS_MAC_AES_GMAC_192      | The AES-GMAC-192 MAC algorithm (requires nonce).      |
| GNUTLS_MAC_AES_GMAC_256      | The AES-GMAC-256 MAC algorithm (requires nonce).      |
| GNUTLS_MAC_GOST28147_TC26Z_- | The GOST 28147-89 working in IMIT mode with TC26 Z    |
| IMIT                         | $S$ -box.                                             |
| GNUTLS_MAC_SHAKE_128         | Reserved; unimplemented.                              |
| GNUTLS_MAC_SHAKE_256         | Reserved; unimplemented.                              |
| GNUTLS_MAC_MAGMA_OMAC        | GOST R 34.12-2015 (Magma) in OMAC (CMAC) mode.        |
| GNUTLS_MAC_KUZNYECHIK_OMAC   | GOST R 34.12-2015 (Kuznyechik) in OMAC (CMAC) mode.   |
|                              |                                                       |

<span id="page-301-0"></span>Table 7.2.: The supported MAC and HMAC algorithms.

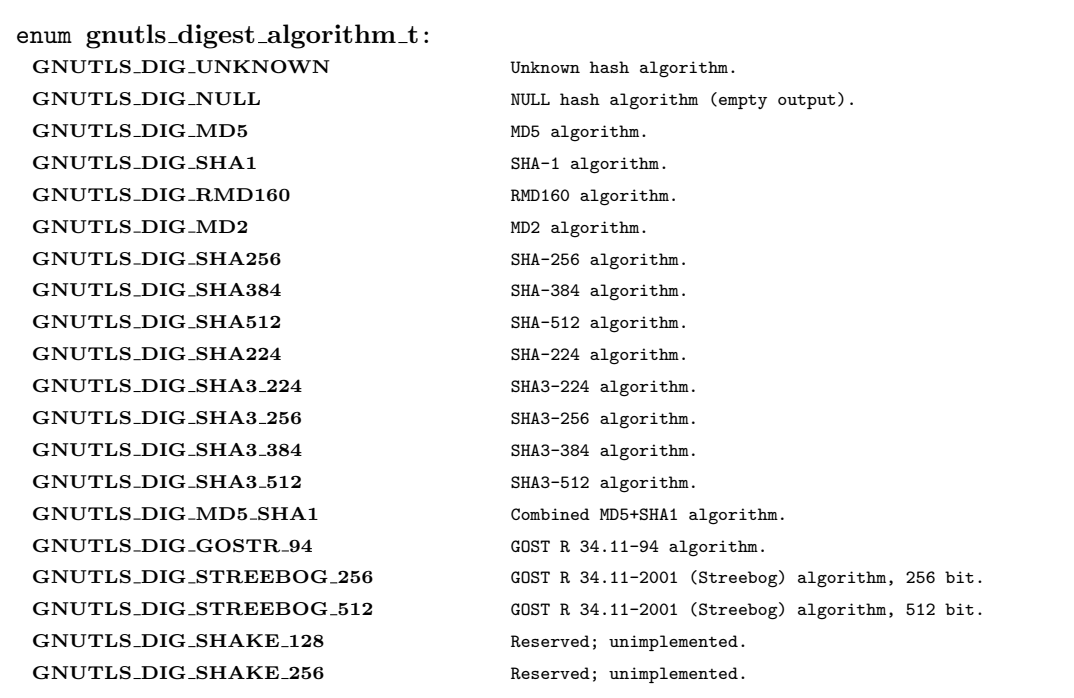

Table 7.3.: The supported hash algorithms.

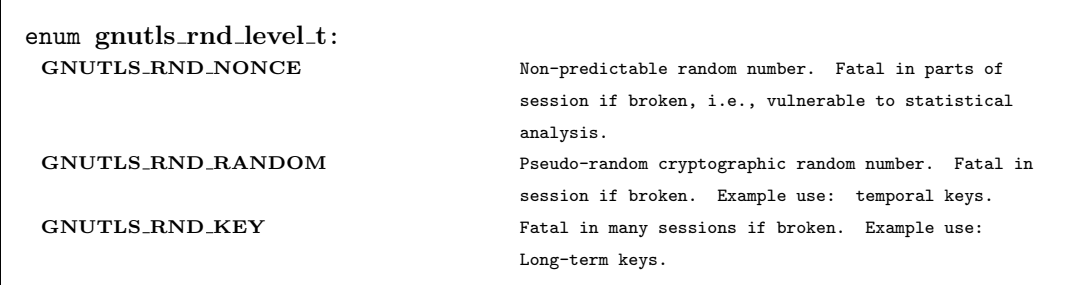

<span id="page-302-0"></span> $\Gamma$ 

Table 7.4.: The random number levels.

int gnutls\_crypto\_register\_digest  $(g_{n}$ utls\_digest\_algorithm\_t algorithm, int priority, gnutls\_digest\_init\_func init, gnutls\_digest\_hash\_func hash, gnutls\_digest\_output\_func output, gnutls\_digest\_deinit\_func deinit, gnutls digest fast func hash fast)

Description: This function will register a digest algorithm to be used by gnutls. Any algorithm registered will override the included algorithms and by convention kernel implemented algorithms have priority of 90 and CPU-assisted of 80. The algorithm with the lowest priority will be used by gnutls.

Deprecated: since 3.7.0 it is no longer possible to override cipher implementation

Returns: GNUTLS\_E\_SUCCESS on success, otherwise a negative error code.

**8**

# Other included programs

Included with GnuTLS are also a few command line tools that let you use the library for common tasks without writing an application. The applications are discussed in this chapter.

# Invoking gnutls-cli

Simple client program to set up a TLS connection to some other computer. It sets up a TLS connection and forwards data from the standard input to the secured socket and vice versa.

#### gnutls-cli help/usage (@option-?)

The text printed is the same whether selected with the help option ("--help") or the more-help option ("--more-help"). more-help will print the usage text by passing it through a pager program. more-help is disabled on platforms without a working fork(2) function. The PAGER environment variable is used to select the program, defaulting to "more". Both will exit with a status code of 0.

```
gnutls-cli - GnuTLS client
  Usage: gnutls-cli [-\langle false \rangle \leq \langle false \rangle] | --\langle name \rangle [\langle = | \rangle\langle value \rangle] ]... [hostname]
3
4 None:
5
6 -d, --debug=num Enable debugging
7 - it must be in the range:
8 0 to 9999
9 -V, --verbose More verbose output
10 --tofu Enable trust on first use authentication
11 --strict-tofu Fail to connect if a certificate is unknown or a known certificate has changed
12 --dane Enable DANE certificate verification (DNSSEC)
13 --local-dns Use the local DNS server for DNSSEC resolving
14 --ca-verification Enable CA certificate verification
15 - enabled by default
16 - disabled as '--no-ca-verification'
17 -- ocsp Enable OCSP certificate verification
18 -r, --resume Establish a session and resume
19 --earlydata=str Send early data on resumption from the specified file
20 -e, --rehandshake Establish a session and rehandshake<br>21 --sni-hostname=str Server's hostname for server name in
21 --sni-hostname=str Server's hostname for server name indication extension
22 --verify-hostname=str Server's hostname to use for validation<br>23 --starttls Connect, establish a plain session and
23 -s, --starttls Connect, establish a plain session and start TLS
```

```
24 --app-proto an alias for the 'starttls-proto' option
25 --starttls-proto=str The application protocol to be used to obtain the server's certificate (https, ft
\begin{array}{c|c} 26 & - \text{s} \\ 27 & \text{r}- \text{starttls-name} = \text{str} \end{array} The hostname presented to the appli
27 --starttls-name=str The hostname presented to the application protocol for STARTTLS (for smtp, xmpp,
28 - prohibits the option 'starttls'
\begin{array}{c|c|c|c|c|c} \hline 29 & & -& \text{requires the option 'starttls-proto'} \ \hline 30 & & -& \text{u. --udp} & & \text{Use DTLS (dataeram TLS) over UDP} \end{array}30 -u, --udp -uring Use DTLS (datagram TLS) over UDP -mtu=num Set MTU for datagram TLS
31 --mtu=num Set MTU for datagram TLS
32 - it must be in the range:
\begin{array}{c|c}\n 33 \\
 34 \\
 -\text{cr1f}\n\end{array} 0 to 17000
\begin{array}{c|c}\n 34 & \text{-crlf}\n\end{array} Send CR LF instead of LF
35 <sup>--</sup>fastopen Enable TCP Fast Open COV 56 --x509fmtder Use DER format for c
36 --x509fmtder Use DER format for certificates to read from
37 --print-cert Print peer's certificate in PEM format
38 --save-cert=str Save the peer's certificate chain in the specified file in PEM format<br>39 --save-ocsp=str Save the peer's OCSP status response in the provided file
39 --save-ocsp=str Save the peer's OCSP status response in the provided file
40 - prohibits the option 'save-ocsp-multi'
41 --save-ocsp-multi=str Save all OCSP responses provided by the peer in this file
42 - prohibits the option 'save-ocsp'
43 --save-server-trace=str Save the server-side TLS message trace in the provided file
44 --save-client-trace=str Save the client-side TLS message trace in the provided file
45 --dh-bits=num The minimum number of bits allowed for DH<br>46 --priority=str Priorities string
46 -- priority=str Priorities string
47 --x509cafile=str Certificate file or PKCS #11 URL to use
48 --x509crlfile=file CRL file to use
49 - file must pre-exist
50 --x509keyfile=str X.509 key file or PKCS #11 URL to use
51 --x509certfile=str X.509 Certificate file or PKCS #11 URL to use
52 - requires the option 'x509keyfile'
53 --rawpkkeyfile=str Private key file (PKCS #8 or PKCS #12) or PKCS #11 URL to use<br>54 --rawpkfile=str Raw public-key file to use
54 --rawpkfile=str Raw public-key file to use
55 - requires the option 'rawpkkeyfile'
56 --srpusername=str SRP username to use<br>57 --srppasswd=str SRP password to use
57 --srppasswd=str SRP password to use
58 --pskusername=str PSK username to use
59 --pskkey=str PSK key (in hex) to use
60 -p, --port=str The port or service to connect to
61 --insecure Don't abort program if server certificate can't be validated
62 --verify-allow-broken Allow broken algorithms, such as MD5 for certificate verification
63 --benchmark-ciphers Benchmark individual ciphers
64 --benchmark-tls-kx Benchmark TLS key exchange methods
65 --benchmark-tls-ciphers Benchmark TLS ciphers
66 -l, --list Print a list of the supported algorithms and modes
\begin{array}{c|c} 67 & - \text{prohibits the option 'port'} \\ \hline 68 & - \text{-priority-list} & \text{Print a list of the supported p} \end{array}68 --priority-list Print a list of the supported priority strings
69 --noticket Don't allow session tickets
70 --srtp-profiles=str Offer SRTP profiles
71 --alpn=str Application layer protocol
72 --compress-cert=str Compress certificate
73 -b, --heartbeat Activate heartbeat support
74 --recordsize=num The maximum record size to advertise
75 - it must be in the range:
76 0 to 4096
77 --disable-sni Do not send a Server Name Indication (SNI)
78 --single-key-share Send a single key share under TLS1.3
79 --post-handshake-auth Enable post-handshake authentication under TLS1.3
80 --inline-commands Inline commands of the form ^<cmd>
81 --inline-commands-prefix=str Change the default delimiter for inline commands
```
#### CHAPTER 8. OTHER INCLUDED PROGRAMS

```
82 --provider=file Specify the PKCS #11 provider library
\begin{array}{c|c}\n 83 & - \text{ file must pre-exist} \\
 \hline\n 84 & - \text{fips140-mode} \\
 \end{array}84 --fips140-mode Reports the status of the FIPS140-2 mode in gnutls library<br>85 --list-config Reports the configuration of the library
 85 --list-config between the configuration of the library<br>86 --logfile=str Redirect informational messages to a spe
 86 --logfile=str Redirect informational messages to a specific file<br>87 --keymatexport=str Label used for exporting keying material
 87 --keymatexport=str Label used for exporting keying material
 88 --keymatexportsize=num Size of the exported keying material<br>89 --waitresumption Block waiting for the resumption dat
 89 --waitresumption Block waiting for the resumption data under TLS1.3
 90 --ca-auto-retrieve Enable automatic retrieval of missing CA certificates
91 --attime=str Perform validation at the timestamp instead of the system time
 92
93 Version, usage and configuration options:
94
95 -v, --version[=arg] output version information and exit<br>
96 -h, --help display extended usage information
96 -h, --help display extended usage information and exit<br>
97 -!, --more-help extended usage information passed thru page
97 -!, --more-help extended usage information passed thru pager
98
99 Options are specified by doubled hyphens and their name or by a single
100 hyphen and the flag character.
101 Operands and options may be intermixed. They will be reordered.
102
103 Simple client program to set up a TLS connection to some other computer.
104 It sets up a TLS connection and forwards data from the standard input to the secured socket and vice versa.
105
106 Please send bug reports to: <br/> <br/>bugs@gnutls.org>
107
```
#### debug option (-d).

This is the "enable debugging" option. This option takes a ArgumentType.NUMBER argument. Specifies the debug level.

#### tofu option.

This is the "enable trust on first use authentication" option. This option will, in addition to certificate authentication, perform authentication based on previously seen public keys, a model similar to SSH authentication. Note that when tofu is specified (PKI) and DANE authentication will become advisory to assist the public key acceptance process.

#### strict-tofu option.

This is the "fail to connect if a certificate is unknown or a known certificate has changed" option. This option will perform authentication as with option –tofu; however, no questions shall be asked whatsoever, neither to accept an unknown certificate nor a changed one.

#### dane option.

This is the "enable dane certificate verification (dnssec)" option. This option will, in addition to certificate authentication using the trusted CAs, verify the server certificates using on the DANE information available via DNSSEC.

#### local-dns option.

This is the "use the local dns server for dnssec resolving" option. This option will use the local DNS server for DNSSEC. This is disabled by default due to many servers not allowing DNSSEC.

#### ca-verification option.

This is the "enable ca certificate verification" option.

This option has some usage constraints. It:

- $\bullet$  can be disabled with  $\neg$ no-ca-verification.
- It is enabled by default.

This option can be used to enable or disable CA certificate verification. It is to be used with the –dane or –tofu options.

#### ocsp option.

This is the "enable ocsp certificate verification" option. This option will enable verification of the peer's certificate using ocsp

#### resume option (-r).

This is the "establish a session and resume" option. Connect, establish a session, reconnect and resume.

#### rehandshake option (-e).

This is the "establish a session and rehandshake" option. Connect, establish a session and rehandshake immediately.

#### sni-hostname option.

This is the "server's hostname for server name indication extension" option. This option takes a ArgumentType.STRING argument. Set explicitly the server name used in the TLS server name indication extension. That is useful when testing with servers setup on different DNS name than the intended. If not specified, the provided hostname is used. Even with this option server certificate verification still uses the hostname passed on the main commandline. Use –verify-hostname to change this.

#### verify-hostname option.

This is the "server's hostname to use for validation" option. This option takes a Argument-Type.STRING argument. Set explicitly the server name to be used when validating the server's certificate.

#### starttls option (-s).

This is the "connect, establish a plain session and start tls" option. The TLS session will be initiated when EOF or a SIGALRM is received.

#### app-proto option.

This is an alias for the starttls-proto option, [section 8.](#page-308-0)

#### <span id="page-308-0"></span>starttls-proto option.

This is the "the application protocol to be used to obtain the server's certificate (https, ftp, smtp, imap, ldap, xmpp, lmtp, pop3, nntp, sieve, postgres)" option. This option takes a ArgumentType.STRING argument.

This option has some usage constraints. It:

must not appear in combination with any of the following options: starttls.

Specify the application layer protocol for STARTTLS. If the protocol is supported, gnutls-cli will proceed to the TLS negotiation.

#### starttls-name option.

This is the "the hostname presented to the application protocol for starttls (for smtp, xmpp, lmtp)" option. This option takes a ArgumentType.STRING argument.

This option has some usage constraints. It:

- must not appear in combination with any of the following options: starttls.
- must appear in combination with the following options: starttls-proto.

Specify the hostname presented to the application protocol for STARTTLS.

#### save-ocsp-multi option.

This is the "save all ocsp responses provided by the peer in this file" option. This option takes a ArgumentType.STRING argument.

This option has some usage constraints. It:

must not appear in combination with any of the following options: save-ocsp.

The file will contain a list of PEM encoded OCSP status responses if any were provided by the peer, starting with the one for the peer's server certificate.

#### dh-bits option.

This is the "the minimum number of bits allowed for dh" option. This option takes a ArgumentType.NUMBER argument. This option sets the minimum number of bits allowed for a Diffie-Hellman key exchange. You may want to lower the default value if the peer sends a weak prime and you get an connection error with unacceptable prime.

#### priority option.

This is the "priorities string" option. This option takes a ArgumentType.STRING argument. TLS algorithms and protocols to enable. You can use predefined sets of ciphersuites such as PERFORMANCE, NORMAL, PFS, SECURE128, SECURE256. The default is NORMAL.

Check the GnuTLS manual on section "Priority strings" for more information on the allowed keywords

#### rawpkkeyfile option.

This is the "private key file (pkcs  $\#8$  or pkcs  $\#12$ ) or pkcs  $\#11$  url to use" option. This option takes a ArgumentType.STRING argument. In order to instruct the application to negotiate raw public keys one must enable the respective certificate types via the priority strings (i.e. CTYPE-CLI-\* and CTYPE-SRV-\* flags).

Check the GnuTLS manual on section "Priority strings" for more information on how to set certificate types.

#### rawpkfile option.

This is the "raw public-key file to use" option. This option takes a ArgumentType.STRING argument.

This option has some usage constraints. It:

must appear in combination with the following options: rawpkkeyfile.

In order to instruct the application to negotiate raw public keys one must enable the respective certificate types via the priority strings (i.e. CTYPE-CLI-\* and CTYPE-SRV-\* flags).

Check the GnuTLS manual on section "Priority strings" for more information on how to set certificate types.

#### ranges option.

This is the "use length-hiding padding to prevent traffic analysis" option. When possible (e.g., when using CBC ciphersuites), use length-hiding padding to prevent traffic analysis.

#### NOTE: THIS OPTION IS DEPRECATED

#### benchmark-ciphers option.

This is the "benchmark individual ciphers" option. By default the benchmarked ciphers will utilize any capabilities of the local CPU to improve performance. To test against the raw software implementation set the environment variable GNUTLS CPUID OVERRIDE to 0x1.

#### benchmark-tls-ciphers option.

This is the "benchmark tls ciphers" option. By default the benchmarked ciphers will utilize any capabilities of the local CPU to improve performance. To test against the raw software implementation set the environment variable GNUTLS CPUID OVERRIDE to 0x1.

# list option (-l).

This is the "print a list of the supported algorithms and modes" option.

This option has some usage constraints. It:

must not appear in combination with any of the following options: port.

Print a list of the supported algorithms and modes. If a priority string is given then only the enabled ciphersuites are shown.

#### priority-list option.

This is the "print a list of the supported priority strings" option. Print a list of the supported priority strings. The ciphersuites corresponding to each priority string can be examined using -l -p.

#### noticket option.

This is the "don't allow session tickets" option. Disable the request of receiving of session tickets under TLS1.2 or earlier

#### alpn option.

This is the "application layer protocol" option. This option takes a ArgumentType.STRING argument. This option will set and enable the Application Layer Protocol Negotiation (ALPN) in the TLS protocol.

#### compress-cert option.

This is the "compress certificate" option. This option takes a ArgumentType.STRING argument. This option sets a supported compression method for certificate compression.

#### disable-extensions option.

This is the "disable all the tls extensions" option. This option disables all TLS extensions. Deprecated option. Use the priority string.

#### NOTE: THIS OPTION IS DEPRECATED

#### single-key-share option.

This is the "send a single key share under tls1.3" option. This option switches the default mode of sending multiple key shares, to send a single one (the top one).

#### post-handshake-auth option.

This is the "enable post-handshake authentication under tls1.3" option. This option enables post-handshake authentication when under TLS1.3.

#### inline-commands option.

This is the "inline commands of the form textasciicircum<cmd> textasciicircum" option. Enable inline commands of the form textasciicircum<cmd> textasciicircum. The inline commands are expected to be in a line by themselves. The available commands are: resume, rekey1 (local rekey), rekey (rekey on both peers) and renegotiate.

#### inline-commands-prefix option.

This is the "change the default delimiter for inline commands" option. This option takes a ArgumentType.STRING argument. Change the default delimiter ( textasciicircum) used for inline commands. The delimiter is expected to be a single US-ASCII character (octets 0 - 127). This option is only relevant if inline commands are enabled via the inline-commands option

#### provider option.

This is the "specify the pkcs #11 provider library" option. This option takes a Argument-Type.FILE argument. This will override the default options in /etc/gnutls/pkcs11.conf

#### logfile option.

This is the "redirect informational messages to a specific file" option. This option takes a ArgumentType.STRING argument. Redirect informational messages to a specific file. The file may be /dev/null also to make the gnutls client quiet to use it in piped server connections where only the server communication may appear on stdout.

#### waitresumption option.

This is the "block waiting for the resumption data under tls1.3" option. This option makes the client to block waiting for the resumption data under TLS1.3. The option has effect only when –resume is provided.

#### ca-auto-retrieve option.

This is the "enable automatic retrieval of missing ca certificates" option. This option enables the client to automatically retrieve the missing intermediate CA certificates in the certificate chain, based on the Authority Information Access (AIA) extension.

#### attime option.

This is the "perform validation at the timestamp instead of the system time" option. This option takes a ArgumentType.STRING argument "timestamp". timestamp is an instance in time encoded as Unix time or in a human readable timestring such as "29 Feb 2004", "2004-02-29". Full documentation available at  $\langle$ https://www.gnu.org/software/coreutils/manual/html node/Dateinput-formats.html> or locally via info '(coreutils) date invocation'.

#### version option (-v).

This is the "output version information and exit" option. This option takes a Argument-Type.KEYWORD argument. Output version of program and exit. The default mode is 'v', a simple version. The 'c' mode will print copyright information and 'n' will print the full copyright notice.

#### help option (-h).

This is the "display extended usage information and exit" option. Display usage information and exit.

#### more-help option (-!).

This is the "extended usage information passed thru pager" option. Pass the extended usage information through a pager.

#### gnutls-cli exit status

One of the following exit values will be returned:

- 0 (EXIT SUCCESS) Successful program execution.
- 1 (EXIT FAILURE) The operation failed or the command syntax was not valid.

#### gnutls-cli See Also

```
gnutls-cli-debug(1), gnutls-serv(1)
```
#### gnutls-cli Examples

#### Connecting using PSK authentication

To connect to a server using PSK authentication, you need to enable the choice of PSK by using a cipher priority parameter such as in the example below.

```
1 $ ./gnutls-cli -p 5556 localhost --pskusername psk_identity \
2 --pskkey 88f3824b3e5659f52d00e959bacab954b6540344
3 ---priority NORMAL:-KX-ALL:+ECDHE-PSK:+DHE-PSK:+PSK
4 Resolving 'localhost'...
_{5} Connecting to '127.0.0.1:5556'...
6 - PSK authentication.
7 - Version: TLS1.1
8 - Key Exchange: PSK
9 - Cipher: AES-128-CBC10 - MAC: SHA111 - Compression: NULL
12 - Handshake was completed
13
14 - Simple Client Mode:
```
By keeping the –pskusername parameter and removing the –pskkey parameter, it will query only for the password during the handshake.

#### Connecting using raw public-key authentication

To connect to a server using raw public-key authentication, you need to enable the option to negotiate raw public-keys via the priority strings such as in the example below.

```
1 $ ./gnutls-cli -p 5556 localhost --priority NORMAL:-CTYPE-CLI-ALL:+CTYPE-CLI-RAWPK \
|2| --rawpkkeyfile cli.key.pem \
3 --rawpkfile cli.rawpk.pem
4 Processed 1 client raw public key pair...
5 Resolving 'localhost'...
6 Connecting to '127.0.0.1:5556'...
7 - Successfully sent 1 certificate(s) to server.
|s| - Server has requested a certificate.
9 - Certificate type: X.509
10 - Got a certificate list of 1 certificates.
11 - Certificate[0] info:
```

```
12 - skipped
13 - Description: (TLS1.3-Raw Public Key-X.509)-(ECDHE-SECP256R1)-(RSA-PSS-RSAE-SHA256)-(AES-256-GCM)
14 - Options:
15 - Handshake was completed
16
17 - Simple Client Mode:
```
#### Connecting to STARTTLS services

You could also use the client to connect to services with starttls capability.

```
1 $ gnutls-cli --starttls-proto smtp --port 25 localhost
```
#### Listing ciphersuites in a priority string

To list the ciphersuites in a priority string:

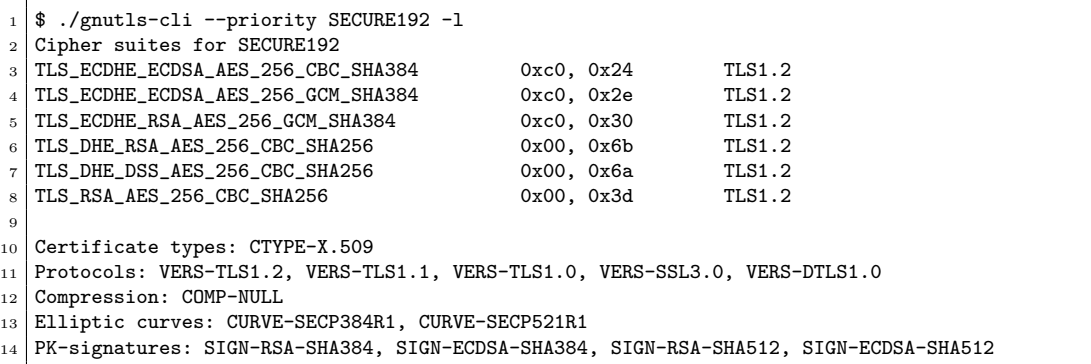

#### Connecting using a PKCS  $\#11$  token

To connect to a server using a certificate and a private key present in a PKCS #11 token you need to substitute the PKCS 11 URLs in the x509certfile and x509keyfile parameters.

Those can be found using "p11tool –list-tokens" and then listing all the objects in the needed token, and using the appropriate.

```
_1 $ p11tool --list-tokens
2
3 Token 0:
4 URL: pkcs11:model=PKCS15;manufacturer=MyMan;serial=1234;token=Test
5 Label: Test
6 Manufacturer: EnterSafe
7 Model: PKCS15
8 Serial: 1234
\alpha10 $ p11tool --login --list-certs "pkcs11:model=PKCS15;manufacturer=MyMan;serial=1234;token=Test"
11
```

```
12 Object 0:
13 URL: pkcs11:model=PKCS15;manufacturer=MyMan;serial=1234;token=Test;object=client;type=cert
14 Type: X.509 Certificate
15 Label: client
16 ID: 2a:97:0d:58:d1:51:3c:23:07:ae:4e:0d:72:26:03:7d:99:06:02:6a
17
18 | $ MYCERT="pkcs11:model=PKCS15;manufacturer=MyMan;serial=1234;token=Test;object=client;type=cert'
19 $ MYKEY="pkcs11:model=PKCS15;manufacturer=MyMan;serial=1234;token=Test;object=client;type=private"
20 $ export MYCERT MYKEY
21
22 $ gnutls-cli www.example.com --x509keyfile $MYKEY --x509certfile $MYCERT
```
Notice that the private key only differs from the certificate in the type.

# Invoking gnutls-serv

Server program that listens to incoming TLS connections.

## gnutls-serv help/usage (@option-?)

The text printed is the same whether selected with the help option ("--help") or the more-help option ("--more-help"). more-help will print the usage text by passing it through a pager program. more-help is disabled on platforms without a working fork(2) function. The PAGER environment variable is used to select the program, defaulting to "more". Both will exit with a status code of 0.

```
1 gnutls-serv - GnuTLS server
_2 | Usage: gnutls-serv [ -<flag> [<val>] | --<name>[{=| }<val>] ]...
3
4 None:
5
6 -d, --debug=num Enable debugging
7 - it must be in the range:
\vert 8 0 to 9999
9 --sni-hostname=str Server's hostname for server name extension
10 --sni-hostname-fatal Send fatal alert on sni-hostname mismatch<br>11 --alpn=str Specify ALPN protocol to be enabled by th
11 --alpn=str Specify ALPN protocol to be enabled by the server
12 --alpn-fatal Send fatal alert on non-matching ALPN name
13 --noticket Don't accept session tickets
14 --earlydata Mccept early data
15 --maxearlydata=num The maximum early data size to accept
16 - it must be in the range:
17 1 to 2147483648
18 --nocookie Don't require cookie on DTLS sessions
19 -g, --generate Generate Diffie-Hellman parameters
20 -q, --quiet Suppress some messages
21 --nodb Do not use a resumption database
22 --http 22 --http 22 Act as an HTTP server
23 --echo AC as an Echo server
\begin{array}{c|c} 24 & --cr1f & \phantom{0} \text{Do not replace CRLF by LF in Echo server mode} \end{array}<br>25 -u, --udp Use DTLS (datagram TLS) over UDP
25 -u, --udp Use DTLS (datagram TLS) over UDP
26 --mtu=num Set MTU for datagram TLS
27 - it must be in the range:
```

```
\begin{array}{c|c}\n 28 & 0 \text{ to } 17000 \\
 & -\text{srtp-profiles}\n \end{array}29 --srtp-profiles=str
30 -a, -disable-client-cert Do not request a client certificate
31 - prohibits the option 'require-client-cert'
32 -r, --require-client-cert Require a client certificate
33 --verify-client-cert If a client certificate is sent then verify it
34 --compress-cert=str Compress certificate<br>35 -b, --heartbeat Activate heartbeat s
35 -b, --heartbeat \overline{A} Activate heartbeat support
36 --x509fmtder Use DER format for certificates to read from<br>37 --priority=str Priorities string
37 --priority=str Priorities string<br>38 --dhparams=file DH params file to
38 --dhparams=file DH params file to use
39 - file must pre-exist
40 --x509cafile=str Certificate file or PKCS #11 URL to use
41 -- x509crlfile=file CRL file to use
\begin{array}{c|c} \hline \text{42} & \text{--} & \text{43} \\ \hline \text{43} & \text{--} & \text{4509} \text{key file} \\ \hline \end{array}43 --x509keyfile=str X.509 key file or PKCS #11 URL to use
44 --x509certfile=str X.509 Certificate file or PKCS #11 URL to use<br>45 --rawpkkeyfile=str Private key file (PKCS #8 or PKCS #12) or PKC
45 --rawpkkeyfile=str Private key file (PKCS #8 or PKCS #12) or PKCS #11 URL to use<br>46 --rawpkfile=str Raw public-key file to use
46 -- rawpkfile=str Raw public-key file to use
47 \begin{array}{c} \text{47} \\ \text{48} \\ \text{49} \\ \text{40} \\ \end{array} -srppasswd=file SRP password file to use
48 --srppasswd=file SRP password file to use
49 - file must pre-exist<br>
_{50} --srppasswdconf=file SRP password configurat
50 --srppasswdconf=file SRP password configuration file to use
51 - file must pre-exist
52 --pskpasswd=file PSK password file to use
53 - file must pre-exist
54 -- pskhint=str PSK identity hint to use
55 --ocsp-response=str The OCSP response to send to client
56 --ignore-ocsp-response-errors Ignore any errors when setting the OCSP response<br>57 -p, --port=num The port to connect to
\begin{array}{c|c|c|c|c|c} 57 & -p, & -port = num & \text{The port to connect to} \\ 58 & -1, & -list & \text{Print a list of the sur} \end{array}58 -l, --list Print a list of the supported algorithms and modes
59 --provider=file Specify the PKCS #11 provider library
\begin{array}{c|c} 60 & - \text{file must pre-exist} \\ 61 & - \text{keymatexport=str} \end{array} Label used for exporting
61 --keymatexport=str Label used for exporting keying material
62 --keymatexportsize=num Size of the exported keying material
63 --recordsize=num The maximum record size to advertise
64 - it must be in the range:
65 0 to 16384
66 --httpdata=file The data used as HTTP response
67 - file must pre-exist
68 --timeout=num The timeout period for server<br>69 --attime=str Perform validation at the time
69 --attime=str Perform validation at the timestamp instead of the system time
70
71 Version, usage and configuration options:
72
73 -v, --version[=arg] output version information and exit
74 -h, --help display extended usage information and exit
75 -!, --more-help extended usage information passed thru pager
76
77 Options are specified by doubled hyphens and their name or by a single
78 hyphen and the flag character.
79
80 Server program that listens to incoming TLS connections.
81
82 Please send bug reports to: <br/> <br/>bugs@gnutls.org>
83
```
## debug option (-d).

This is the "enable debugging" option. This option takes a ArgumentType.NUMBER argument. Specifies the debug level.

#### sni-hostname option.

This is the "server's hostname for server name extension" option. This option takes a ArgumentType.STRING argument. Server name of type host name that the server will recognise as its own. If the server receives client hello with different name, it will send a warning-level unrecognized name alert.

#### alpn option.

This is the "specify alpn protocol to be enabled by the server" option. This option takes a ArgumentType.STRING argument. Specify the (textual) ALPN protocol for the server to use.

#### require-client-cert option (-r).

This is the "require a client certificate" option. This option before 3.6.0 used to imply –verifyclient-cert. Since 3.6.0 it will no longer verify the certificate by default.

#### verify-client-cert option.

This is the "if a client certificate is sent then verify it" option. Do not require, but if a client certificate is sent then verify it and close the connection if invalid.

#### compress-cert option.

This is the "compress certificate" option. This option takes a ArgumentType.STRING argument. This option sets a supported compression method for certificate compression.

## heartbeat option (-b).

This is the "activate heartbeat support" option. Regularly ping client via heartbeat extension messages

#### priority option.

This is the "priorities string" option. This option takes a ArgumentType.STRING argument. TLS algorithms and protocols to enable. You can use predefined sets of ciphersuites such as PERFORMANCE, NORMAL, SECURE128, SECURE256. The default is NORMAL.

Check the GnuTLS manual on section "Priority strings" for more information on allowed keywords

#### <span id="page-318-0"></span>x509keyfile option.

This is the "x.509 key file or pkcs  $\#11$  url to use" option. This option takes a Argument-Type.STRING argument. Specify the private key file or URI to use; it must correspond to the certificate specified in –x509certfile. Multiple keys and certificates can be specified with this option and in that case each occurrence of keyfile must be followed by the corresponding x509certfile or vice-versa.

#### <span id="page-318-1"></span>x509certfile option.

This is the "x.509 certificate file or pkcs #11 url to use" option. This option takes a Argument-Type.STRING argument. Specify the certificate file or URI to use; it must correspond to the key specified in –x509keyfile. Multiple keys and certificates can be specified with this option and in that case each occurrence of keyfile must be followed by the corresponding x509certfile or vice-versa.

## x509dsakeyfile option.

This is an alias for the x509keyfile option, [section 8.](#page-318-0)

#### x509dsacertfile option.

This is an alias for the x509certfile option, [section 8.](#page-318-1)

#### x509ecckeyfile option.

This is an alias for the x509keyfile option, [section 8.](#page-318-0)

#### x509ecccertfile option.

This is an alias for the x509certfile option, [section 8.](#page-318-1)

#### rawpkkeyfile option.

This is the "private key file (pkcs  $#8$  or pkcs  $#12$ ) or pkcs  $#11$  url to use" option. This option takes a ArgumentType.STRING argument. Specify the private key file or URI to use; it must correspond to the raw public-key specified in –rawpkfile. Multiple key pairs can be specified with this option and in that case each occurrence of keyfile must be followed by the corresponding rawpkfile or vice-versa.

In order to instruct the application to negotiate raw public keys one must enable the respective certificate types via the priority strings (i.e. CTYPE-CLI-\* and CTYPE-SRV-\* flags).

Check the GnuTLS manual on section "Priority strings" for more information on how to set certificate types.

#### rawpkfile option.

This is the "raw public-key file to use" option. This option takes a ArgumentType.STRING argument.

This option has some usage constraints. It:

must appear in combination with the following options: rawpkkeyfile.

Specify the raw public-key file to use; it must correspond to the private key specified in  $$ rawpkkeyfile. Multiple key pairs can be specified with this option and in that case each occurrence of keyfile must be followed by the corresponding rawpkfile or vice-versa.

In order to instruct the application to negotiate raw public keys one must enable the respective certificate types via the priority strings (i.e. CTYPE-CLI-\* and CTYPE-SRV-\* flags).

Check the GnuTLS manual on section "Priority strings" for more information on how to set certificate types.

#### ocsp-response option.

This is the "the ocsp response to send to client" option. This option takes a Argument-Type.STRING argument. If the client requested an OCSP response, return data from this file to the client.

#### ignore-ocsp-response-errors option.

This is the "ignore any errors when setting the ocsp response" option. That option instructs gnutls to not attempt to match the provided OCSP responses with the certificates.

#### list option (-l).

This is the "print a list of the supported algorithms and modes" option. Print a list of the supported algorithms and modes. If a priority string is given then only the enabled ciphersuites are shown.

#### provider option.

This is the "specify the pkcs #11 provider library" option. This option takes a Argument-Type.FILE argument. This will override the default options in /etc/gnutls/pkcs11.conf

#### attime option.

This is the "perform validation at the timestamp instead of the system time" option. This option takes a ArgumentType.STRING argument "timestamp". timestamp is an instance in time encoded as Unix time or in a human readable timestring such as "29 Feb 2004", "2004-02-29".

Full documentation available at  $\langle$ https://www.gnu.org/software/coreutils/manual/html\_node/Dateinput-formats.html> or locally via info '(coreutils) date invocation'.

#### version option (-v).

This is the "output version information and exit" option. This option takes a Argument-Type.KEYWORD argument. Output version of program and exit. The default mode is 'v', a simple version. The 'c' mode will print copyright information and 'n' will print the full copyright notice.

#### help option (-h).

This is the "display extended usage information and exit" option. Display usage information and exit.

#### more-help option (-!).

This is the "extended usage information passed thru pager" option. Pass the extended usage information through a pager.

#### gnutls-serv exit status

One of the following exit values will be returned:

- 0 (EXIT SUCCESS) Successful program execution.
- 1 (EXIT FAILURE) The operation failed or the command syntax was not valid.

#### gnutls-serv See Also

 $g$ nutls-cli-debug $(1)$ ,  $g$ nutls-cli $(1)$ 

#### gnutls-serv Examples

Running your own TLS server based on GnuTLS can be useful when debugging clients and/or GnuTLS itself. This section describes how to use gnutls-serv as a simple HTTPS server.

The most basic server can be started as:

gnutls-serv --http --priority "NORMAL:+ANON-ECDH:+ANON-DH"

It will only support anonymous ciphersuites, which many TLS clients refuse to use.

The next step is to add support for X.509. First we generate a CA:

```
1 \times 1 s certtool --generate-privkey > x509-ca-key.pem
2 \times 2 $ echo 'cn = GnuTLS test CA' > ca.tmpl
3 \mid$ echo 'ca' >> ca.tmpl
4 \mid $ echo 'cert_signing_key' >> ca.tmpl
5 \mid$ certtool --generate-self-signed --load-privkey x509-ca-key.pem \
    --template ca.tmpl --outfile x509-ca.pem
```
Then generate a server certificate. Remember to change the dns name value to the name of your server host, or skip that command to avoid the field.

```
1 \mid$ certtool --generate-privkey > x509-server-key.pem
2 \times 2 $ echo 'organization = GnuTLS test server' > server.tmpl
3 \times 3 secho 'cn = test.gnutls.org' >> server.tmpl
4 \times 4 $ echo 'tls_www_server' >> server.tmpl
5 | $ echo 'encryption_key' >> server.tmpl
6 \mid$ echo 'signing_key' >> server.tmpl
7 \mid$ echo 'dns_name = test.gnutls.org' >> server.tmpl
s \mid$ certtool --generate-certificate --load-privkey x509-server-key.pem \
9 --load-ca-certificate x509-ca.pem --load-ca-privkey x509-ca-key.pem \
10 --template server.tmpl --outfile x509-server.pem
```
For use in the client, you may want to generate a client certificate as well.

```
1 \mid$ certtool --generate-privkey > x509-client-key.pem
2 \mid $ echo 'cn = GnuTLS test client' > client.tmpl
3 \mid$ echo 'tls_www_client' >> client.tmpl
4 \mid $ echo 'encryption_key' >> client.tmpl
5 \mid$ echo 'signing_key' >> client.tmpl
6 \mid$ certtool --generate-certificate --load-privkey x509-client-key.pem \
7 --load-ca-certificate x509-ca.pem --load-ca-privkey x509-ca-key.pem \
    --template client.tmpl --outfile x509-client.pem
```
To be able to import the client key/certificate into some applications, you will need to convert them into a PKCS#12 structure. This also encrypts the security sensitive key with a password.

```
1 \mid$ certtool --to-p12 --load-ca-certificate x509-ca.pem \
2 --load-privkey x509-client-key.pem --load-certificate x509-client.pem \
    --outder --outfile x509-client.p12
```
For icing, we'll create a proxy certificate for the client too.

```
1 \mid$ certtool --generate-privkey > x509-proxy-key.pem
2 \times 2 $ echo 'cn = GnuTLS test client proxy' > proxy.tmpl
3 \mid$ certtool --generate-proxy --load-privkey x509-proxy-key.pem \
4 --load-ca-certificate x509-client.pem --load-ca-privkey x509-client-key.pem \
5 --load-certificate x509-client.pem --template proxy.tmpl \
    --outfile x509-proxy.pem
```
Then start the server again:

```
1 $ gnutls-serv --http \
2 \mid --x509cafile x509-ca.pem \
```
 $3$   $-$ x509keyfile x509-server-key.pem \ --x509certfile x509-server.pem

Try connecting to the server using your web browser. Note that the server listens to port 5556 by default.

While you are at it, to allow connections using ECDSA, you can also create a ECDSA key and certificate for the server. These credentials will be used in the final example below.

```
1 \mid$ certtool --generate-privkey --ecdsa > x509-server-key-ecc.pem
2 \mid$ certtool --generate-certificate --load-privkey x509-server-key-ecc.pem \
3 --load-ca-certificate x509-ca.pem --load-ca-privkey x509-ca-key.pem \
    --template server.tmpl --outfile x509-server-ecc.pem
```
The next step is to add support for SRP authentication. This requires an SRP password file created with srptool. To start the server with SRP support:

```
1 gnutls-serv --http --priority NORMAL:+SRP-RSA:+SRP \
2 --srppasswdconf srp-tpasswd.conf \
3 -srppasswd srp-passwd.txt
```
Let's also start a server with support for PSK. This would require a password file created with psktool.

```
gnutls-serv --http --priority NORMAL:+ECDHE-PSK:+PSK \
            --pskpasswd psk-passwd.txt
```
If you want a server with support for raw public-keys we can also add these credentials. Note however that there is no identity information linked to these keys as is the case with regular x509 certificates. Authentication must be done via different means. Also we need to explicitly enable raw public-key certificates via the priority strings.

```
1 gnutls-serv --http --priority NORMAL:+CTYPE-CLI-RAWPK:+CTYPE-SRV-RAWPK \
2 --rawpkfile srv.rawpk.pem \
3 --rawpkkeyfile srv.key.pem
```
Finally, we start the server with all the earlier parameters and you get this command:

```
1 gnutls-serv --http --priority NORMAL:+PSK:+SRP:+CTYPE-CLI-RAWPK:+CTYPE-SRV-RAWPK \
2 --x509cafile x509-ca.pem \
3 --x509keyfile x509-server-key.pem \
4 - x509certfile x509-server.pem \
5 --x509keyfile x509-server-key-ecc.pem \
6 --x509certfile x509-server-ecc.pem \
7 -srppasswdconf srp-tpasswd.conf \
\vert 8 --srppasswd srp-passwd.txt \
9 --pskpasswd psk-passwd.txt \
10 -- rawpkfile srv.rawpk.pem \
11 --rawpkkeyfile srv.key.pem
```
# Invoking gnutls-cli-debug

TLS debug client. It sets up multiple TLS connections to a server and queries its capabilities. It was created to assist in debugging GnuTLS, but it might be useful to extract a TLS server's capabilities. It connects to a TLS server, performs tests and print the server's capabilities. If called with the '-V' parameter more checks will be performed. Can be used to check for servers with special needs or bugs.

#### gnutls-cli-debug help/usage (@option-?)

The text printed is the same whether selected with the help option ("-help") or the more-help option ("--more-help"). more-help will print the usage text by passing it through a pager program. more-help is disabled on platforms without a working fork(2) function. The PAGER environment variable is used to select the program, defaulting to "more". Both will exit with a status code of 0.

```
1 gnutls-cli-debug - GnuTLS debug client
2 Usage: gnutls-cli-debug [ -\text{flag} > \lfloor \text{eval} \rfloor | -\text{ć}name>[\{-\} }\text{eval}>] ]... [hostname]
3
4 None:
5
6 -d, --debug=num Enable debugging
7 - it must be in the range:
\begin{array}{ccc} 8 & 0 & 0 \\ 0 & 5 & 9999 \end{array}9 -V, --verbose More verbose output<br>
-p, --port=num The port to connect
10 -p, --port=num The port to connect to
11 - it must be in the range:
12 0 to 65536
13 --app-proto an alias for the 'starttls-proto' option
14 --starttls-proto=str The application protocol to be used to obtain the server's certificate (https, ft
15 --attime=str Perform validation at the timestamp instead of the system time
16
17 Version, usage and configuration options:
18
19 -v, --version[=arg] output version information and exit
20 -h, --help display extended usage information and exit
21 -!, --more-help extended usage information passed thru pager
22
23 Options are specified by doubled hyphens and their name or by a single
24 hyphen and the flag character.
25 Operands and options may be intermixed. They will be reordered.
26
27 TLS debug client. It sets up multiple TLS connections to
28 a server and queries its capabilities. It was created to assist in debugging
29 GnuTLS, but it might be useful to extract a TLS server's capabilities.
30 It connects to a TLS server, performs tests and print the server's
31 capabilities. If called with the '-V' parameter more checks will be performed.
32 Can be used to check for servers with special needs or bugs.
33
34 Please send bug reports to: <br/>bugs@gnutls.org>
35
```
#### debug option (-d).

This is the "enable debugging" option. This option takes a ArgumentType.NUMBER argument. Specifies the debug level.

#### app-proto option.

This is an alias for the starttls-proto option, [section 8.](#page-324-0)

#### <span id="page-324-0"></span>starttls-proto option.

This is the "the application protocol to be used to obtain the server's certificate (https, ftp, smtp, imap, ldap, xmpp, lmtp, pop3, nntp, sieve, postgres)" option. This option takes a ArgumentType.STRING argument. Specify the application layer protocol for STARTTLS. If the protocol is supported, gnutls-cli will proceed to the TLS negotiation.

#### attime option.

This is the "perform validation at the timestamp instead of the system time" option. This option takes a ArgumentType.STRING argument "timestamp". timestamp is an instance in time encoded as Unix time or in a human readable timestring such as "29 Feb 2004", "2004-02-29". Full documentation available at <https://www.gnu.org/software/coreutils/manual/html\_node/Dateinput-formats.html> or locally via info '(coreutils) date invocation'.

#### version option (-v).

This is the "output version information and exit" option. This option takes a Argument-Type.KEYWORD argument. Output version of program and exit. The default mode is 'v', a simple version. The 'c' mode will print copyright information and 'n' will print the full copyright notice.

#### help option (-h).

This is the "display extended usage information and exit" option. Display usage information and exit.

#### more-help option (-!).

This is the "extended usage information passed thru pager" option. Pass the extended usage information through a pager.

#### gnutls-cli-debug exit status

One of the following exit values will be returned:

- 0 (EXIT SUCCESS) Successful program execution.
- 1 (EXIT FAILURE) The operation failed or the command syntax was not valid.

#### gnutls-cli-debug See Also

 $g$ nutls-cli $(1)$ ,  $g$ nutls-serv $(1)$ 

#### gnutls-cli-debug Examples

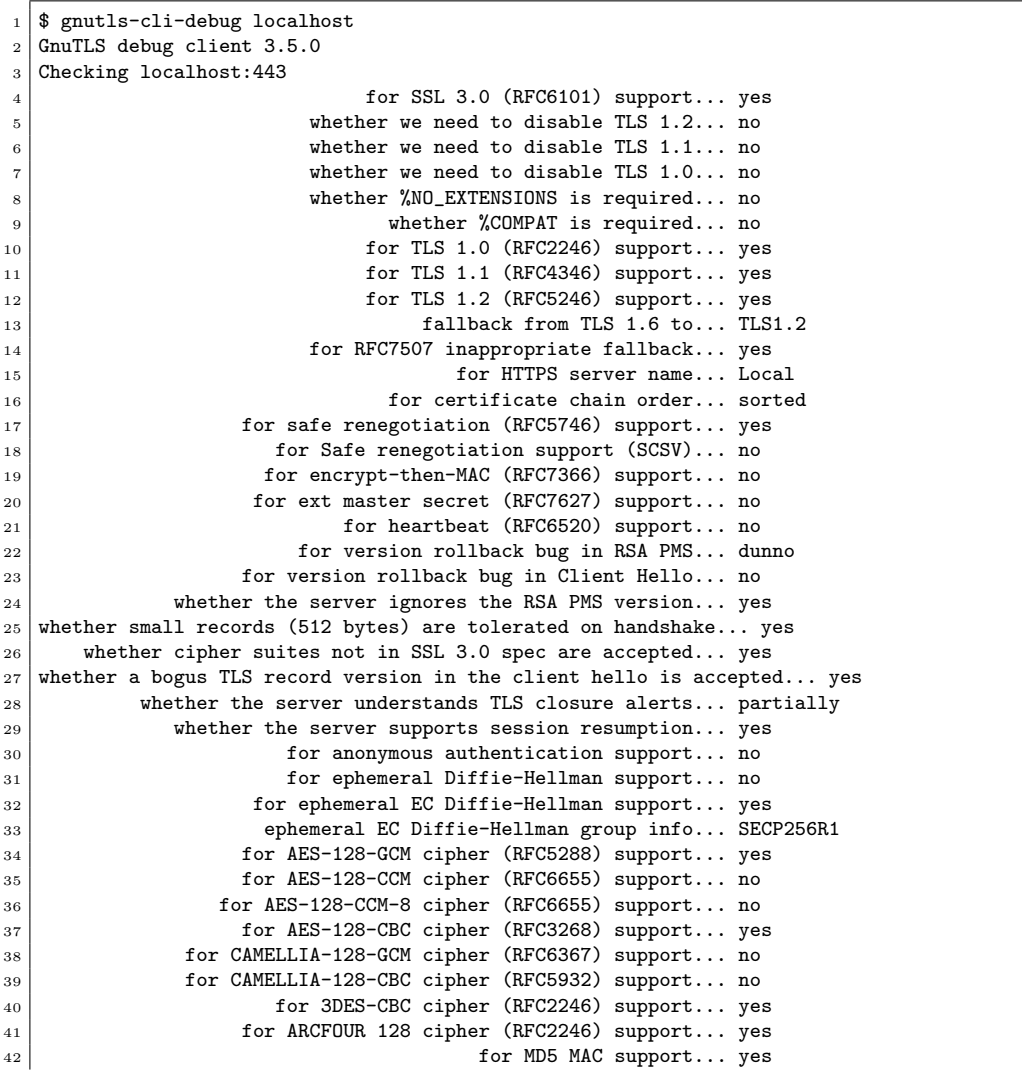

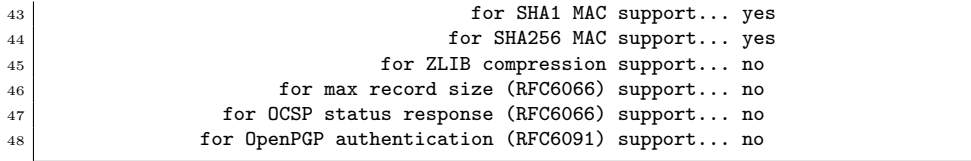

You could also use the client to debug services with starttls capability.

 $1$  \$ gnutls-cli-debug --starttls-proto smtp --port 25 localhost

**9**

# Internal Architecture of GnuTLS

This chapter is to give a brief description of the way GnuTLS works. The focus is to give an idea to potential developers and those who want to know what happens inside the black box.

# 9.1. The TLS Protocol

The main use case for the TLS protocol is shown in [Figure 9.1.](#page-328-0) A user of a library implementing the protocol expects no less than this functionality, i.e., to be able to set parameters such as the accepted security level, perform a negotiation with the peer and be able to exchange data.

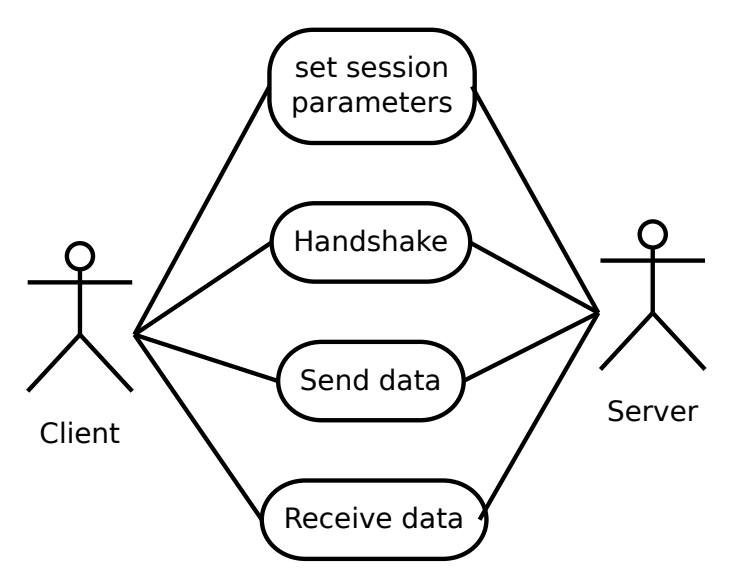

<span id="page-328-0"></span>Figure 9.1.: TLS protocol use case.

# 9.2. TLS Handshake Protocol

The GnuTLS handshake protocol is implemented as a state machine that waits for input or returns immediately when the non-blocking transport layer functions are used. The main idea is shown in [Figure 9.2.](#page-329-0)

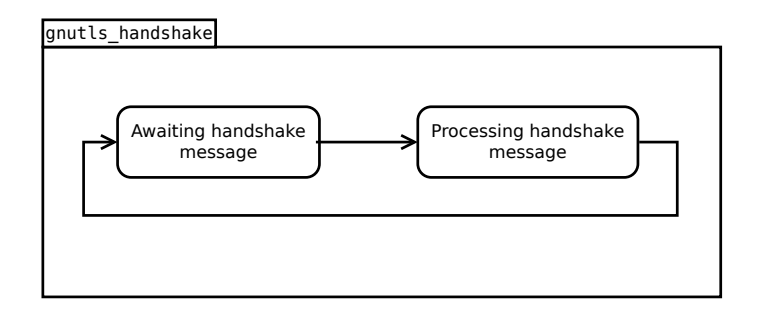

<span id="page-329-0"></span>Figure 9.2.: GnuTLS handshake state machine.

Also the way the input is processed varies per ciphersuite. Several implementations of the internal handlers are available and gnutls handshake only multiplexes the input to the appropriate handler. For example a PSK ciphersuite has a different implementation of the process client key exchange than a certificate ciphersuite. We illustrate the idea in [Fig](#page-329-1)[ure 9.3.](#page-329-1)

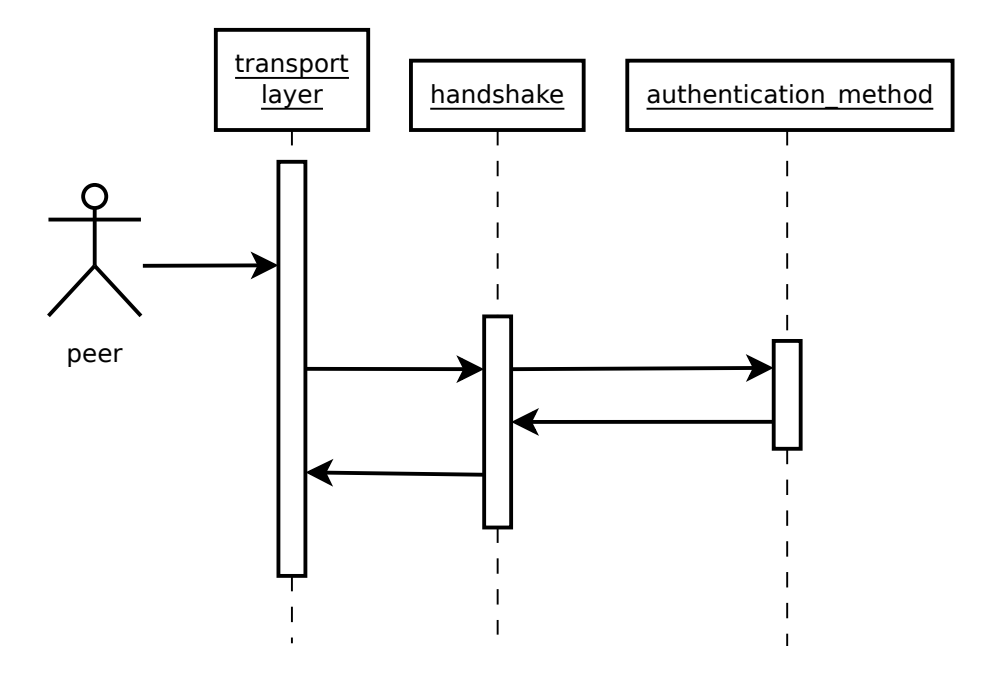

<span id="page-329-1"></span>Figure 9.3.: GnuTLS handshake process sequence.

## 9.3. TLS Authentication Methods

In GnuTLS authentication methods can be implemented quite easily. Since the required changes to add a new authentication method affect only the handshake protocol, a simple interface is used. An authentication method needs to implement the functions shown below.

```
typedef struct
{
  const char *name;
  int (*gnutls_generate_server_certificate) (gnutls_session_t, gnutls_buffer_st*);
  int (*gnutls_generate_client_certificate) (gnutls_session_t, gnutls_buffer_st*);
  int (*gnutls_generate_server_kx) (gnutls_session_t, gnutls_buffer_st*);
  int (*gnutls_generate_client_kx) (gnutls_session_t, gnutls_buffer_st*);
  int (*gnutls_generate_client_cert_vrfy) (gnutls_session_t, gnutls_buffer_st *);
  int (*gnutls_generate_server_certificate_request) (gnutls_session_t,
                                                     gnutls_buffer_st *);
  int (*gnutls_process_server_certificate) (gnutls_session_t, opaque *,
                                            size_t);
  int (*gnutls_process_client_certificate) (gnutls_session_t, opaque *,
                                            size_t);
  int (*gnutls_process_server_kx) (gnutls_session_t, opaque *, size_t);
  int (*gnutls_process_client_kx) (gnutls_session_t, opaque *, size_t);
  int (*gnutls_process_client_cert_vrfy) (gnutls_session_t, opaque *, size_t);
  int (*gnutls_process_server_certificate_request) (gnutls_session_t,
                                                    opaque *, size_t);
```
} mod\_auth\_st;

Those functions are responsible for the interpretation of the handshake protocol messages. It is common for such functions to read data from one or more credentials  $\pm$  structures<sup>[1](#page-330-0)</sup> and write data, such as certificates, usernames etc. to  $\text{auth_info}\text{-}t$  structures.

Simple examples of existing authentication methods can be seen in auth/psk.c for PSK ciphersuites and auth/srp.c for SRP ciphersuites. After implementing these functions the structure holding its pointers has to be registered in gnutls algorithms.c in the \_gnutls kx algorithms structure.

## 9.4. TLS Extension Handling

As with authentication methods, adding TLS hello extensions can be done quite easily by implementing the interface shown below.

```
typedef int (*gnutls_ext_recv_func) (gnutls_session_t session,
                                     const unsigned char *data, size_t len);
typedef int (*gnutls_ext_send_func) (gnutls_session_t session,
                                     gnutls_buffer_st *extdata);
```
<span id="page-330-0"></span><sup>&</sup>lt;sup>1</sup> such as the gnutls\_certificate\_credentials\_t structures

Here there are two main functions, one for parsing the received extension data and one for formatting the extension data that must be send. These functions have to check internally whether they operate within a client or a server session.

A simple example of an extension handler can be seen in lib/ext/srp.c in GnuTLS' source code. After implementing these functions, the extension has to be registered. Registering an extension can be done in two ways. You can create a GnuTLS internal extension and register it in hello ext.c or write an external extension (not inside GnuTLS but inside an application using GnuTLS) and register it via the exported functions gnutls session ext register or gnutls ext register.

#### Adding a new TLS hello extension

Adding support for a new TLS hello extension is done from time to time, and the process to do so is not difficult. Here are the steps you need to follow if you wish to do this yourself. For the sake of discussion, let's consider adding support for the hypothetical TLS extension foobar. The following section is about adding an hello extension to GnuTLS itself. For custom application extensions you should check the exported functions gnutls\_session\_ext\_register or gnutls\_ext\_register.

#### Add configure option like --enable-foobar or --disable-foobar.

This step is useful when the extension code is large and it might be desirable under some circumstances to be able to leave out the extension during compilation of GnuTLS. If you don't need this kind of feature this step can be safely skipped.

Whether to choose enable or disable depends on whether you intend to make the extension be enabled by default. Look at existing checks (i.e., SRP, authz) for how to model the code. For example:

```
1 AC_MSG_CHECKING([whether to disable foobar support])
2 AC_ARG_ENABLE(foobar,
3 AS_HELP_STRING([--disable-foobar],
4 [disable foobar support]),
5 ac enable foobar=no)
6 if test x$ac_enable_foobar != xno; then
7 AC_MSG_RESULT(no)
8 AC_DEFINE(ENABLE_FOOBAR, 1, [enable foobar])
9 else
_{10} ac_full=0
11 AC_MSG_RESULT(yes)
12 fi
13 AM_CONDITIONAL(ENABLE_FOOBAR, test "$ac_enable_foobar" != "no")
```
These lines should go in  $\text{lib/m4}/\text{hook}$ . m4.

#### Add an extension identifier to extensions t in gnutls int.h.

A good name for the identifier would be GNUTLS EXTENSION FOOBAR. If the extension that you are implementing is an extension that is officially registered by IANA then it is recommended to use its official name such that the extension can be correctly identified by other developers. Check with <https://www.iana.org/assignments/tls-extensiontype-values> for registered extensions.

#### Register the extension in lib/hello\_ext.c.

In order for the extension to be executed you need to register it in the static hello\_ext\_entry\_st const \*extfunc[] list in lib/hello ext.c.

A typical entry would be:

```
#ifdef ENABLE FOOBAR
2 [GNUTLS_EXTENSION_FOOBAR] = &ext_mod_foobar,
3 #endif
```
Also for every extension you need to create an hello\_ext\_entry\_st that describes the extension. This structure is placed in the designated c file for your extension and its name is used in the registration entry as depicted above.

The structure of hello\_ext\_entry\_st is as follows:

```
1 const hello_ext_entry_st ext_mod_foobar = {
2 .name = "FOOBAR",
3 .tls_id = 255,
4 .gid = GNUTLS_EXTENSION_FOOBAR,
5 .parse_type = GNUTLS_EXT_TLS,
6 .validity = GNUTLS_EXT_FLAG_CLIENT_HELLO |
7 GNUTLS_EXT_FLAG_TLS12_SERVER_HELLO |
8 GNUTLS_EXT_FLAG_TLS13_SERVER_HELLO |
9 GNUTLS_EXT_FLAG_TLS,
10 .recv_func = _gnutls_foobar_recv_params,
11 .send_func = _gnutls_foobar_send_params,
12 .pack_func = _gnutls_foobar_pack,
13 .unpack_func = _gnutls_foobar_unpack,
14 .deinit_func = _gnutls_foobar_deinit,
15 .cannot be overriden = 1
16 };
```
The GNUTLS EXTENSION FOOBAR is the identifier that you've added to gnutls int.h earlier. The .tls id should contain the number that IANA has assigned to this extension, or an unassigned number of your choice if this is an unregistered extension. In the rest of this structure you specify the functions to handle the extension data. The receive function will be called upon reception of the data and will be used to parse or interpret the extension data. The send function will be called prior to sending the extension data on the wire and will be used to format the data such that it can be send over the wire. The pack and unpack functions will be used to prepare the data for storage in case of session resumption (and vice versa). The deinit function will be called to deinitialize the extension's private parameters, if any.

Look at gnutls ext parse type t and gnutls ext flags t for a complete list of available flags.

Note that the conditional ENABLE FOOBAR definition should only be used if step 1 with the configure options has taken place.

#### Add new files that implement the hello extension.

To keep things structured every extension should have its own files. The functions that you should (at least) add are those referenced in the struct from the previous step. Use descriptive file names such as lib/ext/foobar.c and for the corresponding header lib/ext/foobar.h. As a starter, you could add this:

```
1 int
 2 \mid \text{\_gaults}\_\text{\_foobar}\_\text{\_recv}\_\text{\_par} (gnutls_session_t session, const uint8_t * data,
 3 size_t data_size)
 4 | {
 \begin{bmatrix} 5 \\ 3 \end{bmatrix} return 0;
 _{\rm 6}7
 8 int
 9 _gnutls_foobar_send_params (gnutls_session_t session, gnutls_buffer_st* data)
10 {
11 return 0;
12]
13
14 int
15 | _gnutls_foobar_pack (extension_priv_data_t epriv, gnutls_buffer_st * ps)
16 \mid \mathcal{E}17 /* Append the extension's internal state to buffer */
\begin{bmatrix} 18 \\ 19 \end{bmatrix} return 0;
19 }
20
21 int
22 _gnutls_foobar_unpack (gnutls_buffer_st * ps, extension_priv_data_t * epriv)
23 \mid \mathcal{E}24 /* Read the internal state from buffer */
25 return 0;
26 | }
```
The gnutls foobar recv params function is responsible for parsing incoming extension data (both in the client and server).

The gnutls foobar send params function is responsible for formatting extension data such that it can be send over the wire (both in the client and server). It should append data to provided buffer and return a positive (or zero) number on success or a negative error code. Previous to 3.6.0 versions of GnuTLS required that function to return the number of bytes that were written. If zero is returned and no bytes are appended the extension will not be sent. If a zero byte extension is to be sent this function must return GNUTLS E INT RET 0.

If you receive length fields that don't match, return GNUTLS E UNEXPECTED PACKET LENGTH. If you receive invalid data, return GNUTLS E RECEIVED ILLEGAL PARAMETER. You can use other error codes from the list in [Appendix D.](#page-360-0) Return 0 on success.

An extension typically stores private information in the session data for later usage. That can be done using the functions \_gnutls\_hello\_ext\_set\_datum and \_gnutls\_hello\_ext\_get\_datum. You can check simple examples at lib/ext/max\_record.c and lib/ext/server\_name.c extensions. That private information can be saved and restored across session resumption if the following functions are set:

The gnutls foobar pack function is responsible for packing internal extension data to save them in the session resumption storage.

The **gnutls footar unpack** function is responsible for restoring session data from the session resumption storage.

When the internal data is stored using the **gnutls hello ext set datum**, then you can rely on the default pack and unpack functions: gnutls hello ext default pack and gnutls hello ext default unpack.

Recall that both for the client and server, the send and receive functions most likely will need to do different things depending on which mode they are in. It may be useful to make this distinction explicit in the code. Thus, for example, a better template than above would be:

```
1 int
2 _gnutls_foobar_recv_params (gnutls_session_t session,
3 const uint8_t * data,
4 size_t data_size)
5 \overline{5}6 if (session->security_parameters.entity == GNUTLS_CLIENT)
7 return foobar_recv_client (session, data, data_size);
8 else
9 return foobar_recv_server (session, data, data_size);<br>0 }
10 \,11
12 int
13 _gnutls_foobar_send_params (gnutls_session_t session,
14 gnutls_buffer_st * data)
15 \mid \{16 if (session->security_parameters.entity == GWTLS CLIENT)
17 return foobar_send_client (session, data);
18 else
19 return foobar_send_server (session, data);
20 \mid \}
```
The functions used would be declared as static functions, of the appropriate prototype, in the same file.

When adding the new extension files, you'll need to add them to lib/ext/Makefile.am as well, for example:

```
1 if ENABLE FOOBAR
2 libgnutls_ext_la_SOURCES += ext/foobar.c ext/foobar.h
3 endif
```
#### Add API functions to use the extension.

It might be desirable to allow users of the extension to request the use of the extension, or set extension specific data. This can be implemented by adding extension specific function calls that can be added to includes/gnutls/gnutls.h, as long as the  $LGPLv2.1+$  applies. The implementation of these functions should lie in the lib/ext/foobar.c file.

To make the API available in the shared library you need to add the added symbols in lib/ libgnutls.map, so that the symbols are exported properly.

When writing GTK-DOC style documentation for your new APIs, don't forget to add Since: tags to indicate the GnuTLS version the API was introduced in.

#### Adding a new Supplemental Data Handshake Message

TLS handshake extensions allow to send so called supplemental data handshake messages [\[37\]](#page-376-0). This short section explains how to implement a supplemental data handshake message for a given TLS extension.

First of all, modify your extension foobar in the way, to instruct the handshake process to send and receive supplemental data, as shown below.

```
1 int
 2 _gnutls_foobar_recv_params (gnutls_session_t session, const opaque * data,
 \begin{array}{c|c}\n 3 & \text{size}_t \end{array} \begin{array}{c}\n 3 \\
 4\n \end{array}\overline{\textbf{4}}\,6 gnutls_supplemental_recv(session, 1);
 7 ...
 8 }
 9
10 int
11 _gnutls_foobar_send_params (gnutls_session_t session, gnutls_buffer_st *extdata)
12 {
13
14 gnutls_supplemental_send(session, 1);
15
16 | }
```
Furthermore you'll need two new functions foobar\_supp\_recv\_params and foobar\_suppsend params, which must conform to the following prototypes.

```
1 typedef int (*gnutls_supp_recv_func)(gnutls_session_t session,
2 const unsigned char *data,
\begin{array}{c|c} 3 & \text{size} \end{array} size_t data_size);
4 typedef int (*gnutls_supp_send_func)(gnutls_session_t session,
5 gnutls_buffer_t buf);
```
The following example code shows how to send a "Hello World" string in the supplemental data handshake message.

int.

<sup>2</sup> \_foobar\_supp\_recv\_params(gnutls\_session\_t session, const opaque \*data, size\_t \_data\_size)

```
3 {
4 uint8_t len = _data_size;
5 unsigned char *msg;
6
7 \text{ msg} = \text{gnutls\_malloc}(\text{len});8 if (msg == NULL) return GNUTLS_E_MEMORY_ERROR;
\alpha10 memcpy (msg, data, len);
_{11} msg[len]='\0';
12
13 /* do something with msg */
14 gnutls_free(msg);
15
\begin{bmatrix} 16 \\ 17 \end{bmatrix} return len;
17 }
18
19 int.
20 _foobar_supp_send_params(gnutls_session_t session, gnutls_buffer_t buf)
21 \frac{1}{2}22 unsigned char *msg = "hello world";
_{23} int len = strlen(msg);
24
25 if (gnutls_buffer_append_data(buf, msg, len) < 0)
26 abort();
27
28 return len;
29 \mid \}
```
Afterwards, register the new supplemental data using gnutls\_session\_supplemental\_register, or gnutls supplemental register at some point in your program.

# 9.5. Cryptographic Backend

Today most new processors, either for embedded or desktop systems include either instructions intended to speed up cryptographic operations, or a co-processor with cryptographic capabilities. Taking advantage of those is a challenging task for every cryptographic application or library. GnuTLS handles the cryptographic provider in a modular way, following a layered approach to access cryptographic operations as in [Figure 9.4.](#page-337-0)

The TLS layer uses a cryptographic provider layer, that will in turn either use the default crypto provider – a software crypto library, or use an external crypto provider, if available in the local system. The reason of handling the external cryptographic provider in GnuTLS and not delegating it to the cryptographic libraries, is that none of the supported cryptographic libraries support /dev/crypto or CPU-optimized cryptography in an efficient way.

#### Cryptographic library layer

The Cryptographic library layer, currently supports only libnettle. Older versions of GnuTLS used to support libgcrypt, but it was switched with nettle mainly for performance reasons<sup>[2](#page-336-0)</sup>

<span id="page-336-0"></span><sup>2</sup>See <https://lists.gnu.org/archive/html/gnutls-devel/2011-02/msg00079.html>.

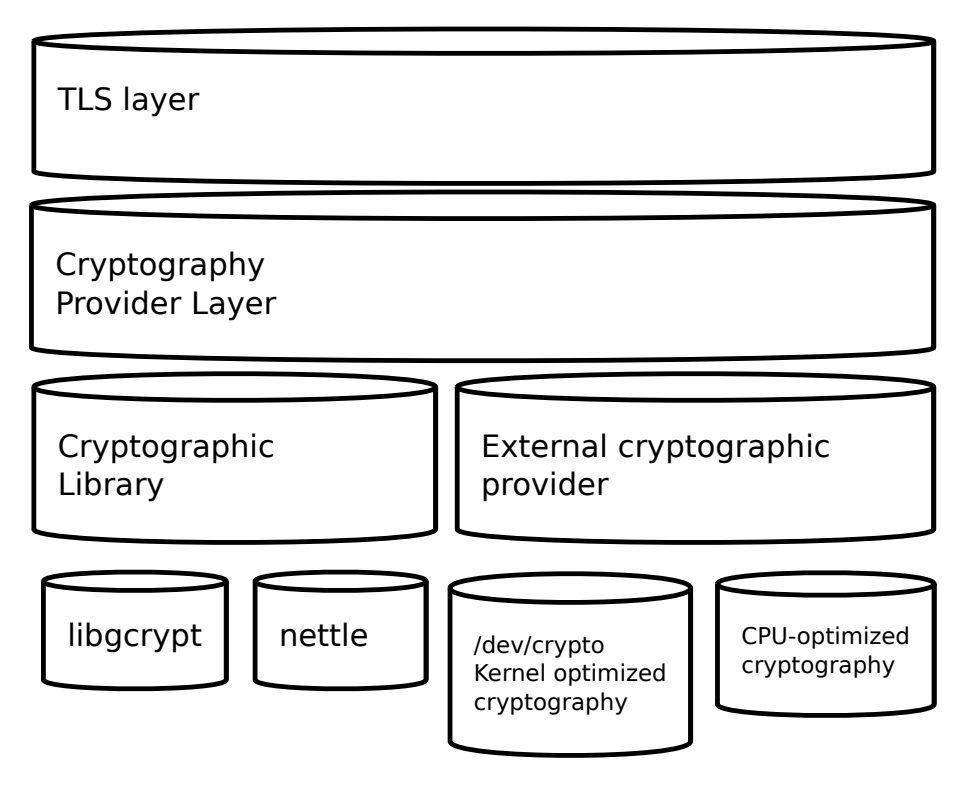

<span id="page-337-0"></span>Figure 9.4.: GnuTLS cryptographic back-end design.

and secondary because it is a simpler library to use. In the future other cryptographic libraries might be supported as well.

#### External cryptography provider

Systems that include a cryptographic co-processor, typically come with kernel drivers to utilize the operations from software. For this reason GnuTLS provides a layer where each individual algorithm used can be replaced by another implementation, i.e., the one provided by the driver. The FreeBSD, OpenBSD and Linux kernels<sup>[3](#page-337-1)</sup> include already a number of hardware assisted implementations, and also provide an interface to access them, called /dev/crypto. GnuTLS will take advantage of this interface if compiled with special options. That is because in most systems where hardware-assisted cryptographic operations are not available, using this interface might actually harm performance.

In systems that include cryptographic instructions with the CPU's instructions set, using the kernel interface will introduce an unneeded layer. For this reason GnuTLS includes such optimizations found in popular processors such as the AES-NI or VIA PADLOCK instruction sets. This is achieved using a mechanism that detects CPU capabilities and overrides parts of crypto

<span id="page-337-1"></span><sup>3</sup>Check <https://home.gna.org/cryptodev-linux/> for the Linux kernel implementation of /dev/crypto.

back-end at runtime. The next section discusses the registration of a detected algorithm optimization. For more information please consult the GnuTLS source code in lib/accelerated/.

#### Overriding specific algorithms

When an optimized implementation of a single algorithm is available, say a hardware assisted version of AES-CBC then the following functions, from crypto.h, can be used to register those algorithms.

- gnutls crypto register cipher: To register a cipher algorithm.
- gnutls crypto register aead cipher: To register an AEAD cipher algorithm.
- gnutls crypto register mac: To register a MAC algorithm.
- gnutls crypto register digest: To register a hash algorithm.

Those registration functions will only replace the specified algorithm and leave the rest of subsystem intact.

#### Protecting keys through isolation

For asymmetric or public keys, GnuTLS supports PKCS #11 which allows operation without access to long term keys, in addition to CPU offloading. For more information see [chapter 4.](#page-118-0)

# 9.6. Random Number Generators

#### About the generators

GnuTLS provides two random generators. The default, and the AES-DRBG random generator which is only used when the library is compiled with support for FIPS140-2 and the system is in FIPS140-2 mode.

#### The default generator - inner workings

The random number generator levels in gnutls rnd level t map to two CHACHA-based random generators which are initially seeded using the OS random device, e.g., /dev/urandom or getrandom(). These random generators are unique per thread, and are automatically reseeded when a fork is detected.

The reason the CHACHA cipher was selected for the GnuTLS' PRNG is the fact that CHACHA is considered a secure and fast stream cipher, and is already defined for use in TLS protocol. As such, the utilization of it would not stress the CPU caches, and would allow for better performance on busy servers, irrespective of their architecture (e.g., even if AES is not available with an optimized instruction set).

The generators are unique per thread to allow lock-free operation. That induces a cost of around 140-bytes for the state of the generators per thread, on threads that would utilize gnutls rnd. At the same time it allows fast and lock-free access to the generators. The lockfree access benefits servers which utilize more than 4 threads, while imposes no cost on single threaded processes.

On the first call to gnutls rnd the generators are seeded with two independent keys obtained from the OS random device. Their seed is used to output a fixed amount of bytes before re-seeding; the number of bytes output varies per generator.

One generator is dedicated for the GNUTLS RND NONCE level, and the second is shared for the GNUTLS RND KEY and GNUTLS RND RANDOM levels. For the rest of this section we refer to the first as the nonce generator and the second as the key generator.

The nonce generator will reseed after outputting a fixed amount of bytes (typically few megabytes), or after few hours of operation without reaching the limit has passed. It is being re-seed using the key generator to obtain a new key for the CHACHA cipher, which is mixed with its old one.

Similarly, the key generator, will also re-seed after a fixed amount of bytes is generated (typically less than the nonce), and will also re-seed based on time, i.e., after few hours of operation without reaching the limit for a re-seed. For its re-seed it mixes mixes data obtained from the OS random device with the previous key.

Although the key generator used to provide data for the GNUTLS RND RANDOM and GNUTLS RND KEY levels is identical, when used with the GNUTLS RND KEY level a re-key of the PRNG using its own output, is additionally performed. That ensures that the recovery of the PRNG state will not be sufficient to recover previously generated values.

#### The AES-DRBG generator - inner workings

Similar with the default generator, the random number generator levels in gnutls\_rnd\_level\_t map to two AES-DRBG random generators which are initially seeded using the OS random device, e.g., /dev/urandom or getrandom(). These random generators are unique per thread, and are automatically re-seeded when a fork is detected.

The AES-DRBG generator is based on the AES cipher in counter mode and is re-seeded after a fixed amount of bytes are generated.

#### Defense against PRNG attacks

This section describes the counter-measures available in the Pseudo-random number generator (PRNG) of GnuTLS for known attacks as described in [\[17\]](#page-375-0). Note that, the attacks on a PRNG such as state-compromise, assume a quite powerful adversary which has in practice access to the PRNG state.

#### Cryptanalytic

To defend against cryptanalytic attacks GnuTLS' PRNG is a stream cipher designed to defend against the same attacks. As such, GnuTLS' PRNG strength with regards to this attack relies on the underlying crypto block, which at the time of writing is CHACHA. That is easily replaceable in the future if attacks are found to be possible in that cipher.

#### Input-based attacks

These attacks assume that the attacker can influence the input that is used to form the state of the PRNG. To counter these attacks GnuTLS does not gather input from the system environment but rather relies on the OS provided random generator. That is the /dev/urandom or getentropy/getrandom system calls. As such, GnuTLS' PRNG is as strong as the system random generator can assure with regards to input-based attacks.

#### State-compromise: Backtracking

A backtracking attack, assumes that an adversary obtains at some point of time access to the generator state, and wants to recover past bytes. As the GnuTLS generator is finetuned to provide multiple levels, such an attack mainly concerns levels GNUTLS RND RANDOM and GNUTLS RND KEY, since GNUTLS RND NONCE is intended to output non-secret data. The GNUTLS RND RANDOM generator at the time of writing can output 2MB prior to being re-seeded thus this is its upper bound for previously generated data recovered using this attack. That assumes that the state of the operating system random generator is unknown to the attacker, and we carry that assumption on the next paragraphs. The usage of GNUTLS RND KEY level ensures that no backtracking is possible for all output data, by re-keying the PRNG using its own output.

Such an attack reflects the real world scenario where application's memory is temporarily compromised, while the kernel's memory is inaccessible.

#### State-compromise: Permanent Compromise Attack

A permanent compromise attack implies that once an attacker compromises the state of GnuTLS' random generator at a specific time, future and past outputs from the generator are compromised. For past outputs the previous paragraph applies. For future outputs, both the GNUTLS RND RANDOM and the GNUTLS RND KEY will recover after 2MB of data have been generated or few hours have passed (two at the time of writing). Similarly the GNUTLS RND NONCE level generator will recover after several megabytes of output is generated, or its re-key time is reached.

#### State-compromise: Iterative guessing

This attack assumes that after an attacker obtained the PRNG state at some point, is able to recover the state at a later time by observing outputs of the PRNG. That is countered by switching the key to generators using a combination of a fresh key and the old one (using XOR), at re-seed time. All levels are immune to such attack after a re-seed.

#### State-compromise: Meet-in-the-Middle

This attack assumes that the attacker obtained the PRNG state at two distinct times, and being able to recover the state at the third time after observing the output of the PRNG. Given the approach described on the above paragraph, all levels are immune to such attack.

# <span id="page-341-0"></span>9.7. FIPS140-2 mode

GnuTLS can operate in a special mode for FIPS140-2. That mode of operation is for the conformance to NIST's FIPS140-2 publication, which consists of policies for cryptographic modules (such as software libraries). Its implementation in GnuTLS is designed for Red Hat Enterprise Linux, and can only be enabled when the library is explicitly compiled with the '–enable-fips140-mode' configure option.

There are two distinct library states with regard to FIPS140-2: the FIPS140-2 mode is *installed* if /etc/system-fips is present, and the FIPS140-2 mode is enabled if /proc/sys/crypto/fips enabled contains '1', which is typically set with the "fips=1" kernel command line option.

When the FIPS140-2 mode is installed, the operation of the library is modified as follows.

- The random generator used switches to DRBG-AES
- The integrity of the GnuTLS and dependent libraries is checked on startup
- Algorithm self-tests are run on library load

When the FIPS140-2 mode is enabled, The operation of the library is in addition modified as follows.

- Only approved by FIPS140-2 algorithms are enabled
- Only approved by FIPS140-2 key lengths are allowed for key generation
- Any cryptographic operation will be refused if any of the self-tests failed

There are also few environment variables which modify that operation. The environment variable GNUTLS SKIP FIPS INTEGRITY CHECKS will disable the library integrity tests on startup, and the variable GNUTLS FORCE FIPS MODE can be set to force a value from [Table 9.1,](#page-342-0) i.e., '1' will enable the FIPS140-2 mode, while '0' will disable it.

The integrity checks for the dependent libraries and GnuTLS are performed using '.hmac' files which are present at the same path as the library. The key for the operations can be provided on compile-time with the configure option '–with-fips140-key'. The MAC algorithm used is HMAC-SHA256.

On runtime an application can verify whether the library is in FIPS140-2 mode using the gnutls fips140 mode enabled function.

#### Relaxing FIPS140-2 requirements

The library by default operates in a strict enforcing mode, ensuring that all constraints imposed by the FIPS140-2 specification are enforced. However the application can relax these requirements via gnutls fips140 set mode which can switch to alternative modes as in [Ta](#page-342-0)[ble 9.1.](#page-342-0)

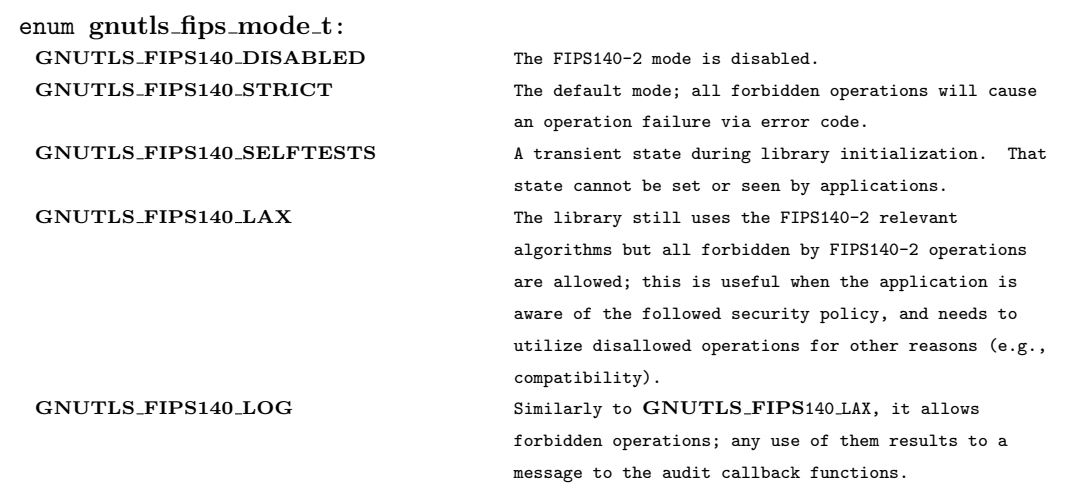

Table 9.1.: The gnutls\_fips\_mode\_t enumeration.

<span id="page-342-0"></span>The intention of this API is to be used by applications which may run in FIPS140-2 mode, while they utilize few algorithms not in the allowed set, e.g., for non-security related purposes. In these cases applications should wrap the non-compliant code within blocks like the following.

```
1 GNUTLS_FIPS140_SET_LAX_MODE();
2
3 _gnutls_hash_fast(GNUTLS_DIG_MD5, buffer, sizeof(buffer), output);
4
```

```
5 GNUTLS_FIPS140_SET_STRICT_MODE();
```
The GNUTLS FIPS140 SET LAX MODE and GNUTLS FIPS140 SET STRICT MODE are macros to simplify the following sequence of calls.

```
_1 if (gnutls_fips140_mode_enabled())
2 gnutls_fips140_set_mode(GNUTLS_FIPS140_LAX, GNUTLS_FIPS140_SET_MODE_THREAD);
3
4 _gnutls_hash_fast(GNUTLS_DIG_MD5, buffer, sizeof(buffer), output);
5
6 if (gnutls_fips140_mode_enabled())
    7 gnutls_fips140_set_mode(GNUTLS_FIPS140_STRICT, GNUTLS_FIPS140_SET_MODE_THREAD);
```
The reason of the GNUTLS FIPS140 SET MODE THREAD flag in the previous calls is to localize

the change in the mode. Note also, that such a block has no effect when the library is not operating under FIPS140-2 mode, and thus it can be considered a no-op.

Applications could also switch FIPS140-2 mode explicitly off, by calling

```
gnutls_fips140_set_mode(GNUTLS_FIPS140_LAX, 0);
```
#### Service indicator

The above restrictions may not cover all the requirements in every usage context, and as the FIPS140 standard evolves (like FIPS140-3), GnuTLS may not be able to add new restrictions without breaking compatibility.

Therefore an additional set of API functions is provided to communicate with the user whether any approved mode of operations is performed within a given context.

```
int gnutls fips140 context init {\text{q}} (gnutls fips140 context t * context)
void gnutls_fips140_context_deinit (g_{n}utls_fips140_context_t context)
int gnutls_fips140_push_context (gnutls_fips140_context_t context)int gnutls fips140 pop context ( void)
```
The gnutls fips140 context t represents the FIPS140-2 mode of operation. It can be attached to the current execution thread with gnutls fips140 push context and its internal state will be updated until it is detached with gnutls fips140 pop context. Afterwards gnutls fips140 get operation state allows the user to examine whether any approved (or non-approved) security function is invoked.

 $gnutls_fps140_$  ${\text{(}quutls\_fips140\_context\_t \text{ context)}}$ 

Description: Get the previous operation state of context in terms of FIPS.

Returns: a gnutls\_fips140\_operation\_state\_t

# **A**

# Upgrading from previous versions

The GnuTLS library typically maintains binary and source code compatibility across versions. The releases that have the major version increased break binary compatibility but source compatibility is provided. This section lists exceptional cases where changes to existing code are required due to library changes.

# Upgrading to 2.12.x from previous versions

GnuTLS 2.12.x is binary compatible with previous versions but changes the semantics of gnutls transport set lowat, which might cause breakage in applications that relied on its default value be 1. Two fixes are proposed:

- Quick fix. Explicitly call gnutls transport set lowat (session, 1); after gnutls init.
- Long term fix. Because later versions of gnutls abolish the functionality of using the system call select to check for gnutls pending data, the function gnutls record check pending has to be used to achieve the same functionality as described in [subsection 5.5.1.](#page-181-0)

# Upgrading to 3.0.x from 2.12.x

GnuTLS 3.0.x is source compatible with previous versions except for the functions listed below.

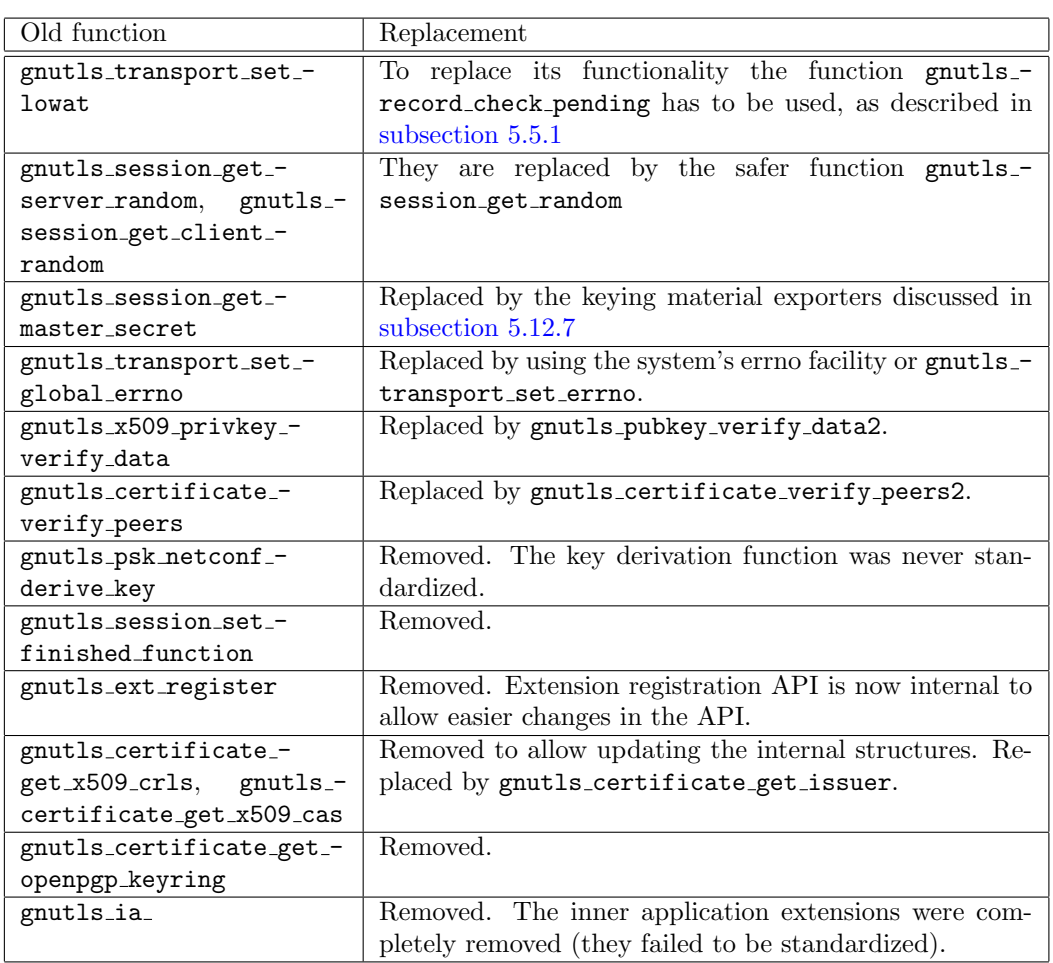

# Upgrading to 3.1.x from 3.0.x

GnuTLS 3.1.x is source and binary compatible with GnuTLS 3.0.x releases. Few functions have been deprecated and are listed below.

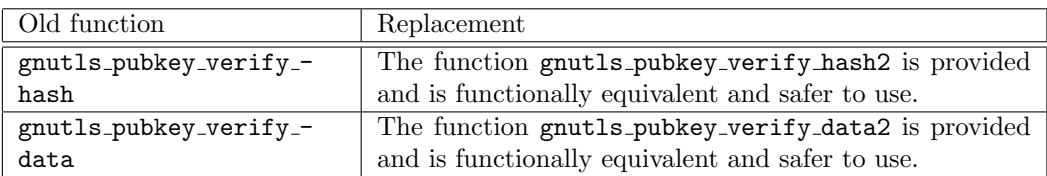

# Upgrading to 3.2.x from 3.1.x

GnuTLS 3.2.x is source and binary compatible with GnuTLS 3.1.x releases. Few functions have been deprecated and are listed below.

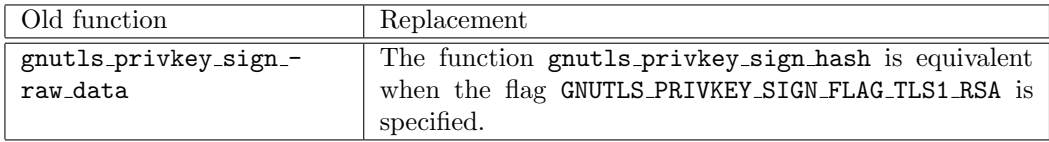

# Upgrading to 3.3.x from 3.2.x

GnuTLS 3.3.x is source and binary compatible with GnuTLS 3.2.x releases; however there few changes in semantics which are listed below.

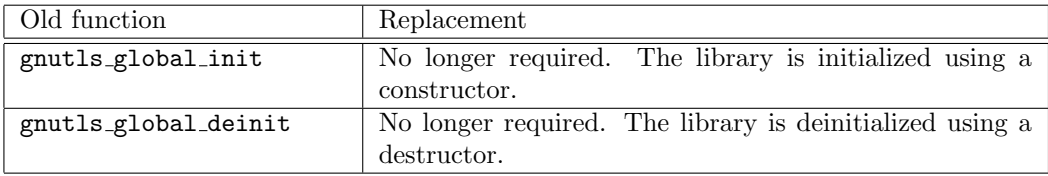

# Upgrading to 3.4.x from 3.3.x

GnuTLS 3.4.x is source compatible with GnuTLS 3.3.x releases; however, several deprecated functions were removed, and are listed below.

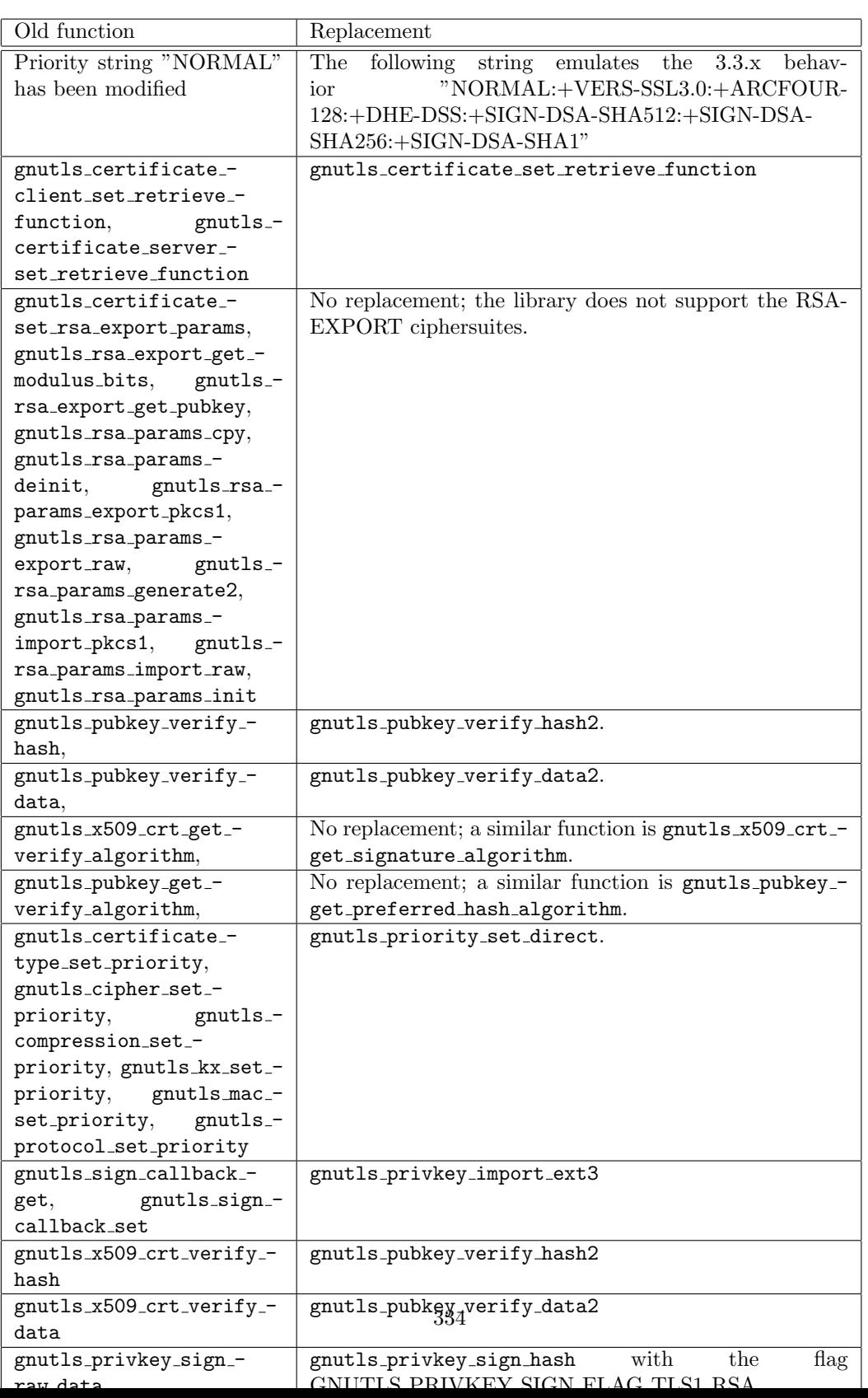

# Upgrading to 3.6.x from 3.5.x

GnuTLS 3.6.x is source and binary compatible with GnuTLS 3.5.x releases; however, there are minor differences, listed below.

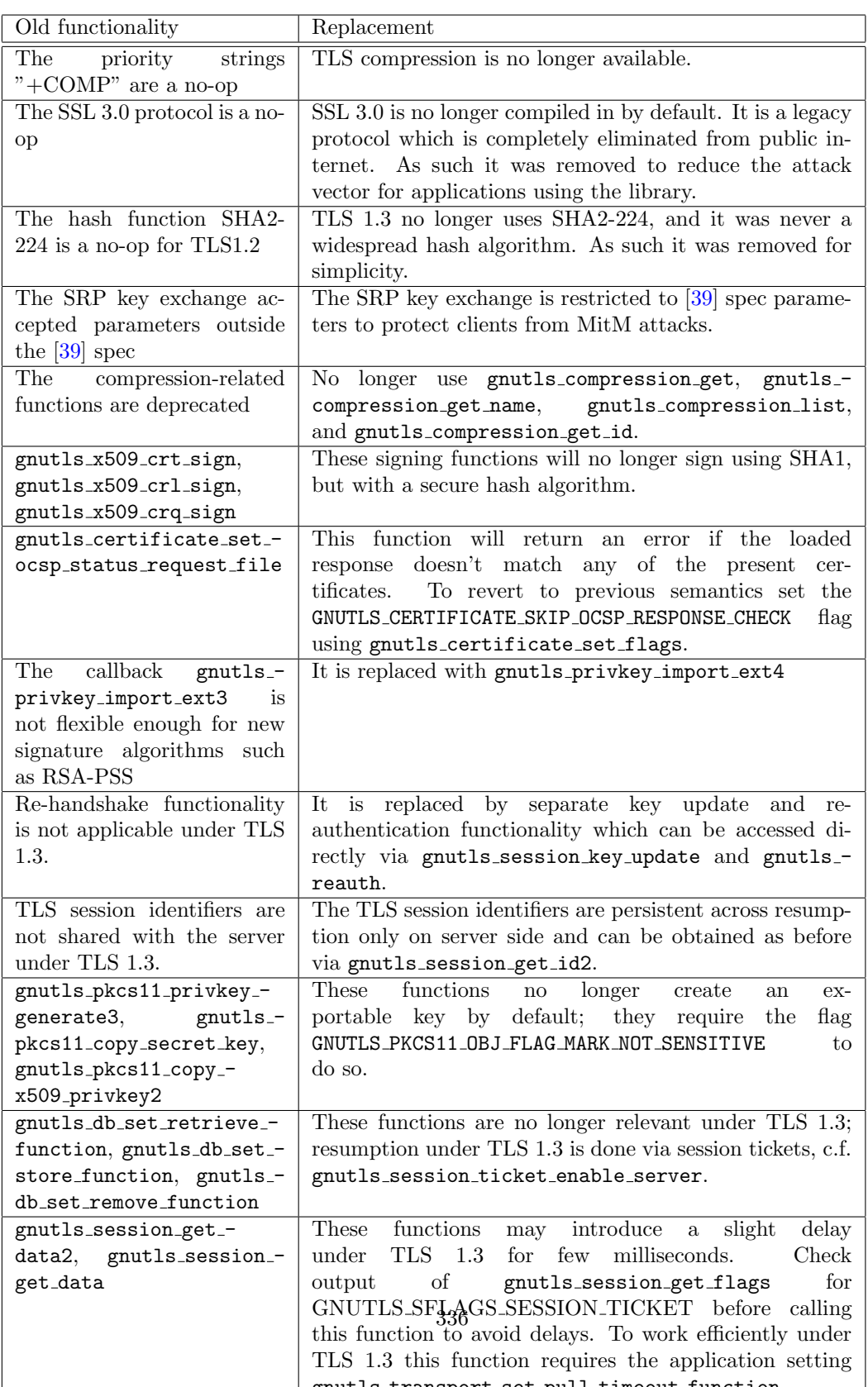

# **B**

# Support

# B.1. Getting Help

A mailing list where users may help each other exists, and you can reach it by sending email to gnutls-help@gnutls.org. Archives of the mailing list discussions, and an interface to manage subscriptions, is available through the World Wide Web at [https://lists.gnutls.](https://lists.gnutls.org/pipermail/gnutls-help/) [org/pipermail/gnutls-help/](https://lists.gnutls.org/pipermail/gnutls-help/).

A mailing list for developers are also available, see <https://www.gnutls.org/lists.html>. Bug reports should be sent to bugs@gnutls.org, see [section B.3.](#page-350-0)

# B.2. Commercial Support

Commercial support is available for users of GnuTLS. See [https://www.gnutls.org/commercia](https://www.gnutls.org/commercial.html)l. [html](https://www.gnutls.org/commercial.html) for more information.

# <span id="page-350-0"></span>B.3. Bug Reports

If you think you have found a bug in GnuTLS, please investigate it and report it.

- Please make sure that the bug is really in GnuTLS, and preferably also check that it hasn't already been fixed in the latest version.
- You have to send us a test case that makes it possible for us to reproduce the bug.
- You also have to explain what is wrong; if you get a crash, or if the results printed are not good and in that case, in what way. Make sure that the bug report includes all information you would need to fix this kind of bug for someone else.

Please make an effort to produce a self-contained report, with something definite that can be tested or debugged. Vague queries or piecemeal messages are difficult to act on and don't help the development effort.

If your bug report is good, we will do our best to help you to get a corrected version of the software; if the bug report is poor, we won't do anything about it (apart from asking you to send better bug reports).

If you think something in this manual is unclear, or downright incorrect, or if the language needs to be improved, please also send a note.

Send your bug report to:

bugs@gnutls.org

# B.4. Contributing

If you want to submit a patch for inclusion – from solving a typo you discovered, up to adding support for a new feature – you should submit it as a bug report, using the process in [section B.3.](#page-350-0) There are some things that you can do to increase the chances for it to be included in the official package.

Unless your patch is very small (say, under 10 lines) we require that you assign the copyright of your work to the Free Software Foundation. This is to protect the freedom of the project. If you have not already signed papers, we will send you the necessary information when you submit your contribution.

For contributions that doesn't consist of actual programming code, the only guidelines are common sense. For code contributions, a number of style guides will help you:

• Coding Style. Follow the Linux kernel coding style<sup>[1](#page-351-0)</sup>.

If you normally code using another coding standard, there is no problem, but you should run the indent-gnutls script found in the devel directory to reformat the code before submitting your work.

- Use the unified diff format diff -u.
- Return errors. No reason whatsoever should abort the execution of the library. Even memory allocation errors, e.g. when malloc return NULL, should work although result in an error code.
- Design with thread safety in mind. Don't use global variables. Don't even write to perhandle global variables unless the documented behaviour of the function you write is to write to the per-handle global variable.
- Avoid using the C math library. It causes problems for embedded implementations, and in most situations it is very easy to avoid using it.
- Document your functions. Use comments before each function headers, that, if properly formatted, are extracted into Texinfo manuals and GTK-DOC web pages.
- Supply a ChangeLog and NEWS entries, where appropriate.

<span id="page-351-0"></span><sup>1</sup> see @urefhttps://www.kernel.org/doc/html/latest/process/coding-style.html.

# B.5. Certification

There are certifications from national or international bodies which "prove" to an auditor that the crypto component follows some best practices, such as unit testing and reliance on well known crypto primitives.

GnuTLS has support for the FIPS 140-2 certification under Red Hat Enterprise Linux. See [section 9.7](#page-341-0) for more information.

# **C**

# Supported Ciphersuites

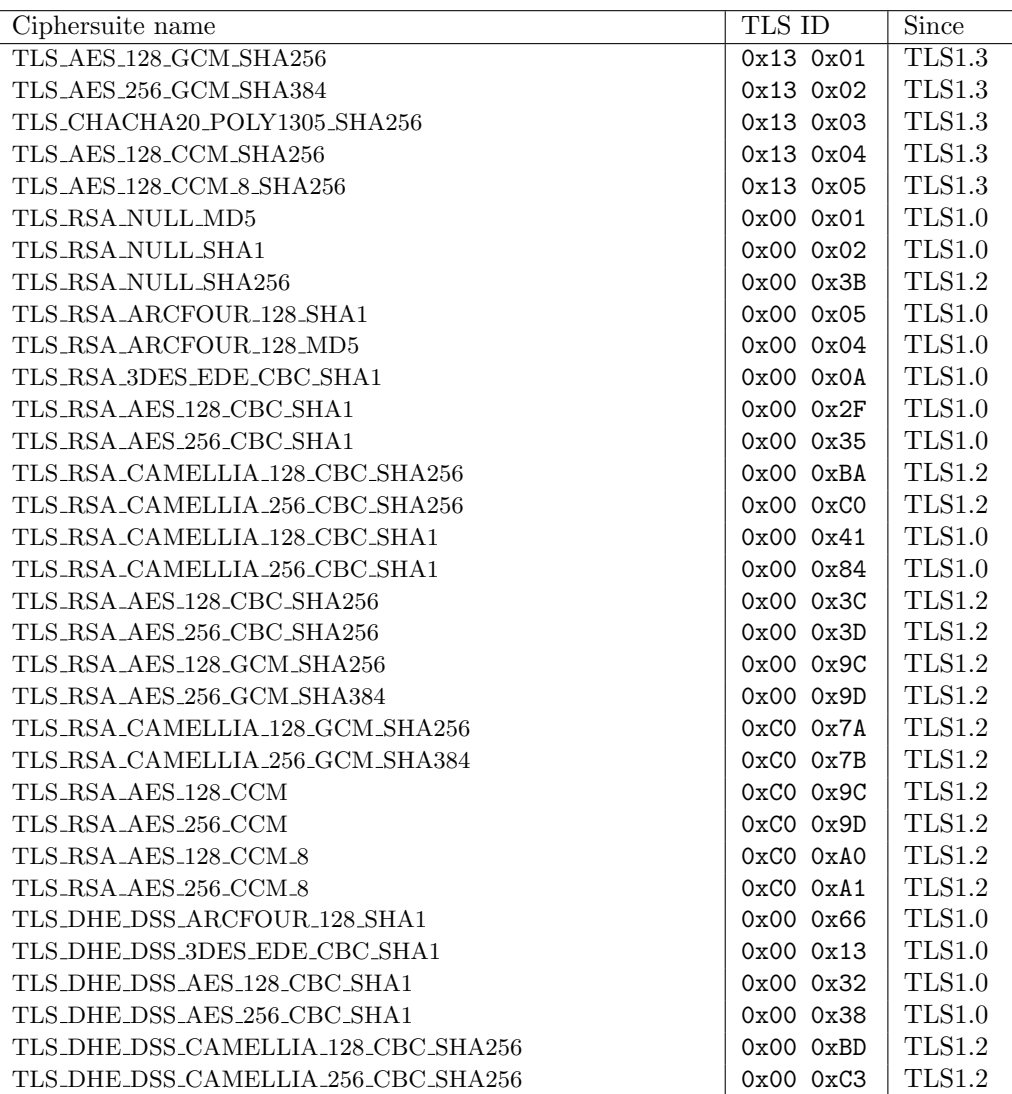

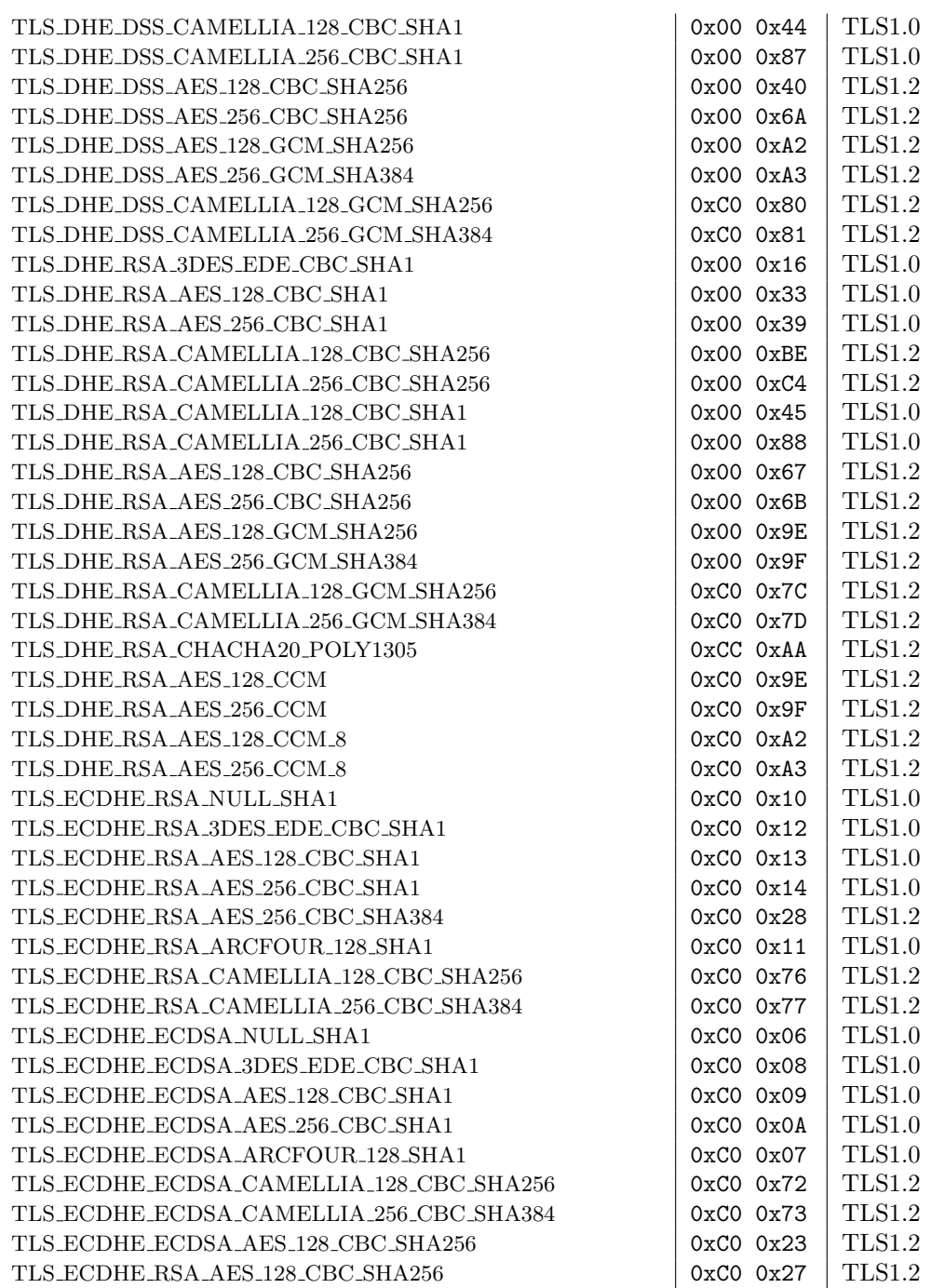

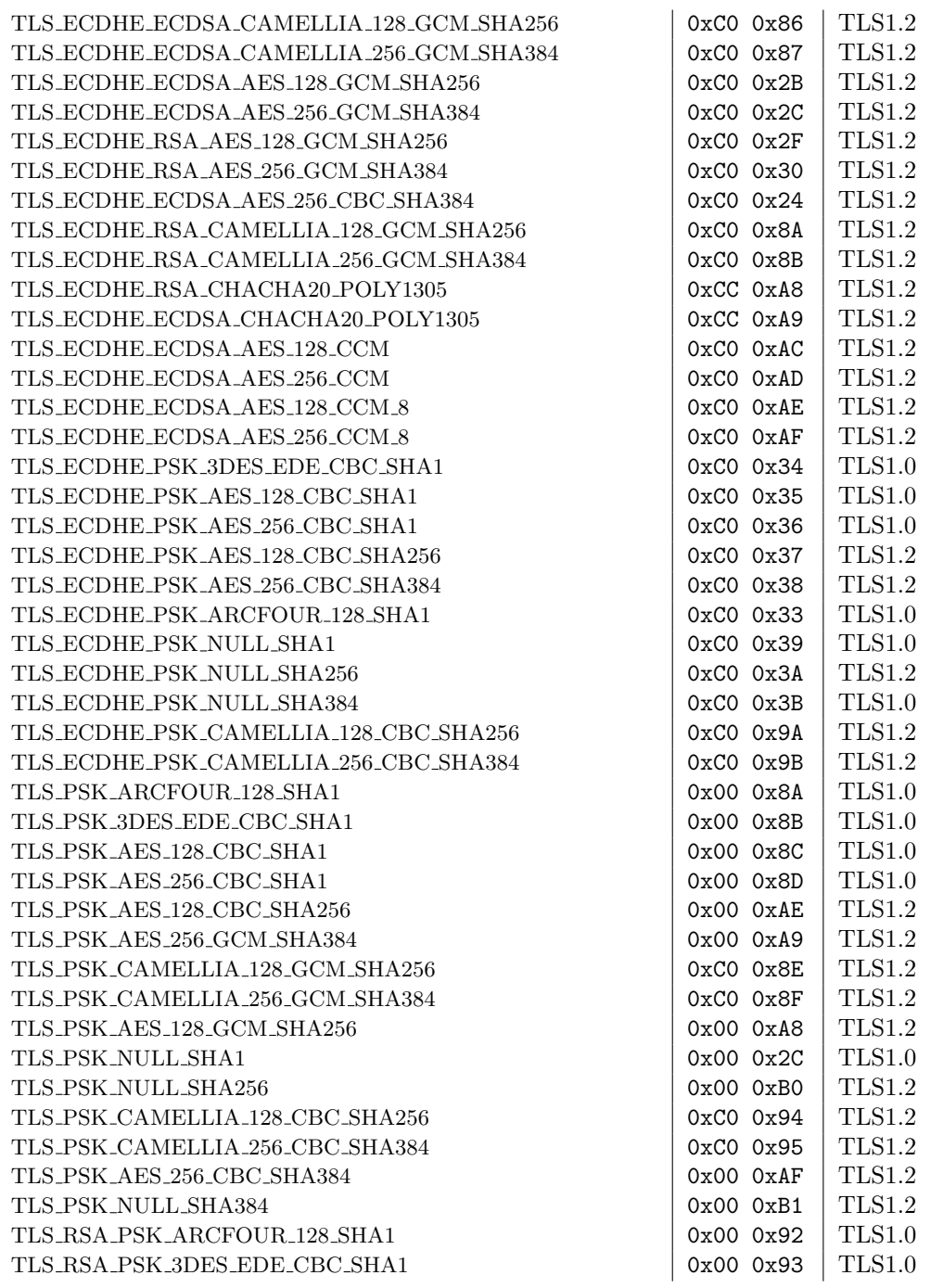

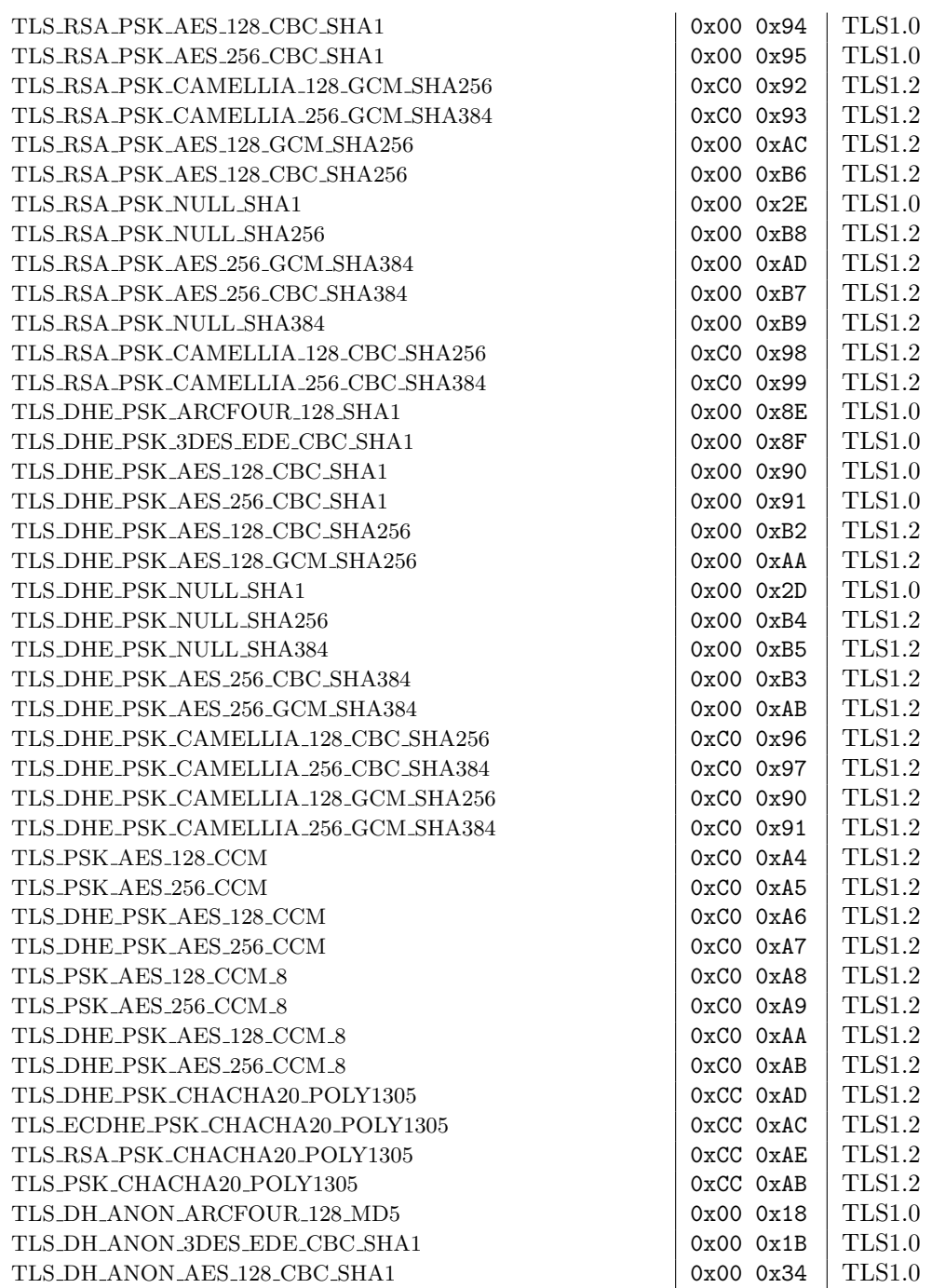

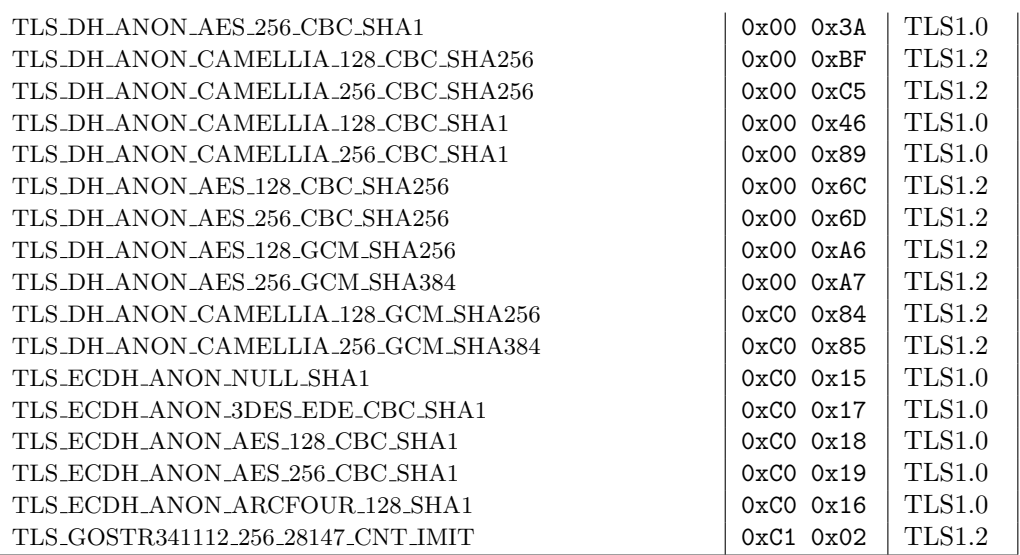

Table C.1.: The ciphersuites table
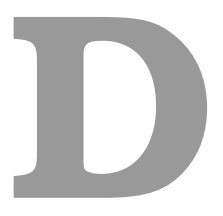

# Error Codes and Descriptions

<span id="page-360-0"></span>The error codes used throughout the library are described below. The return code GNUTLS E SUCCESS indicates a successful operation, and is guaranteed to have the value 0, so you can use it in logical expressions.

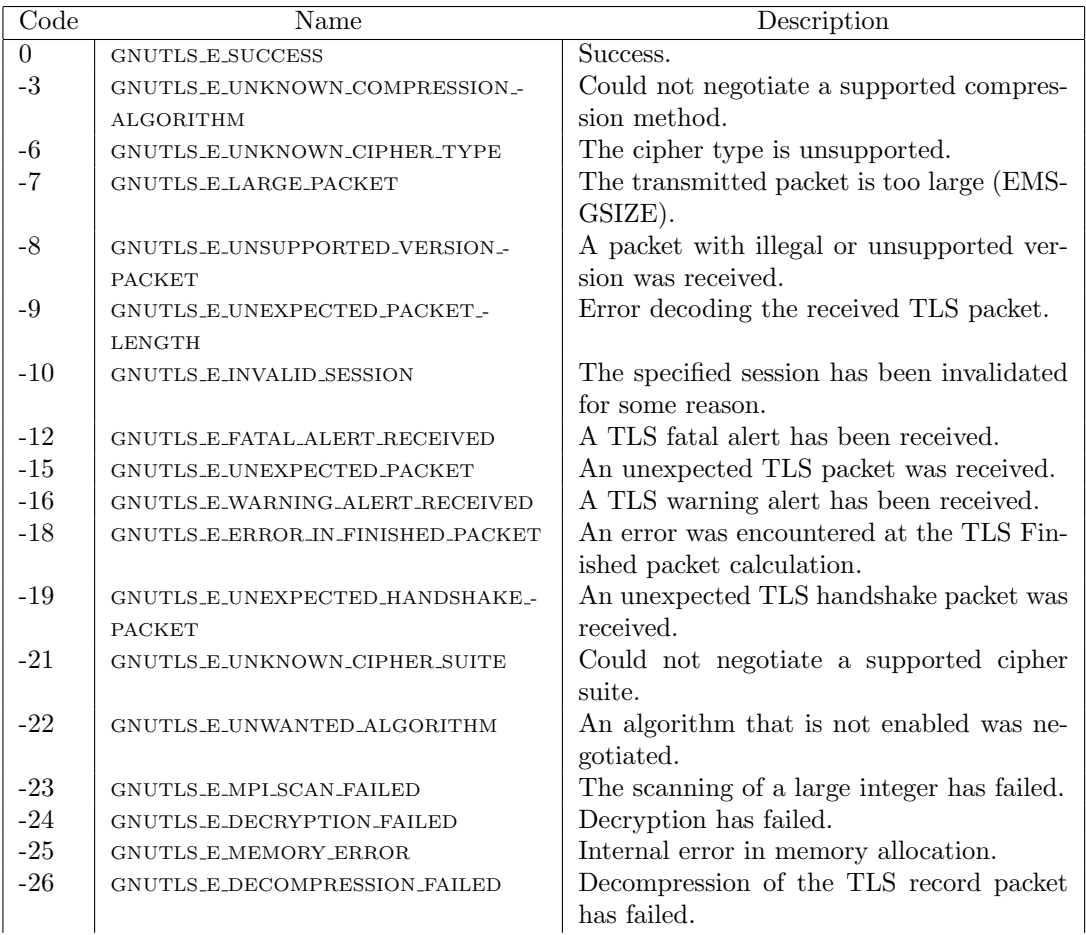

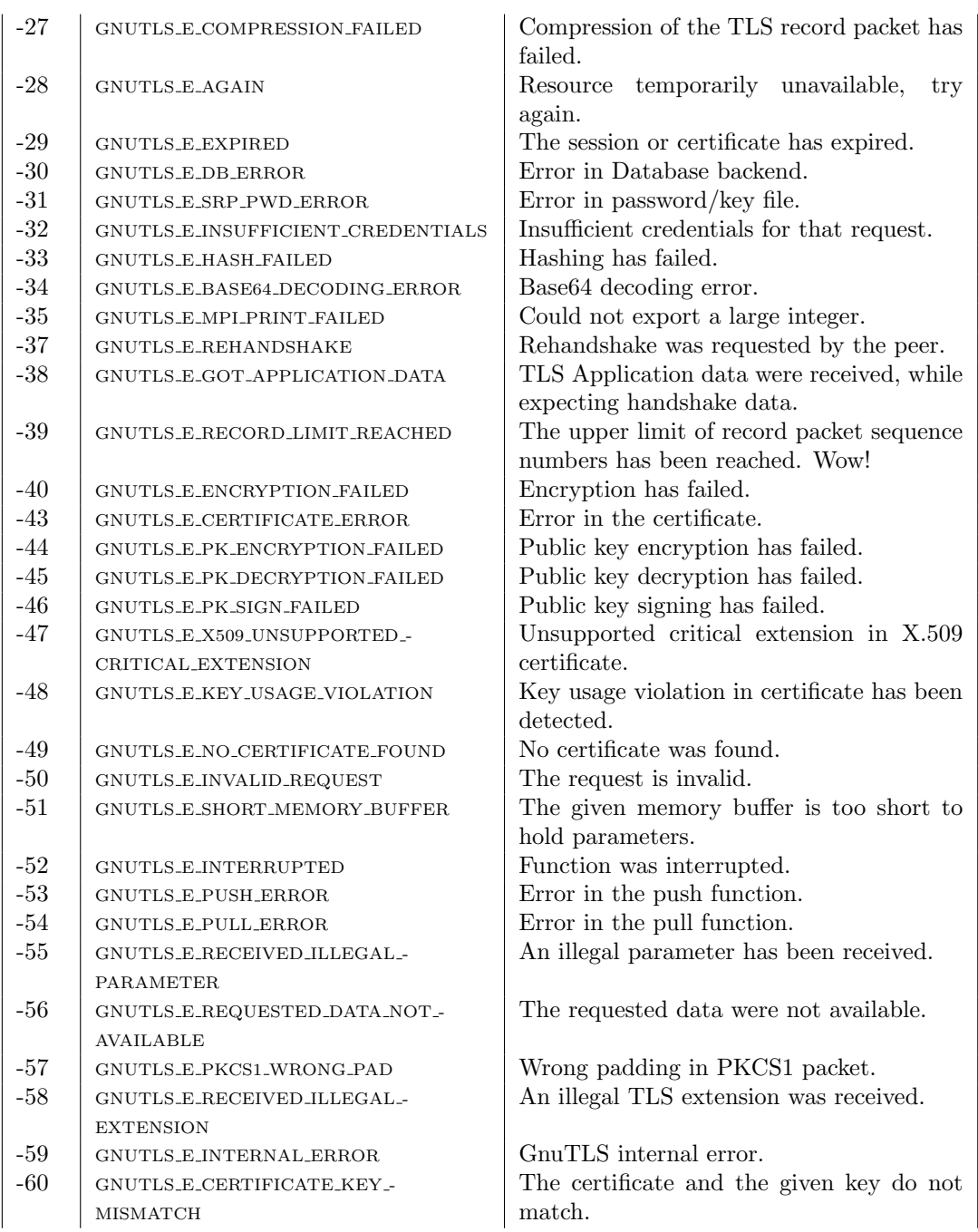

## APPENDIX D. ERROR CODES AND DESCRIPTIONS

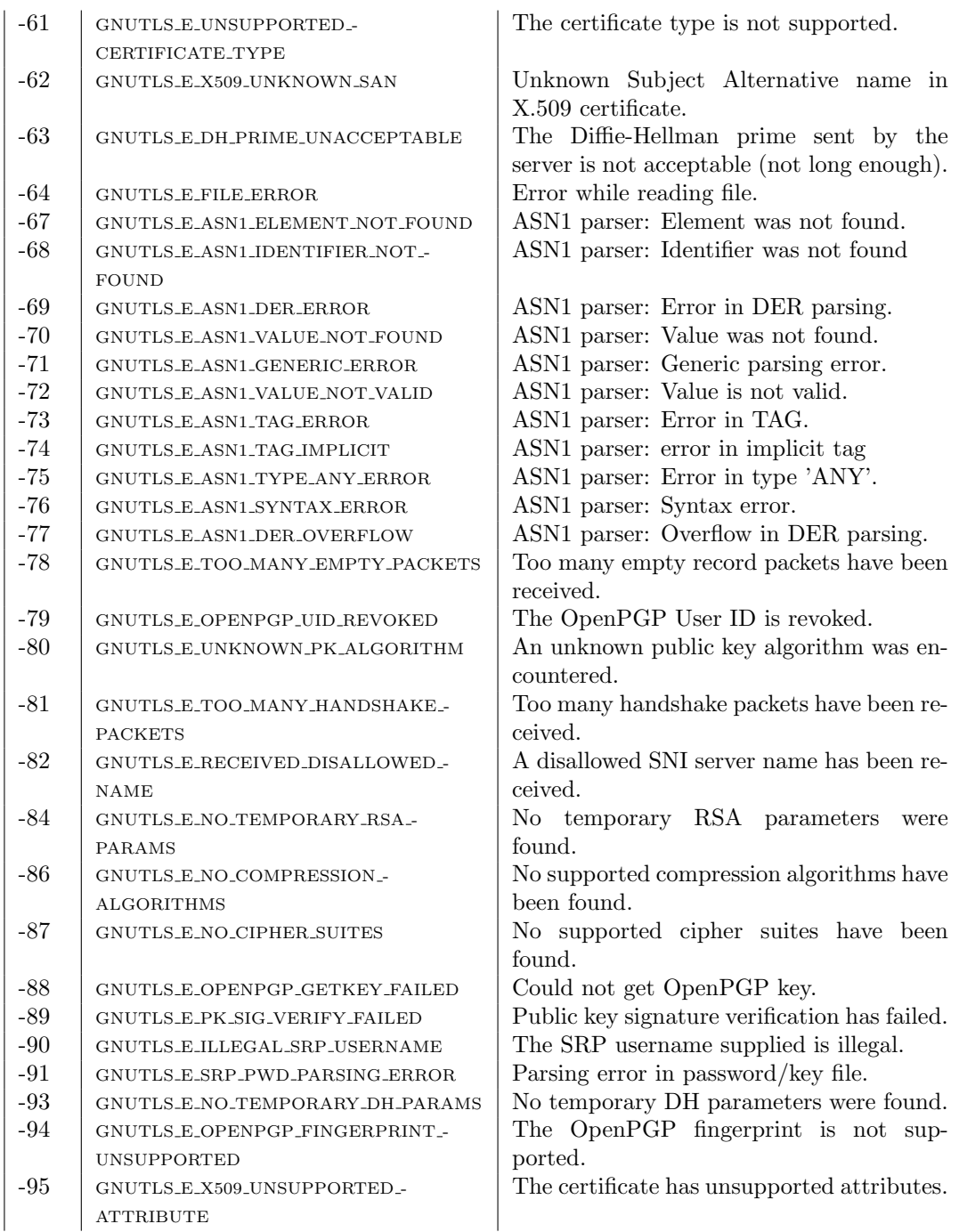

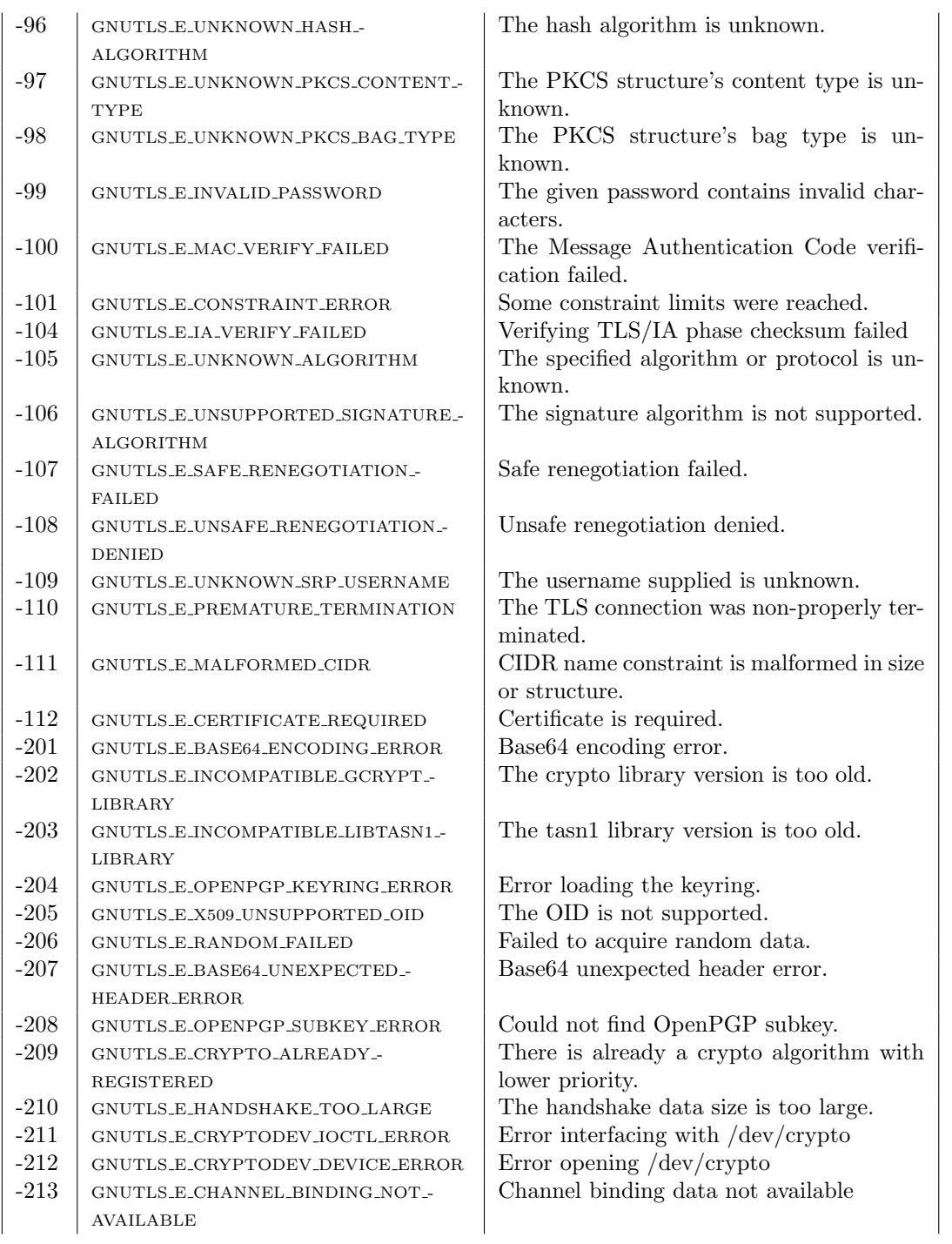

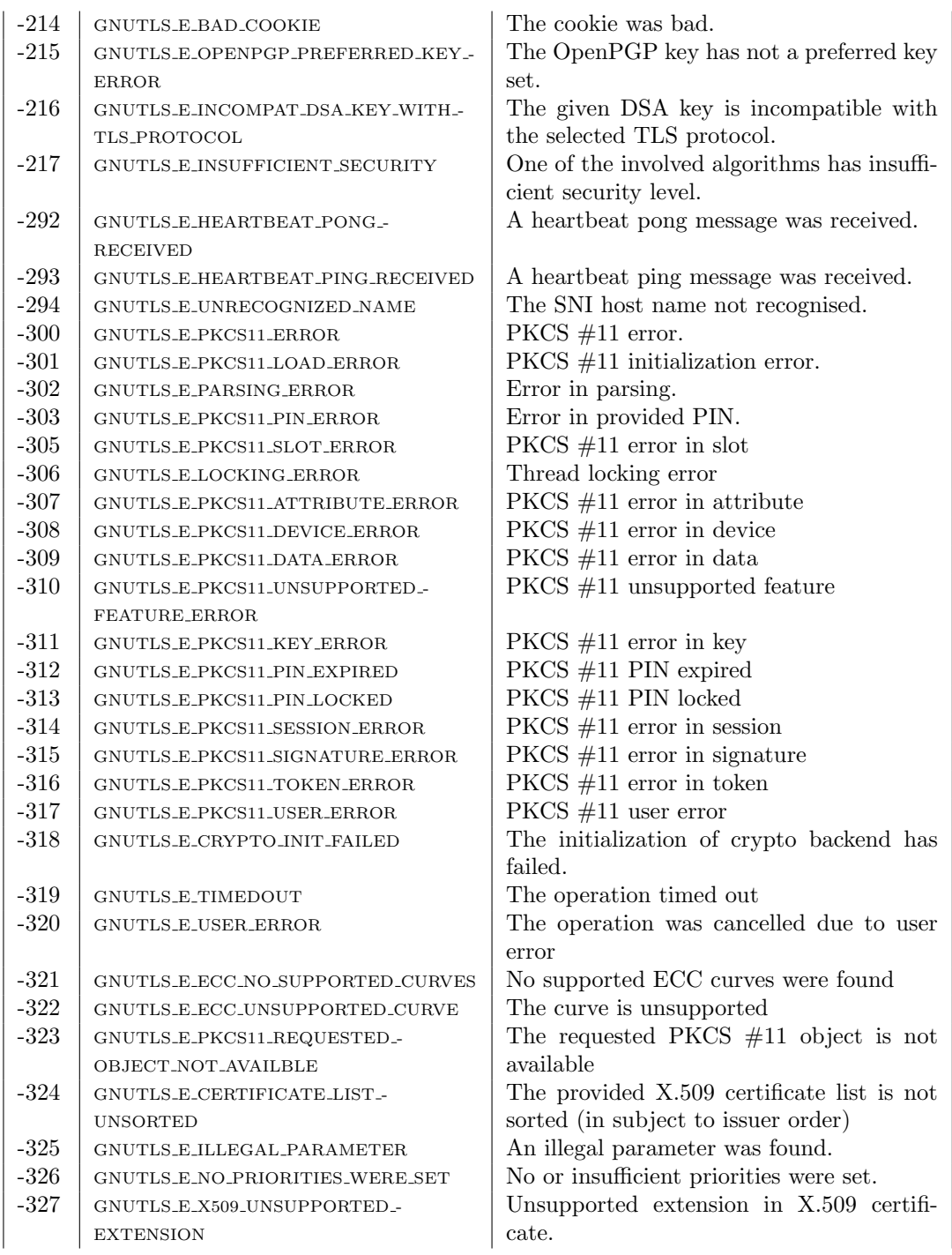

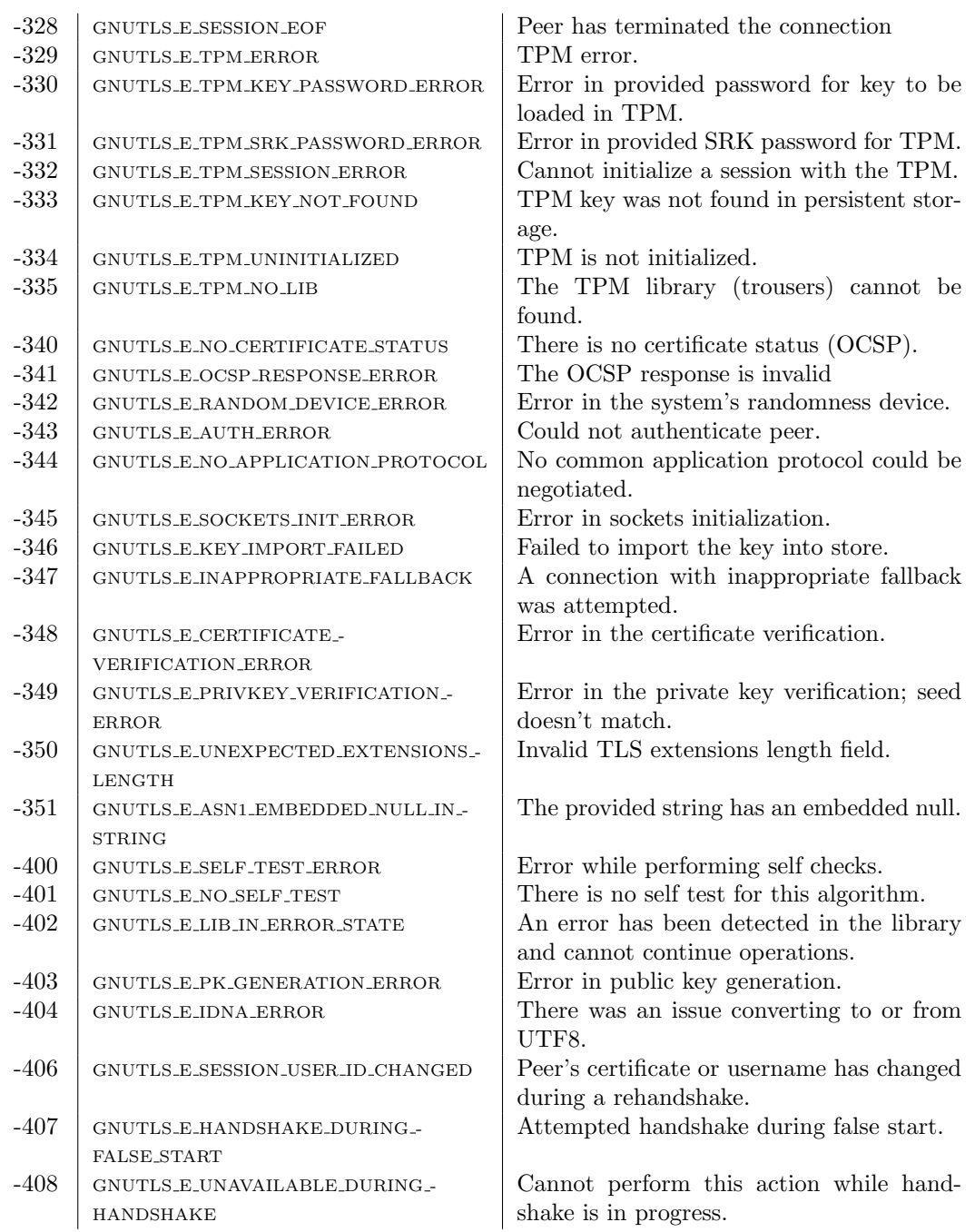

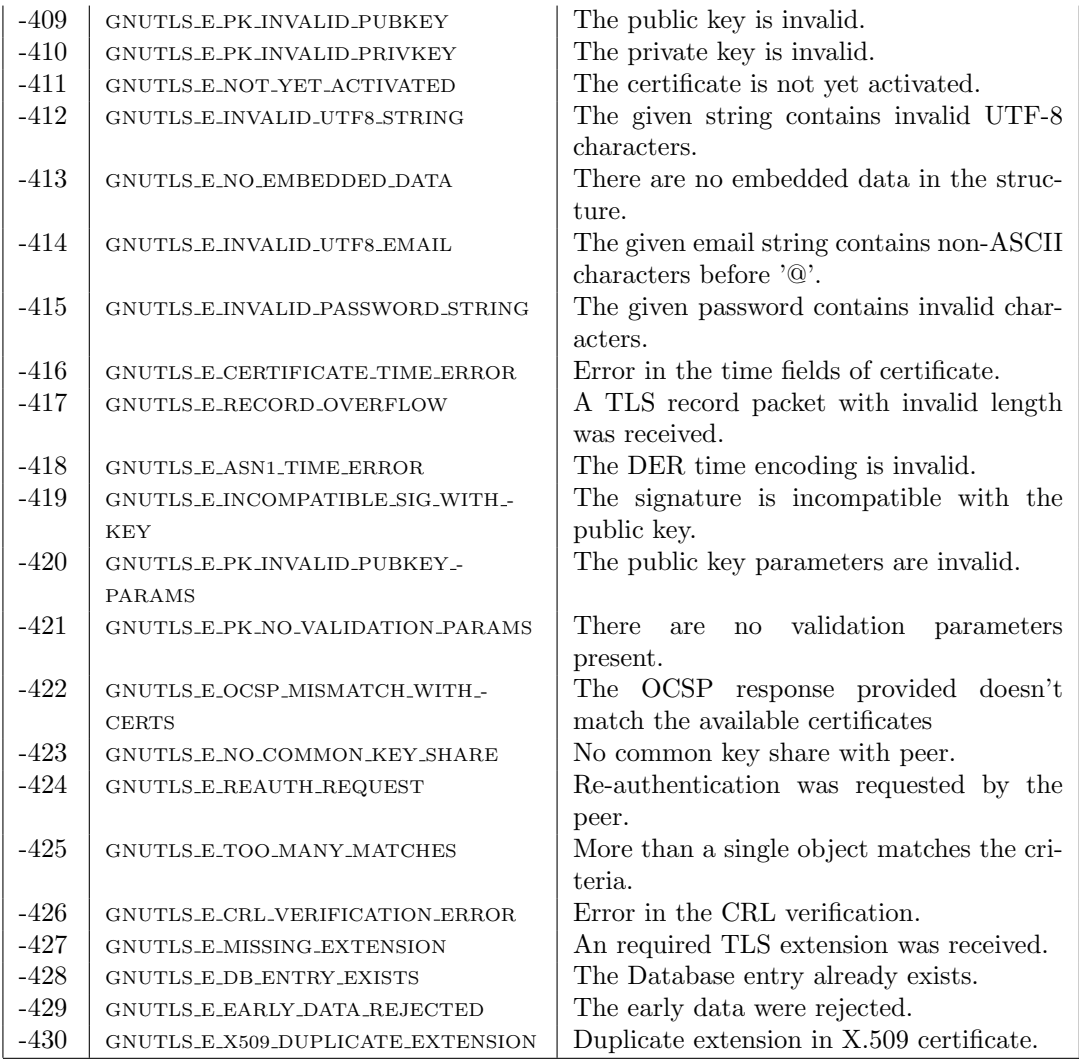

Table D.1.: The error codes table

# GNU Free Documentation License

Version 1.3, 3 November 2008

Copyright © 2000, 2001, 2002, 2007, 2008 Free Software Foundation, Inc.

### <https://fsf.org/>

### Everyone is permitted to copy and distribute verbatim copies of this license document, but changing it is not allowed.

#### Preamble

The purpose of this License is to make a manual, textbook, or other functional and useful document "free" in the sense of freedom: to assure everyone the effective freedom to copy and redistribute it, with or without modifying it, either commercially or noncommercially. Secondarily, this License preserves for the author and publisher a way to get credit for their work, while not being considered responsible for modifications made by others.

This License is a kind of "copyleft", which means that derivative works of the document must themselves be free in the same sense. It complements the GNU General Public License, which is a copyleft license designed for free software.

We have designed this License in order to use it for manuals for free software, because free software needs free documentation: a free program should come with manuals providing the same freedoms that the software does. But this License is not limited to software manuals; it can be used for any textual work, regardless of subject matter or whether it is published as a printed book. We recommend this License principally for works whose purpose is instruction or reference.

#### 1. APPLICABILITY AND DEFINITIONS

This License applies to any manual or other work, in any medium, that contains a notice placed by the copyright holder saying it can be distributed under the terms of this License. Such a notice grants a world-wide, royalty-free license, unlimited in duration, to use that work under the conditions stated herein. The "Document", below, refers to any such manual or work. Any member of the public is a licensee, and is addressed as "you". You accept the license if you copy, modify or distribute the work in a way requiring permission under copyright law.

A "Modified Version" of the Document means any work containing the Document or a portion of it, either copied verbatim, or with modifications and/or translated into another language.

A "Secondary Section" is a named appendix or a front-matter section of the Document that deals exclusively with the relationship of the publishers or authors of the Document to the Document's overall subject (or to related matters) and contains nothing that could fall directly within that overall subject. (Thus, if the Document is in part a textbook of mathematics, a Secondary Section may not explain any mathematics.) The relationship could be a matter of historical connection with the subject or with related matters, or of legal, commercial, philosophical, ethical or political position regarding them.

The "Invariant Sections" are certain Secondary Sections whose titles are designated, as being those of Invariant Sections, in the notice that says that the Document is released under this License. If a section does not fit the above definition of Secondary then it is not allowed to be designated as Invariant. The Document may contain zero Invariant Sections. If the Document does not identify any Invariant Sections then there are none.

The "Cover Texts" are certain short passages of text that are listed, as Front-Cover Texts or Back-Cover Texts, in the notice that says that the Document is released under this License. A Front-Cover Text may be at most 5 words, and a Back-Cover Text may be at most 25 words.

A "Transparent" copy of the Document means a machine-readable copy, represented in a format whose specification is available to the general public, that is suitable for revising the document straightforwardly with generic text editors or (for images composed of pixels) generic paint programs or (for drawings) some widely available drawing editor, and that is suitable for input to text formatters or for automatic translation to a variety of formats suitable for input to text formatters. A copy made in an otherwise Transparent file format whose markup, or absence of markup, has been arranged to thwart or discourage subsequent modification by readers is not Transparent. An image format is not Transparent if used for any substantial amount of text. A copy that is not "Transparent" is called "Opaque".

Examples of suitable formats for Transparent copies include plain ASCII without markup, Texinfo input format, LaTeX input format, SGML or XML using a publicly available DTD, and standard-conforming simple HTML, PostScript or PDF designed for human modification. Examples of transparent image formats include PNG, XCF and JPG. Opaque formats include proprietary formats that can be read and edited only by proprietary word processors, SGML or XML for which the DTD and/or processing tools are not generally available, and the machine-generated HTML, PostScript or PDF produced by some word processors for output purposes only.

The "Title Page" means, for a printed book, the title page itself, plus such following pages as are needed to hold, legibly, the material this License requires to appear in the title page. For works in formats which do not have any title page as such, "Title Page" means the text near the most prominent appearance of the work's title, preceding the beginning of the body of the text.

The "publisher" means any person or entity that distributes copies of the Document to the public.

A section "Entitled XYZ" means a named subunit of the Document whose title either is precisely XYZ or contains XYZ in parentheses following text that translates XYZ in another language. (Here XYZ stands for a specific section<br>name mentioned below, such as "**Acknowledgements**", "**Dedications**", "**Endorsements**", or "**History**".) To "Preserve the Title" of such a section when you modify the Document means that it remains a section "Entitled XYZ" according to this definition.

The Document may include Warranty Disclaimers next to the notice which states that this License applies to the Document. These Warranty Disclaimers are considered to be included by reference in this License, but only as regards disclaiming warranties: any other implication that these Warranty Disclaimers may have is void and has no effect on the meaning of this License.

#### 2. VERBATIM COPYING

You may copy and distribute the Document in any medium, either commercially or noncommercially, provided that this License, the copyright notices, and the license notice saying this License applies to the Document are reproduced in all copies, and that you add no other conditions whatsoever to those of this License. You may not use technical measures to obstruct or control the reading or further copying of the copies you make or distribute. However, you may accept compensation in exchange for copies. If you distribute a large enough number of copies you must also follow the conditions in section 3.

You may also lend copies, under the same conditions stated above, and you may publicly display copies.

### 3. COPYING IN QUANTITY

If you publish printed copies (or copies in media that commonly have printed covers) of the Document, numbering more than 100, and the Document's license notice requires Cover Texts, you must enclose the copies in covers that carry, clearly and legibly, all these Cover Texts: Front-Cover Texts on the front cover, and Back-Cover Texts on the back cover. Both covers must also clearly and legibly identify you as the publisher of these copies. The front cover must present the full title with all words of the title equally prominent and visible. You may add other material on the covers in addition. Copying with changes limited to the covers, as long as they preserve the title of the Document and satisfy these conditions, can be treated as verbatim copying in other respects.

If the required texts for either cover are too voluminous to fit legibly, you should put the first ones listed (as many as fit reasonably) on the actual cover, and continue the rest onto adjacent pages.

If you publish or distribute Opaque copies of the Document numbering more than 100, you must either include a machine-readable Transparent copy along with each Opaque copy, or state in or with each Opaque copy a computernetwork location from which the general network-using public has access to download using public-standard network protocols a complete Transparent copy of the Document, free of added material. If you use the latter option, you must take reasonably prudent steps, when you begin distribution of Opaque copies in quantity, to ensure that this Transparent copy will remain thus accessible at the stated location until at least one year after the last time you distribute an Opaque copy (directly or through your agents or retailers) of that edition to the public.

It is requested, but not required, that you contact the authors of the Document well before redistributing any large number of copies, to give them a chance to provide you with an updated version of the Document.

#### 4. MODIFICATIONS

You may copy and distribute a Modified Version of the Document under the conditions of sections 2 and 3 above, provided that you release the Modified Version under precisely this License, with the Modified Version filling the role of the Document, thus licensing distribution and modification of the Modified Version to whoever possesses a copy of it. In addition, you must do these things in the Modified Version:

- A. Use in the Title Page (and on the covers, if any) a title distinct from that of the Document, and from those of previous versions (which should, if there were any, be listed in the History section of the Document). You may use the same title as a previous version if the original publisher of that version gives permission.
- B. List on the Title Page, as authors, one or more persons or entities responsible for authorship of the modifications in the Modified Version, together with at least five of the principal authors of the Document (all of its principal authors, if it has fewer than five), unless they release you from this requirement.
- C. State on the Title page the name of the publisher of the Modified Version, as the publisher.
- D. Preserve all the copyright notices of the Document.
- E. Add an appropriate copyright notice for your modifications adjacent to the other copyright notices.
- F. Include, immediately after the copyright notices, a license notice giving the public permission to use the Modified Version under the terms of this License, in the form shown in the Addendum below.
- G. Preserve in that license notice the full lists of Invariant Sections and required Cover Texts given in the Document's license notice.
- H. Include an unaltered copy of this License.
- I. Preserve the section Entitled "History", Preserve its Title, and add to it an item stating at least the title, year, new authors, and publisher of the Modified Version as given on the Title Page. If there is no section Entitled "History" in the Document, create one stating the title, year, authors, and publisher of the Document as given on its Title Page, then add an item describing the Modified Version as stated in the previous sentence.
- J. Preserve the network location, if any, given in the Document for public access to a Transparent copy of the Document, and likewise the network locations given in the Document for previous versions it was based on. These may be placed in the "History" section. You may omit a network location for a work that was published at least four years before the Document itself, or if the original publisher of the version it refers to gives permission.
- K. For any section Entitled "Acknowledgements" or "Dedications", Preserve the Title of the section, and preserve in the section all the substance and tone of each of the contributor acknowledgements and/or dedications given therein.
- L. Preserve all the Invariant Sections of the Document, unaltered in their text and in their titles. Section numbers or the equivalent are not considered part of the section titles.
- M. Delete any section Entitled "Endorsements". Such a section may not be included in the Modified Version.
- N. Do not retitle any existing section to be Entitled "Endorsements" or to conflict in title with any Invariant Section.
- O. Preserve any Warranty Disclaimers.

If the Modified Version includes new front-matter sections or appendices that qualify as Secondary Sections and contain no material copied from the Document, you may at your option designate some or all of these sections as invariant. To do this, add their titles to the list of Invariant Sections in the Modified Version's license notice. These titles must be distinct from any other section titles.

You may add a section Entitled "Endorsements", provided it contains nothing but endorsements of your Modified Version by various parties—for example, statements of peer review or that the text has been approved by an organization as the authoritative definition of a standard.

You may add a passage of up to five words as a Front-Cover Text, and a passage of up to 25 words as a Back-Cover Text, to the end of the list of Cover Texts in the Modified Version. Only one passage of Front-Cover Text and one of Back-Cover Text may be added by (or through arrangements made by) any one entity. If the Document already includes a cover text for the same cover, previously added by you or by arrangement made by the same entity you are acting on behalf of, you may not add another; but you may replace the old one, on explicit permission from the previous publisher that added the old one.

The author(s) and publisher(s) of the Document do not by this License give permission to use their names for publicity

for or to assert or imply endorsement of any Modified Version.

#### 5. COMBINING DOCUMENTS

You may combine the Document with other documents released under this License, under the terms defined in section 4 above for modified versions, provided that you include in the combination all of the Invariant Sections of all of the original documents, unmodified, and list them all as Invariant Sections of your combined work in its license notice, and that you preserve all their Warranty Disclaimers.

The combined work need only contain one copy of this License, and multiple identical Invariant Sections may be replaced with a single copy. If there are multiple Invariant Sections with the same name but different contents, make the title of each such section unique by adding at the end of it, in parentheses, the name of the original author or publisher of that section if known, or else a unique number. Make the same adjustment to the section titles in the list of Invariant Sections in the license notice of the combined work.

In the combination, you must combine any sections Entitled "History" in the various original documents, forming one section Entitled "History"; likewise combine any sections Entitled "Acknowledgements", and any sections Entitled "Dedications". You must delete all sections Entitled "Endorsements".

#### 6. COLLECTIONS OF DOCUMENTS

You may make a collection consisting of the Document and other documents released under this License, and replace the individual copies of this License in the various documents with a single copy that is included in the collection, provided that you follow the rules of this License for verbatim copying of each of the documents in all other respects.

You may extract a single document from such a collection, and distribute it individually under this License, provided

you insert a copy of this License into the extracted document, and follow this License in all other respects regarding verbatim copying of that document.

### 7. AGGREGATION WITH INDEPENDENT WORKS

A compilation of the Document or its derivatives with other separate and independent documents or works, in or on a volume of a storage or distribution medium, is called an "aggregate" if the copyright resulting from the compilation is not used to limit the legal rights of the compilation's users beyond what the individual works permit. When the Document is included in an aggregate, this License does not apply to the other works in the aggregate which are not themselves derivative works of the Document.

If the Cover Text requirement of section 3 is applicable to these copies of the Document, then if the Document is less than one half of the entire aggregate, the Document's Cover Texts may be placed on covers that bracket the Document within the aggregate, or the electronic equivalent of covers if the Document is in electronic form. Otherwise they must appear on printed covers that bracket the whole aggregate.

#### 8. TRANSLATION

Translation is considered a kind of modification, so you may distribute translations of the Document under the terms of section 4. Replacing Invariant Sections with translations requires special permission from their copyright holders, but you may include translations of some or all Invariant Sections in addition to the original versions of these Invariant Sections. You may include a translation of this License, and all the license notices in the Document, and any Warranty Disclaimers, provided that you also include the original English version of this License and the original versions of those notices and disclaimers. In case of a disagreement between the translation and the original version of this License or a notice or disclaimer, the original version will prevail.

If a section in the Document is Entitled "Acknowledgements", "Dedications", or "History", the requirement (section 4) to Preserve its Title (section 1) will typically require changing the actual title.

#### 9. TERMINATION

You may not copy, modify, sublicense, or distribute the Document except as expressly provided under this License. Any attempt otherwise to copy, modify, sublicense, or distribute it is void, and will automatically terminate your rights under this License.

However, if you cease all violation of this License, then your license from a particular copyright holder is reinstated (a) provisionally, unless and until the copyright holder explicitly and finally terminates your license, and (b) permanently, if the copyright holder fails to notify you of the violation by some reasonable means prior to 60 days after the cessation.

Moreover, your license from a particular copyright holder is reinstated permanently if the copyright holder notifies you of the violation by some reasonable means, this is the first time you have received notice of violation of this License (for any work) from that copyright holder, and you cure the violation prior to 30 days after your receipt of the notice.

Termination of your rights under this section does not terminate the licenses of parties who have received copies or rights from you under this License. If your rights have been terminated and not permanently reinstated, receipt of a copy of some or all of the same material does not give you any rights to use it.

#### 10. FUTURE REVISIONS OF THIS LICENSE

The Free Software Foundation may publish new, revised versions of the GNU Free Documentation License from time to time. Such new versions will be similar in spirit to the present version, but may differ in detail to address new problems or concerns. See https://www.gnu.org/copyleft/.

Each version of the License is given a distinguishing version number. If the Document specifies that a particular numbered version of this License "or any later version" applies to it, you have the option of following the terms and conditions either of that specified version or of any later version that has been published (not as a draft) by the Free Software Foundation. If the Document does not specify a version number of this License, you may choose any version ever published (not as a draft) by the Free Software Foundation. If the Document specifies that a proxy can decide which future versions of this License can be used, that proxy's public statement of acceptance of a version permanently authorizes you to choose that version for the Document.

#### 11. RELICENSING

"Massive Multiauthor Collaboration Site" (or "MMC Site") means any World Wide Web server that publishes copyrightable works and also provides prominent facilities for anybody to edit those works. A public wiki that anybody can edit is an example of such a server. A "Massive Multiauthor Collaboration" (or "MMC") contained in the site means any set of copyrightable works thus published on the MMC site.

"CC-BY-SA" means the Creative Commons Attribution-Share Alike 3.0 license published by Creative Commons Corporation, a not-for-profit corporation with a principal place of business in San Francisco, California, as well as future copyleft versions of that license published by that same organization.

"Incorporate" means to publish or republish a Document, in whole or in part, as part of another Document.

An MMC is "eligible for relicensing" if it is licensed under this License, and if all works that were first published under this License somewhere other than this MMC, and subsequently incorporated in whole or in part into the MMC, (1) had no cover texts or invariant sections, and (2) were thus incorporated prior to November 1, 2008.

The operator of an MMC Site may republish an MMC contained in the site under CC-BY-SA on the same site at any time before August 1, 2009, provided the MMC is eligible for relicensing.

#### ADDENDUM: How to use this License for your documents

To use this License in a document you have written, include a copy of the License in the document and put the following copyright and license notices just after the title page:

Copyright © YEAR YOUR NAME. Permission is granted to copy, distribute and/or modify this document under the terms of the GNU Free Documentation License, Version 1.3 or any later version published by the Free Software Foundation; with no Invariant Sections, no Front-Cover Texts, and no Back-Cover Texts. A copy of the license is included in the section entitled "GNU Free Documentation License".

If you have Invariant Sections, Front-Cover Texts and Back-Cover Texts, replace the "with . . . Texts." line with this:

with the Invariant Sections being LIST THEIR TITLES, with the Front-Cover Texts being LIST, and with the Back-Cover Texts being LIST.

If you have Invariant Sections without Cover Texts, or some other combination of the three, merge those two alternatives to suit the situation.

If your document contains nontrivial examples of program code, we recommend releasing these examples in parallel under your choice of free software license, such as the GNU General Public License, to permit their use in free software.

# Bibliography

- [1] NIST Special Publication 800-57, Recommendation for Key Management Part 1: General (Revised), March 2007.
- [2] PKCS #11 Base Functionality v2.30: Cryptoki Draft 4, July 2009.
- [3] ECRYPT II Yearly Report on Algorithms and Keysizes (2009-2010), 2010.
- [4] J. Altman, N. Williams, and L. Zhu. Channel bindings for TLS, July 2010. Available from <https://www.ietf.org/rfc/rfc5929>.
- [5] R. J. Anderson. Security Engineering: A Guide to Building Dependable Distributed Systems. John Wiley & Sons, Inc., New York, NY, USA, 1st edition, 2001.
- [6] S. Blake-Wilson, M. Nystrom, D. Hopwood, J. Mikkelsen, and T. Wright. Transport layer security (TLS) extensions, June 2003. Available from [https://www.ietf.org/rfc/](https://www.ietf.org/rfc/rfc3546) [rfc3546](https://www.ietf.org/rfc/rfc3546).
- [7] Y. Cheng, J. Chu, S. Radhakrishnan, and A. Jain. Tcp fast open. RFC 7413, December 2014.
- [8] D. Cooper, S. Santesson, S. Farrell, S. Boeyen, R. Housley, and W. Polk. Internet X.509 Public Key Infrastructure Certificate and Certificate Revocation List (CRL) Profile. RFC 5280 (Proposed Standard), May 2008. Available from [https://www.ietf.org/rfc/](https://www.ietf.org/rfc/rfc5280) [rfc5280](https://www.ietf.org/rfc/rfc5280).
- [9] T. Dierks and E. Rescorla. The TLS Protocol Version 1.2, August 2008. Available from <https://www.ietf.org/rfc/rfc5246>.
- [10] P. Eronen and H. Tschofenig. Pre-shared key ciphersuites for TLS, December 2005. Available from https://www.ietf.org/rfc/rfc4279.
- [11] C. Evans and C. Palmer. Public Key Pinning Extension for HTTP, December 2011. Available from <https://tools.ietf.org/html/draft-ietf-websec-key-pinning-01>.
- [12] A. Freier, P. Karlton, and P. Kocher. The secure sockets layer (ssl) protocol version 3.0, August 2011. Available from <https://www.ietf.org/rfc/rfc6101>.
- [13] D. Gillmor. Negotiated Finite Field Diffie-Hellman Ephemeral Parameters for Transport Layer Security (TLS). RFC 7919 (Proposed Standard), Aug. 2016.
- [14] P. Gutmann. Everything you never wanted to know about PKI but were forced to find out, 2002. Available from [https://www.cs.auckland.ac.nz/~pgut001/pubs/pkitutorial.](https://www.cs.auckland.ac.nz/~pgut001/pubs/pkitutorial.pdf) [pdf](https://www.cs.auckland.ac.nz/~pgut001/pubs/pkitutorial.pdf).
- [15] P. Hallam-Baker. X.509v3 transport layer security (tls) feature extension. RFC 7633, October 2015.
- [16] R. Housley, T. Polk, W. Ford, and D. Solo. Internet X.509 public key infrastructure

certificate and certificate revocation list (CRL) profile, April 2002. Available from [https:](https://www.ietf.org/rfc/rfc3280) [//www.ietf.org/rfc/rfc3280](https://www.ietf.org/rfc/rfc3280).

- [17] J. Kelsey and B. Schneier. Cryptanalytic attacks on pseudorandom number generators. Available from <https://www.schneier.com/academic/paperfiles/paper-prngs.pdf>.
- [18] R. Khare and S. Lawrence. Upgrading to TLS within HTTP/1.1, May 2000. Available from <https://www.ietf.org/rfc/rfc2817>.
- [19] R. Laboratories. PKCS 12 v1.0: Personal information exchange syntax, June 1999.
- [20] A. Langley. A Transport Layer Security (TLS) ClientHello Padding Extension, October 2015. Available from <https://www.ietf.org/rfc/rfc7685>.
- [21] A. Langley, N. Modadugu, and B. Moeller. Transport layer security (tls) false start. RFC 7918, August 2016.
- [22] C. Latze and N. Mavrogiannopoulos. The TPMKEY URI Scheme, January 2013. Work in progress, available from [https://tools.ietf.org/html/](https://tools.ietf.org/html/draft-mavrogiannopoulos-tpmuri-01) [draft-mavrogiannopoulos-tpmuri-01](https://tools.ietf.org/html/draft-mavrogiannopoulos-tpmuri-01).
- [23] A. Lenstra, X. Wang, and B. de Weger. Colliding X.509 Certificates, 2005. Available from <https://eprint.iacr.org/2005/067>.
- [24] M. Mathis and J. Heffner. Packetization Layer Path MTU Discovery, March 2007. Available from <https://www.ietf.org/rfc/rfc4821>.
- [25] D. McGrew and E. Rescorla. Datagram transport layer security (dtls) extension to establish keys for the secure real-time transport protocol (srtp). RFC 5764, May 2010.
- [26] M. Myers, R. Ankney, A. Malpani, S. Galperin, and C. Adams. X.509 Internet Public Key Infrastructure Online Certificate Status Protocol - OCSP, June 1999. Available from <https://www.ietf.org/rfc/rfc2560>.
- [27] M. Nystrom and B. Kaliski. PKCS 10 v1.7: certification request syntax specification, November 2000. Available from <https://www.ietf.org/rfc/rfc2986>.
- [28] J. Pechanec and D. J. Moffat. The PKCS 11 URI Scheme. RFC 7512 (Standards Track), Apr. 2015.
- [29] M. T. R. Seggelmann and M. Williams. Transport Layer Security (TLS) and Datagram Transport Layer Security (DTLS) Heartbeat Extension, February 2012. Available from <https://www.ietf.org/rfc/rfc6520>.
- [30] E. Rescola. HTTP over TLS, May 2000. Available from [https://www.ietf.org/rfc/](https://www.ietf.org/rfc/rfc2818) [rfc2818](https://www.ietf.org/rfc/rfc2818).
- [31] E. Rescorla and N. Modadugu. Datagram transport layer security, April 2006. Available from <https://www.ietf.org/rfc/rfc4347>.
- [32] E. Rescorla, M. Ray, S. Dispensa, and N. Oskov. Transport layer security (TLS) renegotiation indication extension, February 2010. Available from [https://www.ietf.org/rfc/](https://www.ietf.org/rfc/rfc5746) [rfc5746](https://www.ietf.org/rfc/rfc5746).
- [33] R. L. Rivest. Can We Eliminate Certificate Revocation Lists?, February 1998. Available from [https://people.csail.mit.edu/rivest/](https://people.csail.mit.edu/rivest/Rivest-CanWeEliminateCertificateRevocationLists.pdf) [Rivest-CanWeEliminateCertificateRevocationLists.pdf](https://people.csail.mit.edu/rivest/Rivest-CanWeEliminateCertificateRevocationLists.pdf).
- [34] P. Saint-Andre and J. Hodges. Representation and Verification of Domain-Based Application Service Identity within Internet Public Key Infrastructure Using X.509 (PKIX) Certificates in the Context of Transport Layer Security (TLS), March 2011. Available from <https://www.ietf.org/rfc/rfc6125>.
- [35] P. Saint-Andre and A. Melnikov. Preparation, Enforcement, and Comparison of Internationalized Strings Representing Usernames and Passwords, August 2015. Available from <https://www.ietf.org/rfc/rfc7613>.
- [36] J. Salowey, H. Zhou, P. Eronen, and H. Tschofenig. Transport layer security (TLS) session resumption without server-side state, January 2008. Available from [https://www.ietf.](https://www.ietf.org/rfc/rfc5077) [org/rfc/rfc5077](https://www.ietf.org/rfc/rfc5077).
- [37] S. Santesson. TLS Handshake Message for Supplemental Data, September 2006. Available from <https://www.ietf.org/rfc/rfc4680>.
- [38] W. R. Stevens. UNIX Network Programming, Volume 1. Prentice Hall, 1998.
- [39] D. Taylor, T. Perrin, T. Wu, and N. Mavrogiannopoulos. Using SRP for TLS authentication, November 2007. Available from <https://www.ietf.org/rfc/rfc5054>.
- [40] S. Tuecke, V. Welch, D. Engert, L. Pearlman, and M. Thompson. Internet X.509 public key infrastructure (PKI) proxy certificate profile, June 2004. Available from [https://](https://www.ietf.org/rfc/rfc3820) [www.ietf.org/rfc/rfc3820](https://www.ietf.org/rfc/rfc3820).
- [41] M. Tuexen, R. Seggelmann, and E. Rescorla. Datagram transport layer security (dtls) for stream control transmission protocol (sctp). RFC 6083, January 2011. [https://www.](https://www.rfc-editor.org/rfc/rfc6083.txt) [rfc-editor.org/rfc/rfc6083.txt](https://www.rfc-editor.org/rfc/rfc6083.txt).
- [42] S. Whited. Channel Bindings for TLS 1.3. RFC 9266, July 2022.
- [43] N. Williams. On the use of channel bindings to secure channels, November 2007. Available from <https://www.ietf.org/rfc/rfc5056>.
- [44] T. Wu. The stanford SRP authentication project. Available from [https://srp.stanford.](https://srp.stanford.edu/) [edu/](https://srp.stanford.edu/).
- [45] T. Wu. The SRP authentication and key exchange system, September 2000. Available from <https://www.ietf.org/rfc/rfc2945>.
- [46] K. D. Zeilenga. Lightweight Directory Access Protocol (LDAP): String Representation of Distinguished Names, June 2006. Available from <https://www.ietf.org/rfc/rfc4514>.

# Index

abstract types, [105](#page-118-0) alert protocol, [9](#page-22-0) ALPN, [17](#page-30-0) anonymous authentication, [97](#page-110-0) Application Layer Protocol Negotiation, [17](#page-30-0) Application-specific keys, [114](#page-127-0) authentication methods, [23](#page-36-0)

bad record mac, [8](#page-21-0)

callback functions, [150](#page-163-0) certificate authentication, [23,](#page-36-0) [41](#page-54-0) certificate requests, [41](#page-54-0) certificate revocation lists, [44](#page-57-0) certificate status, [47,](#page-60-0) [51](#page-64-0) Certificate status request, [15](#page-28-0) Certificate verification, [39](#page-52-0) certification, [339](#page-352-0) certtool, [57](#page-70-0) certtool help, [57](#page-70-0) channel bindings, [197](#page-210-0) ciphersuites, [341](#page-354-0) client certificate authentication, [11](#page-24-0) CMS, [281](#page-294-0) compression algorithms, [8](#page-21-0) contributing, [338](#page-351-0) credentials, [184](#page-197-0) CRL, [44](#page-57-0) cryptographic message syntax, [281](#page-294-0)

DANE, [39,](#page-52-0) [189](#page-202-0) dane\_strerror, [191](#page-204-0) dane verify crt, [192](#page-205-0) dane\_verify\_session\_crt, [191](#page-204-0) dane verify status t, [205](#page-218-0) danetool, [84](#page-97-0) danetool help, [84](#page-97-0) deriving keys, [196](#page-209-0) digital signatures, [40](#page-53-0) DNSSEC, [39,](#page-52-0) [189](#page-202-0) download, [1](#page-14-0)

Encrypted keys, [53](#page-66-0) error codes, [347](#page-360-0) example programs, [207](#page-220-0) examples, [207](#page-220-0) exporting keying material, [196](#page-209-0) False Start, [17](#page-30-0) file signing, [281](#page-294-0) fork, [150](#page-163-0) generating parameters, [194](#page-207-0) giovec<sub>t</sub>, [147](#page-160-0) gnutls-cli, [291](#page-304-0) gnutls-cli help, [291](#page-304-0) gnutls-cli-debug, [310](#page-323-0) gnutls-cli-debug help, [310](#page-323-0) gnutls-serv, [302](#page-315-0) gnutls-serv help, [302](#page-315-0) gnutls aead cipher decrypt, [278](#page-291-0) gnutls aead cipher deinit, [278](#page-291-0) gnutls aead cipher encrypt, [278](#page-291-0) gnutls aead cipher encryptv, [278](#page-291-0) gnutls aead cipher init, [278](#page-291-0) gnutls alert get, [179](#page-192-0) gnutls alert get name, [179](#page-192-0) gnutls alert send, [180](#page-193-0) gnutls alpn get selected protocol, [18](#page-31-0) gnutls alpn set protocols, [18](#page-31-0) gnutls anon allocate client credentials, [164](#page-177-0) gnutls anon allocate server credentials, [164](#page-177-0) gnutls anon free client credentials, [164](#page-177-0) gnutls anon free server credentials, [164](#page-177-0) gnutls anon set server known dh params, [195](#page-208-0) gnutls bye, [178](#page-191-0) gnutls certificate allocate credentials, [154](#page-167-0) gnutls certificate free credentials, [154](#page-167-0) gnutls certificate get ocsp expiration, [52](#page-65-0) gnutls certificate send x509 rdn sequence, [158](#page-171-0) gnutls certificate server set request, [157](#page-170-0) gnutls certificate set dh params, [195](#page-208-0) gnutls certificate set key, [156,](#page-169-0) [160](#page-173-0)

gnutls certificate set known dh params, [195](#page-208-0) gnutls certificate set ocsp status request file2, [52](#page-65-0) gnutls certificate set pin function, [120,](#page-133-0) [155](#page-168-0) gnutls certificate set rawpk key file, [160](#page-173-0) gnutls certificate set rawpk key mem, [160](#page-173-0) gnutls certificate set retrieve function, [156](#page-169-0) gnutls certificate set retrieve function2, [156,](#page-169-0) [158](#page-171-0) gnutls certificate set retrieve function3, [52,](#page-65-0) [156](#page-169-0) gnutls certificate set verify function, [159](#page-172-0) gnutls certificate set x509 crl file, [37](#page-50-0) gnutls certificate set x509 key, [155](#page-168-0) gnutls certificate set x509 key file, [158](#page-171-0) gnutls certificate set x509 key file2, [125,](#page-138-0) [155](#page-168-0) gnutls certificate set x509 key mem2, [155](#page-168-0) gnutls certificate set x509 simple pkcs12 file, [158](#page-171-0) gnutls certificate set x509 system trust, [37,](#page-50-0) [158](#page-171-0) gnutls certificate set x509 trust dir, [37,](#page-50-0) [159](#page-172-0) gnutls certificate set x509 trust file, [37,](#page-50-0) [125,](#page-138-0) [159](#page-172-0) gnutls certificate status t, [99](#page-112-0) gnutls certificate verify flags, [36,](#page-49-0) [100,](#page-113-0) [189](#page-202-0) gnutls certificate verify peers3, [159,](#page-172-0) [175](#page-188-0) gnutls cipher add auth, [279](#page-292-0) gnutls cipher algorithm t, [287](#page-300-0) gnutls cipher decrypt2, [279](#page-292-0) gnutls cipher deinit, [279](#page-292-0) gnutls cipher encrypt2, [279](#page-292-0) gnutls cipher init, [279](#page-292-0) gnutls cipher set iv, [279](#page-292-0) gnutls cipher tag, [279](#page-292-0) gnutls credentials set, [154](#page-167-0) gnutls crypto register aead cipher, [286](#page-299-0) gnutls crypto register cipher, [285](#page-298-0) gnutls crypto register digest, [290](#page-303-0) gnutls crypto register mac, [286](#page-299-0) gnutls datum t, [147](#page-160-0) gnutls db check entry, [187](#page-200-0) gnutls db set ptr, [187](#page-200-0) gnutls db set remove function, [187](#page-200-0) gnutls db set retrieve function, [187](#page-200-0) gnutls db set store function, [187](#page-200-0)

gnutls deinit, [178](#page-191-0) gnutls dh params generate2, [195](#page-208-0) gnutls dh params import pkcs3, [195](#page-208-0) gnutls dh set prime bits, [184](#page-197-0) gnutls digest algorithm t, [289](#page-302-0) gnutls dtls cookie send, [173](#page-186-0) gnutls dtls cookie verify, [173](#page-186-0) gnutls dtls get data mtu, [173](#page-186-0) gnutls dtls get mtu, [173](#page-186-0) gnutls dtls get timeout, [167](#page-180-0) gnutls dtls prestate set, [173](#page-186-0) gnutls dtls set mtu, [173](#page-186-0) gnutls error is fatal, [177](#page-190-0) gnutls error to alert, [180](#page-193-0) gnutls fingerprint, [284](#page-297-0) gnutls fips140 context deinit, [330](#page-343-0) gnutls fips140 context init, [330](#page-343-0) gnutls fips140 get operation state, [330](#page-343-0) gnutls fips140 pop context, [330](#page-343-0) gnutls fips140 push context, [330](#page-343-0) gnutls fips mode t, [329](#page-342-0) gnutls global set audit log function, [149](#page-162-0) gnutls global set log function, [148](#page-161-0) gnutls global set log level, [148](#page-161-0) gnutls handshake, [174](#page-187-0) gnutls handshake set hook function, [185](#page-198-0) gnutls handshake set timeout, [175](#page-188-0) gnutls hash, [284](#page-297-0) gnutls hash deinit, [284](#page-297-0) gnutls hash fast, [284](#page-297-0) gnutls hash get len, [284](#page-297-0) gnutls hash init, [284](#page-297-0) gnutls hash output, [284](#page-297-0) gnutls heartbeat allowed, [13](#page-26-0) gnutls heartbeat enable, [13](#page-26-0) gnutls heartbeat get timeout, [14](#page-27-0) gnutls heartbeat ping, [14](#page-27-0) gnutls heartbeat pong, [14](#page-27-0) gnutls heartbeat set timeouts, [14](#page-27-0) gnutls hex decode, [91](#page-104-0) gnutls hex encode, [91](#page-104-0) gnutls hmac, [284](#page-297-0) gnutls hmac deinit, [284](#page-297-0) gnutls hmac fast, [284](#page-297-0) gnutls hmac get len, [284](#page-297-0) gnutls hmac init, [284](#page-297-0)

gnutls hmac output, [284](#page-297-0) gnutls init, [153](#page-166-0) gnutls init flags t, [199](#page-212-0) gnutls key generate, [91,](#page-104-0) [173](#page-186-0) gnutls mac algorithm t, [288](#page-301-0) gnutls ocsp req add cert, [49](#page-62-0) gnutls ocsp req add cert id, [49](#page-62-0) gnutls ocsp req deinit, [49](#page-62-0) gnutls ocsp req export, [49](#page-62-0) gnutls ocsp req get cert id, [49](#page-62-0) gnutls ocsp req get extension, [50](#page-63-0) gnutls ocsp req get nonce, [50](#page-63-0) gnutls ocsp req import, [49](#page-62-0) gnutls ocsp req init, [49](#page-62-0) gnutls ocsp req print, [49](#page-62-0) gnutls ocsp req randomize nonce, [50](#page-63-0) gnutls ocsp req set extension, [50](#page-63-0) gnutls ocsp req set nonce, [50](#page-63-0) gnutls ocsp resp check crt, [51](#page-64-0) gnutls ocsp resp deinit, [50](#page-63-0) gnutls ocsp resp export, [50](#page-63-0) gnutls ocsp resp get single, [51](#page-64-0) gnutls ocsp resp import, [50](#page-63-0) gnutls ocsp resp init, [50](#page-63-0) gnutls ocsp resp print, [50](#page-63-0) gnutls ocsp resp verify, [51](#page-64-0) gnutls ocsp resp verify direct, [51](#page-64-0) gnutls ocsp status request get, [52](#page-65-0) gnutls ocsp status request get2, [52](#page-65-0) gnutls ocsp status request is checked, [52](#page-65-0) gnutls pcert deinit, [157](#page-170-0) gnutls pcert import x509, [157](#page-170-0) gnutls pcert import x509 raw, [157](#page-170-0) gnutls pin flag t, [119](#page-132-0) gnutls pk bits to sec param, [183](#page-196-0) gnutls pkcs11 add provider, [118,](#page-131-0) [119](#page-132-0) gnutls\_pkcs11\_copy\_ $x509$ \_crt2,  $123$ gnutls pkcs11 copy x509 privkey2, [123](#page-136-0) gnutls pkcs11 delete url, [124](#page-137-0) gnutls pkcs11 get pin function, [119](#page-132-0) gnutls pkcs11 init, [118](#page-131-0) gnutls pkcs11 obj export url, [120](#page-133-0) gnutls pkcs11 obj get info, [121](#page-134-0) gnutls pkcs11 obj get ptr, [124](#page-137-0) gnutls pkcs11 obj import url, [120](#page-133-0) gnutls pkcs11 obj list import url4, [120](#page-133-0)

gnutls pkcs11 obj set pin function, [120](#page-133-0) gnutls pkcs11 set pin function, [119](#page-132-0) gnutls pkcs11 set token function, [119](#page-132-0) gnutls pkcs11 token get flags, [121](#page-134-0) gnutls pkcs11 token get info, [121](#page-134-0) gnutls pkcs11 token get ptr, [124](#page-137-0) gnutls pkcs11 token get url, [121](#page-134-0) gnutls pkcs11 token init, [121](#page-134-0) gnutls pkcs11 token set pin, [121](#page-134-0) gnutls pkcs12 bag decrypt, [55](#page-68-0) gnutls pkcs12 bag encrypt, [56](#page-69-0) gnutls pkcs12 bag get count, [55](#page-68-0) gnutls pkcs12 bag get data, [56](#page-69-0) gnutls pkcs12 bag get friendly name, [56](#page-69-0) gnutls pkcs12 bag get key id, [56](#page-69-0) gnutls pkcs12 bag set crl, [56](#page-69-0) gnutls pkcs12 bag set crt, [56](#page-69-0) gnutls pkcs12 bag set data, [56](#page-69-0) gnutls pkcs12 bag set friendly name, [56](#page-69-0) gnutls pkcs12 bag set key id, [56](#page-69-0) gnutls pkcs12 generate mac, [56](#page-69-0) gnutls pkcs12 get bag, [55](#page-68-0) gnutls pkcs12 set bag, [56](#page-69-0) gnutls pkcs12 simple parse, [55](#page-68-0) gnutls pkcs12 verify mac, [55](#page-68-0) gnutls pkcs7 deinit, [282](#page-295-0) gnutls pkcs7 export2, [282](#page-295-0) gnutls pkcs7 get crl count, [283](#page-296-0) gnutls pkcs7 get crl raw2, [283](#page-296-0) gnutls pkcs7 get crt count, [283](#page-296-0) gnutls pkcs7 get crt raw2, [283](#page-296-0) gnutls pkcs7 get signature count, [283](#page-296-0) gnutls pkcs7 get signature info, [283](#page-296-0) gnutls pkcs7 import, [282](#page-295-0) gnutls pkcs7 init, [282](#page-295-0) gnutls pkcs7 print, [282](#page-295-0) gnutls pkcs7 set crl, [283](#page-296-0) gnutls pkcs7 set crl raw, [283](#page-296-0) gnutls pkcs7 set crt, [283](#page-296-0) gnutls pkcs7 set crt raw, [283](#page-296-0) gnutls pkcs7 sign, [282](#page-295-0) gnutls pkcs7 verify, [282](#page-295-0) gnutls pkcs7 verify direct, [282](#page-295-0) gnutls pkcs encrypt flags t, [103](#page-116-0) gnutls prf rfc5705, [196](#page-209-0) gnutls priority deinit, [181](#page-194-0)

gnutls priority init, [181](#page-194-0) gnutls priority init2, [181](#page-194-0) gnutls priority set, [181](#page-194-0) gnutls priority set direct, [181](#page-194-0) gnutls privkey decrypt data, [113](#page-126-0) gnutls privkey deinit, [109,](#page-122-0) [280](#page-293-0) gnutls privkey export dsa raw2, [111](#page-124-0) gnutls privkey export ecc raw2, [111](#page-124-0) gnutls privkey export rsa raw2, [111](#page-124-0) gnutls privkey generate2, [281](#page-294-0) gnutls privkey get pk algorithm, [109](#page-122-0) gnutls privkey get type, [109](#page-122-0) gnutls privkey import ext4, [110](#page-123-0) gnutls privkey import pkcs11, [109](#page-122-0) gnutls privkey import tpm raw, [139](#page-152-0) gnutls privkey import tpm url, [139](#page-152-0) gnutls privkey import url, [109,](#page-122-0) [280](#page-293-0) gnutls privkey import x509, [109](#page-122-0) gnutls privkey import x509 raw, [53,](#page-66-0) [109,](#page-122-0) [280](#page-293-0) gnutls privkey init, [109,](#page-122-0) [280](#page-293-0) gnutls privkey set pin function, [120](#page-133-0) gnutls privkey sign data, [112,](#page-125-0) [280](#page-293-0) gnutls privkey sign hash, [113,](#page-126-0) [280](#page-293-0) gnutls privkey status, [109](#page-122-0) gnutls psk allocate client credentials, [162](#page-175-0) gnutls psk allocate server credentials, [162](#page-175-0) gnutls psk client get hint, [164](#page-177-0) gnutls psk free client credentials, [162](#page-175-0) gnutls psk free server credentials, [162](#page-175-0) gnutls psk set client credentials, [162](#page-175-0) gnutls psk set client credentials function, [163](#page-176-0) gnutls psk set server credentials file, [163](#page-176-0) gnutls psk set server credentials function, [164](#page-177-0) gnutls psk set server credentials hint, [164](#page-177-0) gnutls psk set server known dh params, [195](#page-208-0) gnutls pubkey deinit, [106,](#page-119-0) [280](#page-293-0) gnutls pubkey encrypt data, [112](#page-125-0) gnutls pubkey export, [107](#page-120-0) gnutls pubkey export2, [107](#page-120-0) gnutls pubkey export dsa raw2, [108](#page-121-0) gnutls pubkey export ecc raw2, [108](#page-121-0) gnutls pubkey export ecc x962, [108](#page-121-0) gnutls pubkey export rsa raw2, [108](#page-121-0) gnutls pubkey get key id, [108](#page-121-0) gnutls pubkey get pk algorithm, [108](#page-121-0)

gnutls pubkey get preferred hash algorithm, [108](#page-121-0) gnutls pubkey import, [107](#page-120-0) gnutls pubkey import pkcs11, [106](#page-119-0) gnutls pubkey import privkey, [107](#page-120-0) gnutls pubkey import tpm raw, [139](#page-152-0) gnutls pubkey import tpm url, [139](#page-152-0) gnutls pubkey import url, [107,](#page-120-0) [280](#page-293-0) gnutls pubkey import x509, [106,](#page-119-0) [280](#page-293-0) gnutls pubkey import x509 raw, [107](#page-120-0) gnutls pubkey init, [106,](#page-119-0) [280](#page-293-0) gnutls pubkey set pin function, [120](#page-133-0) gnutls pubkey verify data2, [111,](#page-124-0) [280](#page-293-0) gnutls pubkey verify hash2, [112,](#page-125-0) [280](#page-293-0) gnutls random art, [108](#page-121-0) gnutls record can use length hiding, [9](#page-22-0) gnutls record check pending, [177](#page-190-0) gnutls record cork, [178](#page-191-0) gnutls record get direction, [169,](#page-182-0) [175](#page-188-0) gnutls record get max size, [12](#page-25-0) gnutls record recv, [176](#page-189-0) gnutls record recv seq, [177](#page-190-0) gnutls record send, [176](#page-189-0) gnutls record send2, [9](#page-22-0) gnutls record send range, [9](#page-22-0) gnutls record set max size, [12](#page-25-0) gnutls record uncork, [179](#page-192-0) gnutls register custom url, [115](#page-128-0) gnutls rehandshake, [194](#page-207-0) gnutls rnd, [285](#page-298-0) gnutls\_rnd\_level\_t, [289](#page-302-0) gnutls safe renegotiation status, [193](#page-206-0) gnutls sec param get name, [184](#page-197-0) gnutls sec param to pk bits, [183](#page-196-0) gnutls server name get, [13](#page-26-0) gnutls server name set, [13](#page-26-0) gnutls session get data2, [186](#page-199-0) gnutls session get id2, [187](#page-200-0) gnutls session is resumed, [186](#page-199-0) gnutls session resumption requested, [188](#page-201-0) gnutls session set data, [186](#page-199-0) gnutls session set verify cert, [159,](#page-172-0) [175](#page-188-0) gnutls session ticket enable server, [188](#page-201-0) gnutls session ticket key generate, [188](#page-201-0) gnutls session ticket send, [189](#page-202-0) gnutls set default priority, [181](#page-194-0)

gnutls set default priority append, [181](#page-194-0) gnutls sign algorithm get requested, [156](#page-169-0) gnutls srp allocate client credentials, [161](#page-174-0) gnutls srp allocate server credentials, [161](#page-174-0) gnutls srp base64 decode2, [94](#page-107-0) gnutls srp base64 encode2, [94](#page-107-0) gnutls srp free client credentials, [161](#page-174-0) gnutls srp free server credentials, [161](#page-174-0) gnutls srp set client credentials, [161](#page-174-0) gnutls srp set client credentials function, [161](#page-174-0) gnutls srp set prime bits, [184](#page-197-0) gnutls srp set server credentials file, [161](#page-174-0) gnutls srp set server credentials function, [162](#page-175-0) gnutls srp verifier, [94](#page-107-0) gnutls srtp get keys, [17](#page-30-0) gnutls srtp get profile id, [16](#page-29-0) gnutls srtp get profile name, [16](#page-29-0) gnutls srtp get selected profile, [16](#page-29-0) gnutls srtp profile t, [16](#page-29-0) gnutls srtp set profile, [16](#page-29-0) gnutls srtp set profile direct, [16](#page-29-0) gnutls store commitment, [190](#page-203-0) gnutls store pubkey, [190](#page-203-0) gnutls subject alt names get, [27](#page-40-0) gnutls subject alt names init, [27](#page-40-0) gnutls subject alt names set, [27](#page-40-0) gnutls system key add x509, [115](#page-128-0) gnutls system key delete, [115](#page-128-0) gnutls system key iter deinit, [115](#page-128-0) gnutls system key iter get info, [114](#page-127-0) gnutls tdb deinit, [191](#page-204-0) gnutls tdb init, [191](#page-204-0) gnutls tdb set store commitment func, [191](#page-204-0) gnutls tdb set store func, [191](#page-204-0) gnutls tdb set verify func, [191](#page-204-0) gnutls tpm get registered, [138,](#page-151-0) [140](#page-153-0) gnutls tpm key list deinit, [138,](#page-151-0) [140](#page-153-0) gnutls tpm key list get url, [138,](#page-151-0) [140](#page-153-0) gnutls tpm privkey delete, [138,](#page-151-0) [140](#page-153-0) gnutls tpm privkey generate, [138](#page-151-0) gnutls transport set errno, [166](#page-179-0) gnutls transport set fastopen, [170](#page-183-0) gnutls transport set int, [164](#page-177-0) gnutls transport set int2, [164](#page-177-0) gnutls transport set ptr, [165](#page-178-0) gnutls transport set ptr2, [165](#page-178-0)

gnutls transport set pull function, [151,](#page-164-0) [166](#page-179-0) gnutls transport set pull timeout function, [166,](#page-179-0) [167](#page-180-0) gnutls transport set push function, [151,](#page-164-0) [165](#page-178-0) gnutls transport set vec push function, [165](#page-178-0) gnutls url is supported, [107](#page-120-0) gnutls verify stored pubkey, [189](#page-202-0) gnutls x509 crl export, [45](#page-58-0) gnutls x509 crl get crt count, [46](#page-59-0) gnutls x509 crl get crt serial, [45](#page-58-0) gnutls x509 crl get issuer dn, [46](#page-59-0) gnutls x509 crl get issuer dn2, [46](#page-59-0) gnutls x509 crl get next update, [46](#page-59-0) gnutls x509 crl get this update, [46](#page-59-0) gnutls x509 crl get version, [46](#page-59-0) gnutls x509 crl import, [45](#page-58-0) gnutls x509 crl init, [45](#page-58-0) gnutls x509 crl privkey sign, [47,](#page-60-0) [111](#page-124-0) gnutls  $x509$  crl reason t,  $102$ gnutls x509 crl set authority key id, [47](#page-60-0) gnutls x509 crl set crt, [46](#page-59-0) gnutls x509 crl set crt serial, [46](#page-59-0) gnutls x509 crl set next update, [46](#page-59-0) gnutls x509 crl set number, [47](#page-60-0) gnutls x509 crl set this update, [46](#page-59-0) gnutls x509 crl set version, [46](#page-59-0) gnutls x509 crl sign2, [47](#page-60-0) gnutls x509 crq privkey sign, [111](#page-124-0) gnutls x509 crq set basic constraints, [42](#page-55-0) gnutls  $x509$  crq set dn,  $42$ gnutls x509 crq set dn by oid, [42](#page-55-0) gnutls x509 crq set key, [42](#page-55-0) gnutls x509 crq set key purpose oid, [42](#page-55-0) gnutls x509 crq set key usage, [42](#page-55-0) gnutls x509 crq set pubkey, [113](#page-126-0) gnutls x509 crq set version, [42](#page-55-0) gnutls  $x509$  crq sign2, [43](#page-56-0) gnutls x509 crt deinit, [26](#page-39-0) gnutls x509 crt get authority info access, [48](#page-61-0) gnutls x509 crt get basic constraints, [32](#page-45-0) gnutls x509 crt get dn, [27](#page-40-0) gnutls x509 crt get dn2, [27](#page-40-0) gnutls x509 crt get dn by oid, [27](#page-40-0) gnutls x509 crt get dn oid, [27](#page-40-0) gnutls x509 crt get extension by oid2, [29](#page-42-0) gnutls x509 crt get extension data2, [29](#page-42-0)

gnutls x509 crt get extension info, [29](#page-42-0) gnutls x509 crt get issuer, [28](#page-41-0) gnutls x509 crt get issuer dn, [28](#page-41-0) gnutls x509 crt get issuer dn2, [28](#page-41-0) gnutls x509 crt get issuer dn by oid, [28](#page-41-0) gnutls x509 crt get issuer dn oid, [28](#page-41-0) gnutls x509 crt get key id, [32](#page-45-0) gnutls x509 crt get key usage, [32](#page-45-0) gnutls x509 crt get subject, [28](#page-41-0) gnutls x509 crt get subject alt name2, [26](#page-39-0) gnutls x509 crt import, [26](#page-39-0) gnutls x509 crt import pkcs11, [121](#page-134-0) gnutls x509 crt import url, [121](#page-134-0) gnutls x509 crt init, [26](#page-39-0) gnutls x509 crt list import, [26](#page-39-0) gnutls x509 crt list import2, [26](#page-39-0) gnutls x509 crt list import pkcs11, [121](#page-134-0) gnutls x509 crt privkey sign, [111](#page-124-0) gnutls x509 crt set basic constraints, [32](#page-45-0) gnutls x509 crt set key usage, [32](#page-45-0) gnutls x509 crt set pin function, [120](#page-133-0) gnutls x509 crt set pubkey, [114](#page-127-0) gnutls x509 crt set subject alt name, [26](#page-39-0) gnutls x509 dn get rdn ava, [28](#page-41-0) gnutls x509 ext export basic constraints, [29](#page-42-0) gnutls x509 ext export key usage, [29](#page-42-0) gnutls x509 ext export name constraints, [30](#page-43-0) gnutls x509 ext import basic constraints, [29](#page-42-0) gnutls x509 ext import key usage, [29](#page-42-0) gnutls x509 ext import name constraints, [30](#page-43-0) gnutls x509 name constraints add excluded, [30](#page-43-0) gnutls x509 name constraints add permitted, [30](#page-43-0) gnutls x509 name constraints check, [30](#page-43-0) gnutls x509 name constraints check crt, [30](#page-43-0) gnutls x509 name constraints deinit, [30](#page-43-0) gnutls x509 name constraints get excluded, [30](#page-43-0) gnutls x509 name constraints get permitted, [30](#page-43-0) gnutls x509 name constraints init, [30](#page-43-0) gnutls x509 privkey export2 pkcs8, [54](#page-67-0) gnutls x509 privkey export dsa raw, [33](#page-46-0) gnutls x509 privkey export ecc raw, [33](#page-46-0) gnutls x509 privkey export pkcs8, [54](#page-67-0)

gnutls x509 privkey export rsa raw2, [33](#page-46-0) gnutls x509 privkey get key id, [33](#page-46-0) gnutls x509 privkey get pk algorithm2, [33](#page-46-0) gnutls x509 privkey import2, [54](#page-67-0) gnutls x509 privkey import openssl, [57](#page-70-0) gnutls x509 privkey import pkcs8, [54](#page-67-0) gnutls x509 trust list add cas, [33](#page-46-0) gnutls x509 trust list add crls, [34](#page-47-0) gnutls x509 trust list add named crt, [34](#page-47-0) gnutls x509 trust list add system trust, [36](#page-49-0) gnutls x509 trust list add trust file, [36](#page-49-0) gnutls x509 trust list add trust mem, [36](#page-49-0) gnutls x509 trust list verify crt, [34](#page-47-0) gnutls x509 trust list verify crt2, [35](#page-48-0) gnutls x509 trust list verify named crt, [35](#page-48-0)

hacking, [338](#page-351-0) handshake protocol, [10](#page-23-0) hardware security modules,  $116$ hardware tokens, [116](#page-129-0) hash functions, [283](#page-296-0) heartbeat, [13](#page-26-0) HMAC functions, [283](#page-296-0)

installation, [1,](#page-14-0) [2](#page-15-0) internal architecture, [315](#page-328-0) isolated mode, [150](#page-163-0)

key extraction, [196](#page-209-0) Key pinning, [39,](#page-52-0) [189](#page-202-0) key sizes, [183](#page-196-0) keying material exporters, [196](#page-209-0)

MAC functions, [283](#page-296-0) maximum fragment length, [12](#page-25-0)

OCSP, [47](#page-60-0) OCSP stapling, [51](#page-64-0) OCSP status request, [15](#page-28-0) ocsptool, [79](#page-92-0) ocsptool help, [79](#page-92-0) Online Certificate Status Protocol, [47,](#page-60-0) [51](#page-64-0) OpenPGP certificates, [38](#page-51-0) OpenSSL, [198](#page-211-0) OpenSSL encrypted keys, [56](#page-69-0) overriding algorithms, [285](#page-298-0)

p11tool, [125](#page-138-0) p11tool help, [125](#page-138-0) parameter generation, [194](#page-207-0) PCT, [21](#page-34-0) PKCS #10, [41](#page-54-0) PKCS #11 tokens, [116](#page-129-0) PKCS #12, [54](#page-67-0) PKCS #7, [281](#page-294-0) PKCS #8, [54](#page-67-0) post-handshake authentication, [193](#page-206-0) Priority strings, [180](#page-193-0) PSK authentication, [90](#page-103-0) psktool, [91](#page-104-0) psktool help, [91](#page-104-0) public key algorithms, [279,](#page-292-0) [281](#page-294-0) random numbers, [285](#page-298-0) Raw public-keys, [38](#page-51-0) re-authentication, [192,](#page-205-0) [193](#page-206-0) re-key, [193](#page-206-0) re-negotiation, [192,](#page-205-0) [193](#page-206-0) record padding, [8](#page-21-0) record protocol, [6](#page-19-0) renegotiation, [14](#page-27-0) reporting bugs, [337](#page-350-0) resuming sessions, [12,](#page-25-0) [185](#page-198-0) safe renegotiation, [14](#page-27-0) seccomp, [150](#page-163-0) Secure RTP, [16](#page-29-0) server name indication, [12](#page-25-0) session resumption, [12,](#page-25-0) [185](#page-198-0) session tickets, [13](#page-26-0) Smart card example, [212](#page-225-0) smart cards, [116](#page-129-0) SRP authentication, [93](#page-106-0) srptool, [94](#page-107-0) srptool help, [94](#page-107-0) SRTP, [16](#page-29-0) SSH-style authentication, [39,](#page-52-0) [189](#page-202-0) SSL 2, [20](#page-33-0) Supplemental data, [18](#page-31-0) symmetric algorithms, [277](#page-290-0) symmetric cryptography, [277](#page-290-0) symmetric encryption algorithms, [6](#page-19-0)

System-specific keys, [114](#page-127-0)

thread safety, [149](#page-162-0) tickets, [13](#page-26-0) TLS extensions, [12,](#page-25-0) [13](#page-26-0) TLS False Start, [17](#page-30-0) TLS layers, [5](#page-18-0) TPM, [137](#page-150-0) tpmtool, [140](#page-153-0) tpmtool help, [140](#page-153-0) transport layer, [5](#page-18-0) transport protocol, [5](#page-18-0) Trust on first use, [39,](#page-52-0) [189](#page-202-0) trusted platform module, [137](#page-150-0)

upgrading, [331](#page-344-0)

verifying certificate paths, [33,](#page-46-0) [36,](#page-49-0) [39](#page-52-0) verifying certificate with pkcs11, [37](#page-50-0) virtual hosts, [184](#page-197-0)

X.509 certificate name, [26](#page-39-0) X.509 certificates, [23](#page-36-0) X.509 distinguished name, [27](#page-40-0) X.509 extensions, [29](#page-42-0)